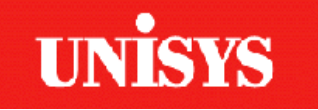

# TPC Benchmark<sup>™</sup> C Full Disclosure Report

# **Unisys Corporation Open Business Systems**

## **Aquanta HS/6 Server**

**using**

**Microsoft NT Server 4.0 Enterprise Edition and Microsoft SQL Server 6.5 Enterprise Edition**

**Second Edition December 19th 1997**

Unisys Part Number 4491 3580-100

#### **Second Edition - December 1997**

Unisys Corporation believes that the information in this document is accurate as of the publication date. The information in this document is subject to change without notice. Unisys Corporation assumes no responsibility for any errors that may appear in this document.

The pricing information in this document is believed to accurately reflect the current prices as of the publication date. However, Unisys Corporation and Microsoft Corporation provide no warranty on the pricing information in this document.

Benchmark results are highly dependent upon workload, specific application requirements, and systems design and implementation. Relative system performance will vary as a result of these and other factors. Therefore, TPC Benchmark C should not be used as a substitute for a specific customer application benchmark when critical capacity planning and/or product evaluation decisions are contemplated.

All performance data contained in this report was obtained in a rigorously controlled environment, and therefore results obtained in other operating environments may vary significantly. Unisys Corporation and Microsoft Corporation do not warrant or represent that a user can or will achieve similar performance expressed in transactions per minute (tpmC) or normalized price/performance (\$/tpmC). No warranty of system performance or price/performance is expressed or implied in this report.

Copyright © 1997 Unisys Corporation.

All Rights Reserved. Permission is hereby granted to reproduce this document in whole or in part provided the copyright notice printed above is set forth in full text on the title page of each item reproduced.

Printed in USA, December 1997.

Unisys Corporation Part Number: 4491 3580-100

Unisys and Aquanta are registered trademarks of Unisys Corporation. Intel, Pentium and Pentium Pro are registered trademarks of Intel Corporation. Microsoft Windows NT and SQL Server are registered trademarks of Microsoft Corporation. BEA and Tuxedo are registered trademarks of BEA Systems, Inc.

TPC Benchmark, TPC-C and tpmC are trademarks of the Transaction Processing Performance Council.

Other product names used in this document may be trademarks and/or registered trademarks of their respective companies.

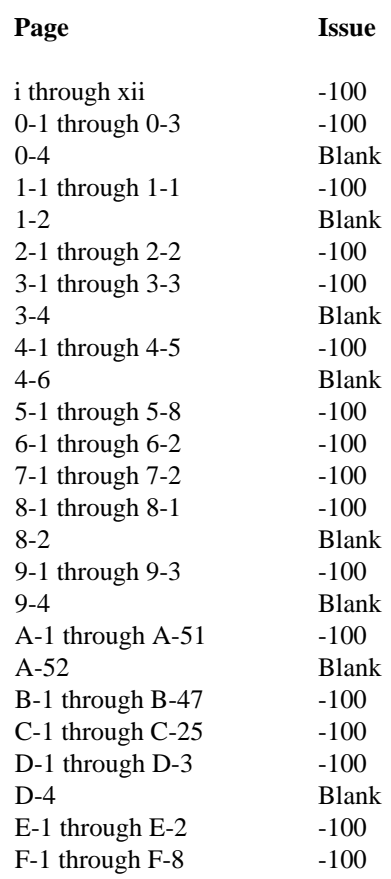

Unisys uses an 11-digit document numbering system. The suffix of the document number (1234 5678-xyz) indicates the document level. The first digit of the suffix (x) designates a revision level; the second digit (y) designates an update level. For example, the first release of a document has a suffix of -000. A suffix of -130 designates the third update to revision 1. The third digit (z) is used to indicate an errata for a particular level and is not reflected in the page status summary.

#### **Overview**

This report documents the methodology and results of the TPC Benchmark C (TPC-C) conducted on the Unisys Corporation Aquanta HS/6 server. The operating system on the server was Microsoft Windows NT Server 4.0 Enterprise Edition. The DBMS used was Microsoft SQL Server 6.5 Enterprise Edition. The operating system on the clients was Microsoft Windows NT Server 4.0 SP2. The clients ran Microsoft's Internet Information Server 3.0 and Tuxedo 6.3 CFS for NT.

#### **TPC Benchmark Metrics**

The standard TPC Benchmark C metrics, tpmC (transactions per minute), price per tpmC (five year capital cost per measured tpmC), and the availability date are reported as required by the benchmark specification.

### **Executive Summary**

The following pages contain the executive summary results of the benchmark.

#### **Auditor**

The benchmark configuration, environment, and methodology used to produce and validate the test results, along with the pricing model used to calculate the cost per tpmC, were audited by Richard Gimarc of Performance Metrics, Inc. to verify compliance with the relevant TPC specification.

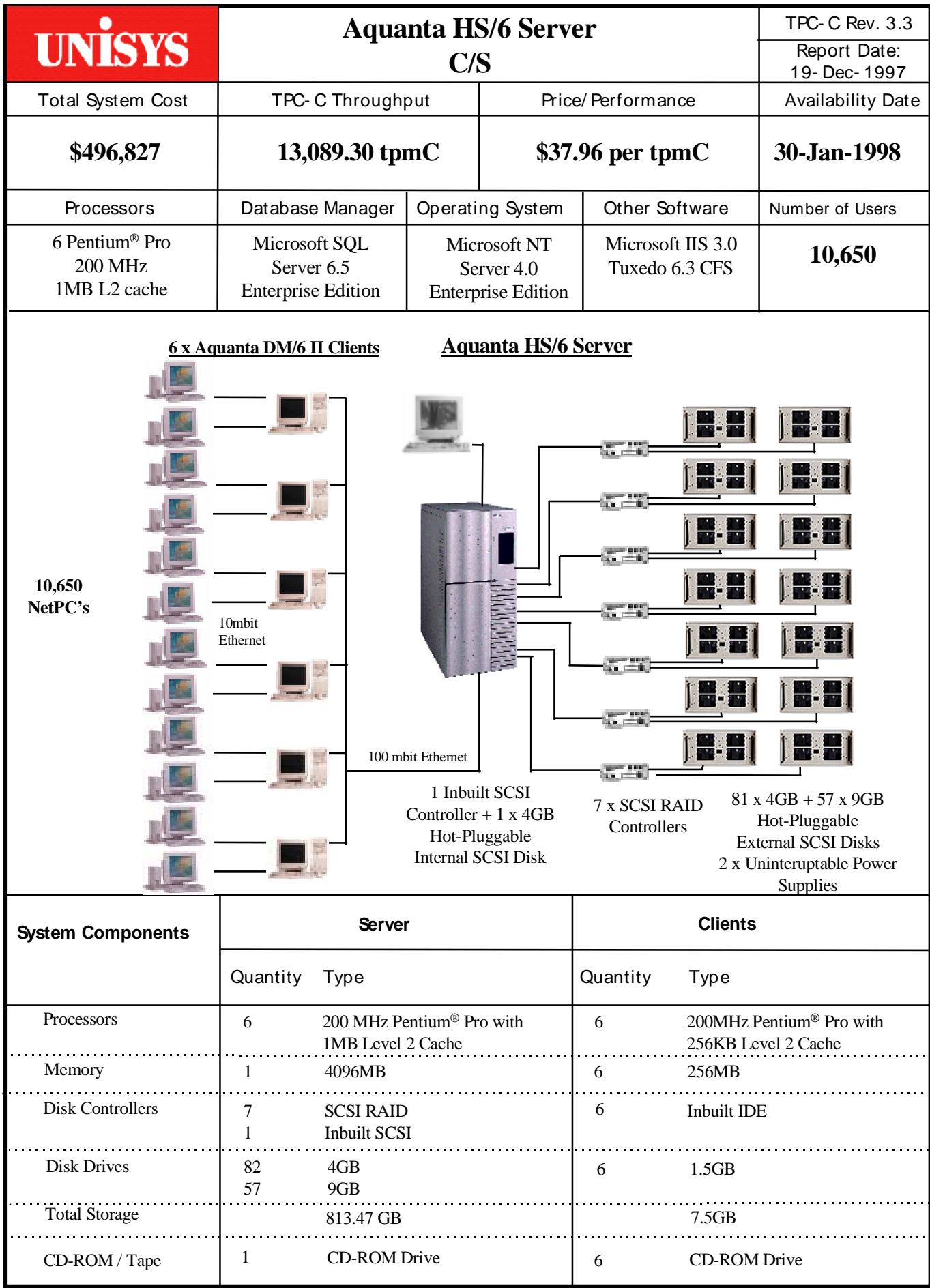

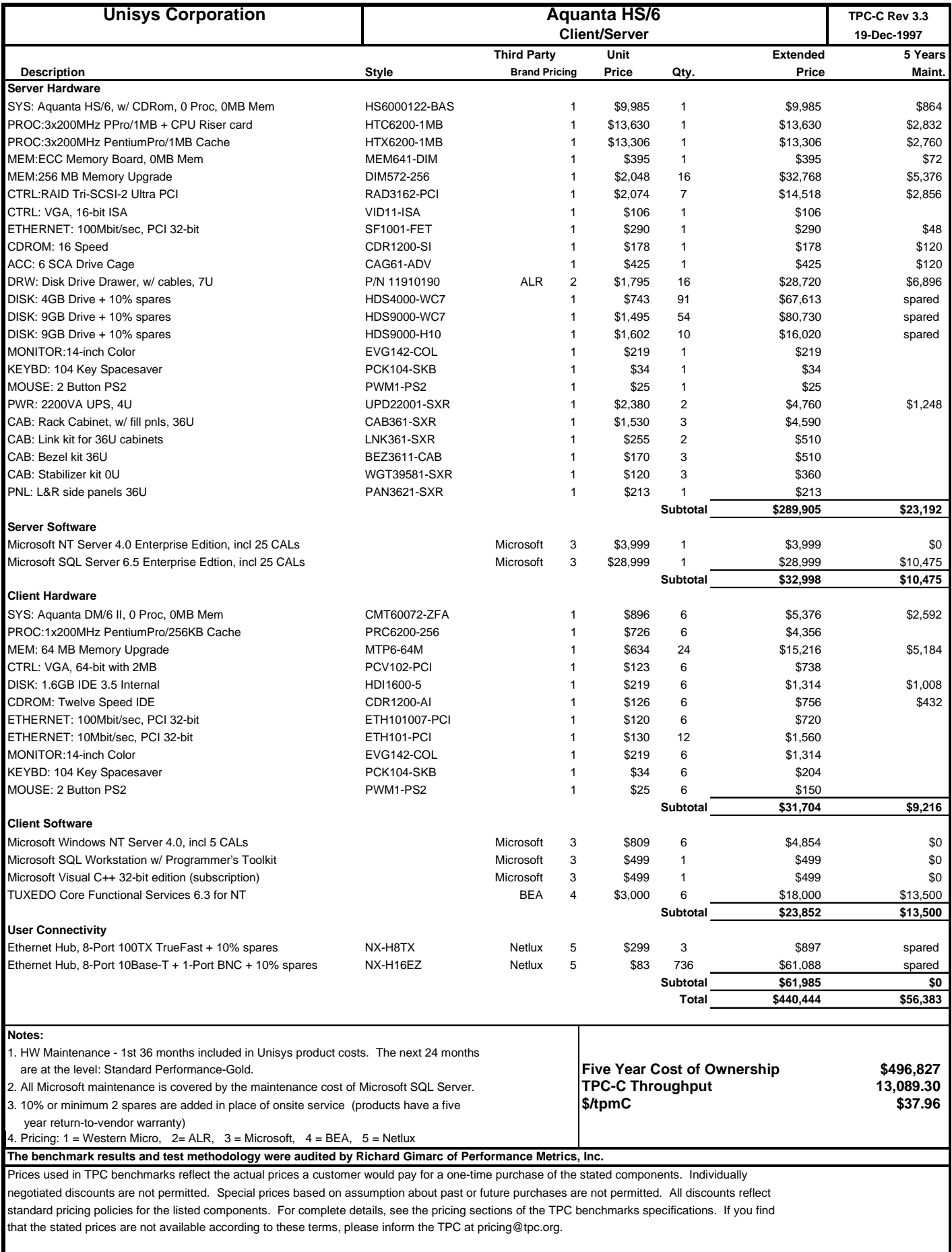

#### **NUMERICAL QUANTITIES SUMMARY** Unisys Aquanta HS/6 Server **Microsoft SQL Server 6.5 Enterprise Edition**

#### **MQTh, Computed Maximum Qualified Throughput: 13089.30**

% throughput difference, reported & reproducibility runs: 0.20%

#### **Transaction Mix**

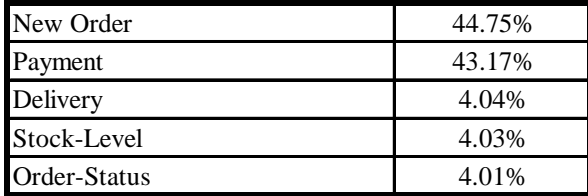

#### **Response Times**

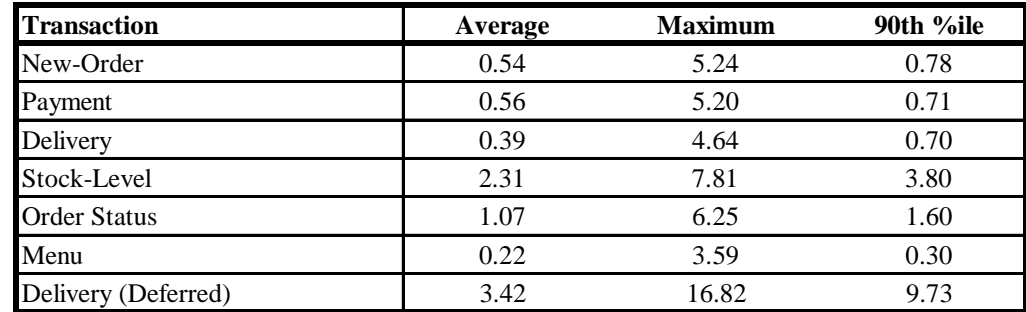

#### **Response time delay added for emulated components (seconds)**

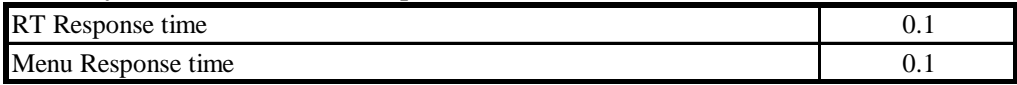

#### **Keying/Think Time Times (seconds)**

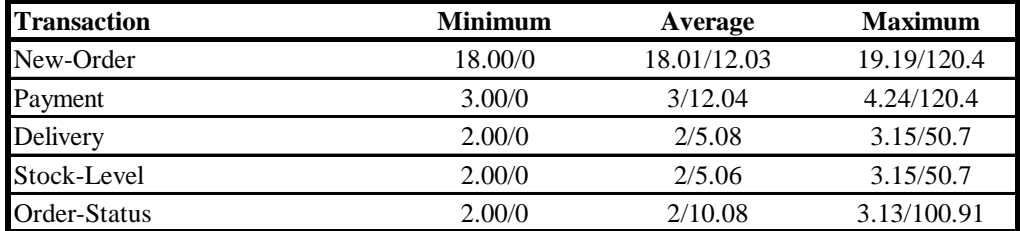

#### **Test Duration**

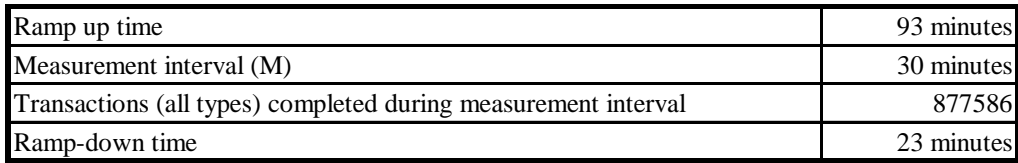

#### **Checkpointing:**

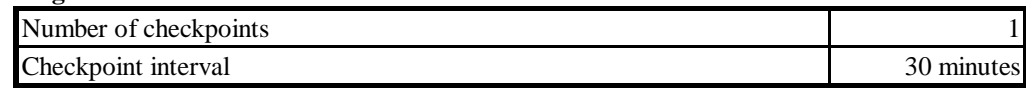

## **Table of Contents**

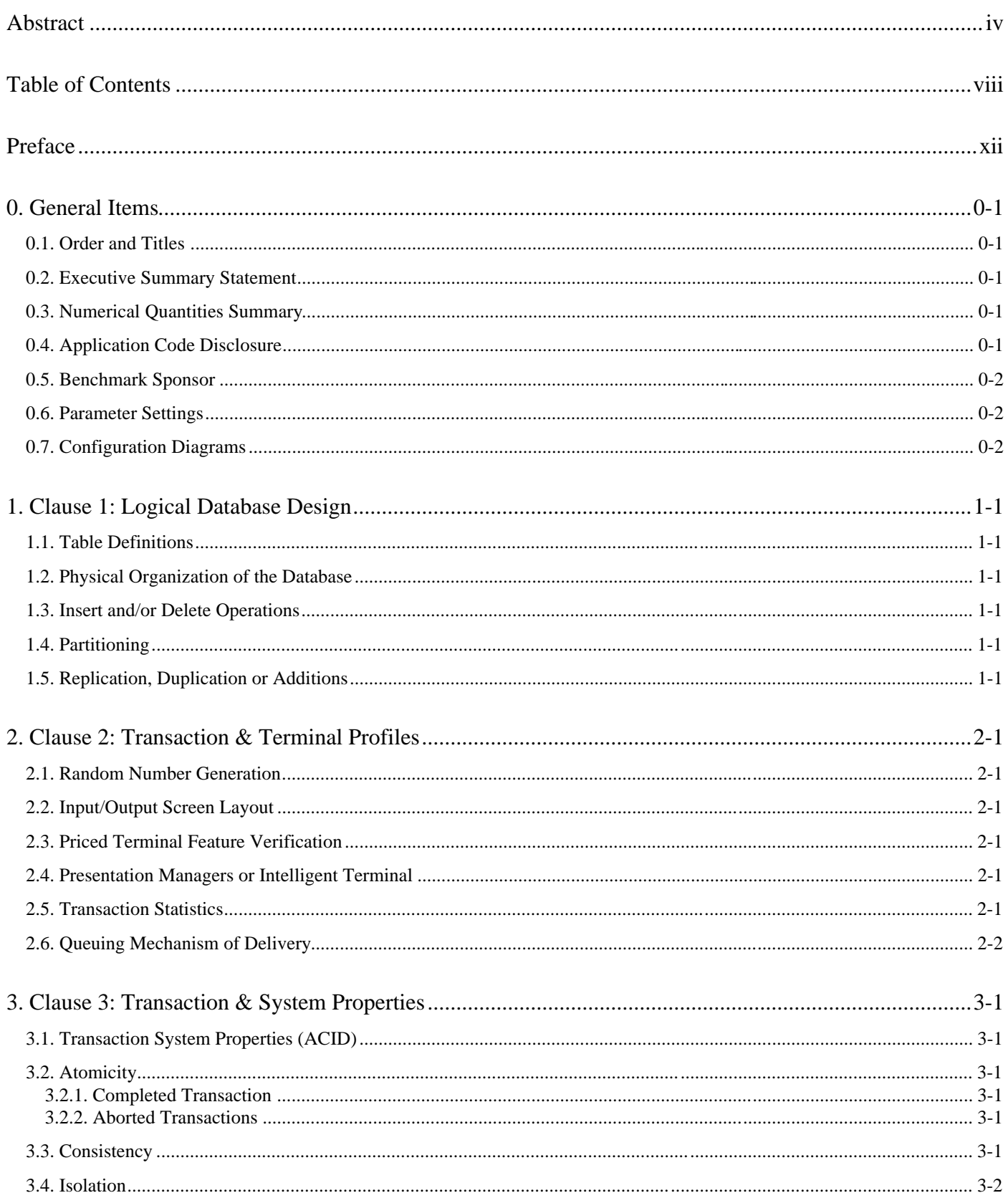

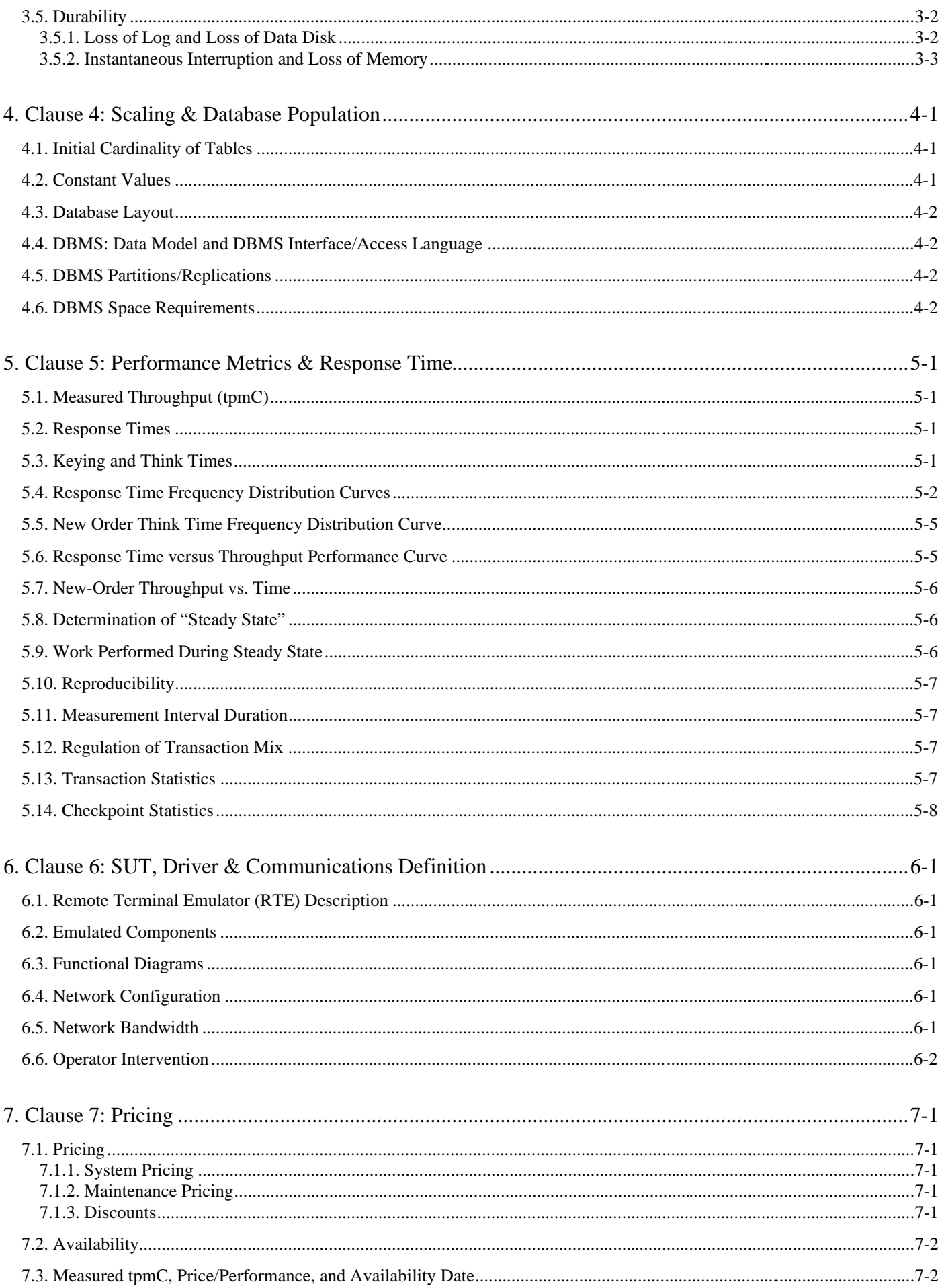

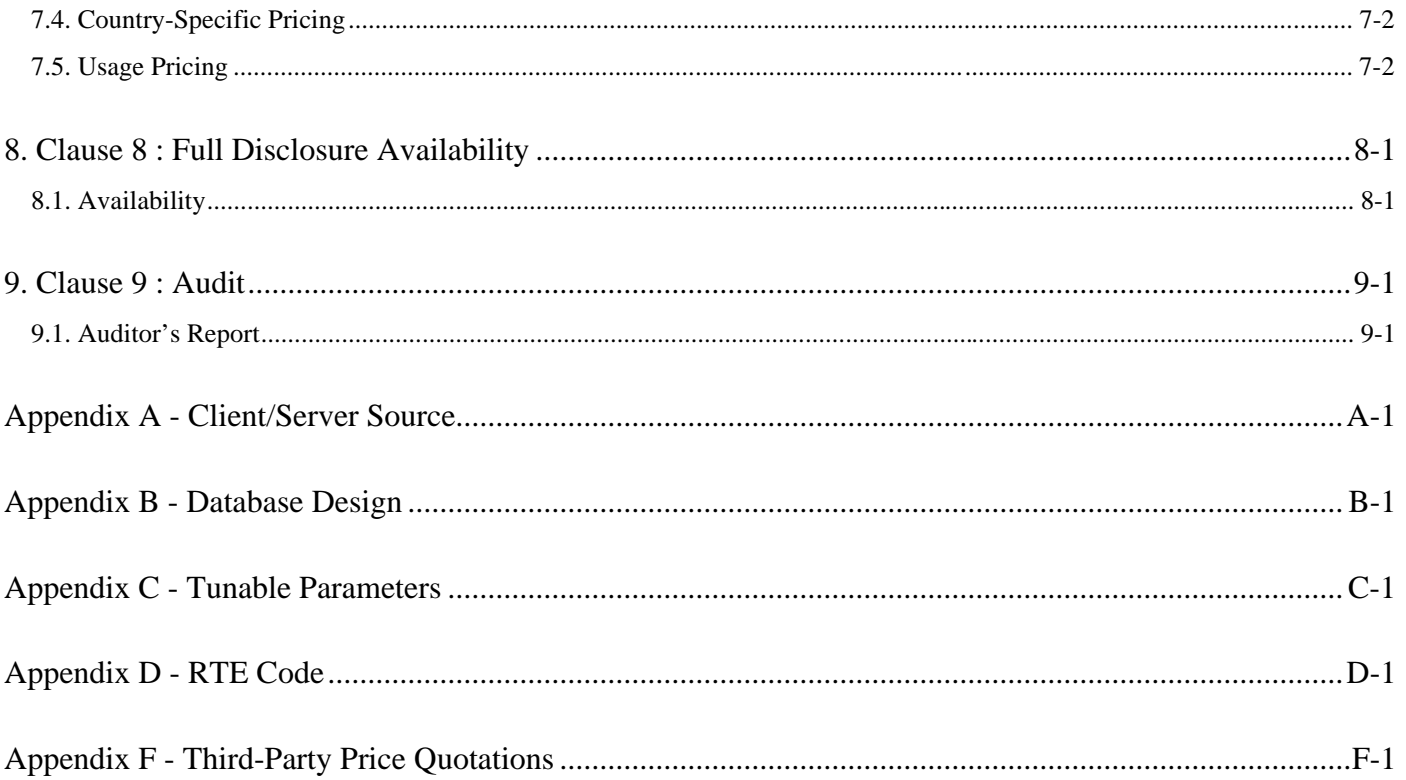

## Figures

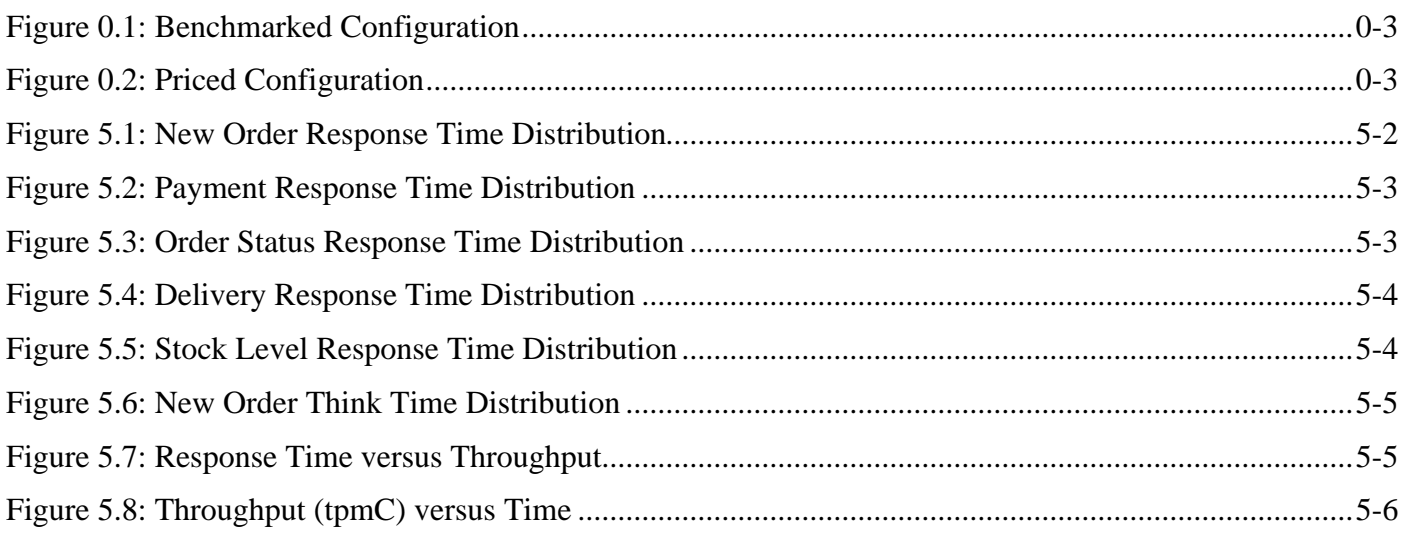

## **Tables**

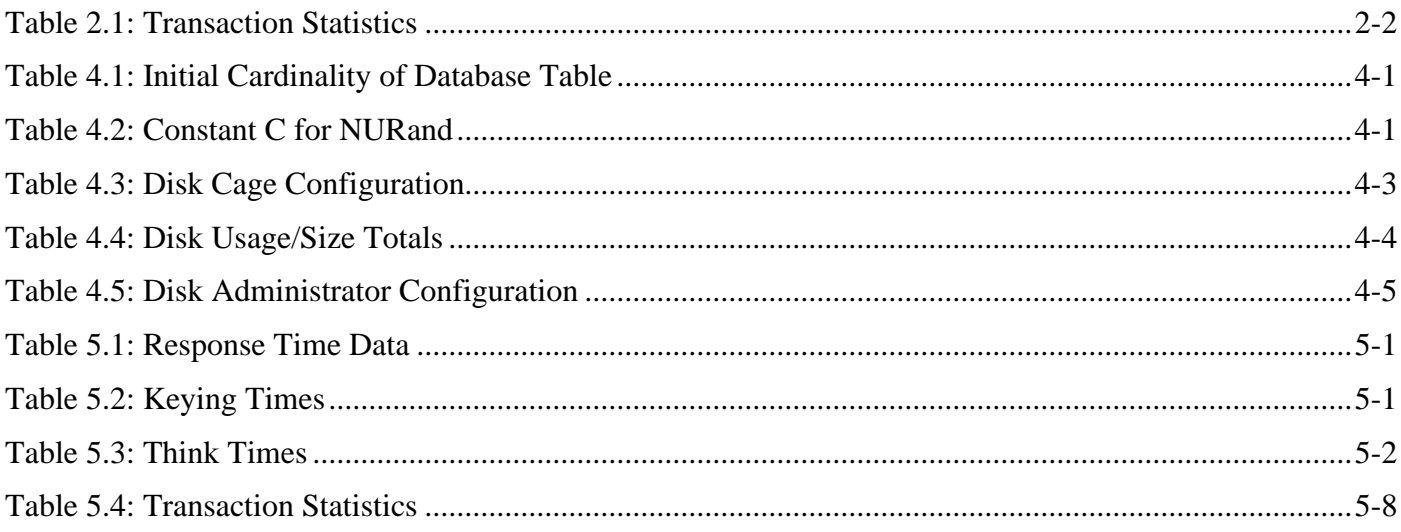

#### **Document Structure**

The TPC Benchmark C Standard Specification requires test sponsors to publish, submit to the TPC, and make available to the public, a full disclosure report for any result to be considered compliant with the specification. The required contents of the full disclosure report are specified in Clause 8.

This report is submitted to satisfy the specification's requirement for full disclosure. It documents the compliance of the benchmark implementation and execution reported for the Unisys Corporation Aquanta HS/6 Server using Microsoft Windows NT 4.0 Enterprise Edition and Microsoft SQL Server 6.5 Enterprise Edition.

## **TPC Benchmark C Overview**

The TPC Benchmark<sup>TM</sup> C Standard Specification Revision 3.3.2 was developed by the Transaction Processing Council (TPC). It is the intent of the TPC to develop a suite of benchmarks to measure the performance of computer systems executing a wide range of applications. Unisys and Microsoft Corporations are active participants in the TPC to define and develop such a suite of benchmarks.

TPC Benchmark<sup> $TM$ </sup>C (TPC-C) is an OLTP workload. It is a mixture of read-only and update intensive transactions that simulate the activities found in complex OLTP application environments. It does so by exercising a breadth of system components associated with such environments, which are characterized by:

- The simultaneous execution of multiple transaction types that span a breadth of complexity.
- On-line and deferred transaction execution modes.
- Multiple on-line terminal sessions.
- Moderate system and application execution time.
- Significant disk input/output.
- Transaction integrity (ACID properties).
- Non-uniform distribution of data access through primary and secondary keys.
- Databases consisting of many tables with a wide variety of sizes, attributes, and relationships.
- Contention on data access and update.

The performance metric reported by TPC-C is a "business throughput" measuring the number of orders processed per minute. Multiple transactions are used to simulate the business activity of processing an order, and each transaction is subject to a response time constraint. The performance metric for this benchmark is expressed in transactions-perminute-C (tpmC). To be compliant with the TPC-C standard, all references to tpmC results must include the tpmC rate, the associated price-per-tpmC, and the availability date of the priced configuration.

Despite the fact that this benchmark offers a rich environment that emulates many OLTP environments, this benchmark does not reflect the entire range of OLTP requirements. In addition, the extent to which a customer can achieve the results reported by a vendor is highly dependent on how closely TPC-C approximates the customer application. The relative performance of systems derived from this benchmark does not necessarily hold for other workloads or environments. Extrapolations to any other environment are not recommended.

#### **0.1. Order and Titles**

*The order and titles of sections in the Test Sponsor's Full Disclosure report must correspond with the order and titles of sections from the TPC-C standard specification (i.e., this document). The intent is to make it as easy as possible for readers to compare and contrast material in different Full Disclosure reports.*

The order and titles of the sections in this report correspond with those from the TPC-C standard specification.

#### **0.2. Executive Summary Statement**

*The TPC Executive Summary Statement must be included near the beginning of the Full Disclosure report.*

The TPC Executive Summary Statement is included near the beginning of this report.

#### **0.3. Numerical Quantities Summary**

*The numerical quantities listed below must be summarized near the beginning of the Full Disclosure report :*

- *measurement interval in minutes,*
- *number of checkpoints in the measurement interval,*
- *checkpoint interval in minutes,*
- *number of transactions (all types) completed within the measurement interval,*
- *computed Maximum Qualified Throughput in tpmC,*
- *percentage difference between reported throughput and throughput obtained in reproducibility run,*
- *ninetieth percentile, average and maximum response times for the New-Order, Payment, Order-Status, Stock-Level, Delivery (deferred and interactive) and Menu transactions,*
- *time in seconds added to response time to compensate for delays associated with emulated components,*
- *percentage of transaction mix for each transaction type.*

These numerical quantities are summarized near the beginning of this report.

### **0.4. Application Code Disclosure**

*The applicable program (as defined in Clause 2.1.7) must be disclosed. This includes, but is not limited to, the code implementing the five transactions and the terminal input and output functions.*

Appendix A contains the client application code used in this TPC-C benchmark. Appendix B contains the SQL stored procedures which implement the TPC-C transactions.

#### **0.5. Benchmark Sponsor**

*A statement identifying the benchmark sponsor(s) and other participating companies must be provided.*

This TPC benchmark C was sponsored by Unisys Corporation. The benchmark test was developed by Microsoft and Unisys. The benchmark was conducted at Unisys, Mission Viejo, California.

#### **0.6. Parameter Settings**

*Settings must be provided for all customer-tunable parameters and options which have been changed from the defaults found in actual products, including but not limited to:*

- *Data Base tuning options*
- *Recovery/commit options*
- *Consistency/locking options*
- *Operating system and application configuration parameters*

Appendix C contains the configuration and system parameters used in running these TPC-C tests. It also contains all the client and server OS, and SQL Server tunable parameters.

### **0.7. Configuration Diagrams**

*Diagrams of both measured and priced configurations must be provided, accompanied by a description of the differences. This includes, but is not limited to:*

- *Number and type of processors.*
- *Size of allocated memory, and any specific mapping/partitioning of memory unique to the test.*
- *Number and type of disk units (and controllers, if applicable).*
- *Number of channels or bus connections to disk units, including their protocol type.*
- *Number of LAN (e.g., Ethernet) connections, including routers, workstations, terminals, etc., that were physically used in the test or are incorporated into the pricing structure (see Clause 8.1.8).*
- *Type and the run-time execution location of software components (e.g., DBMS, client processes, transactio n monitors, software drivers, etc.).*

The Remote Terminal Emulator (RTE) software used for these TPC-C tests is proprietary to Unisys. The benchmarked configuration of the RTE and Aquanta HS/6 server is illustrated in Figure 0.1. Tables 4.3, 4.4 and 4.5 contain a detailed explanation of the disk configuration.

The priced configuration for the Aquanta HS/6 server is shown in Figure 0.2.

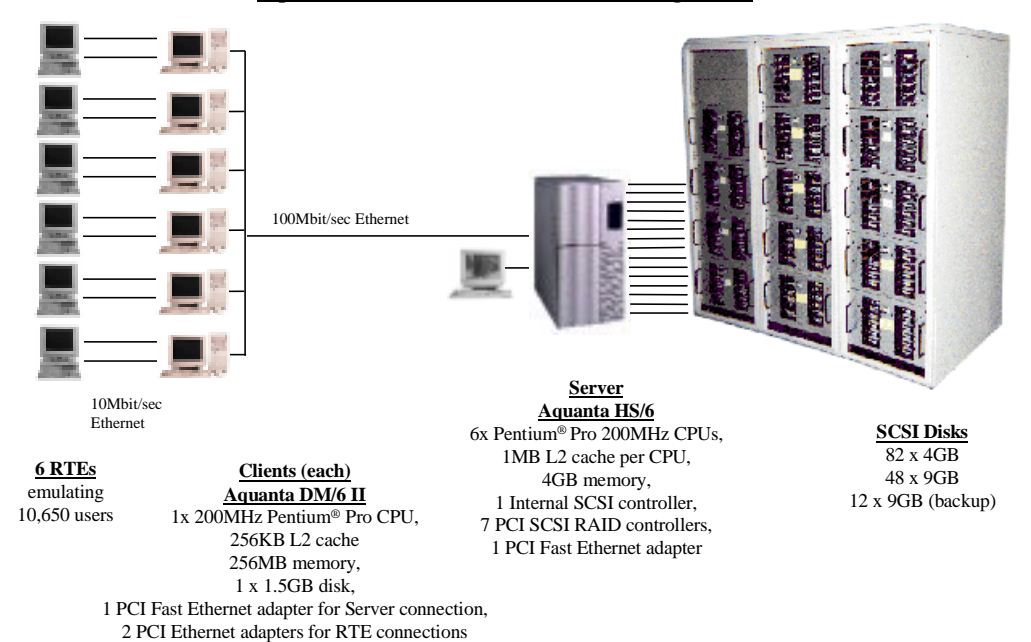

#### **Aquanta HS/6 Server - Benchmarked Configuration**

**Figure 0.2: Priced Configuration**

#### **Aquanta HS/6 Server - Priced Configuration**

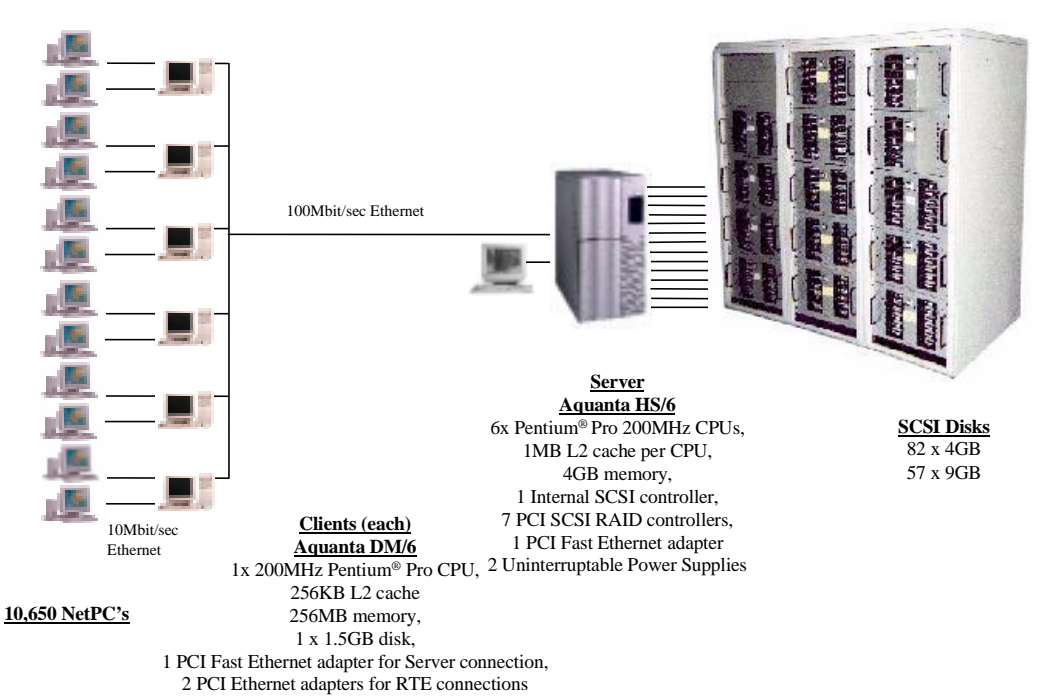

## **1.1. Table Definitions**

*Listings must be provided for all table definition statements and all other statements used to setup the data base.*

Appendix B contains the SQL definitions of all the required database devices, tables, indexes and stored procedures, plus a listing of the program used to load the database and establish the required initial populations of each table.

## **1.2. Physical Organization of the Database**

*The physical organization of tables and indices, within the data base, must be disclosed.*

The disk space was allocated to SQL Server according to the data in Table 4.4. The SQL definitions are contained in Appendix B.

### **1.3. Insert and/or Delete Operations**

*It must be ascertained that insert and/or delete operations to any of the tables can occur concurrently with the TPC-C transaction mix. Furthermore, any restriction in the SUT data base implementation that precludes inserts beyond the limits defined in Clause 1.4.11 must be disclosed. This includes the maximum number of rows that can be inserted and the maximum key value for these new rows.*

There were no restrictions on insert and/or delete operations to any of the tables.

### **1.4. Partitioning**

*While there are few restrictions placed upon horizontal or vertical partitioning of tables and rows in the TPC-C benchmark, any such partitioning must be disclosed.*

Partitioning was not used for any table in this implementation.

## **1.5. Replication, Duplication or Additions**

*Replication of tables, if used, must be disclosed.*

*Additional and/or duplicate attributes in any table must be disclosed along with a statement on the impact on performance.*

No replications, duplications or additional attributes were used in this implementation.

#### **2.1. Random Number Generation**

*The method of verification for the random number generation must be disclosed.*

The drivers used the Unisys RTE program, which was independently audited. The initial population of the database was performed by the loader program from V3-02 of the Microsoft TPC-C toolkit, which was also independently audited. Furthermore, the auditor sampled various initial and runtime distributions produced by this implementation to verify correctness.

### **2.2. Input/Output Screen Layout**

*The actual layout of the terminal input/output screens must be disclosed.*

The screen layouts are based on those in Clauses 2.4.3, 2.5.3, 2.6.3, 2.7.3. and 2.8.3 of the TPC Benchmark C Standard Specification. There are some minor differences in appearance due to the use of a web client implementation.

#### **2.3. Priced Terminal Feature Verification**

*The method used to verify that the emulated terminals provide all the features described in Clause 2.2.2.4 must be explained. Although not specifically priced, the type and model of the terminals used for the demonstration in 8.1.3.3 must be disclosed and commercially available (including supporting software and maintenance).*

This was verified by the auditor by a direct experiment during the onsite audit portion of this benchmark, using Microsoft Internet Explorer 3.0 as the web browser.

### **2.4. Presentation Managers or Intelligent Terminal**

*Any usage of presentation managers or intelligent terminals must be explained.*

Application code running on the client implemented the TPC-C user interface. A listing of this code is included in Appendix A. No presentation manager was used on the client, as screen manipulation and data input/output was handled for each user by the Microsoft Internet Explorer web browser running on each user PC.

### **2.5. Transaction Statistics**

*The percentage of New-Order transactions that were rolled back as a result of an unused item number must be disclosed.*

*The number of items per order entered by New-Order transactions must be disclosed.*

*The percentage of home and remote Payment transactions must be disclosed.*

*The percentage of Payment and Order-Status transactions that used non-primary key (C\_LAST) access to the database must be disclosed.*

*The percentage of Delivery transactions that were skipped as a result of an insufficient number of rows in the NEW-ORDER table must be disclosed.*

*The mix (i.e., percentages) of transaction types seen by the SUT must be disclosed.*

Table 2.1 contains all these statistics.

| <b>Transaction Type</b> | <b>Statistics</b>                     | <b>Value</b> |
|-------------------------|---------------------------------------|--------------|
| New Order               | Rolledback transactions               | 1.01%        |
|                         | Home warehouse                        | 98.99%       |
|                         | Remote warehouse                      | 1.01%        |
|                         | Average Items per Order               | 9.99         |
| Payment                 | Home warehouse                        | 84.96%       |
|                         | Remote warehouse                      | 15.04%       |
|                         | Non-primary key access                | 60.03%       |
| <b>Order Status</b>     | Non-primary key access                | 60.10%       |
| Delivery                | Skipped transactions (Interactive)    | $\Omega$     |
|                         | Skipped transaction counts (Deferred) | $\Omega$     |
|                         | Skipped District counts (Deferred)    | 0            |
| <b>Transaction Mix</b>  | New Order                             | 44.75%       |
|                         | Payment                               | 43.17%       |
|                         | Delivery                              | 4.04%        |
|                         | Stock-Level                           | 4.03%        |
|                         | Order-Status                          | 4.01%        |

**Table 2.1: Transaction Statistics**

## **2.6. Queuing Mechanism of Delivery**

*The queuing mechanism used to defer execution of the Delivery transaction must be disclosed.*

Tuxedo provides the queue for delivery servers. The client application process posts delivery transactions to the delivery queue using a Tuxedo asynchronous call with the TPNoReply option. Upon return from this call, the client application provides a 'delivery queued' response to the user. Delivery servers independently retrieve messages from their queue, submit them to the data base for processing, and log the result to a file upon completion. The source code for this delivery process is included in Appendix A.

#### **3.1. Transaction System Properties (ACID)**

*The results of the ACID tests must be disclosed along with a description of how the ACID requirements were met. This includes disclosing which case was followed for the execution of Isolation Test 7.*

The TPC Benchmark C Standard Specification defines a set of transaction processing system properties that a system under test (SUT) must support during the execution of the benchmark. Those properties are Atomicity, Consistency, Isolation, and Durability (ACID).

This section defines each of these properties, describes the steps taken to ensure that they were present during the test and describes a series of tests done to demonstrate compliance with the specification. All ACID property tests were executed successfully.

#### **3.2. Atomicity**

*The system under test must guarantee that data base transactions are atomic; the system will either perform all individual operations on the data, or will assure that no partially-completed operations leave any effects on the data.*

#### **3.2.1. Completed Transaction**

*Perform the Payment transaction for a randomly selected warehouse, district, and customer (by customer number) and verify that the records in the CUSTOMER, DISTRICT, and WAREHOUSE tables have been changed appropriately.*

The balances from a randomly selected warehouse, district, and customer row were retrieved by customer number from a script. A Payment transaction was submitted with the same warehouse, district and customer identifiers for a known amount. After completion of the Payment transaction, the balances of the selected warehouse, district, and customer were again retrieved to verify that the changes had been made correctly.

#### **3.2.2. Aborted Transactions**

*Perform the Payment transaction for a randomly selected warehouse, district, and customer (by customer number) and substitute a ROLLBACK of the transaction for the COMMIT of the transaction. Verify that the records in the CUSTOMER, DISTRICT, and WAREHOUSE tables have NOT been changed.*

The balances from a randomly selected warehouse, district, and customer row were retrieved by customer number from a script. A Payment transaction was submitted with the same warehouse, district and customer identifiers that issued a ROLLBACK command rather than a COMMIT. After the transaction completed, the balances of the selected warehouse, district, and customer were again retrieved to verify that no changes had been made to the database.

### **3.3. Consistency**

*Consistency is the property of the application that requires any execution of a data base transaction to take the data base from one consistent state to another, assuming that the data base is initially in a consistent state.*

The benchmark specification requires explicit demonstration of the following four consistency conditions:

- 1. The sum of the district balances in a warehouse is equal to the warehouse balance;
- 2. For each district, the next order id minus one is equal to maximum order id in the ORDER table and equal to the maximum new order id in the NEW ORDER table;
- 3. For each district, the maximum order id minus minimum order id in the ORDER table plus one equals the number of rows in the NEW-ORDER table for that district;
- 4. For each district, the sum of the order line counts in the ORDER table equals the number of rows in the ORDER-LINE table for that district;

In order to demonstrate this consistency, the following steps were taken:

- 1. Prior to the start of a benchmark run, the consistency of the database was verified by testing successfully conditions 1-4 described above with a script.
- 2. A run under full user load was executed for over 10 minutes with a checkpoint during the run.
- 3. After completion of that test, the consistency of the database was again verified by successfully testing using the same consistency script as in step 1.

#### **3.4. Isolation**

*Sufficient conditions must be enabled at either the system or application level to ensure the required isolation defined above (clause 3.4.1) is obtained.*

The benchmark specification defines seven required tests to be performed to demonstrate that required levels of transaction isolation are met. These tests, described in Clauses 3.4.2.1 - 3.4.2.7, were all performed from a script and verified by the auditor. In Isolation Test 7, Case A was observed. In addition, the phantom tests and stock level tests were executed and verified to be successful.

#### **3.5. Durability**

*The tested system must guarantee durability: the ability to preserve the effects of committed transactions and insure data base consistency after recovery from any one of the failures listed in Clause 3.5.3.*

Three durability tests were executed to satisfy the requirements of the specification. The test for loss of memory and instantaneous interruption was combined and performed with a fully scaled database with 10,650 emulated users. The loss of log and loss of data tests were combined and performed on a separate ten warehouse database with 100 emulated users. To the best of our knowledge, these tests prove that the fully scaled configuration used for the throughput test would also meet all durability tests.

#### **3.5.1. Loss of Log and Loss of Data Disk**

The following steps were taken (using a ten warehouse database on the SUT) to demonstrate durability in the case of loss of a log and subsequent loss of a data disk:

- 1. The database was backed up to extra disks on a dump device.
- 2. The D\_NEXT\_O\_ID fields for all rows in the district table were summed up to determine the initial count of orders present in the database.
- 3. The RTE was started with 100 users. On the driver systems, committed and rolled back New-Order transactions were recorded in a "success" file.
- 4. One of the mirrored hot-pluggable log disks was removed from the disk cabinet after five minutes of steady state.
- 5. Log disk mirroring is done by a RAID controller, so NT and SQL Server did not notice the disk loss. The benchmark run continued without interruption.
- 6. After another five minutes of running at steady state, a hot-pluggable database disk was removed from the disk cabinet.
- 7. NT and SQL Server encountered IO errors due to the missing disk and recorded these errors in the NT event log and SQL Server error log, respectively.
- 8. First, the RTEs and clients were stopped, then SQL Server was stopped, and finally the SUT was shutdown and restarted.
- 9. SQL Server was restarted and marked the database as 'suspect'. A dump of the transaction log was taken to extra disks on a dump device.
- 10. Next, scripts were executed to drop the database and all its devices. Then, SQL Server was shutdown again and the SUT shutdown.
- 11. A different data disk was inserted in the disk cabinet to replace the one removed. (The removed log disk was never replaced.) The RAID controller was used to recreate the stripe set containing the new data disk.
- 12. The SUT was restarted, and Disk Administrator was used to assign the proper drive letter to the new stripe set. SQL Server was then restarted and an empty database created. After space allocation had finished, the database was recovered by first reloading the entire initial database and log from backup, then by loading and applying the transaction log dump that was taken after the data disk failure. The latter step restored all committed transactions to the database.
- 13. Consistency condition 3 of Clause 3.3.2.3 was executed to verify database consistency.
- 14. Step 2 was repeated to determine the total number of orders. This number was subtracted from the count obtained previously in Step 2 to determine the number of additional orders added to the database.
- 15. The contents of the "success" files on the drivers were sampled to verify that the records in the "success" file for committed New-Order transactions had corresponding records in the ORDER table and no entries existed for rolled back transactions. Moreover, the counts were matched with those obtained in step 14.

### **3.5.2. Instantaneous Interruption and Loss of Memory**

Instantaneous interruption and loss of memory tests were combined because the loss of power erased the contents of memory. This failure was induced by removing the primary power to the System Under Test while the benchmark was executing.

- 1. The D\_NEXT\_O\_ID fields for all rows in the district table were summed up to determine the initial count of orders present in the database (count1).
- 2. On the driver systems, committed and rolled back New-Order transaction were recorded in a "success" file.
- 3. The benchmark was executed at full load with 10,650 emulated users for a minimum of 10 minutes.
- 4. Immediately after execution of a checkpoint completed, the system's primary power was turned off.
- 5. The test was aborted on the driver and client systems, and the RTEs and clients were shutdown.
- 6. Power was restored to the SUT, the system rebooted, SQL Server was restarted, and automatic database recovery was performed. The database recovery uses the transaction log to reapply all committed transactions and rollback any (in progress) uncommitted transactions, so that the database disks are correct.
- 7. After recovery finished, Consistency Condition of Clause 3.3.2.3 (no gaps in NO\_O\_ID) was executed to verify that the database was consistent..
- 8. Next, samples of the contents of the "success" file on the driver were compared against corresponding rows of the ORDER table to verify that records in the "success" file for committed New-Order transactions had corresponding records in the ORDER table and no entries existed for rolled back transactions.
- 9. Finally, step 1 was repeated to determine the total number of orders (count2). Count2 minus count1 was not less than the number of committed New-Order records in the "success" file.

## **4.1. Initial Cardinality of Tables**

*The Cardinality (e.g., the number of rows) of each table, as it existed at the start of the benchmark run, must be disclosed. If the database was over-scaled and inactive rows of the WAREHOUSE table were deleted (see Clause 4.2.2 and the Auditor's attestation letter) the cardinality of the WAREHOUSE table as initially configured and the number of rows deleted must be disclosed.*

The TPC-C database for this test was configured with 1,110 warehouses. The cardinality of each table in the database is listed in Table 4.1

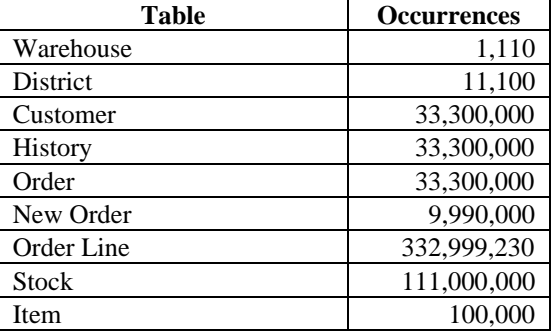

#### **Table 4.1: Initial Cardinality of Database Table**

45 rows were deleted from the warehouse table before executing the measurement runs.

## **4.2. Constant Values**

The following values were used as the constant C input values to the NURand function during Build and Run time for this implementation.

#### **Table 4.2: Constant C for NURand**

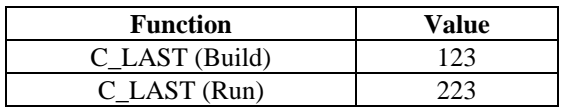

### **4.3. Database Layout**

*The distribution of tables and logs across all media must be explicitly depicted for the tested and priced systems.*

Tables 4.3, 4.4 and 4.5 list the distribution of the database over 121 disks and the transaction log over four mirrored pairs of disks for the benchmark configuration. In addition, there was one disk containing Windows NT Enterprise Edition and SQL Server Enterprise Edition code and the Master database plus the paging file. Database backup used an extra 12 disks. For Durability testing with a smaller 10 warehouse database, another 8 disks were used: 4 for the database, 2 for a mirrored log and 2 for backup. All these 20 extra disks were excluded from the priced configuration. Nine extra database disks were added to the priced configuration to meet the 180-day spare required.

### **4.4. DBMS: Data Model and DBMS Interface/Access Language**

*A statement must be provided that describes:*

- *1. The data model implemented by the DBMS used (e.g., relational, network, hierarchical).*
- *2. The database interface (e.g., embedded, call level) and access language (e.g., SQL, DL/1, COBOL, read/write) used to implement the TPC-C transactions. If more than one interface/access language is used to implement TPC-C, each interface/access language must be described and a list of which interface/access language is used with which transaction type must be disclosed.*

Microsoft SQL Server 6.5 Enterprise Edition is a relational DBMS.

The client software interfaced to SQL Server through Stored Procedures invoked through Remote Procedure Calls embedded in the C application code. Specifically, DBLIB and TCP/IP sockets were used.

## **4.5. DBMS Partitions/Replications**

*The mapping of database partitions/replications must be explicitly described.*

No table partitioning or replication was done.

## **4.6. DBMS Space Requirements**

*Details of the 180 day space computation along with proof that the database is configured to sustain 8 hours of growth for dynamic tables (Order, Order-line, and History) must be disclosed (see Clause 4.2.3).*

Appendix E lists the space requirements for the 180-day space as well as the logical log space for eight hours.

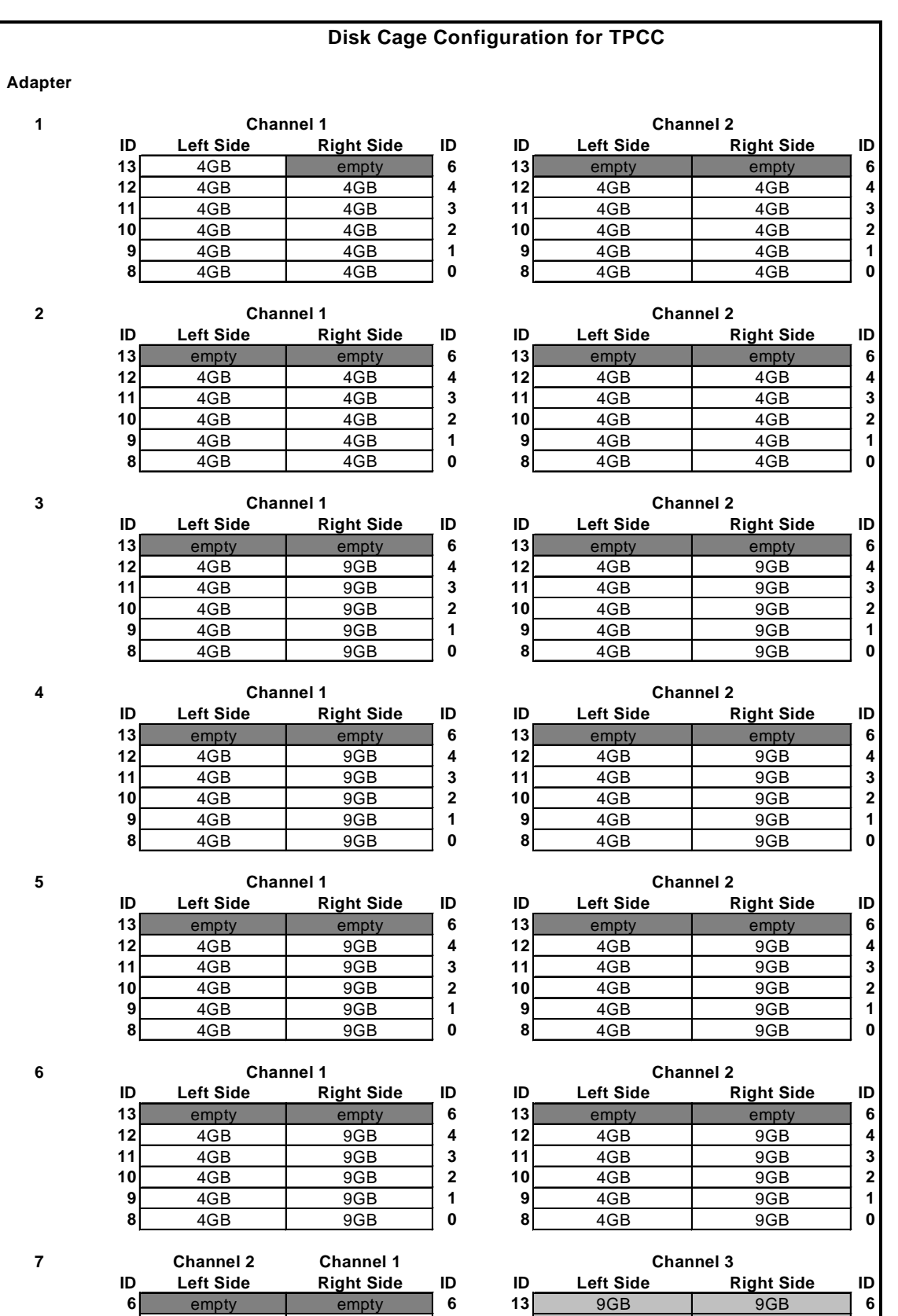

 9GB 9GB **4 12** 9GB 9GB **4** 9GB 9GB **3 11** 9GB 9GB **3** 9GB 9GB **2 10** 9GB 9GB **2** 9GB 9GB **1 9** 9GB 9GB **1** empty empty **0 8** 9GB 9GB **0**

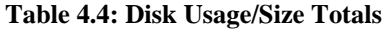

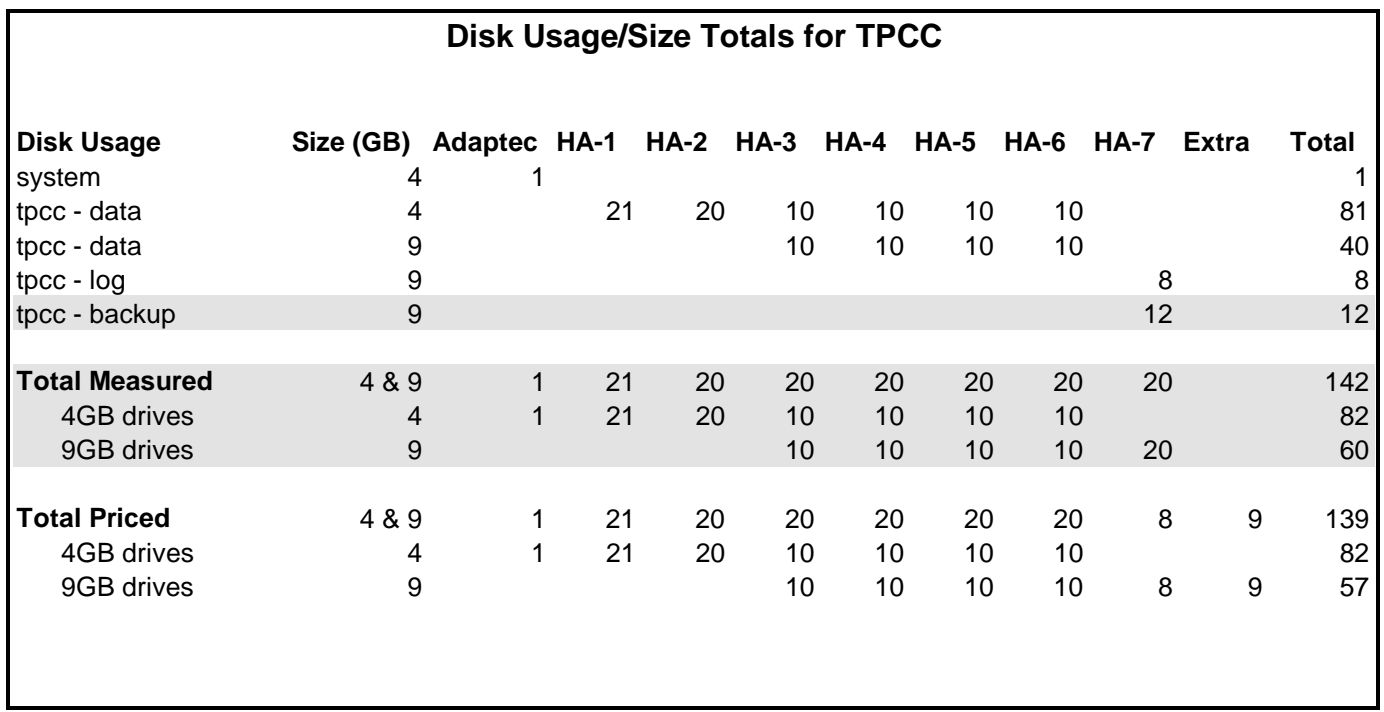

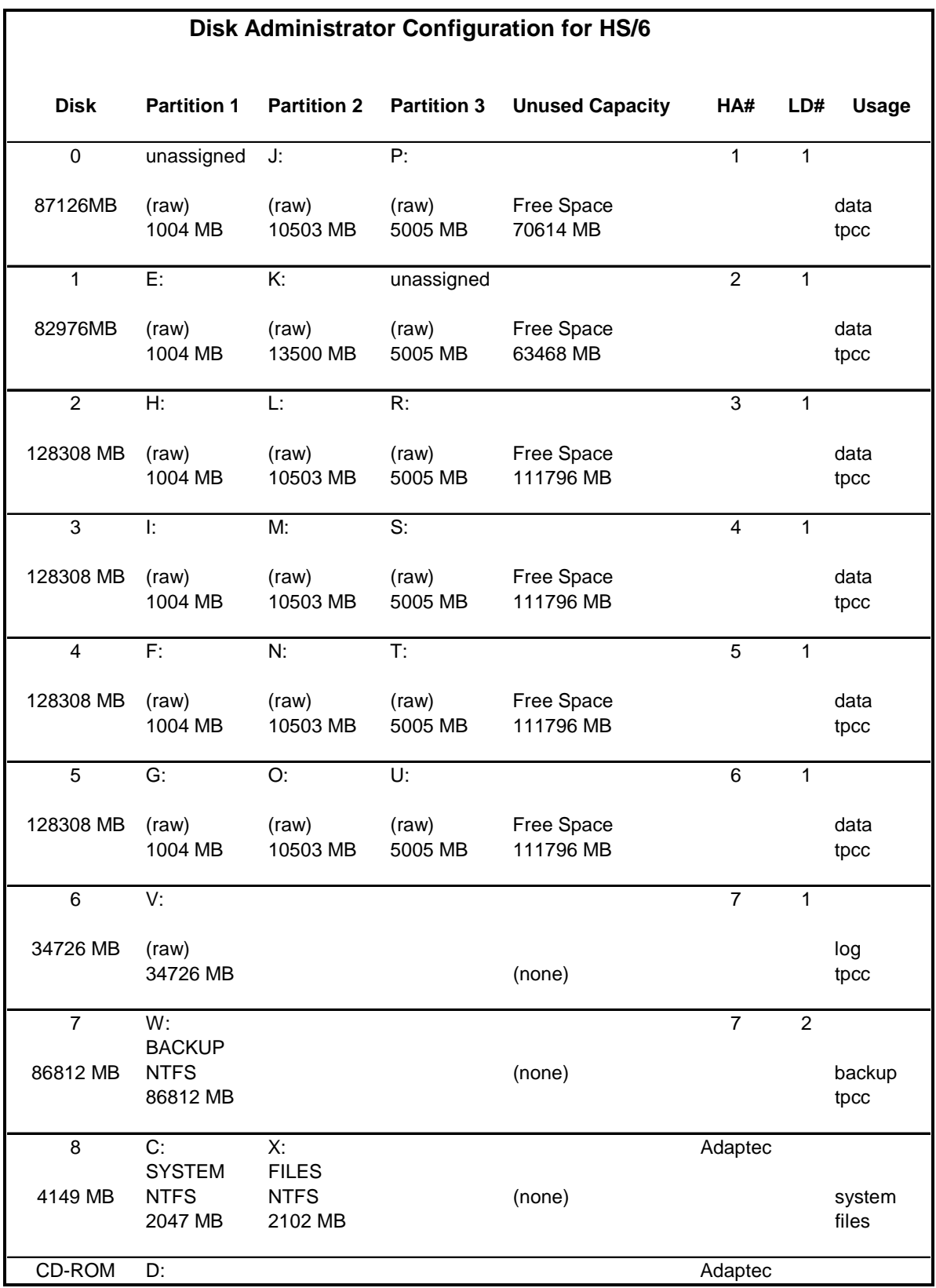

## **5.1. Measured Throughput (tpmC)**

*Measured tpmC must be reported.*

The measured tpmC was 13,089.30.

### **5.2. Response Times**

*Ninetieth percentile, maximum and average response times must be reported for all transaction types as well as for the Menu response time.*

| <b>Transaction</b>  | Average | <b>Maximum</b> | 90th %ile |
|---------------------|---------|----------------|-----------|
| New-Order           | 0.54    | 5.24           | 0.78      |
| Payment             | 0.56    | 5.20           | 0.71      |
| Delivery            | 0.39    | 4.64           | 0.70      |
| Stock-Level         | 2.31    | 7.81           | 3.80      |
| <b>Order Status</b> | 1.07    | 6.25           | 1.60      |
| Menu                | 0.22    | 3.59           | 0.30      |
| Delivery (Deferred) | 3.42    | 16.82          | 9.73      |

**Table 5.1: Response Time Data**

## **5.3. Keying and Think Times**

*The minimum, the average, and the maximum keying and think times must be reported for each transaction type.*

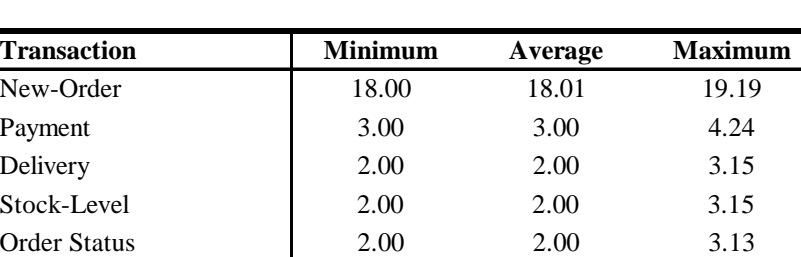

#### **Table 5.2: Keying Times**

#### **Table 5.3: Think Times**

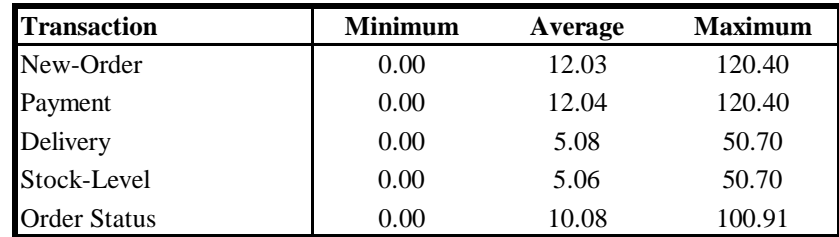

## **5.4. Response Time Frequency Distribution Curves**

*Response Time frequency distribution curves (see Clause 5.6.1) must be reported for each transaction type.*

#### **Figure 5.1: New Order Response Time Distribution**

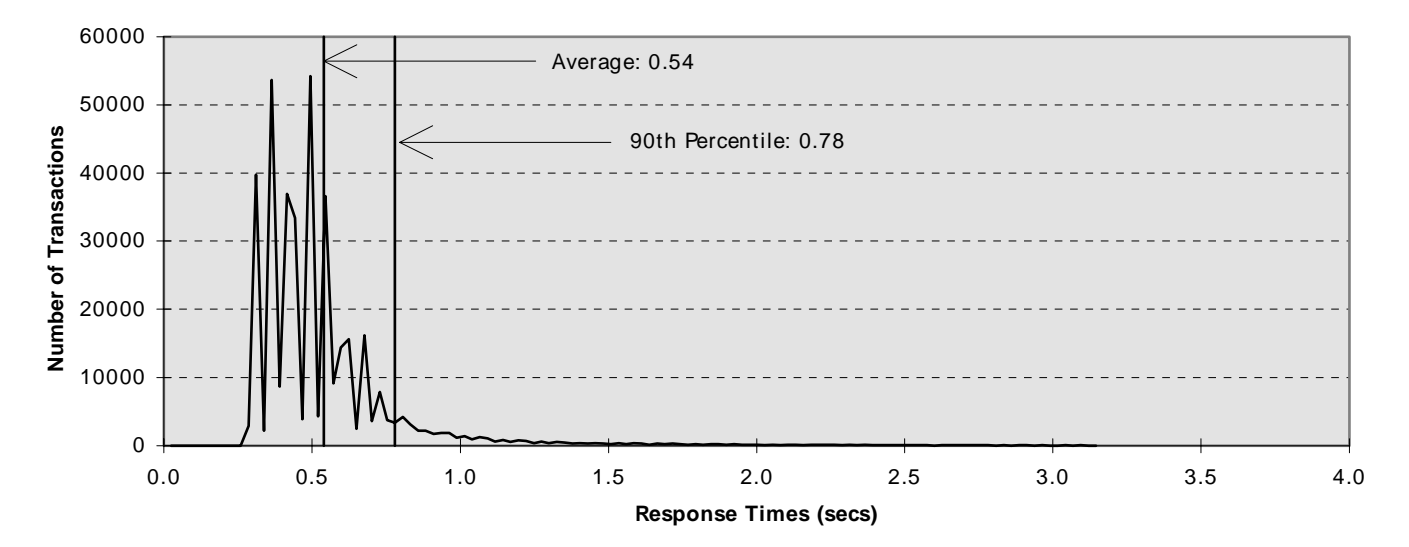

#### **New Order Response Times**

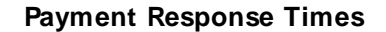

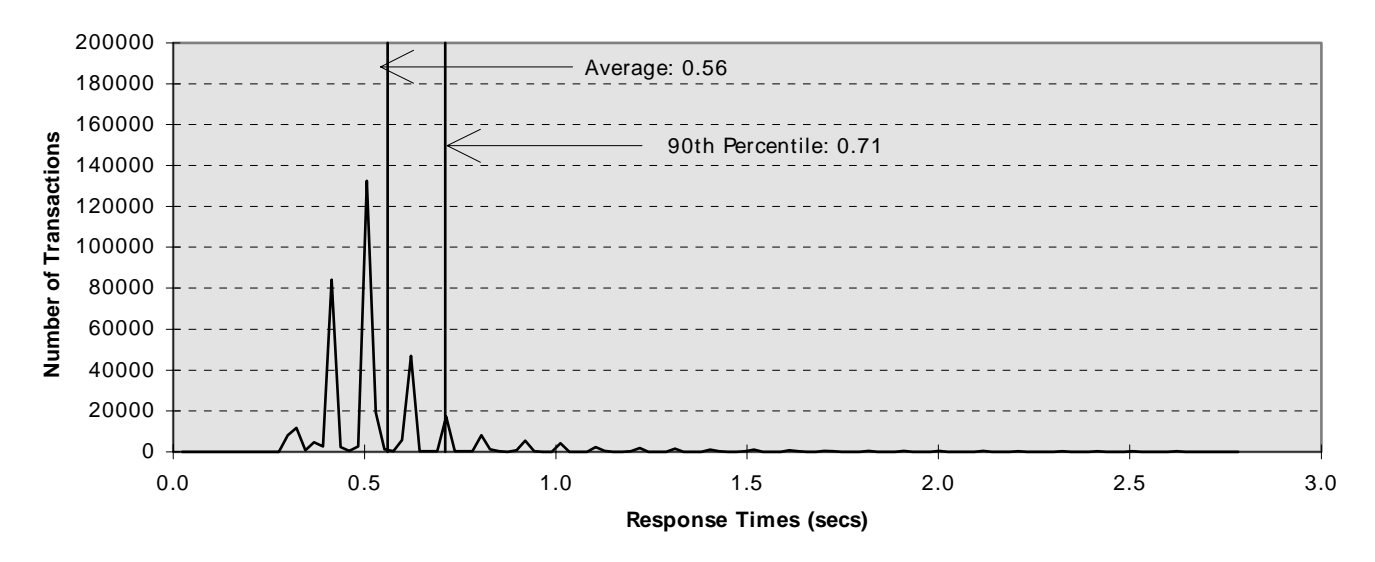

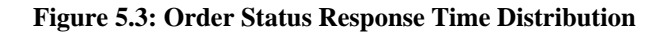

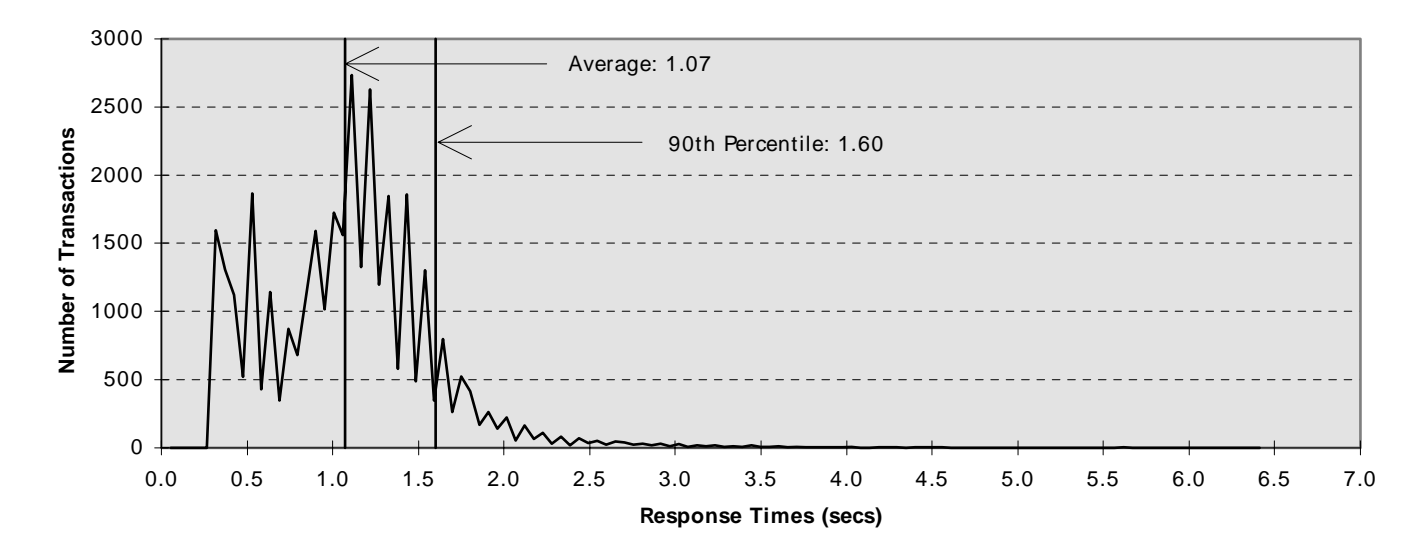

#### **Order- Status Response Times**

#### **Delivery Response Times**

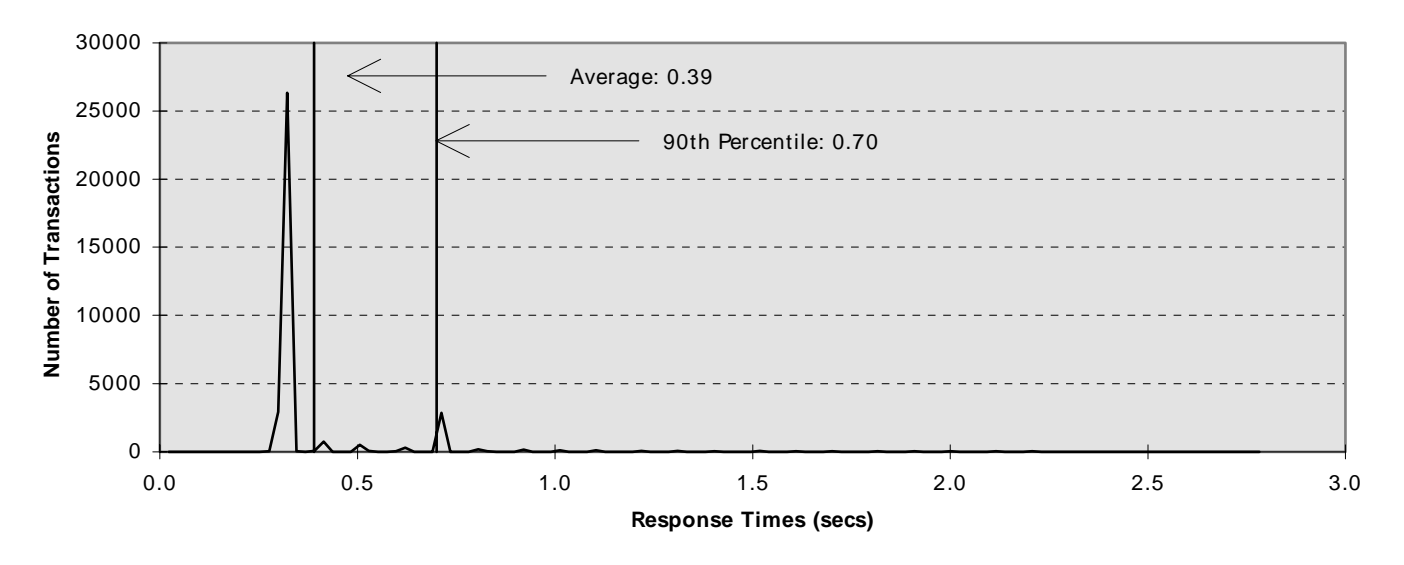

**Figure 5.5: Stock Level Response Time Distribution**

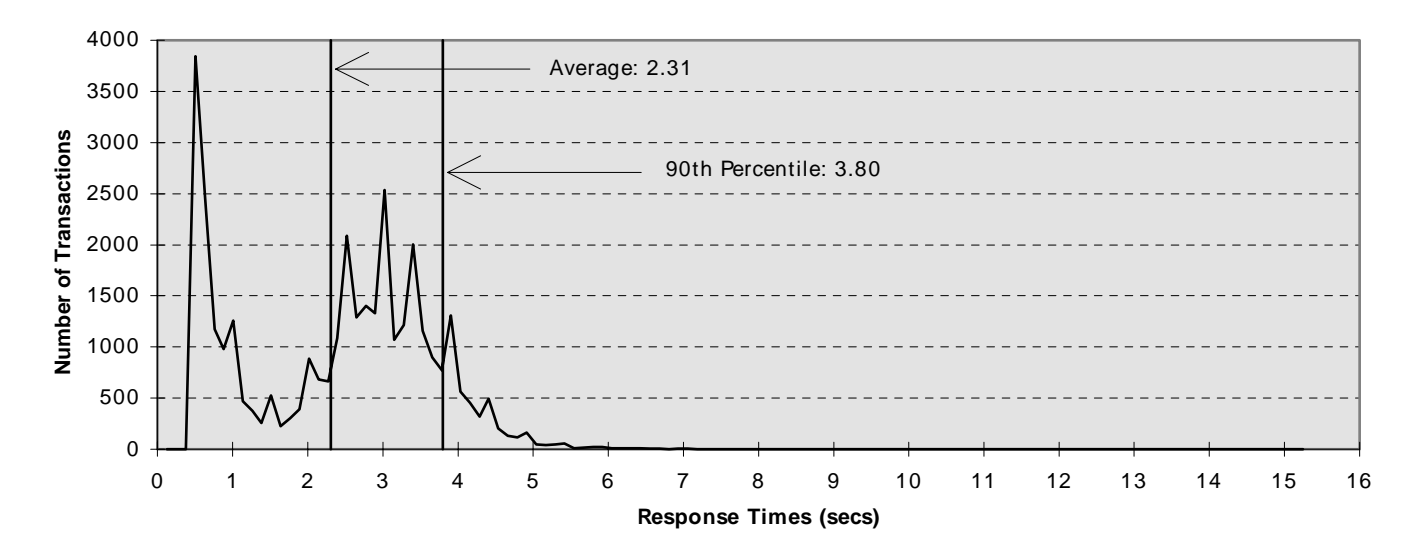

#### **Stock- Level Response Times**

### **5.5. New Order Think Time Frequency Distribution Curve**

*Think Time frequency distribution curve (see Clause 5.6.3) must be reported for the New-Order transaction.*

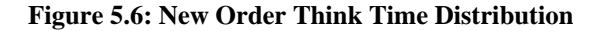

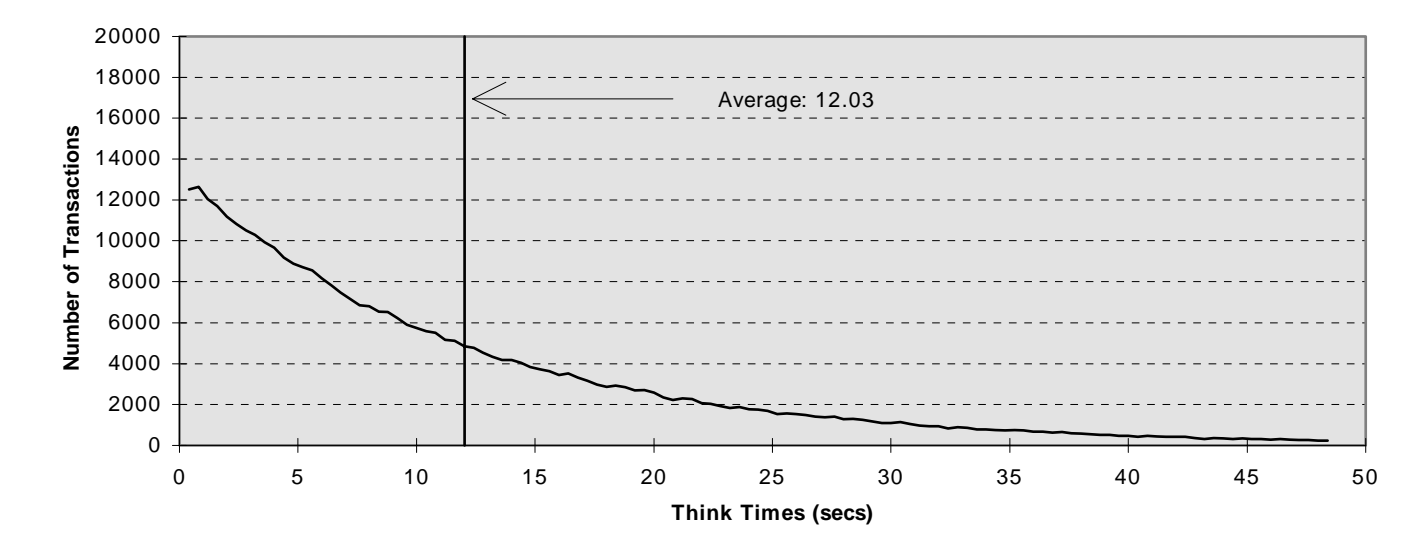

#### **New Order Think Times**

## **5.6. Response Time versus Throughput Performance Curve**

*The performance curve for response times versus throughput (Clause 5.6.2) must be reported for the New-Order transaction*

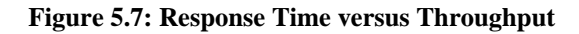

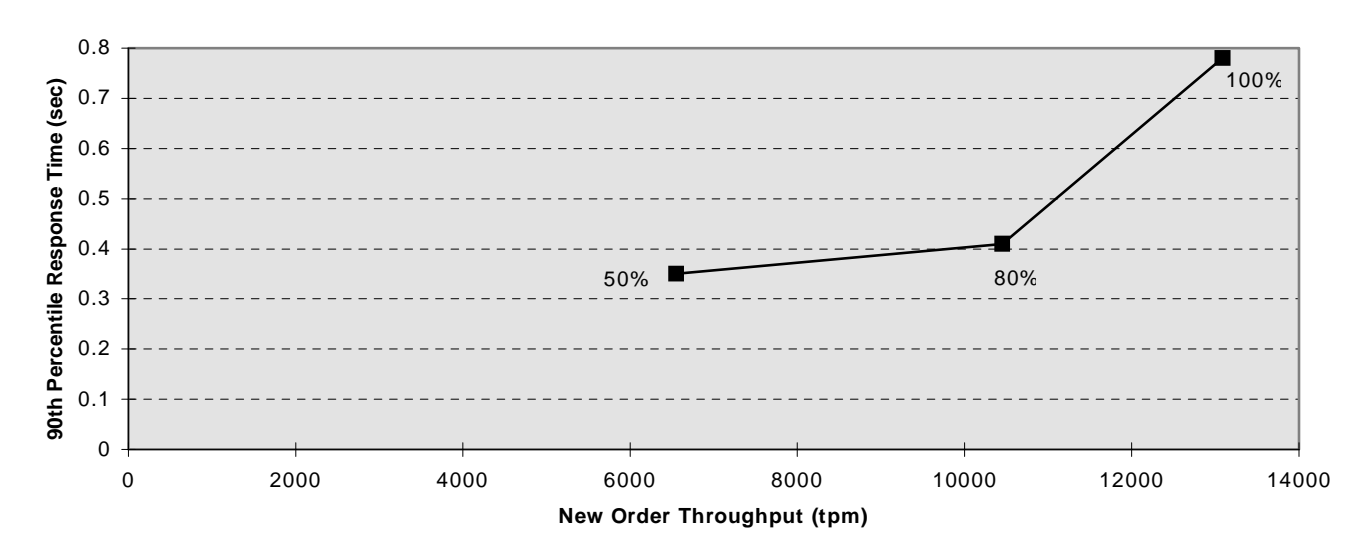

#### **Response Time versus Throughput**

#### **5.7. New-Order Throughput vs. Time**

*A graph of throughput versus elapsed time (Clause 5.6.5) must be reported for the New-Order transaction.*

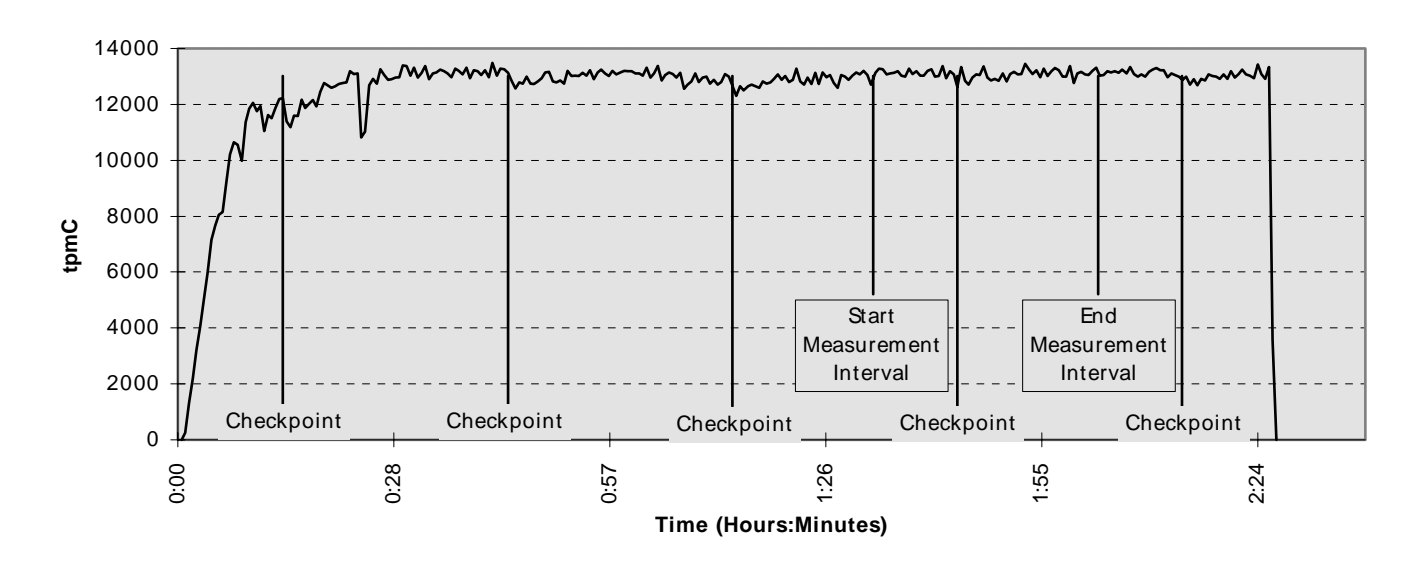

## **Steady State Measurement Run**

**Figure 5.8: Throughput (tpmC) versus Time**

### **5.8. Determination of "Steady State"**

*The method used to determine that the SUT had reached a steady state prior to commencing the measurement interval (see Clause 5.5) must be described.*

The transaction throughput rate (tpmC) and response time were relatively constant after the initial 'ramp up' period. The throughput and response time behavior were determined by examining data reported for each 30-second interval over the duration of the benchmark. Ramp-up, steady state, and ramp-down regions are discernible in the graph presented in Figure 5.8.

## **5.9. Work Performed During Steady State**

*A description of how the work normally performed during a sustained test (for example checkpointing, writing redo/undo log records, etc.) actually occurred during the measurement interval must be reported.*

The RTE selects a transaction type from the menu and prepares to request the appropriate blank form. A timestamp is taken before the form request is sent and after the response is returned. The difference between the two is saved off as the menu response time. The RTE then generates input data for the transaction to create a completed form and waits the appropriate key time. A timestamp is taken before the completed form is sent and after the response is returned. The difference between these two is saved off as the transaction response time. Both response times are padded with a 0.1 second delay per spec to account for the web browser delay. The appropriate transaction data and response times are logged and the RTE waits the required think time interval before repeating the process. Each RTE driver maintains its own log file. Log file contents are consolidated for the reports.

The RTE emulates web browsers (not terminals) in this client server implementation. The RTE sends and receives HTML formatted data using HTTP through Ethernet LANs to a client application running under Microsoft's IIS web
server on the client machine. The client application processes the request, sends the transaction to a Tuxedo TPC-C application server queue, waits for the transaction response (except for delivery), and returns an appropriately formatted HTML form back to the (emulated) web browser (RTE). The Tuxedo TPC-C application server retrieves a message from its queue, invokes request processing via a stored procedure on the database server using Microsoft SQL Server DBLIB and RPC through sockets over another Ethernet LAN, accepts the response, and returns a result to the client application (via Tuxedo). For delivery transactions, the client application does not wait for the Tuxedo TPC-C delivery server to respond. Each delivery server logs its results to its own file. The delivery report files are consolidated for reports.

To perform checkpoints at specific intervals, SQL Server's checkpoint interval was set to the maximum allowable value and a script was written to schedule checkpoints at 30 minute intervals and record the start and end time of each checkpoint. The checkpoint script was started manually on one of the client machines after the RTE had all users logged in and sending transactions and a steady state had been achieved. Using this information, the positioning of the checkpoint within the measurement interval was verified to be clear of the guard zones.

At each checkpoint, SQL Server wrote to disk all database pages in memory that had been updated but not yet physically written to the disk. Upon completion of the checkpoint, SQL Server also wrote records to the transaction log indicating that a checkpoint had completed.

## **5.10. Reproducibility**

*A description of the method used to determine the reproducibility of the measurement results must be reported.*

In a repeat test, carried out in the same manner as the primary test, a throughput of 13,063.47 tpmC was achieved on the same database during a 30-minute, steady state run. All required transaction statistics were met. See the Auditor's attestation letter for details.

## **5.11. Measurement Interval Duration**

*A statement of the duration of the measurement interval for the reported Maximum Qualified Throughput (tpmC) must be included.*

The measurement interval was 30 minutes.

## **5.12. Regulation of Transaction Mix**

*The method of regulation of the transaction mix (e.g. card decks or weighted random distribution) must be described. If weighted distribution is used and the RTE adjusts the weights associated with each transaction type, the maximum adjustments to the weight from the initial value must be disclosed.*

The RTE was given a weighed random distribution which could not be adjusted during the run.

### **5.13. Transaction Statistics**

*The percentage of the total mix for each transaction type must be disclosed. The percentage of New-Order transactions rolled back as a result of invalid item number must be disclosed. The average number of order-lines entered per New-Order transaction must be disclosed. The percentage of remote order-lines entered per New-Order transaction must be disclosed. The percentage of remote Payment transactions must be disclosed.*

- *The percentage of customer selections by customer last name in the Payment and Order-Status transactions must be disclosed.*
- *The percentage of Delivery transactions skipped due to there being fewer than necessary orders in the New-Order table must be disclosed.*

Table 5.4 shows this information.

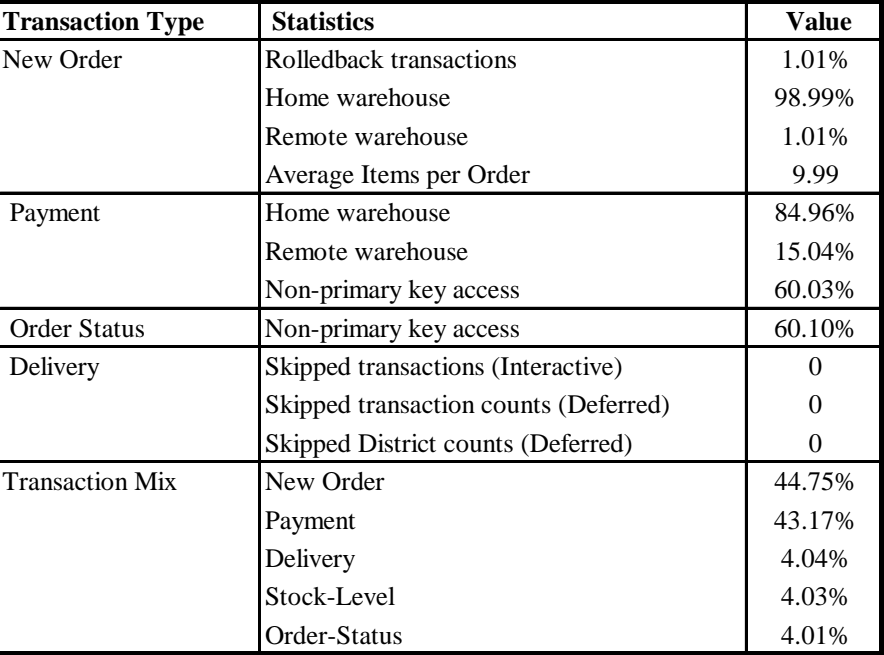

#### **Table 5.4: Transaction Statistics**

## **5.14. Checkpoint Statistics**

*The number of checkpoints in the measurement interval, the time in seconds from the start of the measurement interval to the first checkpoint, and the Checkpoint Interval must be disclosed.*

There is one checkpoint in the measurement interval. The checkpoint starts 671 seconds into the measurement interval. The checkpoint interval is 30 minutes (from the start of one to the start of the next) and a checkpoint lasts approximately 6.5 minutes. In conformance with Clause 5.2.2 there is no checkpoint within a span of 7.5 minutes before or after the beginning or end of the measurement interval.

## **6.1. Remote Terminal Emulator (RTE) Description**

*The RTE input parameters, code fragments, functions, etc. used to generate each transaction input field must be disclosed*.

The RTE used is proprietary to Unisys. Appendix D contains the profile used as input to this RTE.

### **6.2. Emulated Components**

*It must be demonstrated that the functionality and performance of the components being emulated in the Driver System are equivalent to that of the priced system.*

There were no emulated components in the benchmark configuration other than the emulated web browsers on the users' PCs.

### **6.3. Functional Diagrams**

*A complete functional diagram of both benchmark and the configuration of the proposed (target) system must be disclosed. A detailed list of all hardware and software functionality being performed on the Driver System and its interface to the SUT must be disclosed.*

Section 0.7 describes and shows functional diagrams of the benchmarked and priced systems.

#### **6.4. Network Configuration**

*The network configuration of both the tested and proposed (target) services which are being represented and a thorough explanation of exactly which parts are being replaced with the Driver System must be disclosed.*

Figures 0.1 and 0.2 in Section 0.7 also diagram the network configurations of the benchmark and configured systems and represent the RTEs connected via LAN replacing the user PCs that are directly connected via LAN.

### **6.5. Network Bandwidth**

*The bandwidth of the network(s) used in the tested/priced configuration must be disclosed.*

Ethernet local area networks (LAN) with a bandwidth of 10 megabits per second are used in the tested/priced configurations between RTE/emulated web browsers and the client machines. A single Ethernet LAN with a bandwidth of 100 megabits per second is used between the client machines and the database server (SUT).

Each of the clients contains one 100 megabit per second LAN adapter and two 10 megabit per second LAN adapters. The 100 megabit per second LAN adapter is connected to a single LAN segment and to the database server in both priced and tested configurations.

In the priced configuration, the clients are each connected via two 10Mbit LAN segments to workstations (PCs running web browsers).

In the tested configuration, each client also contains two 10 megabit per second LAN adapters. Each LAN adapter connects to a LAN adapter on an RTE (driver) machine.

## **6.6. Operator Intervention**

*If the configuration requires operator intervention (see Clause 6.6.6), the mechanism and the frequency of this intervention must be disclosed.*

No operator intervention was required to sustain eight hours of operation at the reported throughput.

## **7.1. Pricing**

*A detailed list of hardware and software used in the priced system must be reported. Each separately orderable item must have vendor part number, description, and release/revision level, and either general availability status or committed delivery date. If package-pricing is used, vendor part number of the package and a description uniquely identifying each of the components of the package must be disclosed. Pricing source(s) and effective date(s) must also be reported.*

*The total 5-year price of the entire configuration must be reported, including: hardware, software, and maintenance charges. Separate component pricing is recommended. The basis of all discounts used must be disclosed.*

*System pricing should include subtotals for the following components: Server Hardware, Server Software, Client Hardware, Client Software, and Network Components used for terminal connection (see Clause 7.2.2.3). Clause 6.1 describes the Server and Client components.*

*System pricing must include line item indication where non-sponsoring companies' brands are used. System pricing must also include line item indication of third party pricing.*

A detailed list of hardware and software components along with their part numbers and prices are given in the Executive Summary near the beginning of this document.

### **7.1.1. System Pricing**

Each priced configuration consists of an integrated system package, additional options, and components. Prices for all products are US list prices. A three year warranty is standard with this class of Unisys server products.

## **7.1.2. Maintenance Pricing**

The five year support pricing for Unisys Corporation Open Business Server products is based on a 36-month warranty on hardware and 24 months of monthly support. Microsoft and BEA support pricing is based on 60 months of monthly support costs.

Unisys Corporation Standard Performance-Gold Support: four hour maximum response, onsite support for hardware provides service from 8:00 A.M. to 5:00 P.M., Monday through Friday. Service requests made as late as 5:00 P.M. will receive a response the same day.

Western Micro, Netlux and ALR provide return-to-factory replacement within seven days. Appropriate spares are included in the priced configuration.

#### **7.1.3. Discounts**

No discounts were applied to the priced configuration.

## **7.2. Availability**

*The committed delivery date for general availability (availability date) of products used in the price calculation must be reported. When the priced system includes products with different availability dates, the reported availability date for the priced system must be the date at which all components are committed to be available.*

The hardware, software and support/maintenance products priced in this benchmark are detailed on page vi.

All components will be available on January  $30<sup>th</sup>$ , 1998.

## **7.3. Measured tpmC, Price/Performance, and Availability Date**

*A statement of the measured tpmC as well as the respective calculations for the 5-year pricing, price/performance (price/tpmC), and the availability date must be included.*

Unisys Corporation Aquanta HS/6 Server, with Microsoft Windows NT Server 4.0 Enterprise Edition and SQL Server 6.5 Enterprise Edition, achieved 13,089.30 tpmC at \$37.96 per tpmC. All components will be available by January  $30^{th}$ , 1998.

## **7.4. Country-Specific Pricing**

*Additional Clause 7 related items may be included in the Full Disclosure Report for each country specific priced configuration. Country specific pricing is subject to Clause 7.1.7.*

None.

## **7.5. Usage Pricing**

*For any usage pricing, the sponsor must disclose:*

- *Usage level at which the component was priced.*
- *A statement of the company policy allowing such pricing.*

The component pricing based on usage is shown below:

- One (1) Microsoft Windows NT Server 4.0 Enterprise Edition license
- One (1) Microsoft SQL 6.50 Server Enterprise Edition license
- Five (5) Microsoft Windows NT 4.0 Licenses
- One (1) Microsoft SQL Server Programmers Toolkit
- One (1) Microsoft Visual C++ Subscription
- Five (5) BEA Tuxedo 6.3 CFS for NT licenses

Microsoft SQL Server & Internet Information Server and BEA Tuxedo were priced for an unlimited number of users.

## **8.1. Availability**

*The Full Disclosure Report must be readily available to the public at a reasonable charge, similar to charges for similar documents by that test sponsor.*

Copies of this Full Disclosure Report may be obtained by contacting:

TPC Benchmark Administrator Systems Analysis, Modeling & Measurement Group Unisys Corporation, M/S 262 25725 Jeronimo Road Mission Viejo, CA 92691 USA

## **9.1. Auditor's Report**

*The auditor's name, address, phone number and a copy of the auditor's attestation letter indicating compliance must be included in the Full Disclosure Report.*

This implementation of the TPC Benchmark C on the Unisys Aquanta HS/6 Server was audited by Richard Gimarc, a TPC certified auditor of:

Performance Metrics Inc., 2229 Benita Drive, Suite 101, Rancho Cordova, CA 95670.

(916)635-2822 Fax: (916) 858-0109 e-mail: Richard@PerfMetrics.com

The attestation letter is shown on the next page.

#### PERFORMANCE METRICS INC. **TPC Certified Auditors**

Jerrold Buggert Director of Modeling and Measurement Unisys Corporation 25725 Jeronimo Mission Viejo, CA 92691

October 28, 1997

I have verified the TPC Benchmark™ C for the following configuration:

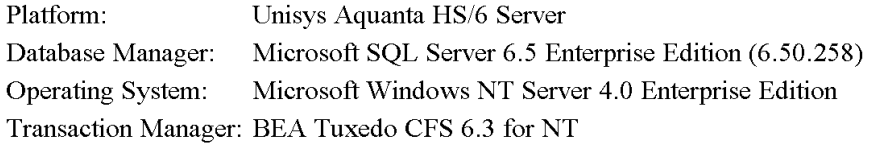

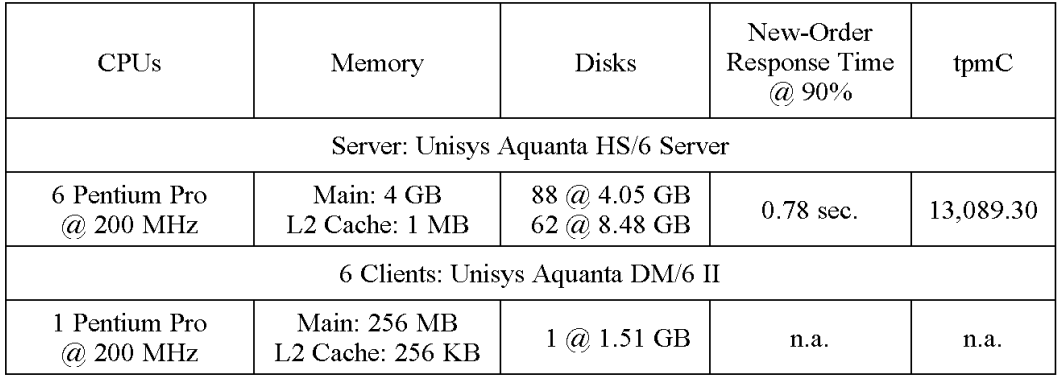

In my opinion, these performance results were produced in compliance with the TPC requirements for the benchmark.

The following attributes of the benchmark were given special attention:

- The transactions were correctly implemented.  $\bullet$
- The database files were properly sized and populated.  $\bullet$
- The database was properly scaled with 1,110 warehouses. Only 1,065 warehouses  $\bullet$ were used during measurement.
- The ACID properties were met, including phantom protection.  $\bullet$
- The durability data loss and log loss tests were performed on a 10-warehouse database.
- Input data was generated according to the specified percentages.  $\bullet$

Page 1

<sup>2229</sup> Benita Drive, Suite 101, Rancho Cordova, CA 95670 (916) 635-2822 Fax: (916) 858-0109 e-mail: Richard@PerfMetrics.com

#### PERFORMANCE METRICS INC. **TPC Certified Auditors**

- Eight hours of mirrored log space was configured on the measured system.  $\bullet$
- The following disks contained backup and other data and were not active during  $\bullet$ measurement: six 4.05 GB and fourteen 8.48 GB disks. These twenty disks were not included in the priced configuration.
- The 180-day space calculation was verified. Nine 8.48 GB disks were added to the priced configuration to satisfy this requirement.
- Measurement cycle times include a 0.1 second menu and a 0.1 second response time  $\bullet$ delay for an emulated Web browser.
- $\bullet$ The steady state portion of the test was 30 minutes.
- One checkpoint was taken during the steady state portion of the test.  $\bullet$
- Checkpoints were verified to be clear of the guard zones.  $\bullet$
- There were 10,650 user contexts present on the system.  $\bullet$
- $\bullet$ Each emulated user started with a different random number seed.
- $\bullet$ The NURand constants used for database load and run time were verified.
- System pricing was checked for major components and maintenance.  $\bullet$

Additional Audit Notes: (none)

Regards,

Richard L. Gimon

Richard L. Gimarc Auditor

Page 2

# *Appendix A - Client/Server Source*

**CLIENT MAKEFILE**# Microsoft Developer Studio Generated NMAKE File, Format Version 4.20 # \*\* DO NOT EDIT \*\* # TARGTYPE "Win32 (x86) Dynamic-Link Library" 0x0102 !IF "\$(CFG)" == "" CFG=tpcc - Win32 Debug !MESSAGE No configuration specified. Defaulting to tpcc - Win32 Debug. !ENDIF!IF "\$(CFG)" != "tpcc - Win32 Release" && "\$(CFG)" != "tpcc - Win32 Debug" !MESSAGE Invalid configuration "\$(CFG)" specified. !MESSAGE You can specify a configuration when running NMAKE on this makefile!MESSAGE by defining the macro CFG on the command line. For example: !MESSAGE!MESSAGE NMAKE /f "tpcc.mak" CFG="tpcc - Win32 Debug" !MESSAGE!MESSAGE Possible choices for configuration are: !MESSAGE!MESSAGE "tpcc - Win32 Release" (based on "Win32 (x86) Dynamic-Link Library") !MESSAGE "tpcc - Win32 Debug" (based on "Win32 (x86) Dynamic-Link Library") !MESSAGE!ERROR An invalid configuration is specified. !ENDIF!IF "\$(OS)" == "Windows\_NT" NULL= !ELSE NULL=nul!ENDIF ########################################################################## ###### # Begin Project # PROP Target\_Last\_Scanned "tpcc - Win32 Release" CPP=cl.exeRSC=rc.exe MTL=mktyplib.exe !IF "\$(CFG)" == "tpcc - Win32 Release" # PROP BASE Use\_MFC 0 # PROP BASE Use\_Debug\_Libraries 0 # PROP BASE Output\_Dir "Release" # PROP BASE Intermediate\_Dir "Release" CLEAN :-@erase "\$(INTDIR)\term.obj" -@erase "\$(INTDIR)\timesupp.obj" -@erase "\$(INTDIR)\TPCC.OBJ" -@erase "\$(INTDIR)\tpcchandler.obj" -@erase "\$(OUTDIR)\tpcc.dll" -@erase "\$(OUTDIR)\tpcc.exp" -@erase "\$(OUTDIR)\tpcc.lib" "\$(OUTDIR)" : if not exist "\$(OUTDIR)/\$(NULL)" mkdir "\$(OUTDIR)" # ADD BASE CPP /nologo /MT /W3 /GX /O2 /D "WIN32" /D "NDEBUG" /D "\_WINDOWS" /YX /c # ADD CPP /nologo /MT /W3 /GX /O2 /D "WIN32" /D "NDEBUG" /D "\_WINDOWS" /YX  $/c<sub>c</sub>$ CPP\_PROJ=/nologo /MT /W3 /GX /O2 /D "WIN32" /D "NDEBUG" /D " WINDOWS"\ /Fp"\$(INTDIR)/tpcc.pch" /YX /Fo"\$(INTDIR)/" /c CPP\_OBJS=.\Release/ CPP  $SBRS=.\backslash.$ # ADD BASE MTL /nologo /D "NDEBUG" /win32 # ADD MTL /nologo /D "NDEBUG" /win32 MTL\_PROJ=/nologo /D "NDEBUG" /win32 # ADD BASE RSC /l 0x409 /d "NDEBUG" # ADD RSC /l 0x409 /d "NDEBUG" BSC32=bscmake.exe# ADD BASE BSC32 /nologo # ADD BSC32 /nologo BSC32\_FLAGS=/nologo /o"\$(OUTDIR)/tpcc.bsc" BSC32\_SBRS= \ LINK32=link.exe# ADD BASE LINK32 kernel32.lib user32.lib gdi32.lib winspool.lib comdlg32.lib advapi32.lib shell32.lib ole32.lib oleaut32.lib uuid.lib odbc32.lib odbccp32.lib /nologo /subsystem:windows /dll /machine:I386 # ADD LINK32 kernel32.lib user32.lib gdi32.lib winspool.lib comdlg32.lib advapi32.lib shell32.lib ole32.lib oleaut32.lib uuid.lib odbc32.lib odbccp32.lib libtux.lib libbuft.lib libtux2.lib libfml.lib libfml32.lib libgp.lib tmon.lib /nologo /subsystem:windows /dll /machine:I386 # SUBTRACT LINK32 /verbose /nodefaultlib LINK32\_FLAGS=kernel32.lib user32.lib gdi32.lib winspool.lib comdlg32.lib\ advapi32.lib shell32.lib ole32.lib oleaut32.lib uuid.lib odbc32.lib\ odbccp32.lib libtux.lib libbuft.lib libtux2.lib libfml.lib libfml32.lib\ libgp.lib tmon.lib /nologo /subsystem:windows /dll /incremental:no\ /pdb:"\$(OUTDIR)/tpcc.pdb" /machine:I386 /def:".\tpcc.def"\ /out:"\$(OUTDIR)/tpcc.dll" /implib:"\$(OUTDIR)/tpcc.lib" DEF\_FILE=  $\setminus$ ".\tpcc.def" LINK32\_OBJS= \

# PROP BASE Target\_Dir ""

# PROP Use Debug Libraries 0 # PROP Output\_Dir "Release" # PROP Intermediate\_Dir "Release"

ALL : "\$(OUTDIR)\tpcc.dll"

# PROP Use\_MFC 0

# PROP Target\_Dir "" OUTDIR=.\Release INTDIR=.\Release

4491 3580-100

```
"$(INTDIR)\term.obj" \
        "$(INTDIR)\timesupp.obj" \
        "$(INTDIR)\TPCC.OBJ" \
       "$(INTDIR)\tpcchandler.obj"
"$(OUTDIR)\tpcc.dll" : "$(OUTDIR)" $(DEF_FILE) $(LINK32_OBJS)
    S(T,TNK32) @<< $(LINK32_FLAGS) $(LINK32_OBJS)
<<!ELSEIF "$(CFG)" == "tpcc - Win32 Debug"
# PROP BASE Use_MFC 0
# PROP BASE Use_Debug_Libraries 1
# PROP BASE Output_Dir "Debug"
# PROP BASE Intermediate_Dir "Debug"
# PROP BASE Target_Dir ""
# PROP Use_MFC 0
# PROP Use_Debug_Libraries 1
# PROP Output_Dir "Debug"
# PROP Intermediate_Dir "Debug"
# PROP Target_Dir ""
OUTDIR=.\Debug
INTDIR=.\Debug
ALL : "$(OUTDIR)\tpcc.dll"
CLEAN :
       -@erase "$(INTDIR)\term.obj"
       -@erase "$(INTDIR)\timesupp.obj"
       -@erase "$(INTDIR)\TPCC.OBJ"
       -@erase "$(INTDIR)\tpcchandler.obj"
       -@erase "$(INTDIR)\vc40.idb"
       -@erase "$(INTDIR)\vc40.pdb"
       -@erase "$(OUTDIR)\tpcc.dll"
       -@erase "$(OUTDIR)\tpcc.exp"
       -@erase "$(OUTDIR)\tpcc.ilk"
       -@erase "$(OUTDIR)\tpcc.lib"
       -@erase "$(OUTDIR)\tpcc.pdb"
"$(OUTDIR)" :
     if not exist "$(OUTDIR)/$(NULL)" mkdir "$(OUTDIR)"
# ADD BASE CPP /nologo /MTd /W3 /Gm /GX /Zi /Od /D "WIN32" /D "_DEBUG" /D
"_WINDOWS" /YX /c
# ADD CPP /nologo /MT /W3 /Gm /GX /Zi /Od /D "WIN32" /D "_DEBUG" /D
"_WINDOWS" /YX /c
CPP_PROJ=/nologo /MT /W3 /Gm /GX /Zi /Od /D "WIN32" /D "_DEBUG" /D
"_WINDOWS"\
 /Fp"$(INTDIR)/tpcc.pch" /YX /Fo"$(INTDIR)/" /Fd"$(INTDIR)/" /c
CPP_OBJS=.\Debug/
CPP SBRS=.\n\cdot.
# ADD BASE MTL /nologo /D "_DEBUG" /win32
# ADD MTL /nologo /D "_DEBUG" /win32
MTL_PROJ=/nologo /D "_DEBUG" /win32
# ADD BASE RSC /l 0x409 /d "_DEBUG"
# ADD RSC /l 0x409 /d "_DEBUG"
BSC32=bscmake.exe
# ADD BASE BSC32 /nologo
# ADD BSC32 /nologo
BSC32_FLAGS=/nologo /o"$(OUTDIR)/tpcc.bsc"
                                                                             BSC32_SBRS= \
                                                                             LINK32=link.exe# ADD BASE LINK32 kernel32.lib user32.lib gdi32.lib winspool.lib
                                                                             comdlg32.lib advapi32.lib shell32.lib ole32.lib oleaut32.lib uuid.lib
                                                                             odbc32.lib odbccp32.lib /nologo /subsystem:windows /dll /debug
                                                                             /machine:I386
                                                                             # ADD LINK32 kernel32.lib user32.lib gdi32.lib winspool.lib comdlg32.lib
                                                                             advapi32.lib shell32.lib ole32.lib oleaut32.lib uuid.lib odbc32.lib
                                                                             odbccp32.lib libtux.lib libbuft.lib libtux2.lib libfml.lib libfml32.lib
                                                                             libgp.lib tmon.lib /nologo /subsystem:windows /dll /debug /machine:I386
                                                                             # SUBTRACT LINK32 /verbose /nodefaultlib
                                                                             LINK32_FLAGS=kernel32.lib user32.lib gdi32.lib winspool.lib comdlg32.lib\
                                                                               advapi32.lib shell32.lib ole32.lib oleaut32.lib uuid.lib odbc32.lib\
                                                                               odbccp32.lib libtux.lib libbuft.lib libtux2.lib libfml.lib libfml32.lib\
                                                                               libgp.lib tmon.lib /nologo /subsystem:windows /dll /incremental:yes\
                                                                               /pdb:"$(OUTDIR)/tpcc.pdb" /debug /machine:I386 /def:".\tpcc.def"\
                                                                               /out:"$(OUTDIR)/tpcc.dll" /implib:"$(OUTDIR)/tpcc.lib"
                                                                             DEF_FILE= \setminus".\tpcc.def"
                                                                             LINK32 OBJS= \backslash"$(INTDIR)\term.obj" \
                                                                                     "$(INTDIR)\timesupp.obj" \
                                                                                     "$(INTDIR)\TPCC.OBJ" \
                                                                                     "$(INTDIR)\tpcchandler.obj"
                                                                             "$(OUTDIR)\tpcc.dll" : "$(OUTDIR)" $(DEF_FILE) $(LINK32_OBJS)
                                                                                  $(LINK32) @<<
                                                                                $(LINK32_FLAGS) $(LINK32_OBJS)
                                                                             <<!ENDIF.c{s(CPP OBJS)}.obj:
                                                                                $(CPP) $(CPP PROJ) $ <
                                                                              .cpp{$(CPP_OBJS)}.obj:
                                                                                 $(CPP) $(CPP_PROJ) $<
                                                                              .cxx{$(CPP_OBJS)}.obj:
                                                                                $(CPP) $(CPP PROJ) $ <
                                                                              .c{$(CPP_SBRS)}.sbr:
                                                                                $(CPP) $(CPP PROJ) $ <
                                                                              .cpp{$(CPP_SBRS)}.sbr:
                                                                                $(CPP) $(CPP_PROJ) $ <
                                                                              .cxx{$(CPP_SBRS)}.sbr:
                                                                                $(CPP) $(CPP_PROJ) $ <
                                                                             ##########################################################################
                                                                             ######
                                                                             # Begin Target
                                                                             # Name "tpcc - Win32 Release"
                                                                             # Name "tpcc - Win32 Debug"
                                                                             !IF "$(CFG)" == "tpcc - Win32 Release"
                                                                             !ELSEIF "$(CFG)" == "tpcc - Win32 Debug"
```
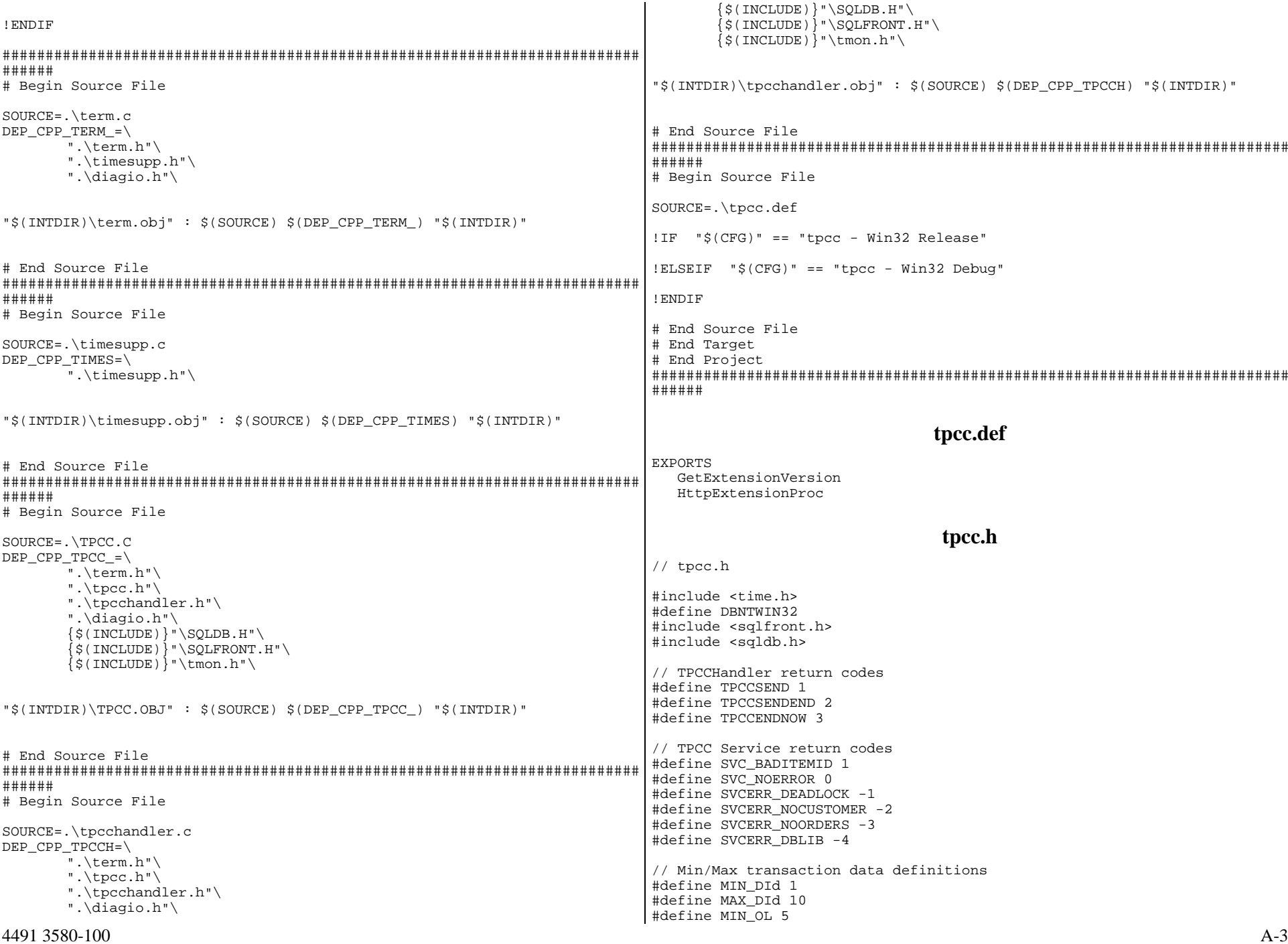

#define MAX\_OL 15 #define MIN\_QUANTITY 1 #define MAX\_QUANTITY 10 #define MIN\_ITEM\_ID 1 #define MAX\_ITEM\_ID 100000 #define MIN\_CUST\_ID 1 #define MAX\_CUST\_ID 3000 #define MIN\_CARRIER 1 #define MAX\_CARRIER 10 #define MIN\_THRESHOLD 10 #define MAX\_THRESHOLD 20 // pTPCC->iStatusId codes #define INVALID\_IID 1 #define STATUS\_OK 0 #define ERR\_CMD\_UNKNOWN -10 #define ERRTXT\_CMD\_UNKNOWN "Unrecognized Command" #define ERR\_ALREADY\_LOGGEDIN -11 #define ERRTXT\_ALREADY\_LOGGEDIN "Already Logged In" #define ERR\_TERMID -12 #define ERRTXT\_TERMID "TermId or SyncId in Error" #define ERR\_FORM\_UNKNOWN -13 #define ERRTXT\_FORM\_UNKNOWN "Unrecognized FormId" #define ERR\_WID\_INVALID -14 #define ERR\_DID\_INVALID -15 #define ERR\_MISSING\_KEY -16 #define ERR\_NOT\_NUMERIC -17 #define ERR\_THRESHOLD\_RANGE -18 #define ERR\_EMBEDDED\_EMPTY\_OL -19 #define ERR\_QUANTITY\_INVALID -20 #define ERR\_OL\_INVALID -21 #define ERR\_OL\_COUNT -22 #define ERR\_TM\_INTERFACE -23 #define ERR\_SERVICE\_RSLT -24 #define ERR\_INPUT\_TOOLONG -25<br>#define ERR IDANDNAME EMPTY -26 #define ERR IDANDNAME EMPTY #define ERR\_IDANDNAME\_ENTERED -27 #define ERR\_AMOUNT\_BADFORM -28 #define ERR\_AMOUNT\_INVALID -29 #define ERR\_CARRIER\_INVALID -30 #define ERR\_TERM\_ALLOC -31 #define STATUS\_LEN 200 #define NAME\_LEN 16 #define ADDR\_LEN 20 #define STATE\_LEN 2 #define ZIP\_LEN 9 #define MAX\_MSG\_SZ 5000 typedef struct { short ol supply w id; long ol\_i\_id; char ol\_i\_name[25]; short ol\_quantity; char ol\_brand\_generic[2]; double ol\_i\_price; double ol\_amount; short ol\_stock; } OL\_NEW\_ORDER\_DATA;

typedef struct short w\_id; short d\_id; long c\_id; short o\_ol\_cnt; char c last[NAME LEN + 1]; char c\_credit[3]; double c\_discount; double w tax; double d\_tax; long o\_id; short o\_commit\_flag; DBDATEREC o\_entry\_d; short o\_all\_local; double total\_amount; char execution\_status[STATUS\_LEN]; OL\_NEW\_ORDER\_DATA Ol[MAX\_OL]; NEW ORDER DATA; typedef struct short w\_id; short d\_id; long c\_id; short c\_d\_id; short c\_w\_id; double h\_amount; DBDATEREC h date; char w street  $1$ [ADDR LEN + 1]; char w\_street\_2[ADDR\_LEN + 1]; char w\_city[ADDR\_LEN + 1]; char w\_state[STATE\_LEN + 1]; char w\_zip[ZIP\_LEN + 1]; char d street  $1[$  ADDR LEN + 1]; char d\_street\_2[ADDR\_LEN + 1]; char d\_city[ADDR\_LEN + 1]; char d\_state[STATE\_LEN + 1]; char d\_zip[ZIP\_LEN + 1]; char c first[NAME LEN + 1]; char c\_middle[3]; char c last[NAME LEN + 1]; char c street  $1[$  ADDR LEN + 1]; char c\_street\_2[ADDR\_LEN + 1]; char c\_city[ADDR\_LEN + 1]; char c state[STATE LEN +  $1$ ]; char c\_zip[ZIP\_LEN + 1]; char c\_phone[16]; DBDATEREC c\_since; char c\_credit[3]; double c\_credit\_lim; double c\_discount; double c\_balance; char c\_data[200+1]; char execution\_status[STATUS\_LEN]; } PAYMENT\_DATA; typedef struct

{

long ol\_i\_id;

{

{

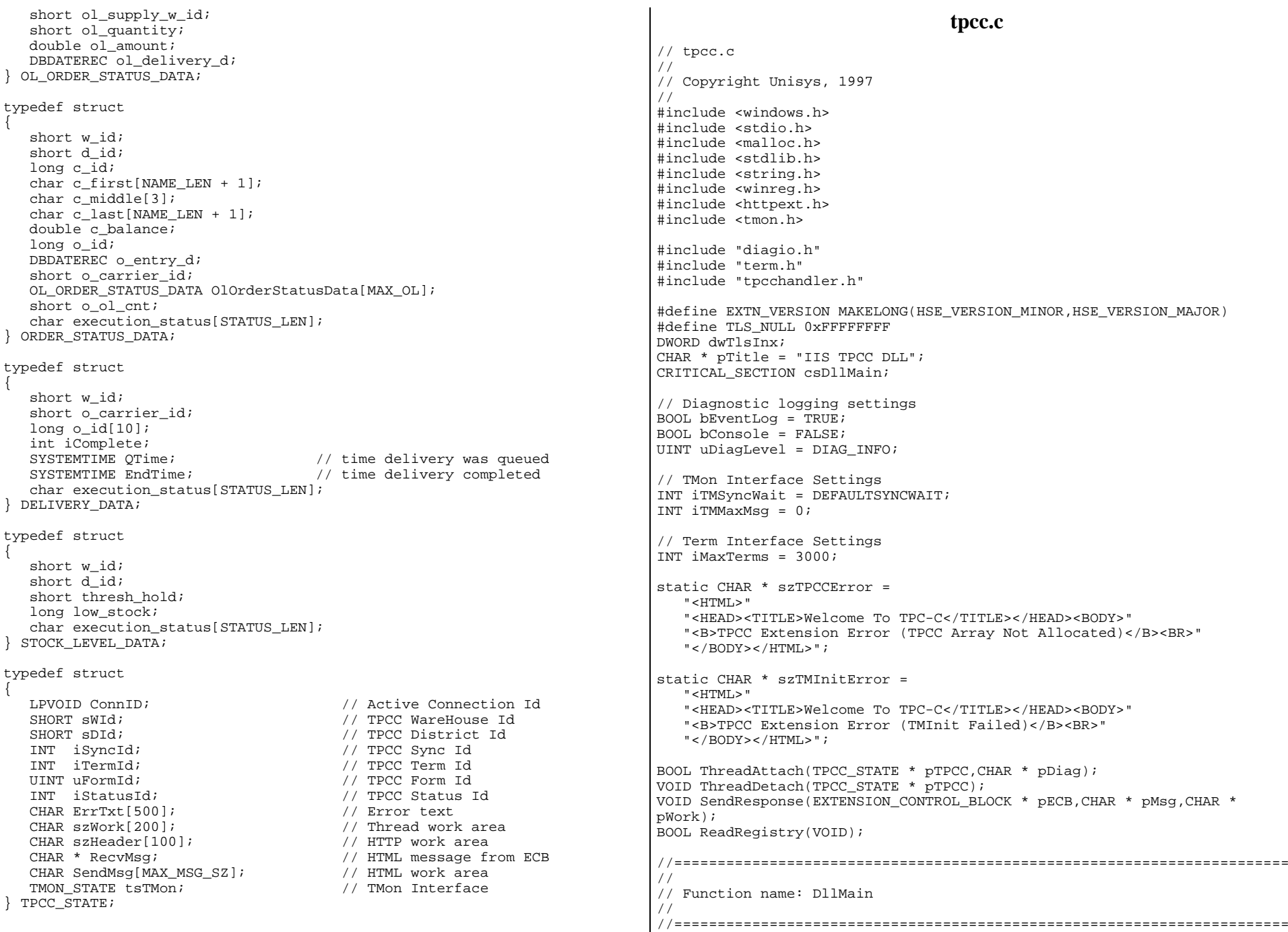

```
BOOL APIENTRY DllMain(HANDLE hInst, ULONG ul_reason_for_call,
                       LPVOID lpReserved)
{
    TPCC_STATE * pTPCC = NULL;
    CHAR szDiag[MAX_DIAG_SZ];
   UINT iTMMaxSz = 0;

 switch(ul_reason_for_call)
\overline{\phantom{a}} case DLL_PROCESS_ATTACH:
          // Process initialization
          InitializeCriticalSection(&csDllMain);
          ReadRegistry();
          DiagIoInit(pTitle,bConsole,bEventLog,uDiagLevel);
          sprintf(szDiag,
              "EventLog = %d, Console = %d, DiagLevel = %d\n"
            "SyncWait = d, MaxTerms = d \n\ln",
             bEventLog,bConsole,uDiagLevel,iTMSyncWait,iMaxTerms);
          DiagIoWrite(szDiag,DIAG_FORCE);
         dwTlsInx = TlsAlloc();
          if (dwTlsInx == TLS_NULL)
\{ sprintf(szDiag,"PAttach(%ld): Tls Alloc Failed (%ld)\n",
                GetCurrentThreadId(),GetLastError);
             DiagIoWrite(szDiag,DIAG_ERROR);
             return(FALSE);
 };
          if (TermInit(iMaxTerms))
             return(FALSE);
          iTMMaxSz = max(iTMMaxSz,sizeof(NEW_ORDER_DATA));
          iTMMaxSz = max(iTMMaxSz,sizeof(PAYMENT_DATA));
         iTMMaxSz = max(iTMMaxSz, sizeof(ORDER_STATUS_DATA));
         iTMMaxSz = max(iTMMaxSz, sizeof(DELIVERY DATA));
          iTMMaxSz = max(iTMMaxSz,sizeof(STOCK_LEVEL_DATA));
         iTMMaxSz += 10; TMonInit(iTMMaxSz,iTMSyncWait);
          break; case DLL_THREAD_ATTACH:
          // Move ThreadAttach call to HttpExt since the DllMain call
          // for Thread Attach did not reliably come before the first
          // call to HttpExtProc.
          break;case DLL_THREAD_DETACH:
          ThreadDetach(pTPCC);
                       break;
case DLL_PROCESS_DETACH:
          ThreadDetach(pTPCC);
          DeleteCriticalSection(&csDllMain);
          TMonTerm();
          TermTerm();
          TlsFree(dwTlsInx);
         dwTlsInx = TLS NULL; DiagIoTerm();
                       break;};
        return TRUE;\}; // DllMain
//=======================================================================
//
// Function name: ThreadAttach
                                                                               //
                                                                              // Result:
                                                                               // FALSE Thread state structure initialized
                                                                              // TRUE Thread state structure initialization failure
                                                                              //
                                                                               //=======================================================================
                                                                              BOOL ThreadAttach(TPCC_STATE * pTPCC,CHAR * pDiag)
                                                                               {
                                                                                  BOOL bRslt; UINT uLabelNoOp;
                                                                                  EnterCriticalSection(&csDllMain);
                                                                                    __try
                                                                               \{ \{\{\{ }
                                                                               \{ \{ };
                                                                               //
                                                                              //
                                                                               {
                                                                               \{ \{
```

```
4491 3580-100 TPC-C Full Disclosure Report A-6
                                                                          pTPCC->tsTMon.pszErrTxt = pTPCC->ErrTxt;
                                                                          if (TMInit(&pTPCC->tsTMon))
                                                                             sprintf(pDiag,"ThrAtt(%ld): TMInit %s\n",
                                                                                GetCurrentThreadId(),pTPCC->ErrTxt);
                                                                             DiagIoWrite(pDiag,DIAG_ERROR);
                                                                             bRslt = TRUE; goto TAttachXit;
                                                                          };
                                                                         bRslt = FALSE;TAttachXit:
 uLabelNoOp = 0;
                                                                        finally
                                                                          LeaveCriticalSection(&csDllMain);
                                                                       return(bRslt);
                                                                    }; // ThreadAttach
                                                                    //=======================================================================
                                                                    // Function name: ThreadDetach
                                                                    //=======================================================================
                                                                    VOID ThreadDetach(TPCC_STATE * pTPCC)
                                                                        EnterCriticalSection(&csDllMain);
                                                                       _{\rm \_try} pTPCC = TlsGetValue(dwTlsInx);
                                                                         if (DTPCC != NULL) {
                                                                             TMDone(&pTPCC->tsTMon);
                                                                             free(pTPCC);
```
 $pTPCC = (TPCC STATE *) calloc(1,sizeof(TPCC STATE));$ 

GetCurrentThreadId(),GetLastError);

DiagIoWrite(pDiag,DIAG\_ERROR);

 TlsSetValue(dwTlsInx,pTPCC); pTPCC->tsTMon.pTMData = NULL;

sprintf(pDiag,"ThrAtt(%ld): pTPCC Alloc Failed (%ld)\n",

if (pTPCC == NULL)

 $bRslt = TRUE;$ goto TAttachXit;

};

```
pTPCC = NULL; TlsSetValue(dwTlsInx,pTPCC);
       };
\qquad \qquad \} __finally
\overline{\phantom{a}} LeaveCriticalSection(&csDllMain);
 };
     // ThreadDetach
//=======================================================================
//
// Function name: GetExtensionVersion
//
//=======================================================================
BOOL WINAPI GetExtensionVersion(HSE_VERSION_INFO *pVersion)
{
    pVersion->dwExtensionVersion = EXTN_VERSION;
    strncpy(pVersion->lpszExtensionDesc,pTitle,HSE_MAX_EXT_DLL_NAME_LEN);
    return TRUE;}; // GetExtensionVersion
//=======================================================================
//
// Function name: HttpExtensionProc
//
//
// Returns:
// HSE_STATUS_SUCCESS send msg, drop connection
// HSE_STATUS_SUCCESS_AND_KEEP_CONN send msg, keep connection
//
//=======================================================================
DWORD WINAPI HttpExtensionProc(EXTENSION_CONTROL_BLOCK * pECB)
{
    TPCC_STATE * pTPCC;
   DWORD dwRslt = HSE STATUS SUCCESS;
    UINT uRslt; pTPCC = TlsGetValue(dwTlsInx);
    if (pTPCC == NULL)
\overline{\phantom{a}} CHAR szWork[200];
      ThreadAttach(pTPCC, szWork);
       pTPCC = TlsGetValue(dwTlsInx);
       if (pTPCC == NULL)
\left\{ \begin{array}{c} 1 & 1 \\ 1 & 1 \end{array} \right\} SendResponse(pECB,szTPCCError,szWork);
          goto HttpXit;
       };
    };
    if (pTPCC->tsTMon.pTMData == NULL)
       SendResponse(pECB,szTMInitError,pTPCC->szHeader);
    TPCCClear(pTPCC);
    pTPCC->ConnID = pECB->ConnID;
    pTPCC->RecvMsg = pECB->lpszQueryString;
    uRslt = TPCCHandler(pTPCC);
    switch (uRslt)
\overline{\phantom{a}} case TPCCSEND: SendResponse(pECB,pTPCC->SendMsg,pTPCC->szHeader);
                                                                                          dwRslt = HSE_STATUS_SUCCESS_AND_KEEP_CONN;
                                                                                          break;
 case TPCCSENDEND: SendResponse(pECB,pTPCC->SendMsg,pTPCC->szHeader);
                                                                                          break;
 case TPCCENDNOW: default: break; }; // switch (TPCCHandler result)
                                                                                HttpXit:
                                                                                        return(dwRslt);
                                                                                }; // HttpExtensionProc
                                                                                //=======================================================================
                                                                                //
                                                                                // Function name: SendResponse
                                                                                //
                                                                                //=======================================================================
                                                                                VOID SendResponse(EXTENSION_CONTROL_BLOCK * pECB,CHAR * pMsg,CHAR * pWork)
                                                                                {
                                                                                    DWORD dwHdrBytes;
                                                                                    DWORD dwMsgBytes;
                                                                                    dwMsgBytes = strlen(pMsg);
                                                                                    sprintf(pWork,
                                                                                       "Connection: keep-alive\r\nContent-type: text/html\r\n"
                                                                                        "Content-length: %d\r\n\r\n",
                                                                                       dwMsgBytes);
                                                                                    dwHdrBytes = strlen(pWork);
                                                                                    (*pECB->ServerSupportFunction)
                                                                                        (pECB->ConnID,
                                                                                       HSE_REQ_SEND_RESPONSE_HEADER,
                                                                                       NULL,
                                                                                       &dwHdrBytes,
                                                                                       (LPDWORD)pWork);
                                                                                    (*pECB->WriteClient)
                                                                                       (pECB->ConnID,
                                                                                       pMsg,
                                                                                       &dwMsgBytes,
                                                                                       0);
                                                                                }; // SendResponse
                                                                                //=======================================================================
                                                                                //
                                                                                // Function name: ReadRegistry
                                                                                //
                                                                                // Sets global operational parameters from registry if they exist.
                                                                                // Otherwise, compiled in defaults apply.
                                                                                //
                                                                                // Result:
                                                                                // FALSE Registry entry found
                                                                                // TRUE Registry entry does not exist
                                                                                //
                                                                                //=======================================================================
                                                                                BOOL ReadRegistry(VOID)
                                                                                {
                                                                                    HKEY hkTPCC;
                                                                                    DWORD dwMax;
```
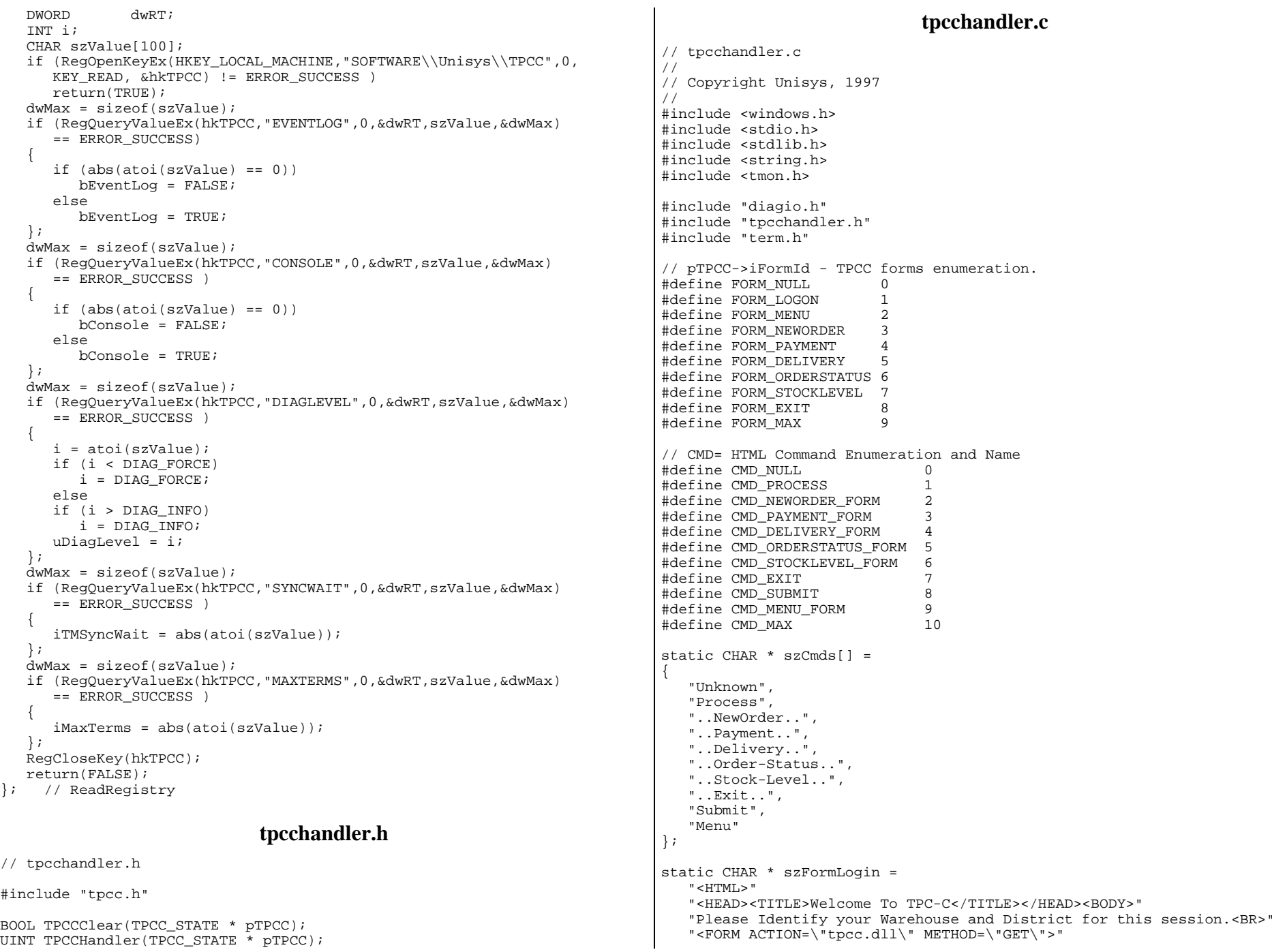

```
 "<INPUT TYPE=\"hidden\" NAME=\"STATUSID\" VALUE=\"0\">"
    "<INPUT TYPE=\"hidden\" NAME=\"FORMID\" VALUE=\"1\">"
    "<INPUT TYPE=\"hidden\" NAME=\"TERMID\" VALUE=\"-2\">"
    "<INPUT TYPE=\"hidden\" NAME=\"SYNCID\" VALUE=\"0\">"
    "Warehouse ID <INPUT NAME=\"w_id\" SIZE=4><BR>"
    "District ID <INPUT NAME=\"d_id\" SIZE=2><BR>"
 "<HR>"
    "<INPUT TYPE=\"submit\" NAME=\"CMD\" VALUE=\"Submit\">"
    "</FORM>";
static CHAR * szMenuList = "<INPUT TYPE=\"submit\" NAME=\"CMD\" VALUE=\"..NewOrder..\">"
    "<INPUT TYPE=\"submit\" NAME=\"CMD\"VALUE=\"..Payment..\">"
    "<INPUT TYPE=\"submit\" NAME=\"CMD\"VALUE=\"..Delivery..\">"
    "<INPUT TYPE=\"submit\" NAME=\"CMD\"VALUE=\"..Order-Status..\">"
    "<INPUT TYPE=\"submit\" NAME=\"CMD\"VALUE=\"..Stock-Level..\">"
    "<INPUT TYPE=\"submit\" NAME=\"CMD\"VALUE=\"..Exit..\">";
static CHAR * HTMLTrailer = "</BODY></HTML>";
static CHAR * TERMIDTOKEN = "TERMID=";static CHAR * SYNCIDTOKEN = "SYNCID=";static CHAR * FORMIDTOKEN = "FORMID=";
static CHAR * STATUSIDTOKEN = "STATUSID=";static CHAR * CMDTOKEN = "CMD=";
static CHAR * NEWORDER SERVICE = "NEWORDER";
static CHAR * PAYMENT SERVICE = "PAYMENT";
static CHAR * ORDERSTATUS_SERVICE = "ORDERSTS";
static CHAR * DELIVERY_SERVICE = "DELIVERY";
static CHAR * STOCKLEVEL SERVICE = "STOCKLVL";
static CHAR * ZIPPIC = "XXXXX-XXXX";
BOOL ProcessLogin(CHAR * pIn, CHAR * pOut, TPCC_STATE * pTPCC);
BOOL ProcessForm(CHAR * pIn, CHAR * pOut, TPCC_STATE * pTPCC);
BOOL ProcessNewOrder(CHAR * pIn,CHAR * pOut,TPCC_STATE * pTPCC);
BOOL ProcessPayment(CHAR * pIn,CHAR * pOut,TPCC_STATE * pTPCC);
BOOL ProcessDelivery(CHAR * pIn,CHAR * pOut,TPCC_STATE * pTPCC);
BOOL ProcessOrderStatus(CHAR * pIn, CHAR * pOut, TPCC_STATE * pTPCC);
BOOL ProcessStockLevel(CHAR * pIn, CHAR * pOut, TPCC_STATE * pTPCC);
VOID FormatLogin(CHAR * pMsg,CHAR * pAddText);
BOOL GetHidden(CHAR * pMsg,UINT * uFormId,INT * iSyncId,INT * iTermId);
BOOL GetCmd(CHAR * pMsg,CHAR * pWork,UINT uLen);
BOOL GetLongKey(LONG * lRslt,CHAR * pHTML,CHAR * pKey,TPCC_STATE * pTPCC);
BOOL GetIntKey(INT * iRslt,CHAR * pHTML,CHAR * pKey,TPCC_STATE * pTPCC);
BOOL GetShortKey(SHORT * sRslt,CHAR * pHTML,CHAR * pKey,TPCC_STATE *
pTPCC);
BOOL GetStringKey(CHAR * szRslt,CHAR * pHTML,CHAR * pKey,
                   TPCC_STATE * pTPCC,UINT uMax);
BOOL GetAmountKey(DOUBLE * dRslt,CHAR * pHTML,CHAR * pKey,
                   TPCC_STATE * pTPCC);
BOOL GetKeyValue(CHAR * pHTML,CHAR * pKey,CHAR * pValue,UINT uMax);
VOID FormatLogin(CHAR * pOut,CHAR * pAddText);
VOID FormatMenu(CHAR * pOut,TPCC_STATE * pTPCC);
VOID FormatNewOrder(CHAR * pOut,TPCC_STATE * pTPCC);
VOID FormatPayment(CHAR * pOut,TPCC_STATE * pTPCC);
VOID FormatDelivery(CHAR * pOut,TPCC_STATE * pTPCC);
VOID FormatOrderStatus(CHAR * pOut,TPCC_STATE * pTPCC);
VOID FormatStockLevel(CHAR * pOut,TPCC_STATE * pTPCC);
VOID FormatFormHdr(CHAR * pOut,CHAR * pTitle,TPCC_STATE * pTPCC);
                                                                             VOID FormatRespHdr(CHAR * pOut,CHAR * pTitle,TPCC_STATE * pTPCC);
                                                                             VOID FormatHTMLString(CHAR * pOut,CHAR * pIn,UINT uLen);
                                                                             VOID FormatString(CHAR * pOut,CHAR * pPic,CHAR * pIn);
                                                                             VOID UtilStrCpy(CHAR * pDest,CHAR * pSrc,INT n);
                                                                             BOOL CheckNumeric(CHAR * pNum);
                                                                             //=======================================================================
                                                                             //
                                                                             // Function name: TPCCClear
                                                                             //
                                                                             //=======================================================================
                                                                             BOOL TPCCClear(TPCC_STATE * pTPCC)
                                                                             {
                                                                                 pTPCC->ConnID = 0;
                                                                                pTPCC->sWId = 0;pTPCC->sDId = 0; pTPCC->iSyncId = 0;
                                                                                pTPCC->irermId = -2; pTPCC->uFormId = FORM_NULL;
                                                                                 pTPCC->iStatusId = 0;
                                                                                 pTPCC->tsTMon.lTMDataLen = 0;
                                                                                 strcpy(pTPCC->ErrTxt,"");
                                                                                return(FALSE);
                                                                             }; // TPCCClear
                                                                             //=======================================================================
                                                                             //
                                                                             // Function name: TPCCHandler
                                                                             //
                                                                             //=======================================================================
                                                                             UINT TPCCHandler(TPCC_STATE * pTPCC)
                                                                             {
                                                                                 INT iSyncId;
                                                                                 INT iTermId; UINT uCmdId;
 UINT uRslt = TPCCSENDEND; // default error handling
                                                                                 TERM_STATE * pTerm;
                                                                                 pTPCC->iStatusId = STATUS_OK;
                                                                                 if (GetHidden(pTPCC->RecvMsg,&pTPCC->uFormId,&iSyncId,&iTermId))
                                                                             \{ \{ uRslt = TPCCSEND;
                                                                                    FormatLogin(pTPCC->SendMsg,pTPCC->ErrTxt);
                                                                                    goto HdlrXit;
                                                                                 };
                                                                                 if (iTermId > 0)
                                                                             \{ pTerm = TermGet(iTermId);
                                                                                    if (pTerm == NULL)
                                                                             \left\{ \begin{array}{c} 1 & 1 \\ 1 & 1 \end{array} \right\} uRslt = TPCCSEND;
                                                                                       strcpy(pTPCC->ErrTxt,"Invalid Term Id");
                                                                                       FormatLogin(pTPCC->SendMsg,pTPCC->ErrTxt);
                                                                                       goto HdlrXit;
                                                                                    };
                                                                                    if (pTerm->ConnID != pTPCC->ConnID)
                                                                                    {
                                                                                      uRslt = TPCCSEND;
                                                                                       strcpy(pTPCC->ErrTxt,"TermId vs ConnId Mismatch");
                                                                                       FormatLogin(pTPCC->SendMsg,pTPCC->ErrTxt);
```
#### 4491 3580-100

```
 goto HdlrXit;
       };
       pTPCC->sWId = pTerm->sWId;
       pTPCC->sDId = pTerm->sDId;
       pTPCC->iSyncId = pTerm->iSyncId;
       pTPCC->iTermId = pTerm->iTermId;
    };
    uCmdId = GetCmd(pTPCC->RecvMsg,pTPCC->szWork,sizeof(pTPCC->szWork));
    // Except for Submit(log in), sWId must already be set
    if (pTPCC->sWId == 0 && uCmdId != CMD_SUBMIT)
\overline{\phantom{a}} strcpy(pTPCC->ErrTxt,"Must log in first!");
       FormatLogin(pTPCC->SendMsg,pTPCC->ErrTxt);
      uRs1t = TPCCSEND goto HdlrXit;
    };
    // Check for multiple log in attempts
    if (pTPCC->sWId != 0 && uCmdId == CMD_SUBMIT)
\overline{\phantom{a}} strcpy(pTPCC->ErrTxt,ERRTXT_ALREADY_LOGGEDIN);
       pTPCC->iStatusId = ERR_ALREADY_LOGGEDIN;
       FormatMenu(pTPCC->SendMsg,pTPCC);
       uRslt = TPCCSEND; goto HdlrXit;
    };
    // If not logging in, validate hidden fields
   if (uCmdId != CMD_SUBMIT)
\overline{\phantom{a}} if (iTermId != pTPCC->iTermId || iTermId != iSyncId)
\left\{ \begin{array}{cc} 0 & 0 \\ 0 & 0 \end{array} \right. sprintf(pTPCC->ErrTxt,"%s: Received %ld, %ld (%ld)",
              ERRTXT_TERMID,iTermId,iSyncId,pTPCC->iTermId);
          pTPCC->iStatusId = ERR_TERMID;
          FormatMenu(pTPCC->SendMsg,pTPCC);
          goto HdlrXit;
       };
    };
    // Process the command
    switch (uCmdId)
\overline{\phantom{a}} case CMD_SUBMIT:
          ProcessLogin(pTPCC->RecvMsg,pTPCC->SendMsg,pTPCC);
          break; case CMD_MENU_FORM:
          FormatMenu(pTPCC->SendMsg,pTPCC);
          break; case CMD_PROCESS:
          ProcessForm(pTPCC->RecvMsg,pTPCC->SendMsg,pTPCC);
          break;
 case CMD_NEWORDER_FORM:
          FormatNewOrder(pTPCC->SendMsg,pTPCC);
          break;
 case CMD_PAYMENT_FORM:
          FormatPayment(pTPCC->SendMsg,pTPCC);
          break;
 case CMD_DELIVERY_FORM:
          FormatDelivery(pTPCC->SendMsg,pTPCC);
          break; case CMD_ORDERSTATUS_FORM:
          FormatOrderStatus(pTPCC->SendMsg,pTPCC);
          break;//
                                                                                     //
                                                                                     //
                                                                                     //
                                                                                     {
                                                                                     \{\{ \{\{ \{
```

```
 case CMD_STOCKLEVEL_FORM:
         FormatStockLevel(pTPCC->SendMsg,pTPCC);
         break; case CMD_EXIT:
         TermFree(pTPCC->iTermId);
         strcpy(pTPCC->ErrTxt,"Logged Off");
         FormatLogin(pTPCC->SendMsg,pTPCC->ErrTxt);
         goto HdlrXit;
       default: strcpy(pTPCC->ErrTxt,ERRTXT_CMD_UNKNOWN);
         pTPCC->iStatusId = ERR_CMD_UNKNOWN;
         if (pTPCC->sWId == 0) FormatLogin(pTPCC->SendMsg,pTPCC->ErrTxt);
          else FormatMenu(pTPCC->SendMsg,pTPCC);
         break;}; // switch (uCmdId)
  uRs1t = TPCCSENDHdlrXit: return(uRslt);
}; // TPCCHandler
//=======================================================================
// Function name: ProcessLogin
// ProcessLogin extracts WId and DId from the incoming form. Assumes
// log in has not previously completed (sWId == 0 already verified).
// Result:
// FALSE - log in successful, sWId and sDId set in pTPCC,
// pOut contains menu.
// TRUE - log in failed, pOut contains log in form with
// error message.
//=======================================================================
BOOL ProcessLogin(CHAR * pIn,CHAR * pOut,TPCC_STATE * pTPCC)
    SHORT sWId; SHORT sDId; TERM_STATE * pTerm;
   if (GetShortKey(&sWId,pIn,"w_id",pTPCC))
     FormatLogin(pOut,pTPCC->ErrTxt);
     return(TRUE);
    };
  if (sWId < 1)
       sprintf(pTPCC->ErrTxt,"Warehouse Id (%d) Invalid",sWId);
      pTPCC->istatusId = ERR WID_INVALID;
       FormatLogin(pOut,pTPCC->ErrTxt);
       return(TRUE);
    };
    if (GetShortKey(&sDId,pIn,"d_id",pTPCC))
```

```
 return(TRUE);
    };
   if (sDId < MINDId || sDId > MAXDId)
\overline{\phantom{a}} sprintf(pTPCC->ErrTxt,"DId Out of Range(%ld,%ld) - %ld",
          MIN_DId,MAX_DId,sDId);
       pTPCC->iStatusId = ERR_DID_INVALID;
      FormatLogin(pOut,pTPCC->ErrTxt);
      return(TRUE);
 };
    pTerm = TermAlloc();
    if (pTerm == NULL)
\{ \{ sprintf(pTPCC->ErrTxt,"Unable to Allocate Terminal Entry");
      pTPCC->iStatusId = ERR_TERM_ALLOC;
       FormatLogin(pOut,pTPCC->ErrTxt);
      return(TRUE);
    };
    pTerm->ConnID = pTPCC->ConnID;
    pTerm->iSyncId = pTerm->iTermId;
    pTerm->sWId = abs(sWId);
    pTerm->sDId = abs(sDId);
    pTPCC->iTermId = pTerm->iTermId;
    pTPCC->iSyncId = pTerm->iSyncId;
    pTPCC->sWId = pTerm->sWId;
    pTPCC->sDId = pTerm->sDId;
   FormatMenu(pOut,pTPCC);
    return(FALSE);
}; // ProcessLogin
//=======================================================================
//
// Function name: ProcessForm
//
// ProcessForm uses pTPCC->uFormId to determine which form input is
// present and ready for processing. Actual processing is done by
// the form specific routine.
//
// Result:
// FALSE - form processed, pOut contains response.
// TRUE - error processing form input, pOut contains reason.
//
//=======================================================================
BOOL ProcessForm(CHAR * pIn,CHAR * pOut,TPCC_STATE * pTPCC)
{
    switch (pTPCC->uFormId )
\overline{\phantom{a}} case FORM_NEWORDER:
               return(ProcessNewOrder(pIn,pOut,pTPCC));
       case FORM_PAYMENT:
                return(ProcessPayment(pIn,pOut,pTPCC));
       case FORM_DELIVERY:
                return(ProcessDelivery(pIn,pOut,pTPCC));
       case FORM_ORDERSTATUS:
                return(ProcessOrderStatus(pIn,pOut,pTPCC));
       case FORM_STOCKLEVEL:
                return(ProcessStockLevel(pIn,pOut,pTPCC));
      default: sprintf(pTPCC->ErrTxt,"%s (%ld)",
             ERRTXT_FORM_UNKNOWN,pTPCC->uFormId);
                                                                                        pTPCC->iStatusId = ERR_FORM_UNKNOWN;
                                                                                        FormatMenu(pOut,pTPCC);
                                                                                        break; }
                                                                                 return(TRUE);
                                                                              }; // ProcessForm
                                                                              //=======================================================================
                                                                              //
                                                                              // Function name: ProcessNewOrder
                                                                              //
                                                                              // ProcessNewOrder extracts the input data fields from pIn, processes
                                                                              // the data, and returns a response in pOut.
                                                                              //
                                                                              // Result:
                                                                              // FALSE - NewOrder processed successfully.
                                                                              // TRUE - NewOrder processing failed.
                                                                              //
                                                                              //=======================================================================
                                                                              BOOL ProcessNewOrder(CHAR * pIn,CHAR * pOut,TPCC_STATE * pTPCC)
                                                                              {
                                                                                 NEW ORDER DATA * pnod;
                                                                                  TMON_STATE * pTMon;
                                                                                  CHAR szKey[20];
                                                                                  CHAR szCredit[14];
                                                                                  UINT u; BOOL bDone = FALSE; BOOL bTMRslt; BOOL bTPRslt; INT iTPRslt; pTMon = &pTPCC->tsTMon;
                                                                                  pTMon->lTMDataLen = sizeof(NEW_ORDER_DATA);
                                                                                 memset(pTMon->pTMData, 0, pTMon->lTMDataLen);
                                                                                  pnod = (NEW_ORDER_DATA *) pTMon->pTMData;
                                                                                  pnod->w_id = pTPCC->sWId;
                                                                                  if (GetShortKey(&pnod->d_id,pIn,"DID*",pTPCC))
                                                                              \{ \{ FormatMenu(pOut,pTPCC);
                                                                                    return(TRUE);
                                                                                 \iota:
                                                                                  if (pnod->d_id < MIN_DId || pnod->d_id > MAX_DId)
                                                                              \{ sprintf(pTPCC->ErrTxt,"DId Out of Range(%ld,%ld) - %ld",
                                                                                        MIN_DId,MAX_DId,pnod->d_id);
                                                                                     pTPCC->iStatusId = ERR_DID_INVALID;
                                                                                     FormatMenu(pOut,pTPCC);
                                                                                     return(TRUE);
                                                                                  };
                                                                                  if (GetLongKey(&pnod->c_id,pIn,"CID*",pTPCC))
                                                                              \{ FormatMenu(pOut,pTPCC);
                                                                                    return(TRUE);
                                                                               };
                                                                                 pnod->o ol cnt = 0;
                                                                                 for(u=0; u < MAX_0L; u++)\{ \{ sprintf(szKey,"IID%2.2d*",u);
                                                                                     if (GetLongKey(&pnod->Ol[u].ol_i_id,pIn,szKey,pTPCC))
                                                                              \{
```

```
 FormatMenu(pOut,pTPCC);
          return(TRUE);
       };
       sprintf(szKey,"SP%2.2d*",u);
       if (GetShortKey(&pnod->Ol[u].ol_supply_w_id,pIn,szKey,pTPCC))
\left\{ \begin{array}{c} 1 & 1 \\ 1 & 1 \end{array} \right. FormatMenu(pOut,pTPCC);
          return(TRUE);
\} ;
       sprintf(szKey,"Qty%2.2d*",u);
       if (GetShortKey(&pnod->Ol[u].ol_quantity,pIn,szKey,pTPCC))
\{ FormatMenu(pOut,pTPCC);
          return(TRUE);
 };
      if (pnod->Ol[u].ol i id != 0)
\left\{ \begin{array}{c} 1 & 1 \\ 1 & 1 \end{array} \right. // Check for prior blank lines
          if (bDone)
\{ strcat(pTPCC->ErrTxt,"Embedded Empty Order Lines");
             pTPCC->iStatusId = ERR_EMBEDDED_EMPTY_OL;
             FormatMenu(pOut,pTPCC);
             return(TRUE);
          };
         if (pnod->0l[u].ol supply w id < 1)
\{ sprintf(pTPCC->ErrTxt,
                 "Order Line %ld Contains Invalid WId %d",
                u,pnod->Ol[u].ol_supply_w_id);
             pTPCC->iStatusId = ERR_WID_INVALID;
             FormatMenu(pOut,pTPCC);
             return(TRUE);
 };
          if (pnod->Ol[u].ol_quantity < MIN_QUANTITY ||
             prod_{\text{pnd}\text{-} > 01[u]. ol quantity > MAX QUANTITY)
\{ sprintf(pTPCC->ErrTxt,
                 "Order Line %ld Contains Invalid Qty %d",
                u,pnod->Ol[u].ol_quantity);
             pTPCC->iStatusId = ERR_QUANTITY_INVALID;
             FormatMenu(pOut,pTPCC);
             return(TRUE);
          };
          pnod->o_ol_cnt++;
          // if (ol_i_id !=0) else\{ if (pnod->Ol[u].ol_supply_w_id != 0)
\{ sprintf(pTPCC->ErrTxt,
                 "Order Line %ld WId Supplied with No Item",u);
             pTPCC->iStatusId = ERR_OL_INVALID;
             FormatMenu(pOut,pTPCC);
             return(TRUE);
 };
          if (pnod->Ol[u].ol_quantity != 0)
\{ sprintf(pTPCC->ErrTxt,
                 "Order Line %ld Qty Supplied with No Item",u);
             pTPCC->iStatusId = ERR_OL_INVALID;
```

```
 FormatMenu(pOut,pTPCC);
            return(TRUE);
         };
        bDone = TRUE;
      }; // empty order line
  }; // for (u < MAX_OL)
   if (pnod->o_ol_cnt < MIN_OL)
\{ \{ sprintf(pTPCC->ErrTxt,"Too Few Order Lines %d",pnod->o_ol_cnt);
      pTPCC->iStatusId = ERR_OL_COUNT;
      FormatMenu(pOut,pTPCC);
      return(TRUE);
   };
   bTMRslt = TMTran(NEWORDER_SERVICE,pTMon,&bTPRslt,&iTPRslt);
   pnod = (NEW_ORDER_DATA *) pTMon->pTMData;
   if (bTMRslt)
\{ pTPCC->iStatusId = ERR_TM_INTERFACE;
      FormatMenu(pOut,pTPCC);
      return(TRUE);
   };
   // Exclude invalid item id case
   if (bTPRslt && iTPRslt < SVC_NOERROR)
\{ sprintf(pTPCC->ErrTxt,
         "New Order Service Returned Error(%ld): %s",
         iTPRslt,pnod->execution_status);
      pTPCC->iStatusId = ERR_SERVICE_RSLT;
      FormatMenu(pOut,pTPCC);
      return(TRUE);
 };
   if (iTPRslt == SVC_BADITEMID)
      pTPCC->iStatusId = INVALID_IID;
   FormatRespHdr(pOut,"TPC-C New Order",pTPCC);
   sprintf(pOut + strlen(pOut),
       "<PRE> New Order<BR>""Warehouse: $4.4d    District: $2.2d
      pnod->w_id,pnod->d_id);
   if (!bTPRslt)
       {
      sprintf(pOut + strlen(pOut),
         "Date: %2.2d-%2.2d-%4.4d %2.2d:%2.2d:%2.2d <BR>",
         pnod->o_entry_d.day,pnod->o_entry_d.month,
         pnod->o_entry_d.year,pnod->o_entry_d.hour,
         pnod->o_entry_d.minute,pnod->o_entry_d.second);
 }
   else\{ \{ sprintf(pOut + strlen(pOut),"Date:<BR>");
   };
   FormatHTMLString(pTPCC->szWork,pnod->c_last,NAME_LEN);
   FormatHTMLString(szCredit,pnod->c_credit,2);
   sprintf(pOut + strlen(pOut),
       "Customer: %4.4d Name: %s Credit: %s ",
      pnod->c_id,pTPCC->szWork,szCredit);
   if (!bTPRslt)
\{ sprintf(pOut + strlen(pOut),
```
"%%Disc: %5.2f <BR>",pnod->c\_discount \* 100);

```
 sprintf(pOut + strlen(pOut),
          "Order Number: %8.8d Number of Lines: %2.2d W_tax: %5.2f
D tax: %5.2f <BR><BR>",
         pnod->o_id,pnod->o_o1_cnt,pnod->w_tax * 100,pnod->d_tax * 100); strcat(pOut," Supp_W Item_Id Item Name Qty Stock
B/G Price Amount<BR>");
      for (u = 0; u < (UINT) \text{ prod->o_0l_cnt; u++)\{ FormatHTMLString(pTPCC->szWork,pnod->Ol[u].ol_i_name,24);
          sprintf(pOut + strlen(pOut),
             " %4.4d %6.6d %s %2.2d %3.3d %1.1s $%6.2f
$%7.2f <BR>",
             pnod->Ol[u].ol_supply_w_id,pnod->Ol[u].ol_i_id,
             pTPCC->szWork,pnod->Ol[u].ol_quantity,pnod->Ol[u].ol_stock,
             pnod->Ol[u].ol_brand_generic,pnod->Ol[u].ol_i_price,
             pnod->Ol[u].ol_amount );
 }
       } // if (!bTPRslt)
    else\{ \{ strcat(pOut,"%Disc:<BR>");
       sprintf(pOut + strlen(pOut),
         "Order Number: $8.8d Number of Lines: W_tax:
D_tax:<BR><BR>",
         pnod->o_id);
       strcat(pOut,
         " Supp_W Item_Id Item Name Qty Stock B/G
Price Amount<BR>");
     u = 0; };
   for(; u < MAX OL; u++)
       strcat(pOut,"<BR>");
    if (!bTPRslt)
\overline{\phantom{a}} sprintf(pOut + strlen(pOut),
         "Execution Status: %24.24s Total: $%8.2f ",
          pnod->execution_status,pnod->total_amount);
 }
    else\overline{\phantom{a}} sprintf(pOut + strlen(pOut),
         "Execution Status: 24.24s Total:",
          pnod->execution_status);
    };
    sprintf(pOut + strlen(pOut),
       "</PRE><HR><BR>%s</FORM>%s",szMenuList,HTMLTrailer);
    return(FALSE);
}; // ProcessNewOrder
//=======================================================================
//
// Function name: ProcessPayment
//
// ProcessPayment extracts the input data fields from pIn, processes
// the data, and returns a response in pOut.
//
// Result:
// FALSE - Payment processed successfully.
                                                                            // TRUE - Payment processing failed.
                                                                            //
                                                                            //=======================================================================
                                                                            BOOL ProcessPayment(CHAR * pIn,CHAR * pOut,TPCC_STATE * pTPCC)
                                                                            {
                                                                               PAYMENT_DATA * ppd;
                                                                               TMON_STATE * pTMon;
                                                                               BOOL bTMRslt; BOOL bTPRslt; INT iTPRslt; CHAR * pCredit;
                                                                               INT iCDLines; CHAR szWork2[60];
                                                                               CHAR szWork3[60];
                                                                               CHAR szWork4[60];
                                                                               CHAR szZip1[20];
                                                                               CHAR szZip2[20];
                                                                               INT i; pTMon = &pTPCC->tsTMon;
                                                                               pTMon->lTMDataLen = sizeof(PAYMENT_DATA);
                                                                               memset(pTMon->pTMData,0,pTMon->lTMDataLen);
                                                                               ppd = (PAYMENT_DATA *) pTMon->pTMData;
                                                                               ppd->w_id = pTPCC->sWId;
                                                                                // Get and validate DId
                                                                               if (GetShortKey(&ppd->d_id,pIn,"DID*",pTPCC))
                                                                            \{ \{ FormatMenu(pOut,pTPCC);
                                                                                 return(TRUE);
                                                                               };
                                                                               if (ppd->d_id < MIN_DId || ppd->d_id > MAX_DId)
                                                                            \{ sprintf(pTPCC->ErrTxt,"DId Out of Range(%ld,%ld) - %ld",
                                                                                     MIN_DId,MAX_DId,ppd->d_id);
                                                                                  pTPCC->iStatusId = ERR_DID_INVALID;
                                                                                  FormatMenu(pOut,pTPCC);
                                                                                  return(TRUE);
                                                                               };
                                                                                // Get and validate customer Id and name
                                                                               if (GetLongKey(&ppd->c_id,pIn,"CID*",pTPCC))
                                                                            \{ FormatMenu(pOut,pTPCC);
                                                                                 return(TRUE);
                                                                             };
                                                                               if (GetStringKey(ppd->c_last,pIn,"CLT*",pTPCC,NAME_LEN))
                                                                            \{ \{ FormatMenu(pOut,pTPCC);
                                                                                 return(TRUE);
                                                                                };
                                                                              if (ppd->c_id == 0 && ppd->c_last[0] == 0)\{ strcpy(pTPCC->ErrTxt,"Error - Customer Id and Name Empty");
                                                                                  pTPCC->iStatusId = ERR_IDANDNAME_EMPTY;
                                                                                  FormatMenu(pOut,pTPCC);
                                                                                  return(TRUE);
                                                                             };
                                                                              if (ppd - > c_id := 0 & ppd - > c_last[0] := 0)\{ strcpy(pTPCC->ErrTxt,
                                                                                      "Error - Specify Customer Id or Name, not Both");
```
#### 4491 3580-100

```
 pTPCC->iStatusId = ERR_IDANDNAME_ENTERED;
       FormatMenu(pOut,pTPCC);
       return(TRUE);
    };
    // Get and validate customer DId
    if (GetShortKey(&ppd->c_d_id,pIn,"CDI*",pTPCC))
\overline{\phantom{a}} FormatMenu(pOut,pTPCC);
      return(TRUE);
 };
    if (ppd->c_d_id < MIN_DId || ppd->c_d_id > MAX_DId)
\overline{\phantom{a}} sprintf(pTPCC->ErrTxt,"Cust DId Out of Range(%ld,%ld) - %ld",
         MIN DId, MAX DId, ppd->d id);
       pTPCC->iStatusId = ERR_DID_INVALID;
       FormatMenu(pOut,pTPCC);
       return(TRUE);
    };
    // Get and validate customer WId
    if (GetShortKey(&ppd->c_w_id,pIn,"CWI*",pTPCC))
\overline{\phantom{a}} FormatMenu(pOut,pTPCC);
      return(TRUE);
 };
   if (ppd->c w id < 1)
\overline{\phantom{a}} sprintf(pTPCC->ErrTxt,
           "Payment Contains Invalid Customer WId %d",
           ppd->c_w_id);
       pTPCC->iStatusId = ERR_WID_INVALID;
       FormatMenu(pOut,pTPCC);
       return(TRUE);
 };
    // Get and validate amount
    if (GetAmountKey(&ppd->h_amount,pIn,"HAM*",pTPCC))
\overline{\phantom{a}} FormatMenu(pOut,pTPCC);
      return(TRUE);
 };
   if (ppd->h_amount <= 0)\overline{\phantom{a}} sprintf(pTPCC->ErrTxt,
           "Payment Amount Negative or Missing");
       pTPCC->iStatusId = ERR_AMOUNT_INVALID;
       FormatMenu(pOut,pTPCC);
       return(TRUE);
    };
    bTMRslt = TMTran(PAYMENT_SERVICE,pTMon,&bTPRslt,&iTPRslt);
    ppd = (PAYMENT_DATA *) pTMon->pTMData;
    if (bTMRslt)
\overline{\phantom{a}} pTPCC->iStatusId = ERR_TM_INTERFACE;
       FormatMenu(pOut,pTPCC);
       return(TRUE);
 };
    if (bTPRslt)
\overline{\phantom{a}} sprintf(pTPCC->ErrTxt,
           "Payment Service Returned Error(%ld): %s",
           iTPRslt,ppd->execution_status);
       pTPCC->iStatusId = ERR_SERVICE_RSLT;
```

```
 FormatMenu(pOut,pTPCC);
      return(TRUE);
   };
   FormatRespHdr(pOut,"TPC-C Payment",pTPCC);
   sprintf(pOut + strlen(pOut),
          "<PRE>Payment<BR>"
      "Date: %2.2d-%2.2d-%4.4d %2.2d:%2.2d:%2.2d <BR><BR>" "Warehouse: %4.4d"District: %2.2d<BR>",
          ppd->h_date.day,ppd->h_date.month,
      ppd->h_date.year,ppd->h_date.hour,
      ppd->h_date.minute,ppd->h_date.second,
      ppd->w_id,ppd->d_id);
   FormatHTMLString(szWork2,ppd->w_street_1,ADDR_LEN);
   FormatHTMLString(szWork3,ppd->d_street_1,ADDR_LEN);
   sprintf(pOut + strlen(pOut),
      "%s %s<BR>",szWork2,szWork3);
  FormatHTMLString(szWork2,ppd->w_street_2,ADDR_LEN);
   FormatHTMLString(szWork3,ppd->d_street_2,ADDR_LEN);
   sprintf(pOut + strlen(pOut),
      "%s %s<BR>",szWork2,szWork3);
   FormatHTMLString(pTPCC->szWork,ppd->w_city,ADDR_LEN);
   FormatHTMLString(szWork2,ppd->d_city,ADDR_LEN);
  FormatHTMLString(szWork3,ppd->w_state,STATE_LEN);
  FormatHTMLString(szWork4,ppd->d_state,STATE_LEN);
   FormatString(szZip1,ZIPPIC,ppd->w_zip);
   FormatString(szZip2,ZIPPIC,ppd->d_zip);
   sprintf(pOut + strlen(pOut),
      "%s %s %10.10s %s %s %10.10s<BR><BR>",
      pTPCC->szWork,szWork3,szZip1,szWork2,szWork4,szZip2);
  FormatHTMLString(szWork2,ppd->c_first,NAME_LEN);
  FormatHTMLString(szWork3,ppd->c_middle,2);
   FormatHTMLString(szWork4,ppd->c_last,NAME_LEN);
   sprintf(pOut + strlen(pOut),
      "Customer: %4.4d Cust-Warehouse: %4.4d Cust-District: %2.2d<BR>" "Name: %s %s %s Since: %2.2d-%2.2d-%4.4d<BR>",
      ppd->c_id,ppd->c_w_id,ppd->c_d_id,
      szWork2,szWork3,szWork4,
      ppd->c_since.day,ppd->c_since.month,ppd->c_since.year);
   FormatHTMLString(pTPCC->szWork,ppd->c_street_1,ADDR_LEN);
   FormatHTMLString(szWork2,ppd->c_credit,2);
   FormatHTMLString(szWork3,ppd->d_street_2,ADDR_LEN);
   sprintf(pOut + strlen(pOut),
               " %s Credit: %s<BR>"
 " %s %%Disc: %5.2f<BR>",
      pTPCC->szWork,szWork2,szWork3,ppd->c_discount * 100);
   FormatHTMLString(szWork2,ppd->c_city,ADDR_LEN);
  FormatHTMLString(szWork3,ppd->c_state,STATE_LEN);
   FormatString(szZip1,ZIPPIC,ppd->c_zip);
   FormatString(szWork4,"XXXXXX-XXX-XXX-XXXX",ppd->c_phone);
   sprintf(pOut + strlen(pOut),
               " %s %s %10.10s Phone: %-19.19s<BR><BR>" "Amount Paid: $%7.2f New Cust Balance: $%14.2f<BR>"
      "Credit Limit: $%13.2f<BR><BR>",
      szWork2,szWork3,szZip1,szWork4,
      ppd->h_amount,ppd->c_balance,ppd->c_credit_lim);
  pCredit = ppd->c\crcorner credit;if (*pCreate = 'B' & (*pCreate + 1) == 'C')\{ \{ pCredit = ppd->c_data;
```

```
 iCDLines = strlen(pCredit) / 50;
      for(i = 0; i < 4; i++, pCredit += 50)
\left\{ \begin{array}{c} 1 & 1 \\ 1 & 1 \end{array} \right. if (i <= iCDLines)
             UtilStrCpy(szWork2,pCredit,50);
          elseszwork2[0] = 0; FormatHTMLString(szWork3,szWork2,50);
          if (!i)
             sprintf(pOut + strlen(pOut),
                "Cust-Data: %s<BR>",szWork3);
          else sprintf(pOut + strlen(pOut),
                             " %s<BR>",szWork3);
       };
 }
    else strcat(pOut,"Cust-Data: <BR><BR><BR><BR>");
    sprintf(pOut + strlen(pOut),
       "</PRE><HR><BR>%s</FORM>%s",szMenuList,HTMLTrailer);
    return(FALSE);
}; // ProcessPayment
//=======================================================================
//
// Function name: ProcessDelivery
//
// ProcessDelivery extracts the input data fields from pIn, processes
// the data, and returns a response in pOut.
//
// Result:
// FALSE - Delivery processed successfully.
// TRUE - Delivery processing failed.
//
//=======================================================================
BOOL ProcessDelivery(CHAR * pIn,CHAR * pOut,TPCC_STATE * pTPCC)
{
    DELIVERY_DATA * pdd;
    TMON_STATE * pTMon;
    BOOL bTMRslt; pTMon = &pTPCC->tsTMon;
    pTMon->lTMDataLen = sizeof(DELIVERY_DATA);
   memset(pTMon->pTMData, 0, pTMon->lTMDataLen);
    pdd = (DELIVERY_DATA *) pTMon->pTMData;
    pdd->w_id = pTPCC->sWId;
    // Get and validate carrier id
    if (GetShortKey(&pdd->o_carrier_id,pIn,"OCD*",pTPCC))
\overline{\phantom{a}} FormatMenu(pOut,pTPCC);
      return(TRUE);
 };
    if (pdd->o_carrier_id < MIN_CARRIER ||
        pdd->o_carrier_id > MAX_CARRIER)
\overline{\phantom{a}} sprintf(pTPCC->ErrTxt,"Carrier Id Out of Range(%ld,%ld) - %ld",
          MIN_CARRIER,MAX_CARRIER,pdd->o_carrier_id);
       pTPCC->iStatusId = ERR_CARRIER_INVALID;
                                                                                      FormatMenu(pOut,pTPCC);
                                                                                      return(TRUE);
                                                                                  };
                                                                                  GetLocalTime(&pdd->QTime);
                                                                                  bTMRslt = TMPost(DELIVERY_SERVICE,pTMon);
                                                                                  if (bTMRslt)
                                                                               \{ pTPCC->iStatusId = ERR_TM_INTERFACE;
                                                                                      FormatMenu(pOut,pTPCC);
                                                                                      return(TRUE);
                                                                                };
                                                                                  strcpy(pdd->execution_status,"Delivery has been queued.");
                                                                                  FormatRespHdr(pOut,"TPC-C Delivery",pTPCC);
                                                                                  sprintf(pOut + strlen(pOut),
                                                                                      "<PRE> Delivery<BR>"
                                                                                      "Warehouse: %4.4d<BR><BR>" "Carrier Number: %2.2d<BR><BR>"
 "Execution Status: %25.25s<BR>",
                                                                                      pdd->w_id,pdd->o_carrier_id,pdd->execution_status);
                                                                                  sprintf(pOut + strlen(pOut),
                                                                                      "</PRE><HR><BR>%s</FORM>%s",szMenuList,HTMLTrailer);
                                                                                  return(FALSE);
                                                                               }; // ProcessDelivery
                                                                               //=======================================================================
                                                                               //
                                                                               // Function name: ProcessOrderStatus
                                                                               //
                                                                               // ProcessOrderStatus extracts the input data fields from pIn,
                                                                               // processes the data, and returns a response in pOut.
                                                                               //
                                                                               // Result:
                                                                               // FALSE - OrderStatus processed successfully.
                                                                               // TRUE - OrderStatus processing failed.
                                                                               //
                                                                               //=======================================================================
                                                                              BOOL ProcessOrderStatus(CHAR * pIn,CHAR * pOut,TPCC_STATE * pTPCC)
                                                                               {
                                                                                  ORDER_STATUS_DATA * posd;
                                                                                  TMON_STATE * pTMon;
                                                                                  INT i; CHAR szWork2[50];
                                                                                  CHAR szWork3[50];
                                                                                  BOOL bTMRslt;
 BOOL bTPRslt; INT iTPRslt; pTMon = &pTPCC->tsTMon;
                                                                                  pTMon->lTMDataLen = sizeof(ORDER_STATUS_DATA);
                                                                                  memset(pTMon->pTMData,0,pTMon->lTMDataLen);
                                                                                  posd = (ORDER_STATUS_DATA *) pTMon->pTMData;
                                                                                  posd->w_id = pTPCC->sWId;
                                                                                  if (GetShortKey(&posd->d_id,pIn,"DID*",pTPCC))
                                                                               \{ \{ FormatMenu(pOut,pTPCC);
                                                                                    return(TRUE);
                                                                                };
                                                                                   if (posd->d_id < MIN_DId || posd->d_id > MAX_DId)
```

```
\overline{\phantom{a}} sprintf(pTPCC->ErrTxt,"DId Out of Range(%ld,%ld) - %ld",
          MIN_DId,MAX_DId,posd->d_id);
       pTPCC->iStatusId = ERR_DID_INVALID;
       FormatMenu(pOut,pTPCC);
       return(TRUE);
 };
   if (GetLongKey(&posd->c_id,pIn,"CID*",pTPCC))
\{ \{ FormatMenu(pOut,pTPCC);
     return(TRUE);
 };
    if (GetStringKey(posd->c_last,pIn,"CLT*",pTPCC,NAME_LEN))
\overline{\phantom{a}} FormatMenu(pOut,pTPCC);
     return(TRUE);
    };
   if (posd - c_id == 0 & & posd - c_last[0] == 0)\overline{\phantom{a}} strcpy(pTPCC->ErrTxt,"Error - Customer Id and Name Empty");
       pTPCC->iStatusId = ERR_IDANDNAME_EMPTY;
       FormatMenu(pOut,pTPCC);
      return(TRUE);
 };
   if (posd->c id != 0 && posd->c last[0] != 0)
\overline{\phantom{a}} strcpy(pTPCC->ErrTxt,
          "Error - Specify Customer Id or Name, not Both");
       pTPCC->iStatusId = ERR_IDANDNAME_ENTERED;
      FormatMenu(pOut,pTPCC);
      return(TRUE);
 };
    bTMRslt = TMTran(ORDERSTATUS_SERVICE,pTMon,&bTPRslt,&iTPRslt);
    posd = (ORDER_STATUS_DATA *) pTMon->pTMData;
    if (bTMRslt)
\overline{\phantom{a}} pTPCC->iStatusId = ERR_TM_INTERFACE;
       FormatMenu(pOut,pTPCC);
       return(TRUE);
 };
    if (bTPRslt)
\{ \{ sprintf(pTPCC->ErrTxt,
          "Order Status Service Returned Error(%ld): %s",
          iTPRslt,posd->execution_status);
       pTPCC->iStatusId = ERR_SERVICE_RSLT;
       FormatMenu(pOut,pTPCC);
       return(TRUE);
    };
    FormatRespHdr(pOut,"TPC-C Order-Status",pTPCC);
    sprintf(pOut + strlen(pOut),
       "<PRE> Order-Status<BR>" "Warehouse: %4.4d District: %2.2d<BR>",
       posd->w_id,posd->d_id);
    FormatHTMLString(pTPCC->szWork,posd->c_first,NAME_LEN);
    FormatHTMLString(szWork2,posd->c_middle,2);
    FormatHTMLString(szWork3,posd->c_last,NAME_LEN);
   sprintf(pOut + strlen(pOut),
       "Customer: %4.4d Name: %s %s %s<BR>" "Cust-Balance: $%9.2f<BR><BR>",
       posd->c_id,pTPCC->szWork,szWork2,szWork3,posd->c_balance);
                                                                                 \{ \{%4.4d<BR>",
                                                                                  };
                                                                                 //
                                                                                 //
                                                                                 //
                                                                                 //
                                                                                 {
                                                                                 \{ };
```

```
 sprintf(pOut + strlen(pOut),
       "Order-Number: %8.8d Entry-Date: %2.2d-%2.2d-%4.4d
%2.2d:%2.2d:%2.2d Carrier-Number: %2.2d<BR>" "Supply-W Item-Id Qty Amount Delivery-Date<BR>",
       posd->o_id,posd->o_entry_d.day,posd->o_entry_d.month,
       posd->o_entry_d.year,posd->o_entry_d.hour,
       posd->o_entry_d.minute,posd->o_entry_d.second,
       posd->o_carrier_id);
   for(i = 0; i < posd->o ol cnt; i++)
      sprintf(pOut + strlen(pOut),<br>
" *4.4d *6.6d " %4.4d %6.6d %2.2d $%8.2f %2.2d-%2.2d-
          posd->OlOrderStatusData[i].ol_supply_w_id,
          posd->OlOrderStatusData[i].ol_i_id,
          posd->OlOrderStatusData[i].ol_quantity,
          posd->OlOrderStatusData[i].ol_amount,
          posd->OlOrderStatusData[i].ol_delivery_d.day,
          posd->OlOrderStatusData[i].ol_delivery_d.month,
          posd->OlOrderStatusData[i].ol_delivery_d.year);
    sprintf(pOut + strlen(pOut),
       "<BR></PRE><HR><BR>%s</FORM>%s",szMenuList,HTMLTrailer);
    return(FALSE);
}; // ProcessOrderStatus
//=======================================================================
// Function name: ProcessStockLevel
// ProcessStockLevel extracts the input data fields from pIn,
// processes the data, and returns a response in pOut.
// Result:
// FALSE - StockLevel processed successfully.
// TRUE - StockLevel processing failed.
//=======================================================================
BOOL ProcessStockLevel(CHAR * pIn,CHAR * pOut,TPCC_STATE * pTPCC)
   STOCK LEVEL DATA * psld;
    TMON_STATE * pTMon;
    BOOL bTMRslt; BOOL bTPRslt; INT iTPRslt; pTMon = &pTPCC->tsTMon;
    pTMon->lTMDataLen = sizeof(STOCK_LEVEL_DATA);
   memset(pTMon->pTMData, 0, pTMon->lTMDataLen);
    psld = (STOCK_LEVEL_DATA *) pTMon->pTMData;
    psld->w_id = pTPCC->sWId;
    psld->d_id = pTPCC->sDId;
   psld->low stock = 0;
    psld->execution_status[0] = 0;
    if (GetShortKey(&psld->thresh_hold,pIn,"TT*",pTPCC))
      FormatMenu(pOut,pTPCC);
      return(TRUE);
```

```
 if (psld->thresh_hold < MIN_THRESHOLD ||
        psld->thresh_hold > MAX_THRESHOLD)
\overline{\phantom{a}} sprintf(pTPCC->ErrTxt,"Threshold Out of Range(%ld,%ld) - %ld",
          MIN_THRESHOLD,MAX_THRESHOLD,psld->thresh_hold);
       pTPCC->iStatusId = ERR_THRESHOLD_RANGE;
       FormatMenu(pOut,pTPCC);
       return(TRUE);
    };
    bTMRslt = TMTran(STOCKLEVEL_SERVICE,pTMon,&bTPRslt,&iTPRslt);
    psld = (STOCK_LEVEL_DATA *) pTMon->pTMData;
    if (bTMRslt)
\overline{\phantom{a}} pTPCC->iStatusId = ERR_TM_INTERFACE;
       FormatMenu(pOut,pTPCC);
       return(TRUE);
    };
    if (bTPRslt)
\{ \{ sprintf(pTPCC->ErrTxt,
          "Stock Level Service Returned Error(%ld): %s",
          iTPRslt,psld->execution_status);
       pTPCC->iStatusId = ERR_SERVICE_RSLT;
       FormatMenu(pOut,pTPCC);
       return(TRUE);
    };
    FormatRespHdr(pOut,"TPC-C Stock Level",pTPCC);
    sprintf(pOut + strlen(pOut),
       "<PRE> Stock-Level<BR>" "Warehouse: %4.4d District: %2.2d<BR><BR>" "Stock Level Threshold: %2.2d<BR><BR>" "low stock: %3.3ld</PRE><BR><HR>"
       "%s</FORM>%s",
       pTPCC->sWId,pTPCC->sDId,psld->thresh_hold,psld->low_stock,
       szMenuList,HTMLTrailer);
    return(FALSE);
}; // ProcessStockLevel
//=======================================================================
//
// Function name: GetHidden
//
//=======================================================================
BOOL GetHidden(CHAR * pMsg,UINT * uFormId,INT * iSyncId,INT * iTermId)
    CHAR * pPtr;
   BOOL bRslt = TRUE;
    // Extract TERMID
    pPtr = strstr(pMsg,TERMIDTOKEN);
    if (pPtr == NULL)
       goto xit;
    pPtr += strlen(TERMIDTOKEN);
   *iTermId = atoi(pPtr);
    // Extract SYNCID
                                                                                   pPtr = strstr(pMsg,SYNCIDTOKEN);
                                                                                  if (pPtr == NULL) goto xit;
                                                                                   pPtr += strlen(SYNCIDTOKEN);
                                                                                   *iSyncId = atoi(pPtr);
                                                                                   // Extract FORMID
                                                                                   pPtr = strstr(pMsg,FORMIDTOKEN);
                                                                                 if (pPtr == NULL) goto xit;
                                                                                  pPtr += strlen(FORMIDTOKEN);
                                                                                  *uFormId = abs(atoi(pPtr));
                                                                                 bRslt = FALSE;xit: return(bRslt);
                                                                               }; // GetHidden
                                                                               //=======================================================================
                                                                               //
                                                                               // Function name: GetCmd
                                                                               //
                                                                               //=======================================================================
                                                                              BOOL GetCmd(CHAR * pMsg,CHAR * pWork,UINT uLen)
                                                                               {
                                                                                  UINT u;
 CHAR * ptr;
                                                                                  CHAR * pUpd;
                                                                                   // Check for CMD key
                                                                                  if (!(ptr = strstr(pMsg,CMDTOKEN)))
                                                                                      return(CMD_NULL);
                                                                                  ptr += sizeof(CMDTOKEN);
                                                                                  pUpd = pWork;
                                                                                  while (*ptr \&x *ptr != '&')*pUpd++ = *ptr++;
                                                                                  *pUpd = 0;
                                                                                   // Convert command name into command index
                                                                                  for(u=0; u < CMDMAX; u++)\{ if (!strcmp(szCmds[u],pWork))
                                                                                        return(u);
                                                                                   };
                                                                                   // Command string not found
                                                                                  return(CMD_NULL);
                                                                               \}; // GetCmd
                                                                               //=======================================================================
                                                                               //
                                                                               // Function name: GetLongKey
                                                                               //
                                                                               //=======================================================================
                                                                              BOOL GetLongKey(LONG * lRslt,CHAR * pHTML,CHAR * pKey,TPCC_STATE * pTPCC)
```

```
4491 3580-100
```
{

```
 if (GetKeyValue(pHTML,pKey,pTPCC->szWork,sizeof(pTPCC->szWork)))
\{ \{ sprintf(pTPCC->ErrTxt,"Error - Missing %s Key",pKey);
       pTPCC->iStatusId = ERR_MISSING_KEY;
       return(TRUE);
    };
   if (pTPCC->szWork[0] := 0)\overline{\phantom{a}} if (CheckNumeric(pTPCC->szWork))
\left\{ \begin{array}{c} 1 & 1 \\ 1 & 1 \end{array} \right. sprintf(pTPCC->ErrTxt,"Error - %s Value Not Numeric",pKey);
          pTPCC->iStatusId = ERR_NOT_NUMERIC;
          return(TRUE);
       };
    };
    *lRslt = atol(pTPCC->szWork);
    return(FALSE);
}; // GetLongKey
//=======================================================================
//
// Function name: GetIntKey
//
//=======================================================================
BOOL GetIntKey(INT * iRslt,CHAR * pHTML,CHAR * pKey,TPCC_STATE * pTPCC)
{
    if (GetKeyValue(pHTML,pKey,pTPCC->szWork,sizeof(pTPCC->szWork)))
\overline{\phantom{a}} sprintf(pTPCC->ErrTxt,"Error - Missing %s Key",pKey);
       pTPCC->iStatusId = ERR_MISSING_KEY;
       return(TRUE);
 };
    if (pTPCC->szWork[0] != 0 )
\overline{\phantom{a}} if (CheckNumeric(pTPCC->szWork))
\left\{ \begin{array}{c} 1 & 1 \\ 1 & 1 \end{array} \right. sprintf(pTPCC->ErrTxt,"Error - %s Value Not Numeric",pKey);
          pTPCC->iStatusId = ERR_NOT_NUMERIC;
          return(TRUE);
        };
    };
    *iRslt = atoi(pTPCC->szWork);
    return(FALSE);
}; // GetIntKey
//=======================================================================
//
// Function name: GetShortKey
//
//=======================================================================
BOOL GetShortKey(SHORT * sRslt, CHAR * pHTML, CHAR * pKey, TPCC_STATE *
pTPCC)
{
    if (GetKeyValue(pHTML,pKey,pTPCC->szWork,sizeof(pTPCC->szWork)))
\overline{\phantom{a}} sprintf(pTPCC->ErrTxt,"Error - Missing %s Key",pKey);
       pTPCC->iStatusId = ERR_MISSING_KEY;
       return(TRUE);
 };
   if (pTPCC->szWork[0] := 0)\overline{\phantom{a}} if (CheckNumeric(pTPCC->szWork))
                                                                                    \{ sprintf(pTPCC->ErrTxt,"Error - %s Value Not Numeric",pKey);
                                                                                              pTPCC->iStatusId = ERR_NOT_NUMERIC;
                                                                                              return(TRUE);
                                                                                           };
                                                                                       };
                                                                                        *sRslt = (SHORT) atoi(pTPCC->szWork);
                                                                                       return(FALSE);
                                                                                   }; // GetShortKey
                                                                                    //=======================================================================
                                                                                    //
                                                                                   // Function name: GetStringKey
                                                                                    //
                                                                                    //=======================================================================
                                                                                   BOOL GetStringKey(CHAR * szRslt,CHAR * pHTML,CHAR * pKey,
                                                                                                        TPCC_STATE * pTPCC,UINT uMax)
                                                                                    {
                                                                                       UINT uLen; if (GetKeyValue(pHTML,pKey,pTPCC->szWork,sizeof(pTPCC->szWork)))
                                                                                    \{ sprintf(pTPCC->ErrTxt,"Error - Missing %s Key",pKey);
                                                                                           pTPCC->iStatusId = ERR_MISSING_KEY;
                                                                                           return(TRUE);
                                                                                        };
                                                                                      uLen = strlen(pTPCC->szWork);
                                                                                       if (uLen > uMax)
                                                                                    \{ sprintf(pTPCC->ErrTxt,
                                                                                              "Error - %s Key Input (%ld) Too Long (%ld)"
                                                                                               ,pKey,uLen,uMax);
                                                                                           pTPCC->iStatusId = ERR_INPUT_TOOLONG;
                                                                                           return(TRUE);
                                                                                       };
                                                                                       _strupr(pTPCC->szWork);
                                                                                       strcpy(szRslt,pTPCC->szWork);
                                                                                       return(FALSE);
                                                                                    }; // GetStringKey
                                                                                    //=======================================================================
                                                                                    //
                                                                                    // Function name: GetAmountKey
                                                                                    //
                                                                                    //=======================================================================
                                                                                   BOOL GetAmountKey(DOUBLE * dRslt,CHAR * pHTML,CHAR * pKey,
                                                                                                        TPCC_STATE * pTPCC)
                                                                                    {
                                                                                       CHAR * ptr;
                                                                                       BOOL bInvalid = FALSE; if (GetKeyValue(pHTML,pKey,pTPCC->szWork,sizeof(pTPCC->szWork)))
                                                                                    \{ \{ sprintf(pTPCC->ErrTxt,"Error - Missing %s Key",pKey);
                                                                                           pTPCC->iStatusId = ERR_MISSING_KEY;
                                                                                           return(TRUE);
                                                                                        };
                                                                                       ptr = pTPCC->szWork;
                                                                                       while(*ptr)
                                                                                    \{ \{if (*ptr == '.')
```

```
\{ ptr++;
          if (!*ptr)
             break; if (*ptr < '0' || *ptr > '9')
\{ bInvalid = TRUE;
             break; };
          ptr++;
          if (!*ptr)
             break;
 if (*ptr < '0' || *ptr > '9')
\{ bInvalid = TRUE; break; };
          ptr++;
          if (*ptr)
\{binvalid = TRUE; break; };
          break; }
       else if (*ptr < '0' || *ptr > '9')
\left\{ \begin{array}{c} 1 & 1 \\ 1 & 1 \end{array} \right.binvalid = TRUE; break; };
               ptr++;
       }; // while(!*ptr)
    if (!bInvalid)
       *dRslt = atof(pTPCC->szWork);
    else\{ \{ sprintf(pTPCC->ErrTxt,
          "Error - Invalid Amount Format (%s)",pTPCC->szWork);
       pTPCC->iStatusId = ERR_AMOUNT_BADFORM;
    };
    return(bInvalid);
}; // GetAmountKey
//=======================================================================
//
// Function name: GetKeyValue
// This function parses an HTTP formatted string for specific key
// values. HTTP keys terminate with '='. HTTP values terminate
\frac{1}{2} with an '&' or '\0'.
//
// Result:
// FALSE - Key found, string value return in pValue
// TRUE - Key not found
//
//=======================================================================
BOOL GetKeyValue(CHAR * pHTML,CHAR * pKey,CHAR * pValue,UINT uMax)
                                                                             {
                                                                                CHAR * ptr;
                                                                                if (!(ptr=strstr(pHTML,pKey)))
                                                                                   return(TRUE);
                                                                               if (!(ptr=strchr(ptr,'='))) return(TRUE);
                                                                                ptr++;
                                                                                uMax--; while (*ptr && *ptr != '&' && uMax)
                                                                             \{ \{*pValue++ = *ptr++; uMax--;
                                                                                };
                                                                               *pValue = 0; return(FALSE);
                                                                             }; // GetKeyValue
                                                                             //=======================================================================
                                                                             //
                                                                             // Function name: FormatLogin
                                                                             //
                                                                             //=======================================================================
                                                                            VOID FormatLogin(CHAR * pOut,CHAR * pAddText)
                                                                             {
                                                                                sprintf(pOut,"%s<BR>%s<BR>%s",szFormLogin,pAddText,HTMLTrailer);
                                                                            }; // FormatLogin
                                                                             //=======================================================================
                                                                             //
                                                                             // Function name: FormatMenu
                                                                             //
                                                                             //=======================================================================
                                                                            VOID FormatMenu(CHAR * pOut,TPCC_STATE * pTPCC)
                                                                             {
                                                                                strcpy(pOut,"<HTML><HEAD><TITLE>TPC-C MainMenu</TITLE></HEAD><BODY>"
                                                                                   "Select Desired Transaction.<BR><HR>" "<FORM ACTION=\"tpcc.dll\"METHOD=\"GET\">");
                                                                                sprintf(pOut + strlen(pOut),
                                                                                   "<INPUT TYPE=\"hidden\" NAME=\"STATUSID\" VALUE=\"%d\">"
                                                                                    "<INPUT TYPE=\"hidden\" NAME=\"TERMID\" VALUE=\"%d\">"
                                                                                    "<INPUT TYPE=\"hidden\" NAME=\"SYNCID\" VALUE=\"%d\">"
                                                                                    "<INPUT TYPE=\"hidden\" NAME=\"FORMID\" VALUE=\"%d\">",
                                                                                   pTPCC->iStatusId,pTPCC->iTermId,pTPCC->iSyncId,FORM_MENU);
                                                                                sprintf(pOut + strlen(pOut),"%s</FORM><BR>%s<BR>%s",
                                                                                   szMenuList,pTPCC->ErrTxt,HTMLTrailer);
                                                                             }; // FormatMenu
                                                                             //=======================================================================
                                                                             //
                                                                            // Function name: FormatNewOrder
                                                                             //
                                                                             //=======================================================================
                                                                            VOID FormatNewOrder(CHAR * pOut,TPCC_STATE * pTPCC)
                                                                             {
                                                                                pTPCC->uFormId = FORM_NEWORDER;
                                                                                FormatFormHdr(pOut,"TPC-C New Order",pTPCC);
                                                                                sprintf(pOut + strlen(pOut),
                                                                                   "<PRE> New Order<BR>" "Warehouse: %4.4d District: <INPUT NAME=\"DID*\" SIZE=1>
                                                                            Date:<BR>"
```
"Cust-Warehouse: <INPUT NAME=\"CWI\*\" SIZE=4> "

{

#### 4491 3580-100 TPC-C Full Disclosure Report A-20

```
Credit: %Disc:<BR>" "Order Number: Number of Lines: W_tax:
D_tax:<BR><BR>"
      " Supp_W Item_Id Item Name Qty Stock B/G Price
Amount<BR>" " <INPUT NAME=\"SP00*\" SIZE=4> <INPUT NAME=\"IID00*\" SIZE=6>
<INPUT NAME=\"Qty00*\" SIZE=1><BR>"
      " <INPUT NAME=\"SP01*\" SIZE=4> <INPUT NAME=\"IID01*\" SIZE=6>
<INPUT NAME=\"Qty01*\" SIZE=1><BR>"
      " <INPUT NAME=\"SP02*\" SIZE=4> <INPUT NAME=\"IID02*\" SIZE=6>
<INPUT NAME=\"Qty02*\" SIZE=1><BR>"
      " <INPUT NAME=\"SP03*\" SIZE=4> <INPUT NAME=\"IID03*\" SIZE=6>
<INPUT NAME=\"Qty03*\" SIZE=1><BR>"
      " <INPUT NAME=\"SP04*\" SIZE=4> <INPUT NAME=\"IID04*\" SIZE=6>
<INPUT NAME=\"Qty04*\" SIZE=1><BR>"
      " <INPUT NAME=\"SP05*\" SIZE=4> <INPUT NAME=\"IID05*\" SIZE=6>
<INPUT NAME=\"Qty05*\" SIZE=1><BR>"
      " <INPUT NAME=\"SP06*\" SIZE=4> <INPUT NAME=\"IID06*\" SIZE=6>
<INPUT NAME=\"Qty06*\" SIZE=1><BR>"
      " <INPUT NAME=\"SP07*\" SIZE=4> <INPUT NAME=\"IID07*\" SIZE=6>
<INPUT NAME=\"Qty07*\" SIZE=1><BR>"
      " <INPUT NAME=\"SP08*\" SIZE=4> <INPUT NAME=\"IID08*\" SIZE=6>
<INPUT NAME=\"Qty08*\" SIZE=1><BR>"
      " <INPUT NAME=\"SP09*\" SIZE=4> <INPUT NAME=\"IID09*\" SIZE=6>
<INPUT NAME=\"Qty09*\" SIZE=1><BR>"
      " <INPUT NAME=\"SP10*\" SIZE=4> <INPUT NAME=\"IID10*\" SIZE=6>
<INPUT NAME=\"Qty10*\" SIZE=1><BR>"
      " <INPUT NAME=\"SP11*\" SIZE=4> <INPUT NAME=\"IID11*\" SIZE=6>
<INPUT NAME=\"Qty11*\" SIZE=1><BR>"
      " <INPUT NAME=\"SP12*\" SIZE=4> <INPUT NAME=\"IID12*\" SIZE=6>
<INPUT NAME=\"Qty12*\" SIZE=1><BR>"
      " <INPUT NAME=\"SP13*\" SIZE=4> <INPUT NAME=\"IID13*\" SIZE=6>
<INPUT NAME=\"Qty13*\" SIZE=1><BR>"
      " <INPUT NAME=\"SP14*\" SIZE=4> <INPUT NAME=\"IID14*\" SIZE=6>
<INPUT NAME=\"Qty14*\" SIZE=1><BR>"
      "Execution Status:Total:<BR><HR>"
 "<INPUT TYPE=\"submit\"NAME=\"CMD\" VALUE=\"Process\">"
      "<INPUT TYPE=\"submit\"NAME=\"CMD\" VALUE=\"Menu\">"
      "</FORM>%s",
      pTPCC->sWId,HTMLTrailer);
    }; // FormatNewOrder
//=======================================================================
//
// Function name: FormatPayment
//
//=======================================================================
VOID FormatPayment(CHAR * pOut,TPCC_STATE * pTPCC)
   pTPCC->uFormId = FORM_PAYMENT;
   FormatFormHdr(pOut,"TPC-C Payment",pTPCC);
   sprintf(pOut + strlen(pOut),
       "<PRE> Payment<BR>"
       "Date:<BR><BR>" "Warehouse: %4.4d"District: <INPUT NAME=\"DID*\"
SIZE=1><BR><BR><BR><BR><BR>" "Customer: <INPUT NAME=\"CID*\" SIZE=4>"
                                                                               "Name: <INPUT NAME=\"CLT*\" SIZE=16>
                                                                        Since:<BR>" " Credit:<BR>" " Disc:<BR>" " Phone:<BR><BR>" "Amount Paid: $<INPUT NAME=\"HAM*\" SIZE=7> New Cust
                                                                        Balance:<BR>" "Credit Limit:<BR><BR>Cust-Data: <BR><BR><BR><BR></PRE><HR>"
                                                                               "<INPUT TYPE=\"submit\"NAME=\"CMD\" VALUE=\"Process\">"
                                                                               "<INPUT TYPE=\"submit\"NAME=\"CMD\" VALUE=\"Menu\">"
                                                                               "</FORM>%s",
                                                                               pTPCC->sWId,HTMLTrailer);
                                                                        }; // FormatPayment
                                                                        //=======================================================================
                                                                        //
                                                                        // Function name: FormatDelivery
                                                                        //
                                                                         //=======================================================================
                                                                        VOID FormatDelivery(CHAR * pOut,TPCC_STATE * pTPCC)
                                                                        {
                                                                            pTPCC->uFormId = FORM_DELIVERY;
                                                                            FormatFormHdr(pOut,"TPC-C Delivery",pTPCC);
                                                                            sprintf(pOut + strlen(pOut),
                                                                               "<PRE> Delivery<BR>"
                                                                               "Warehouse: %4.4d<BR><BR>" "Carrier Number: <INPUT NAME=\"OCD*\" SIZE=1><BR><BR>"
                                                                               "Execution Status:<BR></PRE><HR>"
                                                                               "<INPUT TYPE=\"submit\"NAME=\"CMD\" VALUE=\"Process\">"
                                                                               "<INPUT TYPE=\"submit\"NAME=\"CMD\" VALUE=\"Menu\">"
                                                                               "</FORM>%s",
                                                                               pTPCC->sWId,HTMLTrailer);
                                                                        }; // FormatDelivery
                                                                        //=======================================================================
                                                                        //
                                                                        // Function name: FormatOrderStatus
                                                                        //
                                                                        //=======================================================================
                                                                        VOID FormatOrderStatus(CHAR * pOut,TPCC_STATE * pTPCC)
                                                                        {
                                                                            pTPCC->uFormId = FORM_ORDERSTATUS;
                                                                            FormatFormHdr(pOut,"TPC-C Order-Status",pTPCC);
                                                                            sprintf(pOut + strlen(pOut),
                                                                               "<PRE> Order-Status<BR>" "Warehouse: %4.4d " "District: <INPUT NAME=\"DID*\" SIZE=1><BR>"
                                                                                       "Customer: <INPUT NAME=\"CID*\" SIZE=4> Name:
                                                                        <INPUT NAME=\"CLT*\" SIZE=23><BR>"
                                                                               "Cust-Balance:<BR><BR>" "Order-Number: Entry-Date: Carrier-
                                                                        Number:<BR>" "Supply-W Item-Id Qty Amount Delivery-
                                                                        Date<BR></PRE><HR>"
                                                                               "<INPUT TYPE=\"submit\"NAME=\"CMD\" VALUE=\"Process\">"
                                                                               "<INPUT TYPE=\"submit\"NAME=\"CMD\" VALUE=\"Menu\">"
                                                                               "</FORM>%s",
                                                                               pTPCC->sWId,HTMLTrailer);
                                                                        }; // FormatOrderStatus
```
"Cust-District: <INPUT NAME=\"CDI\*\" SIZE=1><BR>"

"Customer: <INPUT NAME=\"CID\*\" SIZE=4> Name:

```
//=======================================================================
//
// Function name: FormatStockLevel
//
//=======================================================================
VOID FormatStockLevel(CHAR * pOut,TPCC_STATE * pTPCC)
{
    pTPCC->uFormId = FORM_STOCKLEVEL;
    FormatFormHdr(pOut,"TPC-C Stock Level",pTPCC);
    sprintf(pOut + strlen(pOut),
       "<PRE> Stock-Level<BR>" "Warehouse: %4.4d District: %2.2d<BR><BR>"
       "Stock Level Threshold: <INPUT NAME=\"TT*\"SIZE=2><BR><BR>"
       "low stock: <BR><HR>" "<INPUT TYPE=\"submit\"NAME=\"CMD\" VALUE=\"Process\">"
       "<INPUT TYPE=\"submit\"NAME=\"CMD\" VALUE=\"Menu\">"
       "</FORM>%s",
       pTPCC->sWId,pTPCC->sDId,HTMLTrailer);
}; // FormatStockLevel
//=======================================================================
//
// Function name: FormatFormHdr
//
//=======================================================================
VOID FormatFormHdr(CHAR * pOut,CHAR * pTitle,TPCC_STATE * pTPCC)
{
    sprintf(pOut,
       "<HTML><HEAD><TITLE>%s</TITLE></HEAD>"
       "<FORM ACTION=\"tpcc.dll\" METHOD=\"GET\">"
       "<INPUT TYPE=\"hidden\" NAME=\"PI*\" VALUE=\"\">"
       "<INPUT TYPE=\"hidden\" NAME=\"STATUSID\" VALUE=\"0\">"
       "<INPUT TYPE=\"hidden\" NAME=\"FORMID\" VALUE=\"%d\">"
       "<INPUT TYPE=\"hidden\" NAME=\"TERMID\" VALUE=\"%d\">"
       "<INPUT TYPE=\"hidden\" NAME=\"SYNCID\" VALUE=\"%d\">",
       pTitle,pTPCC->uFormId,pTPCC->iTermId,pTPCC->iSyncId);
}; // FormatFormHdr
//=======================================================================
//
// Function name: FormatRespHdr
//
//=======================================================================
VOID FormatRespHdr(CHAR * pOut,CHAR * pTitle,TPCC_STATE * pTPCC)
{
    sprintf(pOut,
       "<HTML><HEAD><TITLE>%s</TITLE></HEAD>"
       "<FORM ACTION=\"tpcc.dll\" METHOD=\"GET\">"
       "<INPUT TYPE=\"hidden\" NAME=\"STATUSID\" VALUE=\"%d\">"
       "<INPUT TYPE=\"hidden\" NAME=\"FORMID\" VALUE=\"%d\">"
       "<INPUT TYPE=\"hidden\" NAME=\"TERMID\" VALUE=\"%d\">"
       "<INPUT TYPE=\"hidden\" NAME=\"SYNCID\" VALUE=\"%d\">",
       pTitle,pTPCC->iStatusId,pTPCC->uFormId,
       pTPCC->iTermId,pTPCC->iSyncId);
}; // FormatRespHdr
//=======================================================================
//
// Function name: FormatHTMLString
//
                                                                             // Encodes HTML special characters. If necessary, space fills
                                                                             // to pOut to total uLen characters.
                                                                             //
                                                                             //=======================================================================
                                                                             VOID FormatHTMLString(CHAR * pOut,CHAR * pIn,UINT uLen)
                                                                             {
                                                                                 while (uLen && *pIn)
                                                                             \{ switch (*pIn)
                                                                             \left\{ \begin{array}{c} 1 & 1 \\ 1 & 1 \end{array} \right\} case '>':*p0ut++ = ' &';
                                                                                         *p0ut++ = 'q'i*p0ut++ = 't'i*p0ut++ = ';';
                                                                                          pIn++;
                                                                                          break;
 case '<':*p0ut++ = '&';
                                                                                         *p0ut + + = 'l';
                                                                                         *p0ut++ = 't'i*pOut++ = ';';
                                                                                          pIn++;
                                                                                          break; case '&':*p0ut++ = '&';
                                                                                         *p0ut++ = 'a';
                                                                                         *pOut++ = 'm';
                                                                                          *pOut++ = 'p';
                                                                                         *p0ut++ = ';';
                                                                                          pIn++;
                                                                                          break;
 case '\"':
                                                                                         *p0ut++ = '&';
                                                                                         *p0ut++ = 'q';
                                                                                         *p0ut++ = 'u'i*pOut++ = 'o';
                                                                                         *pOut++ = 't';
                                                                                         *p0ut++ = ';';
                                                                                          pIn++;
                                                                                          break; default:*pOut++ = *pIn++; break;}; // switch (*pIn) uLen--;
 }; // while (uLen && *pIn)
                                                                                 while(uLen--)
                                                                                   *p0ut + + = ' ';
                                                                                     *pOut = 0;
                                                                             }; // FormatHTMLString
                                                                             //=======================================================================
                                                                             //
                                                                             // Function name: FormatString
                                                                             //
                                                                             // Encodes formatted string for HTML transmission.
                                                                             //
                                                                             //=======================================================================
                                                                             VOID FormatString(CHAR * pOut,CHAR * pPic,CHAR * pIn)
```
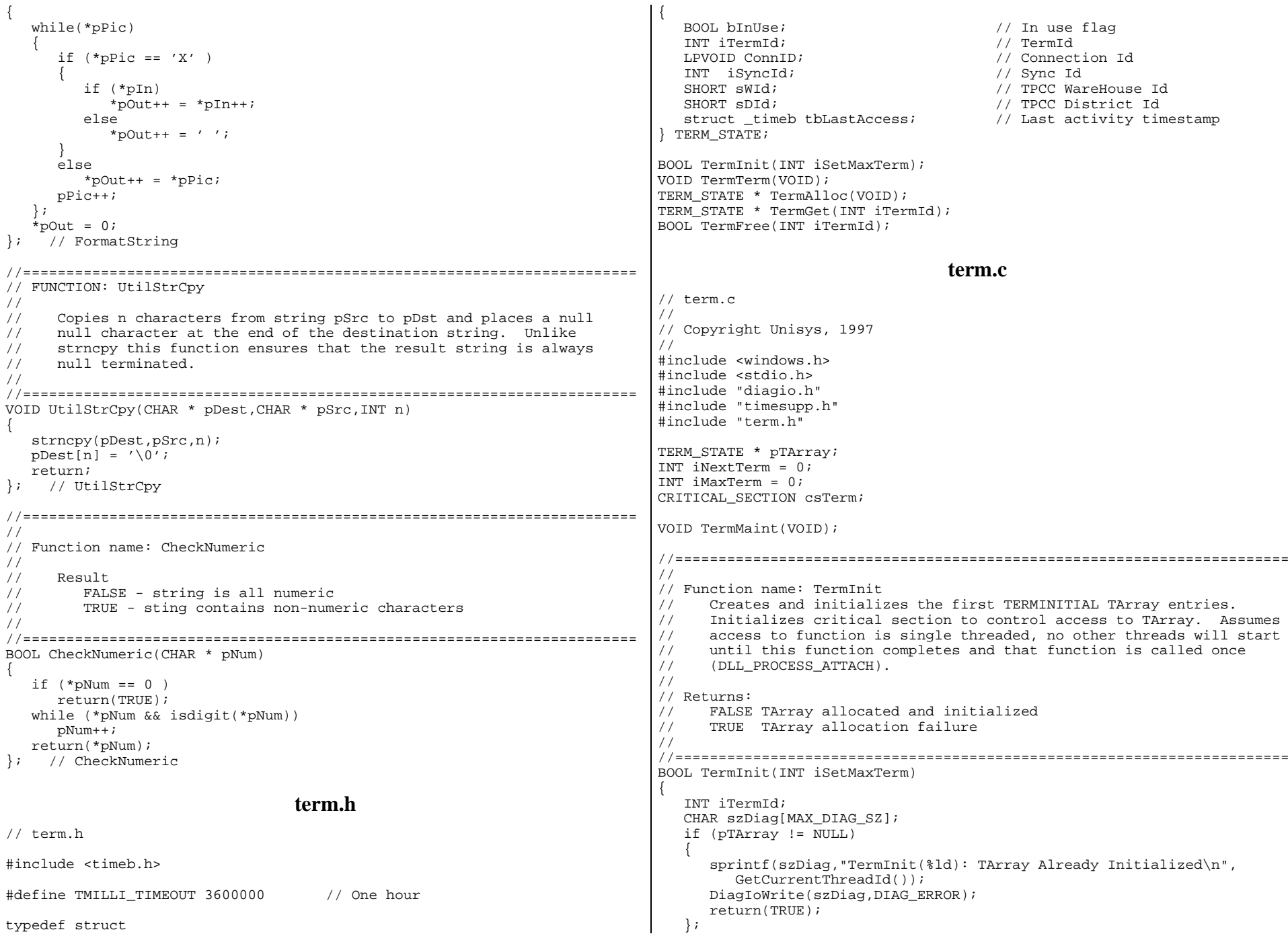

```
 InitializeCriticalSection(&csTerm);
 iMaxTerm = iSetMaxTerm;
   pTArray = (TERM STATE * ) malloc(sizeof(TERM STATE) * (iMaxTerm + 1));
    if (pTArray == NULL)
\{ \{ sprintf(szDiag,"TermInit(%ld): malloc failed (%ld)\n",
          GetCurrentThreadId(),GetLastError());
       DiagIoWrite(szDiag,DIAG_ERROR);
       return(TRUE);
\qquad \qquad \}for (iTermId = 1; iTermId <= iMaxTerm; iTermId++)
       TermFree(iTermId);
   iNextTerm = 1;
    return(FALSE);
}; // TermInit
//=======================================================================
//
// Function name: TermTerm
// Frees TArray and deletes csTerm critical section. Assumes access
// to function is single threaded and no other threads are actively
// accessing TArray entries (DLL_PROCESS_DETACH).
//
//=======================================================================
VOID TermTerm(VOID)
{
    DeleteCriticalSection(&csTerm);
    if (pTArray != NULL)
       free(pTArray);
   iNextTerm = 0;
    iMaxTerm =0;}; // TermTerm
//=======================================================================
//
// Function name: TermAlloc
// Allocates empty TArray. Uses iNextTerm to start search.
//
// Returns:
// > 0 TArray entry index (iTermId)
// < 0 Empty TArray entry not available
//
//=======================================================================
TERM_STATE * TermAlloc(VOID)
{
   INT iTermId = -1i if (pTArray == NULL)
\overline{\phantom{a}} CHAR szDiag[MAX_DIAG_SZ];
       sprintf(szDiag,"TermAlloc(%ld): Term Array Not Allocated\n",
          GetCurrentThreadId());
       DiagIoWrite(szDiag,DIAG_ERROR);
       return(NULL);
 };
    EnterCriticalSection(&csTerm);
     __try
\overline{\phantom{a}} while(iNextTerm <= iMaxTerm)
\{ if (!pTArray[iNextTerm].bInUse)
                                                                                 \{ pTArray[iNextTerm].bInUse = TRUE;
                                                                                              _ftime(&pTArray[iNextTerm].tbLastAccess);
                                                                                              iTermId = iNextTerm; iNextTerm++; break; };
                                                                                           iNextTerm++;\}; // while(iNextTerm <= iMaxTerm) (1st Try)
                                                                                        if (iTermId <= 0)
                                                                                 \left\{ \begin{array}{c} 1 & 1 \\ 1 & 1 \end{array} \right\} // No entry found. Perform maint and try again
                                                                                           TermMaint();
                                                                                           iNextTerm = 1; while(iNextTerm <= iMaxTerm)
                                                                                 \{ if (!pTArray[iNextTerm].bInUse)
                                                                                 \{ pTArray[iNextTerm].bInUse = TRUE;
                                                                                                  _ftime(&pTArray[iNextTerm].tbLastAccess);
                                                                                                  iTermId = iNextTerm; iNextTerm++; break; };
                                                                                              iNextTerm++;\}; // while(iNextTerm <= iMaxTerm) (2nd Try)
                                                                                       \}; // if (iTermId <= 0)
                                                                                        if (iTermId <= 0)
                                                                                         iNextTerm = 1;
                                                                                  }
                                                                                     finally
                                                                                 \{ \{ LeaveCriticalSection(&csTerm);
                                                                                    };
                                                                                    if (iTermId > 0)
                                                                                       return(&pTArray[iTermId]);
                                                                                    else return(NULL);
                                                                                }; // TermAlloc
                                                                                 //=======================================================================
                                                                                 //
                                                                                // Function name: TermMaint
                                                                                // Clears entries whose last access time exceeds TMILLI_TIMEOUT.
                                                                                // Assumes caller has entered csTerm.
                                                                                 //
                                                                                 //=======================================================================
                                                                                VOID TermMaint(VOID)
                                                                                 {
                                                                                    INT iTermId; TMILLI tmElapsed;
                                                                                    // Free entries that have timed out
                                                                                   for (iTermId = 1; iTermId <= iMaxTerm; iTermId++)
                                                                                 \{ \{ if (pTArray[iTermId].bInUse)
                                                                                 \left\{ \begin{array}{c} 1 & 1 \\ 1 & 1 \end{array} \right\} tmElapsed = TimebElapsed(&pTArray[iTermId].tbLastAccess);
```

```
 if (tmElapsed > TMILLI_TIMEOUT)
             TermFree(iTermId);
       };
    };
}; // TermMaint
//=======================================================================
//
// Function name: TermGet
// Returns pointer to TArray slot at iTermId.
//
// Returns:
// FALSE TArray entry made available
// TRUE iTermId invalid.
//
//=======================================================================
TERM STATE * TermGet(INT iTermId)
{
    TERM_STATE * pTerm;
    TMILLI tmElapsed;
   if (iTermId \leq 0 || iTermId > iMaxTerm)
\overline{\phantom{a}} CHAR szDiag[MAX_DIAG_SZ];
       sprintf(szDiag,"TermGet(%ld): Invalid TermId (%ld)\n",
         GetCurrentThreadId(), iTermId);
       DiagIoWrite(szDiag,DIAG_ERROR);
       return(NULL);
    };
    pTerm = &pTArray[iTermId];
    if (!pTerm->bInUse)
      return(NULL);
    tmElapsed = TimebElapsed(&pTerm->tbLastAccess);
    if (tmElapsed > TMILLI_TIMEOUT)
       return(NULL); // Entry destined to be freed by maint
    _ftime(&pTArray[iTermId].tbLastAccess);
    return(&pTArray[iTermId]);
}; // TermGet
//=======================================================================
//
// Function name: TermFree
// Initializes contents of TArray slot at iTermId.
//
// Returns:
// FALSE TArray entry made available
// TRUE iTermId invalid.
//
//=======================================================================
BOOL TermFree(INT iTermId)
{
    TERM_STATE * pTerm;
   if (iTermId \leq 0 || iTermId > iMaxTerm)
\{ \{ CHAR szDiag[MAX_DIAG_SZ];
       sprintf(szDiag,"TermFree(%ld): Invalid TermId (%ld)\n",
         GetCurrentThreadId(), iTermId);
       DiagIoWrite(szDiag,DIAG_ERROR);
       return(TRUE);
    };
    pTerm = &pTArray[iTermId];
   pTerm->ConnID = 0; pTerm->sWId = 0;
                                                                                 pTerm->sDId = 0;
                                                                                 pTerm->iSyncId = 0;
                                                                                 pTerm->iTermId = iTermId;
                                                                                 TimebClear(&pTerm->tbLastAccess);
                                                                                 pTerm->bInUse = FALSE;
                                                                             }; // TermFree
                                                                                                             timesupp.h
                                                                              // timesupp.h
                                                                             #include <windows.h>
                                                                             #include <time.h>
                                                                             #include <timeb.h>
                                                                             #define TIMEB_STRING_SZ 23
                                                                             #define TIMEB_STRING_DATESZ 10
                                                                             #define TIMEB_STRING_TIMEOFFSET 11
                                                                             #define TIMEB_STRING_TIMESZ 12
                                                                             typedef ULONG TMILLI;
                                                                              TMILLI TimebDiff(struct _timeb * p_tb1, struct _timeb * p_tb2);
                                                                             VOID TimebCopy(struct _timeb * p_tbDest, struct _timeb * p_tbSource);
                                                                             TMILLI TimebElapsed(struct timeb * p tb1);
                                                                             VOID TimebClear(struct _timeb * p_tb1);
                                                                             CHAR * TimebToString(struct _timeb * p_tb1, CHAR * psz, BOOL bMillis);
                                                                             BOOL TimebFromString(struct timeb * p tb1,CHAR * psz);
                                                                             VOID TimebAddSecs(struct _timeb * p_tb1,INT iSeconds);
                                                                                                             timesupp.c
                                                                              // timesupp.c
                                                                              //
                                                                             // Copyright Unisys, 1997
                                                                              //
                                                                             #include <stdio.h>
                                                                             #include "timesupp.h"
                                                                              //=======================================================================
                                                                              //
                                                                              // Function name: TimebCopy
                                                                              // Structure contents copy of _timeb source to _timeb dest.
                                                                              //
                                                                              //=======================================================================
                                                                             VOID TimebCopy(struct _timeb * p_tbDest, struct _timeb * p_tbSource)
                                                                              {
                                                                                 p_tbDest->time = p_tbSource->time;
                                                                                 p_tbDest->millitm = p_tbSource->millitm;
                                                                                 p_tbDest->dstflag = p_tbSource->dstflag;
                                                                                 p_tbDest->timezone = p_tbSource->timezone;
                                                                             }; // TimebCopy
                                                                              //=======================================================================
                                                                              //
                                                                             // Function name: TimebDiff
```
```
// Time difference in milliseconds between _timeb _t1 and _timeb _t2.
//
//=======================================================================
TMILLI TimebDiff(struct _timeb * p_tb1, struct _timeb * p_tb2)
{
    LONG lRslt;lRslt = ((p_tb2 - \text{time} - p_tb1 - \text{time}) * 1000) +(p_t b2-\text{million} - p_t b1-\text{million});
   if (lRslt < 0) return(0);
    else return((TMILLI) lRslt);
}; // TimebDiff
//=======================================================================
//
// Function name: TimebElaspsed
//
//=======================================================================
TMILLI TimebElapsed(struct _timeb * p_tb1)
{
    struct _timeb _tb2;
   _ftime(&_ttb2);
    return (TimebDiff(p_tb1,&_tb2));
}; // TimebElapsed
//=======================================================================
//
// Function name: TimebClear
//
//=======================================================================
VOID TimebClear(struct _timeb * p_tb1)
{
   p tb1->time = 0;
   p tb1->millitm = 0;
}; // TimebClear
//=======================================================================
//
// Function name: TimebToString
// Converts timeb to yyyy:mm:dd,hh:mm:ss.sss format
//
//=======================================================================
CHAR * TimebToString(struct _timeb * p_tb1,CHAR * psz,BOOL bMillis)
{
    struct tm * ptm;
    ptm = localtime(&p_tb1->time);
    sprintf(psz,"%4.4d/%2.2d/%2.2d,%2.2d:%2.2d:%2.2d",
       ptm->tm_year + 1900,ptm->tm_mon + 1,ptm->tm_mday,
       ptm->tm_hour,ptm->tm_min,ptm->tm_sec);
    if (bMillis)
       sprintf(psz + strlen(psz),".%3.3d",p_tb1->millitm);
    return(psz);
}; // TimebToString
//=======================================================================
//
                                                                             // Function name: TimebFromString
                                                                              // Converts yyyy:mm:dd,hh:mm:ss.sss (TimebToString) format to timeb
                                                                              //
                                                                              //=======================================================================
                                                                             BOOL TimebFromString(struct _timeb * p_tb1,CHAR * psz)
                                                                              {
                                                                               struct tm tmTime;
                                                                                  struct tm * ptm;
                                                                                  UINT uLen;ptm = \&trmTime; uLen = strlen(psz);
                                                                                  if (uLen < (TIMEB_STRING_SZ - 4)) // millis are optional
                                                                              \{p_ttb1->time = 0;
                                                                                    p_ttb1->millitm = 0;
                                                                                     return (TRUE);
                                                                                  };
                                                                                  // Clear fields that won't be set
                                                                                 ptm->tm wday = 0;
                                                                                  ptm->tm_yday = 0;
                                                                                 ptm->tm isdst = -1;
                                                                                  // Set tm struct fields from string
                                                                                 ptm->tm\_year = (atoi(psz)) - 1900; psz += 5;
                                                                                 ptm->tm_mon = (atoi(psz)) - 1;psz += 3;
                                                                                  ptm->tm_mday = atoi(psz);
                                                                                 psz += 3; ptm->tm_hour = atoi(psz);
                                                                                 psz == 3; ptm->tm_min = atoi(psz);
                                                                                psz +=3;
                                                                                 ptm->tm\_sec = atoi(psz); if (uLen >= TIMEB_STRING_SZ) // Millis present
                                                                              \{psz += 3;p_ttb1->millitm = atoi(psz);
                                                                                  };
                                                                                 p_ttb1->time = mktime(ptm);
                                                                                 return(FALSE);
                                                                              }; // TimebFromString
                                                                              //=======================================================================
                                                                              //
                                                                              // Function name: TimebAddSecs
                                                                              //
                                                                              //=======================================================================
                                                                              VOID TimebAddSecs(struct _timeb * p_tb1,INT iSeconds)
                                                                              {
                                                                                 p_tb1->time += iSeconds;
                                                                             }; // TimebAddSecs
                                                                                                               diagio.h
                                                                              // diagio.h
                                                                              // Environment variable defaults
                                                                              #define DEFAULTDIAGLEVEL DIAG_INFO
```

```
4491 3580-100
```

```
#define DEFAULTEVENTLOG 0
#define DIAGNOSTICS TRUE
#define MAX_DIAG_SZ 2000
// Severity level of diagnostic report
#define DIAG FORCE 1
#define DIAG_ERROR 2
#define DIAG_STATE 3
#define DIAG_INFO 4
VOID DiagIoInit(CHAR * pDiagId,BOOL bConsole,BOOL bEvent,UINT uLevel);
VOID DiagIoTerm(VOID);
VOID DiagIoWrite(CHAR * pDiagBuffer, UINT uSeverity);
                                 diagio.c
// diagio.c
//
// Copyright Unisys, 1997
//
#include <windows.h>
#include <stdio.h>
#include "diagio.h"
CRITICAL_SECTION csDiagIo;
HANDLE hEventLog = NULL;
UINT uDiagLevel;
BOOL bEventLog;
BOOL bConsoleLog;
CHAR * pDiagHdr;
CHAR * pEventHost;
CHAR * pErrHdr =
    {"*** ERROR *** ERROR *** ERROR *** ERROR *** ERROR ***"};
INT WriteEventLog(CHAR * pDMsgs[],UINT uMsgCnt,UINT uSeverity);
//=======================================================================
//
// Function name: DiagIoInit
//
//=======================================================================
VOID DiagIoInit(CHAR * pDiagId,BOOL bConsole,BOOL bEvent,UINT uLevel)
{
    if (DIAGNOSTICS)
\overline{\phantom{a}} InitializeCriticalSection(&csDiagIo);
      uDiagLevel = uLevel;bEventLog = bEvent; bConsoleLog = bConsole;
      pEventHost = (CHAR *) malloc(10); strcpy(pEventHost,""); // local host
      pDiagHdr = (CHAR *) malloc(strlen(pDiagId) + 1); strcpy(pDiagHdr,pDiagId);
       if (bEventLog)
\{ hEventLog = RegisterEventSource(pEventHost,pDiagId);
          if (hEventLog == NULL)
\{ bEventLog = FALSE;
                                                                                         if (bConsoleLog)
                                                                                            fprintf(stdout,
                                                                                               "%s: Event Log Register Failed (%ld)\n"
                                                                                               "Event Log Will NOT be Used\n",
                                                                                               pDiagHdr,GetLastError());
                                                                             }
                                                                                      else\{ if (bConsoleLog)
                                                                                            fprintf(stdout,"%s: Event Logging to LocalHost as %s\n",
                                                                                               pDiagHdr,pDiagHdr);
                                                                                      };
                                                                                  }; // if bEventLog
                                                                                }; // if Diagnostics
                                                                            }; // DiagIoInit
                                                                             //=======================================================================
                                                                            //
                                                                            // Function name: DiagIoTerm
                                                                            //
                                                                            //=======================================================================
                                                                            VOID DiagIoTerm(VOID)
                                                                            {
                                                                                if (DIAGNOSTICS)
                                                                            \{ \{ DeleteCriticalSection(&csDiagIo);
                                                                                   if (hEventLog != NULL)
                                                                                      DeregisterEventSource(hEventLog);
                                                                                   free(pDiagHdr);
                                                                                   free(pEventHost);
                                                                                };
                                                                            }; // DiagIoTerm
                                                                             //=======================================================================
                                                                            //
                                                                            // Function name: DiagIoWrite
                                                                            //
                                                                            //=======================================================================
                                                                            VOID DiagIoWrite(CHAR * pDiagBuffer, UINT uSeverity)
                                                                            {
                                                                               CHAR * pDMsqs[3];
                                                                               UINT uMsqCnt = 0;
                                                                                INT iERslt = 0; if (DIAGNOSTICS)
                                                                            \{ if (uDiagLevel >= uSeverity)
                                                                            \{ EnterCriticalSection(&csDiagIo);
                                                                                       \_try
                                                                            \{ if (uSeverity == DIAG_ERROR)
                                                                            \{ pDMsgs[0] = pDiagHdr;
                                                                                            pDMsgs[1] = pErrHdr;
                                                                                            pDMsgs[2] = pDiagBuffer;
                                                                                           uMsgCnt = 3;
                                                                             }
                                                                                         else\{
```
 pDMsgs[0] = pDiagHdr;  $pDMSqs[1] = pDiagBuffer;$  $u$ MsqCnt = 2; }; if (bEventLog) iERslt = WriteEventLog(pDMsgs,uMsgCnt,uSeverity); if (bConsoleLog)  $\{$ if  $(uMsqCnt == 3)$  fprintf(stdout,"\n%s: %s\n%s",pDMsgs[0],pDMsgs[1],pDMsgs[2]); else fprintf(stdout,"\n%s: %s",pDMsgs[0],pDMsgs[1]); if  $(iERs1t != 0)$  fprintf(stdout, "EventLog Write Failed (%ld), No Longer in Use\n", iERslt); }; } finally  $\{$  LeaveCriticalSection(&csDiagIo); }; }; // if uDiagLevel >= uSeverity }; // if Diagnostics }; // DiagIoWrite INT WriteEventLog(CHAR \* pDMsgs[],UINT uMsgCnt,UINT uSeverity) { WORD wType; WORD wCount;  $wCount = uMsqCnt;$  switch (uSeverity)  $\overline{\phantom{a}}$  case DIAG\_ERROR: wType = EVENTLOG\_ERROR\_TYPE; break; default: wType = EVENTLOG\_INFORMATION\_TYPE; break; };  $if (wType != 0)$  $\overline{\phantom{a}}$  if (!ReportEvent(hEventLog, // event log handle  $wr$ ppe,  $v$ // event type 0. // category zero uSeverity,  $\frac{1}{2}$  no event identifier NULL,  $\sqrt{}$  // no user security identifier wCount, // # of substitution strings 0,  $\frac{1}{\sqrt{2}}$  // no binary data (LPCTSTR \*) pDMsgs, // address of string array NULL)) // address of binary  $\left\{ \begin{array}{c} \end{array} \right.$  DeregisterEventSource(hEventLog);  $h$ EventLog = NULL; bEventLog = FALSE; return(GetLastError()); }; // ReportEvent failed  $};$  // if wType  $!= 0$  return(0); }; // WriteEventLog **SERVER MAKEFILES**SVR = tpccsvr SRC = tpccsvr.c  $DBG = /f$  "/Zi" \$(SVR).exe: \$(SRC) erase \$(SVR).exe \$(TUXDIR)\bin\buildserver /f "\$(SRC)" /o \$(SVR).exe /s NEWORDER:NEWORDER /s PAYMENT:PAYMENT /s ORDERSTS:ORDERSTS /s STOCKLVL:STOCKLVL -l d:\mssql\dblib\lib\ntwdblib.lib copy \$(SVR).exe \$(APPDIR) SVR = tpccdelv SRC = tpccdelv.c  $DBG = /E$  "/Zi" \$(SVR).exe: \$(SRC) erase \$(SVR).exe \$(TUXDIR)\bin\buildserver /f "\$(SRC)" /o \$(SVR).exe /s DELIVERY:DELIVERY -l d:\mssql\dblib\lib\ntwdblib.lib copy \$(SVR).exe \$(APPDIR) **tpccsvr.h** // tpccsvr.h // // Copyright Unisys, 1997 // Copyright Microsoft, 1996 #include "tpcc.h" #define DEFCLPACKSIZE 2000 #define DEADLOCKWAIT 10 #define LOGFILE\_NAME "delilog" // String length constants #define SERVER\_NAME\_LEN 20 #define DATABASE\_NAME\_LEN 20 #define USER\_NAME\_LEN 20 #define PASSWORD\_LEN 20 #define TABLE\_NAME\_LEN 20 **tpccsvr.c** // tpccsvr.c // // Copyright Unisys, 1997 // Copyright Microsoft, 1996 #include <windows.h> #include <malloc.h> #include <stdarg.h> #include <stdio.h> #include <stdlib.h> #include <string.h> #include <time.h> #include <sys\timeb.h>

```
#include <atmi.h>
#include <userlog.h>
#include "tpccsvr.h"
char szServer[32] = "tpccserver";
char szUser[32] = \{ 0 \};
char szPassword[32] = \{ 0 \};
char szDatabase[32] ="tpcc";
char szService[16] = "tpccsvr";
char szWork[200];
PDBPROCESS dbproc;
int spid; // spid assigned from dblib
BOOL bFailed;BOOL bDeadlock;short DeadlockRetry = (short)3;
int err_handler(DBPROCESS *dbproc, int severity, int dberr, int oserr,
char *dberrstr, char *oserrstr);
int msg handler(DBPROCESS *dbproc, DBINT msgno, int msgstate, int
severity, char *msgtext);
int SQLStockLevel(STOCK_LEVEL_DATA *psld);
int SQLNewOrder(NEW_ORDER_DATA * pnod);
int SQLPayment(PAYMENT_DATA *ppd);
int SOLOrderStatus(ORDER STATUS DATA * pOrderStatus);
void UtilStrCpy(char * pDest, char * pSrc, int n);
VOID GetArgs(INT argc, CHAR **argv);
//=======================================================================
//
// Function name: tpsvrinit
//
//=======================================================================
tpsvrinit(int argc, char *argv[])
{
    GetArgs(argc,argv);
    sprintf(szWork,"%s Started, DBServer=%s,DB=%s",
       szService,szServer,szDatabase);
    userlog(szWork);
    if (SQLInit(szServer,szDatabase,szUser,szPassword))
      return(-1); userlog("Database open, initialization complete");
    return(0);
}; // tpsvrinit
//=======================================================================
//
// Function name: tpsvrdone
//
//=======================================================================
void tpsvrdone()
{
    userlog("Shutdown request for tpcctux server");
    dbclose(dbproc);
    dbexit();
}; // tpsvrdone
//=======================================================================
//
// Function name: NEWORDER
                                                                            //
                                                                           // Entry point called by tuxedo for NEWORDER service requests.
                                                                           //
                                                                           //=======================================================================
                                                                           void NEWORDER(TPSVCINFO * svcinfo)
                                                                           {
                                                                               int iRslt;NEW ORDER DATA * pnod;
                                                                               pnod = (NEW_ORDER_DATA *) svcinfo->data;
                                                                               iRslt = SQLNewOrder(pnod);
                                                                               // Check for DBLib termination error
                                                                               if (bFailed)
                                                                           \{ strcpy(pnod->execution_status,szWork);
                                                                                 tpreturn(TPFAIL,SVCERR_DBLIB, svcinfo->data, svcinfo->len, 0);
                                                                            }
                                                                               elseif (ikslt == 0) tpreturn(TPSUCCESS,0,svcinfo->data,svcinfo->len,0);
                                                                            elsetpreturn(TPFAIL, iRslt, svcinfo->data, svcinfo->len, 0);
                                                                           }; // NEWORDER
                                                                           //=======================================================================
                                                                           //
                                                                           // Function name: PAYMENT
                                                                           //
                                                                           // Entry point called by tuxedo for PAYMENT service requests.
                                                                           //
                                                                           //=======================================================================
                                                                           void PAYMENT(TPSVCINFO * svcinfo)
                                                                           {
                                                                               int iRslt;
 PAYMENT_DATA * ppd;
                                                                               ppd = (PAYMENT_DATA *) svcinfo->data;
                                                                               iRslt = SQLPayment(ppd);
                                                                               if (bFailed)
                                                                           \{strcpy(ppd->execution_status,szWork);
                                                                                  tpreturn(TPFAIL,SVCERR_DBLIB,svcinfo->data,svcinfo->len,0);
                                                                            }
                                                                               elseif (ikslt == 0) tpreturn(TPSUCCESS,0,svcinfo->data,svcinfo->len,0);
                                                                               else tpreturn(TPFAIL,iRslt,svcinfo->data,svcinfo->len,0);
                                                                           }; // PAYMENT
                                                                           //=======================================================================
                                                                           //
                                                                           // Function name: ORDERSTS
                                                                           //
                                                                           // Entry point called by tuxedo for ORDERSTS service requests.
                                                                           //
                                                                           //=======================================================================
                                                                           void ORDERSTS(TPSVCINFO * svcinfo)
```

```
{
 int iRslt;
    ORDER_STATUS_DATA * posd;
    posd = (ORDER_STATUS_DATA *) svcinfo->data;
    iRslt = SQLOrderStatus(posd);
    // Check for DBLib termination error
    if (bFailed)
\overline{\phantom{a}} strcpy(posd->execution_status,szWork);
       tpreturn(TPFAIL,SVCERR_DBLIB,svcinfo->data,svcinfo->len,0);
\qquad \qquad \} elseif (ikslt == 0) tpreturn(TPSUCCESS,0,svcinfo->data,svcinfo->len,0);
    else tpreturn(TPFAIL,iRslt,svcinfo->data,svcinfo->len,0);
}; // ORDERSTS
//=======================================================================
//
// Function name: STOCKLVL
//
// Entry point called by tuxedo for STOCKLVL service requests.
//
//=======================================================================
void STOCKLVL(TPSVCINFO * svcinfo)
{
    int iRslt;STOCK LEVEL DATA * psld;
    psld = (STOCK_LEVEL_DATA *) svcinfo->data;
    iRslt = SQLStockLevel(psld);
    // Check for DBLib termination error
    if (bFailed)
\{ \{strcpy(psld->execution status, szWork);
       tpreturn(TPFAIL,SVCERR_DBLIB,svcinfo->data,svcinfo->len,0);
\qquad \qquad \} elseif (iRs1t == 0) tpreturn(TPSUCCESS,0,svcinfo->data,svcinfo->len,0);
    else tpreturn(TPFAIL,iRslt,svcinfo->data,svcinfo->len,0);
}; // STOCKLVL
//=======================================================================
//
// Function name: SQLInit
//
// Set global dbproc and spid.
//
// Result:
// FALSE - database open, dbproc valid
// TRUE - database open failed
//
//=======================================================================
                                                                                 BOOL SQLInit(CHAR * pSvr,CHAR * pDB,CHAR * pUsr,CHAR * pPW,CHAR * pSvc)
                                                                                  {
                                                                                      char szApp[32];
                                                                                      char server[256];
                                                                                      char database[256];
                                                                                      char user[256];
                                                                                      char password[256];
                                                                                     LOGINREC *login;
                                                                                      dbinit();
                                                                                      // install error and message handlers
                                                                                      dbmsghandle((DBMSGHANDLE_PROC)msg_handler);
                                                                                      dberrhandle((DBERRHANDLE_PROC)err_handler);
                                                                                     dbproc = NULL; strcpy(server,pSvr);
                                                                                      strcpy(database,pDB);
                                                                                     strcpy(user,pUsr);
                                                                                      strcpy(password,pPW);
                                                                                      sprintf(szApp,"%s%ld",pSvc,_getpid());
                                                                                     login = dblogin();
                                                                                      if (!*user )
                                                                                         DBSETLUSER(login,"sa");
                                                                                      else DBSETLUSER(login,user);
                                                                                      DBSETLPWD(login,password);
                                                                                      DBSETLHOST(login,szApp);
                                                                                  // DBSETLPACKET(login,(unsigned short)DEFCLPACKSIZE);
                                                                                      if ((dbproc = dbopen(login,server)) == NULL)
                                                                                  \{ userlog("dbopen failed");
                                                                                         return TRUE; };
                                                                                      // Use the the right database
                                                                                      dbuse(dbproc,database);
                                                                                      dbcmd(dbproc,"select @@spid");
                                                                                      dbsqlexec(dbproc);
                                                                                      while (dbresults(dbproc) != NO_MORE_RESULTS)
                                                                                  \{ \{ dbbind(dbproc,1,SMALLBIND,(DBINT) 0,(BYTE *) spid);
                                                                                         while (dbnextrow(dbproc) != NO_MORE_ROWS)
                                                                                  \mathcal{L} ; and \mathcal{L} is a set of \mathcal{L} };
                                                                                      dbcmd(dbproc,"set nocount on");
                                                                                      dbsqlexec(dbproc);
                                                                                      while (dbresults(dbproc) != NO_MORE_RESULTS)
                                                                                  \{ while (dbnextrow(dbproc) != NO_MORE_ROWS)
                                                                                  \mathcal{L} ; and \mathcal{L} is the set of \mathcal{L} };
                                                                                      //rollback transaction on abort
                                                                                      dbcmd(dbproc,"set XACT_ABORT ON");
                                                                                      dbsqlexec(dbproc);
                                                                                     while (dbresults(dbproc) != NO_MORE_RESULTS)
                                                                                  \{ \{ while (dbnextrow(dbproc) != NO_MORE_ROWS)
```

```
\mathcal{L} ; and \mathcal{L} ; and \mathcal{L} };
   return(FALSE);
}; // SQLInit
//=======================================================================
// FUNCTION: err_handler
//
// Handles DB-Library errors
//
// ARGUMENTS:
// DBPROCESS *dbproc DBPROCESS id pointer
// int severity severity of error
// int dberr error id
// int oserr operating system specific error code
// char *dberrstr printable error description of dberr
// char *oserrstr printable error description of oserr
//
// RETURNS:
// int INT_CANCEL
//
// COMMENTS: None
//
//=======================================================================
int err_handler(DBPROCESS *dbproc, int severity, int dberr, int oserr,
char *dberrstr, char *oserrstr)
{
   if ((dbproc == NULL) || (DBDEAD(dbproc)))\{ \{ userlog("ErrHandler: DBPROC is invalid");
      return INT_CANCEL;
 };
    if (bFailed)
      return INT_CANCEL;
   if (oserr != DBNOERR)
\{ \{sprintf(szWork,"ErrHandler: OSErr(%ld) - %s", oserr, oserrstr);
      userlog(szWork);
     bFailed = TRUE; };
   return INT_CANCEL;
}; // err_handler
//=======================================================================
// FUNCTION: msg handler
//
// Handles DB-Library SQL Server error messages
//
// ARGUMENTS:
// DBPROCESS *dbproc DBPROCESS id pointer
// DBINT msgno message number
// int msgstate message state
// int severity message severity
// char *msgtext printable message description
//
// RETURNS: int INT_CONTINUE continue operation
// INT_CANCEL cancel operation
                                                                         //
                                                                        // COMMENTS: This function also sets the dead lock dbproc
                                                                        // variable if necessary.
                                                                        //
                                                                        //=======================================================================
                                                                        int msg_handler(DBPROCESS *dbproc, DBINT msgno, int msgstate, int
                                                                        severity, char *msgtext)
                                                                        {
                                                                         if ((msgno == 5701) || (msgno == 2528) ||
                                                                         (msgno == 5703) || (msgno == 6006))
                                                                               return INT_CONTINUE;
                                                                            // deadlock message
                                                                            if (msgno == 1205)
                                                                        \{ \{ // set the deadlock indicator
                                                                               bDeadlock = TRUE; return INT_CONTINUE;
                                                                            };
                                                                            if (bFailed)
                                                                               return INT_CANCEL;
                                                                           if (msqno == 0) return INT_CONTINUE;
                                                                            else\{sprintf(szWork,"MsgHandler: MsgNo(%ld) - %s", msgno, msgtext);
                                                                               userlog(szWork);
                                                                               bFailed = TRUE; };
                                                                            return INT_CANCEL;
                                                                        \}; // msg handler
                                                                        //=======================================================================
                                                                        // FUNCTION: SQLStockLevel
                                                                        //
                                                                        // Handles the stock level transaction.
                                                                        //
                                                                        // ARGUMENTS:
                                                                        // STOCK_LEVEL_DATA StockLevel input / output data structure
                                                                        // dbdata (global)
                                                                        // bDeadlock (global)
                                                                        //
                                                                        // RETURNS:
                                                                        // SVC_NOERROR success
                                                                        // !SVC_NOERROR failure
                                                                        //
                                                                        // COMMENTS: None
                                                                        //
                                                                        //=======================================================================
                                                                        int SQLStockLevel(STOCK_LEVEL_DATA * psld)
                                                                        {
                                                                            int tryit;
                                                                           short num deadlocks = 0;
                                                                         RETCODE rc;
                                                                            BYTE * pData;
```

```
4491 3580-100bFailed = FALSE; bDeadlock = FALSE; for (tryit=0; tryit < DeadlockRetry; tryit++)
\{ \{ if (dbrpcinit(dbproc,"tpcc_stocklevel",0) == SUCCEED)
\left\{ \begin{array}{c} 1 & 1 \\ 1 & 1 \end{array} \right. dbrpcparam(dbproc, NULL, 0, SQLINT2, -1, -1,
            (BYTE *) &psld->w id);
          dbrpcparam(dbproc, NULL, 0, SQLINT1, -1, -1,
            (BYTE *) &psld->d_id);
         dbrpcparam(dbproc, NULL, 0, SQLINT2, -1, -1,
             (BYTE *) &psld->thresh_hold);
          if (dbrpcexec(dbproc) == SUCCEED)
\{while (((rc = dbresults(dbproc)) != NO_MORE_RESULTS) &&
                    (rc := FAIL))
\{ if (DBROWS(dbproc))
\{while (((rc = dbnextrow(dbproc)) := NO_MORE_ROWS) &&(rc := FAIL))
{1 \over 2} if(pData=dbdata(dbproc,1))
                          psld->low_stock = *((long *) pData);
\} ; and the set of \{ is \} ;
               }; // if (DBROWS(dbproc)
             }; // while (dbresults)
         }; // if (dbrpcexec)
      \left| i \right\rangle / \left| i \right\rangle (dbrpcinit)
       if (bDeadlock)
\{ num_deadlocks++;
          bDeadlock = FALSE; userlog("StockLevel Deadlock Retry (%d)",num_deadlocks);
          Sleep(10 * tryit);
 }
       else\{ strcpy(psld->execution_status,"Transaction commited.");
          return(SVC_NOERROR);
 };
   }; // for (tryit)
    // If we reached here, it means we quit after MAX_RETRY deadlocks
   strcpy(psld->execution status, "Hit deadlock max.");
    userlog("StockLevel Deadlock Failure (%d)",num_deadlocks);
       return(SVCERR_DEADLOCK);
}; // SQLStockLevel
//=======================================================================
// FUNCTION: SQLNewOrder
//
// Handles the new order transaction.
//
// ARGUMENTS:
// NEW_ORDER_DATA NewOrder structure for input/output data
// dbdata (global)
```

```
// bDeadlock (global)
// RETURNS:
// SVC_NOERROR success
// !SVC_NOERROR failure
// COMMENTS: None
//=======================================================================
int SQLNewOrder(NEW_ORDER_DATA * pnod)
    RETCODE rc; int i;DBINT commit flag;
   short num deadlocks = 0; int tryit;
    DBDATETIME datetime; BYTE * pData;
    bFailed = FALSE; bDeadlock = FALSE; for (tryit=0; tryit < DeadlockRetry; tryit++)
       if (dbrpcinit(dbproc,"tpcc_neworder",0) == SUCCEED)
\left\{ \begin{array}{c} 1 & 1 \\ 1 & 1 \end{array} \right\} dbrpcparam(dbproc, NULL, 0, SQLINT2, -1, -1,
            (BYTE *) &pnod->w id);
          dbrpcparam(dbproc, NULL, 0, SQLINT1, -1, -1,
             (BYTE *) &pnod->d_id);
         dbrpcparam(dbproc, NULL, 0, SQLINT4, -1, -1,
            (BYTE *) &pnod->c id);
          dbrpcparam(dbproc, NULL, 0, SQLINT1, -1, -1,
             (BYTE *) &pnod->o_ol_cnt);
         pnod \rightarrow o all local = 1;
         for (i = 0; i < pmod->o ol cnt; i++)\{ if (pnod->o_all_local &&
                 pnod->Ol[i].ol_supply_w_id != pnod->w_id )
                pnod->o_all_local = 0;
 };
          dbrpcparam(dbproc, NULL, 0, SQLINT1, -1, -1,
            (BYTE *) &pnod->o_all_local);
         for (i = 0; i < pmod->o_0l_cnt; i++)\{ dbrpcparam(dbproc, NULL, 0, SQLINT4, -1, -1,
                (BYTE *) &pnod->0l[i].ol i id);
             dbrpcparam(dbproc, NULL, 0, SQLINT2, -1, -1,
                 (BYTE *) &pnod->Ol[i].ol_supply_w_id);
             dbrpcparam(dbproc, NULL, 0, SQLINT2, -1, -1,
                 (BYTE *) &pnod->Ol[i].ol_quantity);
          };
          if (dbrpcexec(dbproc) == SUCCEED)
\{ pnod->total_amount=0;
             // Get results from order line
            for (i = 0; i < pmod->o_0l_cnt; i++)
```
//

//

//

{

 $\{$   $\{$ 

```
\{ if (((rc = dbresults(dbproc)) != NO_MORE_RESULTS) &&
                   (rc := FAIL))
\{ if (DBROWS(dbproc) && (dbnumcols(dbproc) == 5))
{1 \over 2} while (dbnextrow(dbproc) != NO_MORE_ROWS)
\{ if(pData=dbdata(dbproc, 1))
                             UtilStrCpy(pnod-
>Ol[i].ol_i_name,pData,dbdatlen(dbproc, 1));
                         if(pData=dbdata(dbproc, 2))
                             pnod->Ol[i].ol_stock = (*(DBSMALLINT *) pData);
                         if(pData=dbdata(dbproc, 3))
                             UtilStrCpy(pnod-
>Ol[i].ol_brand_generic,pData,dbdatlen(dbproc, 3));
                         if(pData=dbdata(dbproc, 4))
                            pnod->01[i].ol_i_price = (*(DBFLT8 * ) pData); if(pData=dbdata(dbproc, 5))
                            pnod->01[i].ol amount = (*(DBFLT8 *) pData); pnod->total_amount = pnod->total_amount + pnod-
>Ol[i].ol_amount;
                      }; // while (dbnextrow)
                  }; // if (DBROWS && dbnumcols)
               }; // if (dbresults)
            \}; // for (o ol cnt)
             while (((rc = dbresults(dbproc)) != NO_MORE_RESULTS) &&
                   rac{}{}(rc \; l = FAIL)\{ if (DBROWS(dbproc) && (dbnumcols(dbproc) == 8))
\{while ((rc = dbnextrow(dbproc)) != NO MORE ROWS) & &(rc := FAIL))
{1 \over 2} if(pData=dbdata(dbproc, 1))
                        pnod->w tax = (*(DBFLT8 *) pData); if(pData=dbdata(dbproc, 2))
                        pnod->d tax = (*(DBFLT8 *) pData);
                       if(pData=dbdata(dbproc, 3))
                        pnod->o_id = (*(DBINT *) pData); if(pData=dbdata(dbproc, 4))
                         UtilStrCpy(pnod->c_last,pData,dbdatlen(dbproc,4));
                       if(pData=dbdata(dbproc, 5))
                         pnod->c_discount = (*(DBFLT8 *) pData);
                      if(pData=dbdata(dbproc, 6))
                         UtilStrCpy(pnod-
>c_credit,pData,dbdatlen(dbproc,6));
                       if(pData=dbdata(dbproc, 7))
\{datetime = *( (DBDATETIME *) pData);
                         dbdatecrack(dbproc,&pnod->o_entry_d,&datetime);
 };
                      if(pData=dbdata(dbproc, 8))
                        commit_flag = (* (DBTINYINT *) pData);
                   }; // while (dbnextrow)
               }; // if (DBROWS && dbnumcols)
            }; // while (dbresults)
         }; // if (dbrpcexec)
      \}; // if (dbrpcinit)
       if (bDeadlock)
\left\{ \begin{array}{c} 1 & 1 \\ 1 & 1 \end{array} \right. num_deadlocks++;
                                                                                        bDeadlock = FALSE;userlog("NewOrder Deadlock Retry (%d)", num_deadlocks);
                                                                                        Sleep(10 * tryit);
                                                                               }
                                                                                     else\left\{ \begin{array}{c} 1 & 1 \\ 1 & 1 \end{array} \right\}if (commit flag == 1)
                                                                              \{ pnod->total_amount = pnod->total_amount *
                                                                                              ((1 + \text{pnod-} > w \text{ tax} + \text{pnod-} > d \text{ tax}) * (1 - \text{pnod-} > c \text{ discount}));strcpy(pnod->execution_status, "Transaction_commited.");
                                                                                           return(SVC_NOERROR);
                                                                               }
                                                                                        else\{ strcpy(pnod->execution_status,"Item number is not valid.");
                                                                                           return(SVC_BADITEMID);
                                                                                        };
                                                                                     }; // !bDeadlock
                                                                                 \}; // for (tryit)
                                                                                  // If we reached here, it means we quit after MAX_RETRY deadlocks
                                                                                 strcpy(pnod->execution_status, "Hit deadlock max.");
                                                                                 userlog("NewOrder Deadlock Failure (%d)", num_deadlocks);
                                                                                  return(SVCERR_DEADLOCK);
                                                                              }; // SQLNewOrder
                                                                              //=======================================================================
                                                                              // FUNCTION: SQLPayment
                                                                              //
                                                                              // Handles the payment transaction.
                                                                              //
                                                                              // ARGUMENTS:
                                                                              // PAYMENT_DATA Payment input/output data structure
                                                                              // dbdata (global)
                                                                              // bDeadlock (global)
                                                                              //
                                                                              // RETURNS:
                                                                              // SVC_NOERROR success
                                                                              // !SVC_NOERROR failure
                                                                              //
                                                                              // COMMENTS: None
                                                                              //
                                                                              //=======================================================================
                                                                              int SQLPayment(PAYMENT_DATA *ppd)
                                                                              {
                                                                                  RETCODE rc; int tryit;
                                                                                  short num_deadlocks = 0;
                                                                                  DBDATETIME datetime; BYTE * pData;
                                                                                 bFailed = FALSE;
 bDeadlock = FALSE; for (tryit=0; tryit < DeadlockRetry; tryit++)
                                                                              \{ if (dbrpcinit(dbproc,"tpcc_payment",0) == SUCCEED)
                                                                              \left\{ \begin{array}{c} 1 & 1 \\ 1 & 1 \end{array} \right\}
```

```
 dbrpcparam(dbproc,NULL,0,SQLINT2,-1,-1,(BYTE *) &ppd->w_id);
         dbrpcparam(dbproc, NULL, 0, SQLINT2, -1, -1, (BYTE *) &ppd->c_w_id;
          dbrpcparam(dbproc,NULL,0,SQLFLT8,-1,-1,(BYTE *) &ppd->h_amount);
          dbrpcparam(dbproc,NULL,0,SQLINT1,-1,-1,(BYTE *) &ppd->d_id);
          dbrpcparam(dbproc,NULL,0,SQLINT1,-1,-1,(BYTE *) &ppd->c_d_id);
         dbrpcparam(dbproc,NULL,0,SOLINT4,-1,-1,(BYTE *) &ppd->c id);
         if (ppd->c_id == 0)\{ dbrpcparam(dbproc,NULL,0,SQLCHAR,-1,strlen(ppd->c_last),ppd-
>c_last);
          };
       };
       if (dbrpcexec(dbproc) == SUCCEED)
\left\{ \begin{array}{c} 1 & 1 \\ 1 & 1 \end{array} \right.while ((rc = \nd{\text{bresults}(\text{dbproc})}) != \nN\_MORE\_RESULTS) \& (rc !=FAIL))
\{ if (DBROWS(dbproc) && (dbnumcols(dbproc) == 27))
\{while ((rc = dbnextrow(dbproc)) != NO MORE ROWS) && (rc !=FAIL))
\{ if(pData=dbdata(dbproc,1))
                     ppd - >c_id = *((DBINT *) pData); if(pData=dbdata(dbproc,2))
                      UtilStrCpy(ppd->c_last,pData,dbdatlen(dbproc,2));
                   if(pData=dbdata(dbproc,3))
{1 \over 2}datetime = *((DBDATETIME *) pData);
                      dbdatecrack(dbproc,&ppd->h_date,&datetime);
\} ; and the set of \{ is \} ;
                   if(pData=dbdata(dbproc,4))
                      UtilStrCpy(ppd->w_street_1,pData,dbdatlen(dbproc,4));
                   if(pData=dbdata(dbproc,5))
                       UtilStrCpy(ppd->w_street_2,pData,dbdatlen(dbproc,5));
                   if(pData=dbdata(dbproc,6))
                       UtilStrCpy(ppd->w_city,pData,dbdatlen(dbproc,6));
                   if(pData=dbdata(dbproc,7))
                       UtilStrCpy(ppd->w_state,pData,dbdatlen(dbproc,7));
                   if(pData=dbdata(dbproc,8))
                      UtilStrCpy(ppd->w_zip,pData,dbdatlen(dbproc,8));
                   if(pData=dbdata(dbproc,9))
                      UtilStrCpy(ppd->d_street_1,pData,dbdatlen(dbproc,9));
                   if(pData=dbdata(dbproc,10))
                      UtilStrCpy(ppd-
>d_street_2,pData,dbdatlen(dbproc,10));
                   if(pData=dbdata(dbproc,11))
                       UtilStrCpy(ppd->d_city,pData,dbdatlen(dbproc,11));
                   if(pData=dbdata(dbproc,12))
                       UtilStrCpy(ppd->d_state,pData,dbdatlen(dbproc,12));
                   if(pData=dbdata(dbproc,13))
                       UtilStrCpy(ppd->d_zip,pData,dbdatlen(dbproc,13));
                   if(pData=dbdata(dbproc,14))
                       UtilStrCpy(ppd->c_first,pData,dbdatlen(dbproc,14));
                   if(pData=dbdata(dbproc,15))
                       UtilStrCpy(ppd->c_middle,pData,dbdatlen(dbproc,15));
                   if(pData=dbdata(dbproc,16))
                      UtilStrCpy(ppd-
>c_street_1,pData,dbdatlen(dbproc,16));
                   if(pData=dbdata(dbproc,17))
                                                                                                    UtilStrCpy(ppd-
                                                                              >c_street_2,pData,dbdatlen(dbproc,17));
                                                                                                 if(pData=dbdata(dbproc,18))
                                                                                                     UtilStrCpy(ppd->c_city,pData,dbdatlen(dbproc,18));
                                                                                                 if(pData=dbdata(dbproc,19))
                                                                                                    UtilStrCpy(ppd->c_state,pData,dbdatlen(dbproc,19));
                                                                                                 if(pData=dbdata(dbproc,20))
                                                                                                   UtilStrCpy(ppd->c_zip,pData,dbdatlen(dbproc,20));
                                                                                                 if(pData=dbdata(dbproc,21))
                                                                                                     UtilStrCpy(ppd->c_phone,pData,dbdatlen(dbproc,21));
                                                                                                 if(pData=dbdata(dbproc,22))
                                                                              {1 \n\sum_{i=1}^{n} a_i}datetime = *( (DBDATETIME *) pData);
                                                                                                    dbdatecrack(dbproc,&ppd->c_since, &datetime);
                                                                              \} ; and the set of \{ is \} ;
                                                                                                 if(pData=dbdata(dbproc,23))
                                                                                                    UtilStrCpy(ppd->c_credit,pData,dbdatlen(dbproc,23));
                                                                                                 if(pData=dbdata(dbproc,24))
                                                                                                    ppd->c credit lim = (*(DBFLT8 *) pData);
                                                                                                 if(pData=dbdata(dbproc,25))
                                                                                                    ppd-z_discount = (*(DBFLT8 *) pData); if(pData=dbdata(dbproc,26))
                                                                                                   ppd-z\_balance = (*(DBFLT8 *) pData;
                                                                                                 if(pData=dbdata(dbproc,27))
                                                                                                    UtilStrCpy(ppd->c_data,pData,dbdatlen(dbproc,27));
                                                                                              }; // while (dbnextrow)
                                                                                          }; // if (DBROWS && dbnumcols)
                                                                                       \}; // while (dbresults)
                                                                                        }; // if (dbrpcexe)
                                                                                     if (bDeadlock)
                                                                              \{ num_deadlocks++;
                                                                                        bDeadlock = FALSE;userlog("Payment Deadlock Retry (%d)", num_deadlocks);
                                                                                       Sleep(10 * tryit); }
                                                                                     else\{if (ppd->c_id == 0)\{ strcpy(ppd->execution_status,"Invalid Customer id,name.");
                                                                               }
                                                                                        else strcpy(ppd->execution_status,"Transaction commited.");
                                                                                        return(SVC_NOERROR);
                                                                                     }; // !bDeadlock
                                                                                 \}; // for (tryit)
                                                                                  // If we reached here, it means we quit after MAX_RETRY deadlocks
                                                                                  strcpy(ppd->execution_status,"Hit deadlock max.");
                                                                                 userlog("Payment Deadlock Failure (%d)", num deadlocks);
                                                                                  return(SVCERR_DEADLOCK);
                                                                              }; // SQLPayment
                                                                              //=======================================================================
                                                                              // FUNCTION: SQLOrderStatus
                                                                              //
                                                                             // Handles the Order Status transaction.
```
return(SVCERR\_NOCUSTOMER);

```
//
// ARGUMENTS:
// ORDER_STATUS_DATA Payment input/output data structure
// dbdata (global)
// bDeadlock (global)
//
// RETURNS:
// SVC_NOERROR success
// !SVC_NOERROR failure
//
// COMMENTS: None
//
//=======================================================================
int SQLOrderStatus(ORDER_STATUS_DATA * posd)
{
    RETCODE rc; int tryit;
    short num_deadlocks = 0;
    int i; DBDATETIME datetime; BYTE * pData;
   hFailed = FATSE;
    bDeadlock = FALSE; for (tryit=0; tryit < DeadlockRetry; tryit++)
\{ \{ if (dbrpcinit(dbproc,"tpcc_orderstatus", 0) == SUCCEED)
\{ dbrpcparam(dbproc,NULL,0,SQLINT2,-1,-1,(BYTE *) &posd->w_id);
          dbrpcparam(dbproc,NULL,0,SQLINT1,-1,-1,(BYTE *) &posd->d_id);
          dbrpcparam(dbproc,NULL,0,SQLINT4,-1,-1,(BYTE *) &posd->c_id);
         if (posd - c id = 0)\{ dbrpcparam(dbproc,NULL,0,SQLCHAR,-1,strlen(posd->c_last),posd-
>c_last);
          };
\} ;
       if (dbrpcexec(dbproc) == SUCCEED)
\{while ((rc = \ndown \ndown \ndown \ndown \ndown \ndown \ndown \ndown \n}) != NO_MORE_RESULTS) && (rc !=
FAIL))
\{ if (DBROWS(dbproc) && (dbnumcols(dbproc) == 5))
\{i = 0:
               while (((rc = dbnextrow(dbproc)) != NO MORE ROWS) & (rc !=FAIL))
\{ if(pData=dbdata(dbproc,1))
                      posd->OlOrderStatusData[i].ol_supply_w_id =
(*(DBSMALLINT *) pData);
                   if(pData=dbdata(dbproc,2))
                      posd->OlOrderStatusData[i].ol_i_id = (*(DBINT *)
pData);
                   if(pData=dbdata(dbproc,3))
                      posd->OlOrderStatusData[i].ol_quantity =
(*(DBSMALLINT *) pData);
                   if(pData=dbdata(dbproc,4))
                      posd->OlOrderStatusData[i].ol_amount = (*(DBFLT8 *)
pData);
                                                                            FAIL))
```

```
{1 \over 2}datetime = *( (DBDATETIME *) pData);
                      dbdatecrack(dbproc,&posd-
>OlOrderStatusData[i].ol_delivery_d,&datetime);
\} ;
                  i++;
 }; // while (dbnextrow)
               posd->o ol cnt = i;
               // if (DBROWS && dbnumcols == 5)
             else if (DBROWS(dbproc) && (dbnumcols(dbproc) == 8))
\{ while (((rc = dbnextrow(dbproc)) != NO_MORE_ROWS) && (rc !=
{ } if(pData=dbdata(dbproc,1))
                     posd - > c_id = (*(DBINT *) pData); if(pData=dbdata(dbproc,2))
                      UtilStrCpy(posd->c_last,pData,dbdatlen(dbproc,2));
                   if(pData=dbdata(dbproc,3))
                      UtilStrCpy(posd->c_first,pData,dbdatlen(dbproc,3));
                   if(pData=dbdata(dbproc,4))
                      UtilStrCpy(posd->c_middle,pData,dbdatlen(dbproc,4));
                   if(pData=dbdata(dbproc,5))
{1 \n\sum_{i=1}^{n} a_i}datetime = *( (DBDATETIME *) pData);
                      dbdatecrack(dbproc,&posd->o_entry_d,&datetime);
\} ; and the set of \{ is \} ;
                   if(pData=dbdata(dbproc,6))
                      posd->o_carrier_id = (*(DBSMALLINT *) pData);
                   if(pData=dbdata(dbproc,7))
                     posd->c balance = (*(DBFLT8 *) pData); if(pData=dbdata(dbproc,8))
                     posd->o_id = (*(DBINT *) pData);}; // while (dbnextrow)
            \}; // if (DBROWS && dbnumcols == 8)
            if (i == 0) return(SVCERR_NOORDERS); //"No orders found for customer"
      }; // while (dbresults)<br>}; // if (dbrocexec)
           }; // if (dbrpcexec)
       if (bDeadlock)
\left\{ \begin{array}{c} 1 & 1 \\ 1 & 1 \end{array} \right\} num_deadlocks++;
         bDeadlock = FALSE; userlog("OrderStatus Deadlock Retry (%d)",num_deadlocks);
         Sleep(10 * tryit);
 }
       else\{if (posd - c_id == 0 & & posd - c_last[0] == 0)\{ strcpy(posd->execution_status,"Invalid Customer id,name.");
             return(SVCERR_NOCUSTOMER);
 }
 else
             strcpy(posd->execution_status,"Transaction commited.");
          return(SVC_NOERROR);
  }; // !bDeadlock<br>}; // for (tryit)
       // for (tryit)
```
if(pData=dbdata(dbproc,5))

```
 // If we reached here, it means we quit after MAX_RETRY deadlocks
    strcpy(posd->execution_status,"Hit deadlock max.");
   userlog("OrderStatus Deadlock Failure (%d)", num_deadlocks);
    return(SVCERR_DEADLOCK);
}; // SQLOrderStatus
//=======================================================================
// FUNCTION: UtilStrCpy
//
// Copies n characters from string pSrc to pDst and places a null
// null character at the end of the destination string. Unlike
// strncpy this function ensures that the result string is always
// null terminated.
//
//=======================================================================
void UtilStrCpy(char * pDest, char * pSrc, int n)
{
    strncpy(pDest, pSrc, n);
   pDest[n] = '\\0'i return;}; // UtilStrCpy
//=======================================================================
//
// Function name: GetArgs
//
//=======================================================================
VOID GetArgs(INT argc, CHAR **argv)
{
    INT j;
    CHAR * ptr;
    BOOL bRslt = TRUE;for (j = 1; j < argc; ++j)\overline{\phantom{a}}ptr = \arctan[i]; switch (ptr[1])
\left\{ \begin{array}{c} 1 & 1 \\ 1 & 1 \end{array} \right. case 's': case 'S':
 strcpy(szServer,ptr+2);
             break; case 'd': case 'D': strcpy(szDatabase,ptr+2);
            break;}; // switch(ptr[1])
   \}; \quad \textit{//} for (j = 1; j < \text{argc}; ++j)}; // GetArgs
                                tpccdelv.c
// tpccdelv.c
//
// Copyright Unisys, 1997
// Copyright Microsoft, 1996
                                                                             #include <windows.h>
                                                                            #include <malloc.h>
                                                                            #include <stdarg.h>
                                                                            #include <stdio.h>
                                                                            #include <stdlib.h>
                                                                            #include <string.h>
                                                                            #include <time.h>
                                                                            #include <sys\timeb.h>
                                                                             #include <atmi.h>
                                                                            #include <userlog.h>
                                                                             #include "tpccsvr.h"
                                                                            int iServerNo = 0;
char szServer[32] ="tpccdelv";
                                                                            char szUser[32] = \{ 0 \};
                                                                            char szPassword[32] = \{ 0 \};
                                                                            char szDatabase[32] = "tpcc";
                                                                            char szService[16] = "tpccdelv";
                                                                            char szWork[200];
                                                                            PDBPROCESS dbproc;
                                                                            int spid; // spid assigned from dblib
                                                                            BOOL bFailed;BOOL bDeadlock;short DeadlockRetry = (short)10;
                                                                            FILE *fpLog;
                                                                            char szLogTitle[32];
                                                                            BOOL bFlush = FALSE; // flush after every write
                                                                            int err_handler(DBPROCESS *dbproc,int severity,int dberr,int oserr,
                                                                                              char *dberrstr, char *oserrstr);
                                                                            int msg handler(DBPROCESS *dbproc,DBINT msgno, int msgstate,
                                                                                              int severity,char *msgtext);
                                                                            void WriteLog(DELIVERY_DATA * pdd);
                                                                            BOOL OpenLogFile(void);
                                                                            void CalculateElapsed(int * pElapsed,LPSYSTEMTIME lpBegin,
                                                                                                   LPSYSTEMTIME lpEnd);
                                                                            void UtilStrCpy(char * pDest, char * pSrc, int n);
                                                                            void GetArgs(INT argc, CHAR **argv);
                                                                             //=======================================================================
                                                                             //
                                                                            // Function name: tpsvrinit
                                                                             //
                                                                             //=======================================================================
                                                                            tpsvrinit(int argc, char *argv[])
                                                                             {
                                                                                GetArgs(argc,argv);
                                                                                if (iServerNo == 0)
                                                                             \{ userlog("Error - Server Number (-n option) Not Set");
                                                                                  return (-1); };
                                                                                sprintf(szWork,"%s%ld Started, DBServer=%s,DB=%s",
                                                                                  szService, iServerNo, szServer, szDatabase);
                                                                                userlog(szWork);
```

```
 if (OpenLogFile())
      return (-1); if (SQLInit(szServer,szDatabase,szUser,szPassword))
      return (-1); userlog("Database open, initialization complete");
    return(0);
}; // tpsvrinit
//=======================================================================
//
// Function name: tpsvrdone
//
//=======================================================================
void tpsvrdone()
   userlog("Shutdown request for tpccdelv server");
    if ( fpLog )
       fclose(fpLog);
    dbclose(dbproc);
    dbexit();
}; // tpsvrdone
//=======================================================================
//
// Function name: DELIVERY
//
// Entry point called by tuxedo for DELIVERY service requests.
//
//=======================================================================
void DELIVERY(TPSVCINFO * svcinfo)
    int iRslt; DELIVERY_DATA * pdd;
    pdd = (DELIVERY_DATA *) svcinfo->data;
    iRslt = SQLDelivery(pdd);
    WriteLog(pdd);
    // Check for DBLib termination error
    if (bFailed)
\overline{\phantom{a}}strcpy(pdd->execution status, szWork);
       userlog(szWork);
       tpreturn(TPFAIL,SVCERR_DBLIB,svcinfo->data,svcinfo->len,0);
 }
    elseif (iRs]t == 0) tpreturn(TPSUCCESS,0,svcinfo->data,svcinfo->len,0);
    else tpreturn(TPFAIL,iRslt,svcinfo->data,svcinfo->len,0);
}; // DELIVERY
//=======================================================================
//
// Function name: SQLInit
//
// Set global dbproc and spid.
//
// Result:
// FALSE - database open, dbproc valid
                                                                                // TRUE - database open failed
                                                                                //
                                                                                //=======================================================================
                                                                                BOOL SQLInit(CHAR * pSvr,CHAR * pDB,CHAR * pUsr,CHAR * pPW,CHAR * pSvc)
                                                                                {
                                                                                    char szApp[32];
                                                                                    char server[256];
                                                                                    char database[256];
                                                                                    char user[256];
                                                                                    char password[256];
                                                                                    LOGINREC *login;
                                                                                    dbinit();
                                                                                    // install error and message handlers
                                                                                   dbmsghandle((DBMSGHANDLE_PROC)msg_handler);
                                                                                    dberrhandle((DBERRHANDLE_PROC)err_handler);
                                                                                   dbproc = NULL; strcpy(server,pSvr);
                                                                                    strcpy(database,pDB);
                                                                                    strcpy(user,pUsr);
                                                                                    strcpy(password,pPW);
                                                                                    sprintf(szApp,"%s%ld",pSvc,_getpid());
                                                                                   login = dblogin();
                                                                                    if (!*user )
                                                                                       DBSETLUSER(login,"sa");
                                                                                    elseDBSETLUSER(login,user);
                                                                                    DBSETLPWD(login,password);
                                                                                    DBSETLHOST(login,szApp);
                                                                                 // DBSETLPACKET(login,(unsigned short)DEFCLPACKSIZE);
                                                                                    if ((dbproc = dbopen(login,server)) == NULL)
                                                                                \{ userlog("dbopen failed");
                                                                                       return TRUE; };
                                                                                    // Use the the right database
                                                                                    dbuse(dbproc,database);
                                                                                    dbcmd(dbproc,"select @@spid");
                                                                                    dbsqlexec(dbproc);
                                                                                   while (dbresults(dbproc) != NO_MORE_RESULTS)
                                                                                \{ dbbind(dbproc,1,SMALLBIND,(DBINT) 0,(BYTE *) spid);
                                                                                       while (dbnextrow(dbproc) != NO_MORE_ROWS)
                                                                                \mathcal{L} ; and \mathcal{L} is a set of \mathcal{L} };
                                                                                    dbcmd(dbproc,"set nocount on");
                                                                                    dbsqlexec(dbproc);
                                                                                    while (dbresults(dbproc) != NO_MORE_RESULTS)
                                                                                \{ while (dbnextrow(dbproc) != NO_MORE_ROWS)
                                                                                \mathcal{L} ; and \mathcal{L} is a set of \mathcal{L} };
                                                                                    //rollback transaction on abort
                                                                                    dbcmd(dbproc,"set XACT_ABORT ON");
                                                                                    dbsqlexec(dbproc);
                                                                                   while (dbresults(dbproc) != NO MORE RESULTS)
```
{

{

```
\overline{\phantom{a}} while (dbnextrow(dbproc) != NO_MORE_ROWS)
         ; };
    return(FALSE);
}; // SQLInit
//=======================================================================
// FUNCTION: err_handler
//
// Handles DB-Library errors
//
// ARGUMENTS:
// DBPROCESS *dbproc DBPROCESS id pointer
// int severity severity of error<br>// int dberr error id
// int dberr error id
// int oserr operating system specific error code
// char *dberrstr printable error description of dberr
// char *oserrstr printable error description of oserr
//
// RETURNS:
// int INT_CANCEL
//
// COMMENTS: None
//
//=======================================================================
int err_handler(DBPROCESS *dbproc, int severity, int dberr, int oserr,
char *dberrstr, char *oserrstr)
{
   if ((dbproc == NULL) || (DBDEAD(dbproc)))\overline{\phantom{a}} userlog("ErrHandler: DBPROC is invalid");
      return INT_CANCEL;
    };
    if (bFailed)
      return INT_CANCEL;
    if (oserr != DBNOERR)
\overline{\phantom{a}}sprintf(szWork, "ErrHandler: OSErr(%1d) - %s", oserr, oserrstr);
      userlog(szWork);
     bFailed = TRUE; };
    return INT_CANCEL;
}; // err_handler
//=======================================================================
// FUNCTION: msg_handler
//
// Handles DB-Library SQL Server error messages
//
// ARGUMENTS:
// DBPROCESS *dbproc DBPROCESS id pointer
// DBINT msgno message number
// int msgstate message state
// int severity message severity
// char *msgtext printable message description
                                                                          //
                                                                          // RETURNS: int INT_CONTINUE continue operation
                                                                          // INT CANCEL cancel operation
                                                                          //
                                                                          // COMMENTS: This function also sets the dead lock dbproc
                                                                          // variable if necessary.
                                                                          //
                                                                          //=======================================================================
                                                                          int msg_handler(DBPROCESS *dbproc, DBINT msgno, int msgstate, int
                                                                          severity, char *msgtext)
                                                                          {
                                                                              if ((msgno == 5701) || (msgno == 2528) ||
                                                                                 (msqno == 5703) || (msqno == 6006))
                                                                                return INT_CONTINUE;
                                                                              // deadlock message
                                                                              if (msgno == 1205)
                                                                          \{ \{ // set the deadlock indicator
                                                                                bDeadlock = TRUE; return INT_CONTINUE;
                                                                             };
                                                                              if (bFailed)
                                                                                return INT_CANCEL;
                                                                             if (msgno == 0) return INT_CONTINUE;
                                                                              else\{ \{sprintf(szWork,"MsgHandler: MsgNo(%ld) - %s", msgno, msgtext);
                                                                                userlog(szWork);
                                                                               bFailed = TRUE; };
                                                                             return INT_CANCEL;
                                                                          \}; // msg handler
                                                                          //=======================================================================
                                                                          // FUNCTION: SQLDelivery
                                                                          //
                                                                          // ARGUMENTS:
                                                                          // pdd delivery transaction structure
                                                                          // dbdata (global)
                                                                          // bDeadlock (global)
                                                                          //
                                                                          // RETURNS:
                                                                          // SVC_NOERROR success
                                                                          // !SVC_NOERROR failure
                                                                          //
                                                                          // COMMENTS: None
                                                                          //
                                                                          //=======================================================================
                                                                          int SQLDelivery(DELIVERY_DATA * pdd)
                                                                          {
                                                                             RETCODE rc; int i; short num_deadlocks = 0;
```

```
 int tryit;
 DBDATETIME datetime;
    BYTE * pData;
   bFailed = FALSE;
 bDeadlock = FALSE;
 pdd->iComplete = 0;
    for (tryit=0; tryit < DeadlockRetry; tryit++)
\overline{\phantom{a}} if (dbrpcinit(dbproc,"tpcc_delivery",0) == SUCCEED)
\{ dbrpcparam(dbproc,NULL,0,SQLINT2,-1,-1,(BYTE *) &pdd->w_id);
          dbrpcparam(dbproc,NULL,0,SQLINT1,-1,-1,(BYTE *) &pdd-
>o_carrier_id);
          if (dbrpcexec(dbproc) == SUCCEED)
\{while ((rc = \text{dbresults}(\text{dbproc})) := NO_MORE\_RESULTS) & (rc :=FAIL))
\{while (((rc = dbnextrow(dbproc)) != NO_MORE_ROWS) &x & (rc !=FAIL))
\{for (i = 0; i < 10; i++){1 \over 2}if(pData = dbdata(dbproc,i + 1))pdd->o id[i] = *((DBINT *)pData); elsepdd \text{-} \text{-} \text{o}_id[i] = 0;\} ; and the set of \{ is \} ;
                }; // while (dbnextrow)
            }; // while (dbresults)
         }; // if (dbrpcexec)
      \left| i \right\rangle / \left| i \right\rangle (dbrpcinit)
       if (bDeadlock)
\{ num_deadlocks++;
          bDeadlock = FALSE;userlog("Delivery Deadlock Retry (%d)",num_deadlocks);
          Sleep(10 * tryit);
 }
       else\{ GetLocalTime(&pdd->EndTime);
          pdd->iComplete = 1;
         strcpy(pdd->execution status, "Transaction commited.");
          return(SVC_NOERROR);
       };
   }; // for (tryit)
    // If we reached here, it means we quit after MAX_RETRY deadlocks
   strcpy(pdd->execution status, "Hit deadlock max.");
    userlog("Delivery Deadlock Failure (%d)",num_deadlocks);
    return(SVCERR_DEADLOCK);
}; // SQLDelivery
//=======================================================================
// FUNCTION: WriteLog
//
                                                                                    Writes the delivery results to a log file.
                                                                              //
                                                                              // ARGUMENTS:
                                                                              // pDelivery delivery information.
                                                                              //
                                                                              // RETURNS:
                                                                              //
                                                                              // COMMENTS:
                                                                              // Record format:
                                                                              // QTime,EndTime,Elapsed,w_id,o_carrier_id,o_id1, ... o_id10
                                                                              //
                                                                              //=======================================================================
                                                                              void WriteLog(DELIVERY_DATA * pdd)
                                                                              {
                                                                                 int elapsed = 9999999;
                                                                                  if (pdd->iComplete)
                                                                                     CalculateElapsed(&elapsed,&pdd->QTime,&pdd->EndTime);
                                                                                  fprintf(fpLog,
                                                                                     "%2.2d/%2.2d/%2.2d,%2.2d:%2.2d:%2.2d:%3.3d,%2.2d:%2.2d:%2.2d:%3.3d,"
                                                                                     "%d,%d,%d,%d,%d,%d,%d,%d,%d,%d,%d,%d,%d\r\n",
                                                                                     pdd->EndTime.wYear - 1900,pdd->EndTime.wMonth,pdd->EndTime.wDay,
                                                                                     pdd->QTime.wHour,pdd->QTime.wMinute,
                                                                                     pdd->QTime.wSecond,pdd->QTime.wMilliseconds,
                                                                                     pdd->EndTime.wHour,pdd->EndTime.wMinute,
                                                                                     pdd->EndTime.wSecond,pdd->EndTime.wMilliseconds,
                                                                                    elapsed,pdd->w_id,pdd->o_carrier_id,
                                                                                     pdd->o_id[0],pdd->o_id[1],pdd->o_id[2],pdd->o_id[3],pdd->o_id[4],
                                                                                     pdd->o_id[5],pdd->o_id[6],pdd->o_id[7],pdd->o_id[8],pdd->o_id[9] );
                                                                                      if (bFlush)
                                                                                             fflush(fpLog);
                                                                              }; // WriteLog
                                                                              //=======================================================================
                                                                              // FUNCTION: OpenLogFile
                                                                              //
                                                                              // Opens the delivery log file.
                                                                              //
                                                                              // ARGUMENTS:
                                                                              // None.
                                                                              //
                                                                              // RETURNS:
                                                                              // FALSE Log file successfully opened
                                                                              // TRUE Failed to open log file
                                                                              //
                                                                              // COMMENTS:
                                                                              //
                                                                              //=======================================================================
                                                                              BOOL OpenLogFile(void)
                                                                              {
                                                                                  sprintf(szLogTitle,"%s%ld",LOGFILE_NAME,iServerNo);
                                                                                  fpLog = fopen(szLogTitle,"ab");
                                                                                     if (!fpLog)
                                                                              \{ \{ sprintf(szWork,"LogFile %s Open Failed (%ld)",
                                                                                       szLogTitle,GetLastError());
                                                                                     userlog(szWork);
                                                                                     return(TRUE);
                                                                                  };
                                                                                  return(FALSE);
                                                                              }; // OpenLogFile
```

```
//=======================================================================
// FUNCTION: CalculateElapsed
//
// Calculates the elapsed time of the delivery transaction.
//
// ARGUMENTS:
// lpBegin time delivery was queued
// lpEnd time delivery update completed
//
// RETURNS:
// int pElapsed elapsed time result (in milliseconds)
//
// COMMENTS:
// None
//
//=======================================================================
void CalculateElapsed(int * pElapsed,LPSYSTEMTIME lpBegin,
                          LPSYSTEMTIME lpEnd)
{
    int tmBegin;
    int tmEnd; tmBegin = (lpBegin->wHour * 3600000) + (lpBegin->wMinute * 60000) +
       (lpBegin->wSecond * 1000) + lpBegin->wMilliseconds;
   tmEnd = (lpfnd - \times WHour * 3600000) + (lpfnd - \times WInite * 60000) + (lpEnd->wSecond * 1000) + lpEnd->wMilliseconds;
    *pElapsed = tmEnd - tmBegin;
    // Check for day boundry, this will function for 24 hour period but
    // will fail over a 48 hours period.
    if (*pElapsed < 0)
      *pElapsed = *pElapsed + (24 * 60 * 60 * 1000);
    return;}; // CalculateElapsed
//=======================================================================
// FUNCTION: UtilStrCpy
//
// Copies n characters from string pSrc to pDst and places a null
// null character at the end of the destination string.
//
// ARGUMENTS:
// char *pDest destination string pointer
// char *pSrc source string pointer
// int n number of characters to copy
//
// RETURNS: None
//
// COMMENTS:
// Unlike strncpy this function ensures that the result string is
// always null terminated.
//
//=======================================================================
void UtilStrCpy(char * pDest, char * pSrc, int n)
{
    strncpy(pDest, pSrc, n);
   pDest[n] = '\\0'i return;}; // UtilStrCpy
                                                                          //=======================================================================
                                                                           //
                                                                          // Function name: GetArgs
                                                                          //
                                                                          //=======================================================================
                                                                          void GetArgs(INT argc, CHAR **argv)
                                                                          {
                                                                              INT j;
                                                                              CHAR * ptr;
                                                                              BOOL bRslt = TRUE;for (j = 1; j < argc; ++j)\{ \{ptr = \arctan[i];
                                                                                 switch (ptr[1])
                                                                          \{ case 's':
 case 'S': strcpy(szServer,ptr+2);
                                                                                       break; case 'd': case 'D': strcpy(szDatabase,ptr+2);
                                                                                       break; case 'n': case 'N':iserverNo = atoi(ptr+2); break; case 'F': case 'f':bFlush = TRUE;//turn on delilog flush when written.
                                                                                       break;}; // switch(ptr[1])
                                                                             }; // for (j = 1; j < argc; ++j)
                                                                          }; // GetArgs
                                                                                            DELIVERY REPORT MAKEFILE# Microsoft Developer Studio Generated NMAKE File, Format Version 4.20
                                                                          # ** DO NOT EDIT **
                                                                          # TARGTYPE "Win32 (x86) Console Application" 0x0103
                                                                          !IF "$(CFG)" == ""
                                                                          CFG=delirpt - Win32 Debug
                                                                           !MESSAGE No configuration specified. Defaulting to delirpt - Win32 Debug.
                                                                           !ENDIF1IF "\zeta(CFG)" != "delirpt - Win32 Release" && "\zeta(CFG)" !=\
                                                                            "delirpt - Win32 Debug"
                                                                          !MESSAGE Invalid configuration "$(CFG)" specified.
                                                                          !MESSAGE You can specify a configuration when running NMAKE on this
                                                                          makefile!MESSAGE by defining the macro CFG on the command line. For example:
                                                                          !MESSAGE
```

```
!MESSAGE NMAKE /f "delirpt.mak" CFG="delirpt - Win32 Debug"
!MESSAGE!MESSAGE Possible choices for configuration are:
!MESSAGE!MESSAGE "delirpt - Win32 Release" (based on "Win32 (x86) Console
Application")
!MESSAGE "delirpt - Win32 Debug" (based on "Win32 (x86) Console
Application")
!MESSAGE!ERROR An invalid configuration is specified.
!ENDIF!IF "$(OS)" == "Windows_NT"
NULL=!ELSENULL=nul!ENDIF
##########################################################################
######
# Begin Project
CPP=cl.exeRSC=rc.exe!IF "$(CFG)" == "delirpt - Win32 Release"
# PROP BASE Use_MFC 0
# PROP BASE Use_Debug_Libraries 0
# PROP BASE Output_Dir "delirpt_"
# PROP BASE Intermediate Dir "delirpt "
# PROP BASE Target_Dir ""
# PROP Use_MFC 0
# PROP Use_Debug_Libraries 0
# PROP Output_Dir "delirpt_"
# PROP Intermediate Dir "delirpt "
# PROP Target_Dir ""
OUTDIR=.\delirpt_
INTDIR=.\delirpt_
ALL : "$(OUTDIR)\delirpt.exe"
CLEAN :
       -@erase "$(INTDIR)\DELIRPT.OBJ"
       -@erase "$(OUTDIR)\delirpt.exe"
"$(OUTDIR)" :
     if not exist "$(OUTDIR)/$(NULL)" mkdir "$(OUTDIR)"
# ADD BASE CPP /nologo /W3 /GX /O2 /D "WIN32" /D "NDEBUG" /D "_CONSOLE"
/YX /c
# ADD CPP /nologo /W3 /GX /O2 /D "WIN32" /D "NDEBUG" /D "_CONSOLE" /YX /c
CPP_PROJ=/nologo /ML /W3 /GX /O2 /D "WIN32" /D "NDEBUG" /D "_CONSOLE"\
  /Fp"$(INTDIR)/delirpt.pch" /YX /Fo"$(INTDIR)/" /c
CPP_OBJS=.\delirpt_/
CPP SBRS=.\backslash.
# ADD BASE RSC /l 0x409 /d "NDEBUG"
# ADD RSC /l 0x409 /d "NDEBUG"
BSC32=bscmake.exe
# ADD BASE BSC32 /nologo
# ADD BSC32 /nologo
BSC32_FLAGS=/nologo /o"$(OUTDIR)/delirpt.bsc"
BSC32_SBRS= \setminusLINK32=link.exe
# ADD BASE LINK32 kernel32.lib user32.lib gdi32.lib winspool.lib
                                                                             comdlg32.lib advapi32.lib shell32.lib ole32.lib oleaut32.lib uuid.lib
                                                                             odbc32.lib odbccp32.lib /nologo /subsystem:console /machine:I386
                                                                             # ADD LINK32 kernel32.lib user32.lib gdi32.lib winspool.lib comdlg32.lib
                                                                             advapi32.lib shell32.lib ole32.lib oleaut32.lib uuid.lib odbc32.lib
                                                                             odbccp32.lib /nologo /subsystem:console /machine:I386
                                                                             LINK32_FLAGS=kernel32.lib user32.lib gdi32.lib winspool.lib comdlg32.lib\
                                                                               advapi32.lib shell32.lib ole32.lib oleaut32.lib uuid.lib odbc32.lib\
                                                                               odbccp32.lib /nologo /subsystem:console /incremental:no\
                                                                               /pdb:"$(OUTDIR)/delirpt.pdb" /machine:I386 /out:"$(OUTDIR)/delirpt.exe"
                                                                             LINK32_OBJS= \
                                                                                    "$(INTDIR)\DELIRPT.OBJ"
                                                                             "$(OUTDIR)\delirpt.exe" : "$(OUTDIR)" $(DEF_FILE) $(LINK32_OBJS)
                                                                                  $(LINK32) @<<
                                                                                $(LINK32_FLAGS) $(LINK32_OBJS)
                                                                             <<!ELSEIF "$(CFG)" == "delirpt - Win32 Debug"
                                                                             # PROP BASE Use_MFC 0
                                                                            # PROP BASE Use_Debug_Libraries 1
                                                                            # PROP BASE Output_Dir "Debug"
                                                                            # PROP BASE Intermediate_Dir "Debug"
                                                                            # PROP BASE Target_Dir ""
                                                                            # PROP Use_MFC 0
                                                                            # PROP Use_Debug_Libraries 1
                                                                            # PROP Output_Dir "Debug"
                                                                            # PROP Intermediate_Dir "Debug"
                                                                             # PROP Target_Dir ""
                                                                             OUTDIR=.\Debug
                                                                             INTDIR=.\Debug
                                                                             ALL : "$(OUTDIR)\delirpt.exe"
                                                                             CLEAN :-@erase "$(INTDIR)\DELIRPT.OBJ"
                                                                                    -@erase "$(INTDIR)\vc40.idb"
                                                                                    -@erase "$(INTDIR)\vc40.pdb"
                                                                                    -@erase "$(OUTDIR)\delirpt.exe"
                                                                                    -@erase "$(OUTDIR)\delirpt.ilk"
                                                                                    -@erase "$(OUTDIR)\delirpt.pdb"
                                                                             "$(OUTDIR)" :
                                                                                  if not exist "$(OUTDIR)/$(NULL)" mkdir "$(OUTDIR)"
                                                                             # ADD BASE CPP /nologo /W3 /Gm /GX /Zi /Od /D "WIN32" /D "_DEBUG" /D
                                                                             "_CONSOLE" /YX /c
                                                                             # ADD CPP /nologo /W3 /Gm /GX /Zi /Od /D "WIN32" /D "_DEBUG" /D "_CONSOLE"
                                                                             /YX /c
                                                                             CPP_PROJ=/nologo /MLd /W3 /Gm /GX /Zi /Od /D "WIN32" /D "_DEBUG" /D
                                                                             "_CONSOLE"\
                                                                              /Fp"$(INTDIR)/delirpt.pch" /YX /Fo"$(INTDIR)/" /Fd"$(INTDIR)/" /c
                                                                             CPP_OBJS=.\Debug/
                                                                             CPP\_SBRS = . \ .# ADD BASE RSC /l 0x409 /d "_DEBUG"
                                                                             # ADD RSC /l 0x409 /d "_DEBUG"
                                                                            BSC32=bscmake.exe
# ADD BASE BSC32 /nologo
```
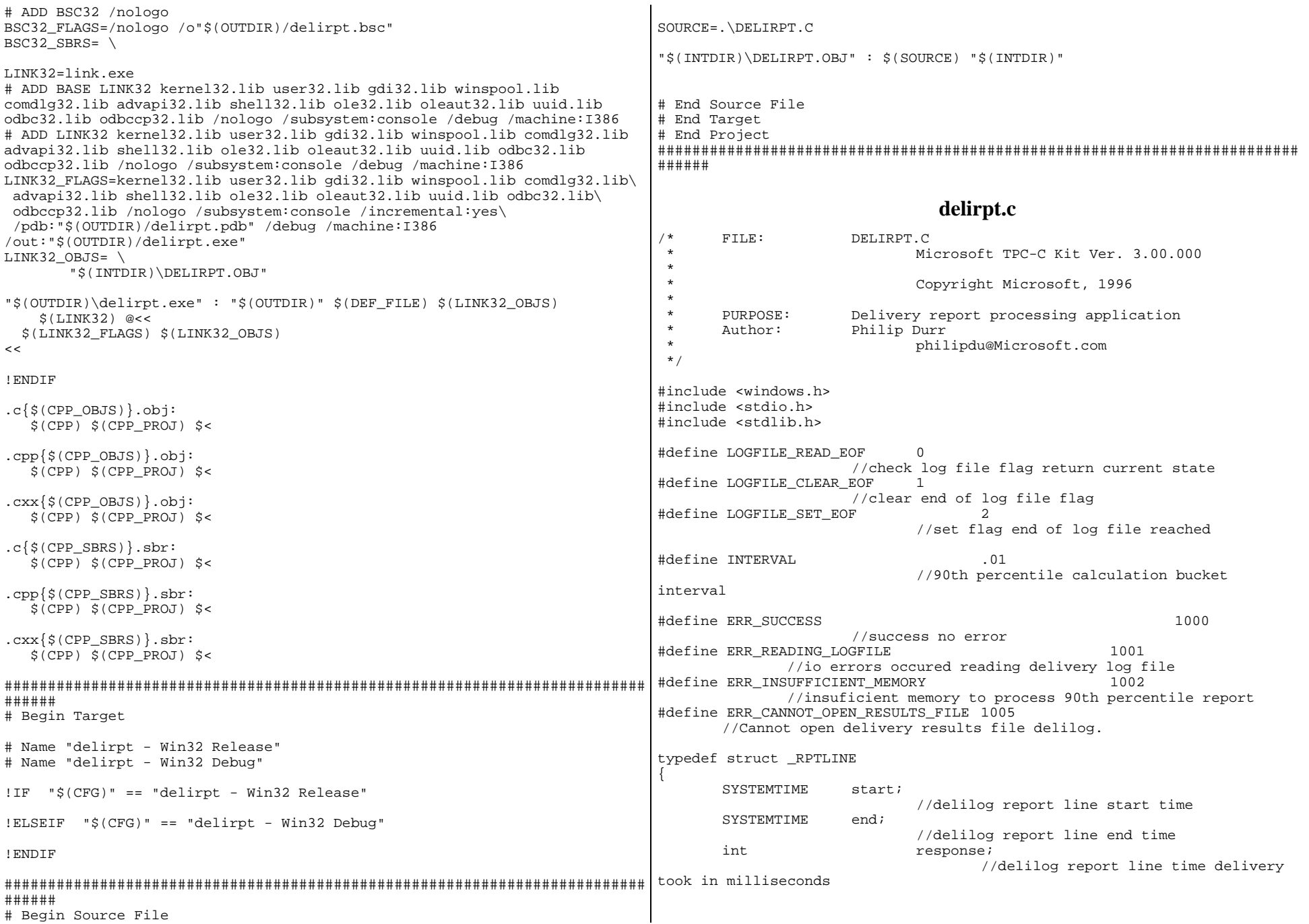

int w\_id; //delilog report line warehouse id for delivery int o carrier id; //delilog report line carier id for delivery int items[10]; //delilog report line delivery line items} RPTLINE, \*PRPTLINE; //error message structure used in ErrorMessage API typedef struct \_SERRORMSG { int iError;  $\frac{1}{2}$  iError;  $\frac{1}{2}$  iError id of message char szMsg[80];  $\sqrt{m}$ essage to sent to browser } SERRORMSG; int versionMS = 4; //delirpt version int versionMM = 0; int versionLS = 0; int iReport; //delirpt report to process int iStartTime; //begin times to accept for report int iEndTime; //end times to accept for report FILE \*fpLog; //log file stream CHAR szLogFileTitle[100]; #define DEFAULTLOGTITLE "delilog." //Local function prototypes void main(int argc, char \*argv[]); static int Init(void);<br>static void Restore(voi Restore(void); static int DoReport(void); int AverageResponse(void); int SkippedDelivery(void); int Percentile90th(void); BOOL CheckTimes(PRPTLINE pRptLine); static int OpenLogFile(void); static void CloseLogFile(void); static void ResetLogFile(void); static BOOL LogEOF(int iOperation); static BOOL ReadReportLine(char \*szBuffer, PRPTLINE pRptLine); static BOOL ParseReportLine(char \*szLine, PRPTLINE pRptLine); static BOOL ParseDate(char \*szDate, LPSYSTEMTIME pTime); static BOOL ParseTime(char \*szTime, LPSYSTEMTIME pTime); static void ErrorMessage(int iError); static BOOL GetParameters(int argc, char \*argv[]); static void PrintParameters(void); static void PrintHeader(void); static void cls(void); static BOOL IsNumeric(char \*ptr); /\* FUNCTION: int main(int argc, char \*argv[]) \*\* PURPOSE: This function is the beginning execution point for the delivery executable. \*\* ARGUMENTS: int argc number of command line arguments passed to delivery char \*argv[] array of command line argument pointers \* \* RETURNS: None \* \* COMMENTS: None \* \*/ void main(int argc, char \*argv[]) { int iError; PrintHeader(); if ( GetParameters(argc, argv) ) { PrintParameters(); return;} if ( (iError=Init()) != ERR\_SUCCESS ) { ErrorMessage(iError); Restore(); return;} if (  $(iError = Doken(t)) := ERR$  SUCCESS ) ErrorMessage(iError); Restore(); return;} /\* FUNCTION: static int Init(void) \* \* PURPOSE: This function initializes the delirtp application. \* \* ARGUMENTS: None \* \* RETURNS: None \* \* COMMENTS: None \* \*/ static int Init(void) { int iError;if ( (iError = OpenLogFile()) ) return iError;return TRUE;} /\* FUNCTION: static void Restore(void)

```
 ** PURPOSE:
              This function cleans up the delirpt application before
termination. * * ARGUMENTS: None
 *RETURNS: None
 * * COMMENTS: None
 *
 */
static void Restore(void)
{
       CloseLogFile();
       return;}
/* FUNCTION: static int DoReport(void)
 * * PURPOSE: This function dispatches the requested report.
 * * ARGUMENTS: None
 ** RETURNS:
                     ERR SUCCESS if successfull or error code if an
error occurs. *\starCOMMENTS: None
 *
 */
static int DoReport(void)
{
       int iRc;switch(iReport)
       {
              case 1:iRc = AverageResponse();
                     break;case 2:iRc = Percentile90th();
                     break;case 3:iRc = SkippedDelivery();
                     break;case 4:if ( (iRc = AverageResponse()) != ERR_SUCCESS )
                             break;if ( (iRc = Percentile90th()) != ERR_SUCCESS )
                             break;if ( (iRc = SkippedDelivery()) != ERR_SUCCESS )
                             break;break;}
       return iRc;}
/* FUNCTION: int AverageResponse(void)
 *PURPOSE: This function processes the AverageResponse report.
                                                                           *
 * ARGUMENTS: None
                                                                           * * RETURNS: ERR_SUCCESS if successfull or error code if an
                                                                          error occurs. *
 * COMMENTS: None
                                                                           *
 */
                                                                          int AverageResponse(void)
                                                                          {
                                                                                 RPTLINE reportLine;
                                                                                 int iTotalResponse;
                                                                                 int iLines;
                                                                                 double fAverage;
                                                                                 char szDelivery[128];
                                                                                 ResetLogFile();
                                                                                 iTotalResponse = 0;
                                                                                 iLines = 0;
printf("\n\n******** Average Response Time Report *******\n");
                                                                                 while ( !LogEOF(LOGFILE READ EOF) )
                                                                                 {
                                                                                        if ( ReadReportLine(szDelivery, &reportLine) )
                                                                                                return ERR_READING_LOGFILE;
                                                                                        if ( !LogEOF(LOGFILE_READ_EOF) )
                                                                                         {
                                                                                                if ( CheckTimes(&reportLine) )
                                                                                                       continue;iLines++;iTotalResponse += reportLine.response;
                                                                                                if ( iLines % 10 == 0 )
                                                                                                       printf("Reading Report Line:\t%d\r",
                                                                          iLines);
                                                                                         }
                                                                                 }
                                                                                 printf(" \langle r" \rangle;
                                                                                 if ( iLines == 0 )
                                                                                 {
                                                                                        printf("No deliveries found.\n");
                                                                                 }
                                                                                 else{
                                                                                         fAverage = ((double)iTotalResponse /
                                                                          (double)iLines)/(double)1000;
                                                                                        printf("Total Deliveries: %10.0f\n", (float)iLines);
                                                                                        printf("Total Response Times: %10.3f\n",
                                                                          ((float)iTotalResponse/(float)1000));
                                                                                        printf("Average Response Time: %10.3f\n", fAverage);
                                                                                 }
                                                                                 return ERR_SUCCESS;
                                                                          }
                                                                          /* FUNCTION: int Percentile90th(void)
                                                                           *
```

```
 * PURPOSE: This function processes the 90th percentile report.
 *ARGUMENTS: None
 * * RETURNS: ERR_SUCCESS if successfull or error code if an
error occurs. *\star * COMMENTS: This function requires enough space to allocate needed
                            buckets which will be 2 * max response time
in * deci-seconds.
  *
 */
int Percentile90th(void)
{
       RPTLINE reportLine;
       int iBucketSize;
       int i;
       int iResponseSeconds;
       int iMaxSeconds;
       int iTotalBuckets;
       double iTotal;
       double i90thPercent;
       short *psBuckets;
       char szDelivery[128];
       printf("\n\n******** 90th Percentile *******\n");
       printf("Calculating Max Response Seconds...\n");
       ResetLogFile();
       iMaxSeconds = -1iwhile ( !LogEOF(LOGFILE_READ_EOF) )
       {
              if ( ReadReportLine(szDelivery, &reportLine) )
                     return ERR_READING_LOGFILE;
              if ( szDelivery[0] == ' *' )
                     continue;if ( !LogEOF(LOGFILE_READ_EOF) )
              {
                     if ( iMaxSeconds < reportLine.response )
                            iMaxSeconds = reportLine.response;
              }
       }
    iTotalBuckets = iMaxSeconds + 1;printf("Allocating Buckets...\n");
       iBucketSize = iTotalBuckets * sizeof(short);
       if ( !(psBuckets = (short *)malloc(iBucketSize)) )
              return ERR_INSUFFICIENT_MEMORY;
       ZeroMemory(psBuckets, iBucketSize);
       iTotal = 0;ResetLogFile();
       printf("Calculating Distribution...\n");
                                                                                iMaxSeconds = -1;

while ( !LogEOF(LOGFILE_READ_EOF) )
                                                                                {
                                                                                       if ( ReadReportLine(szDelivery, &reportLine) )
                                                                                              return ERR_READING_LOGFILE;
                                                                                       if ( szDelivery[0] == '*' )
                                                                                              continue;if ( !LogEOF(LOGFILE_READ_EOF) )
                                                                                       {
                                                                                              if ( CheckTimes(&reportLine) )
                                                                                                      continue;
psBuckets[reportLine.response]++;
                                                                                              iTotal++;if ( iMaxSeconds < reportLine.response )
                                                                                                      iMaxSeconds = reportLine.response;
                                                                                       }
                                                                                }
                                                                                printf("Max Response Time = %d.%d\n",
                                                                               (iMaxSeconds / 1000), (iMaxSeconds (i) 1000));
                                                                                i90thPercent = iTotal * .9;for(i=0, iTotal = 0.0; iTotal < i90thPercent; iTotal +=
                                                                         (double)psBuckets[i] )
                                                                                       i++;printf("90th Percentile = d.8d\n", i/1000, (i % 1000));
                                                                                free(psBuckets);
                                                                                return ERR_SUCCESS;
                                                                         }
                                                                         /* FUNCTION: int SkippedDelivery(void)
                                                                          ** PURPOSE:
                                                                                              This function processes the Skipped Deliveries
                                                                         report.
                                                                          * * ARGUMENTS: None
                                                                          * * RETURNS: ERR_SUCCESS if successfull or error code if an
                                                                         error occurs. * * COMMENTS: None
                                                                          *
 */
                                                                         int SkippedDelivery(void)
                                                                         {
                                                                                RPTLINE reportLine;
                                                                                char szDelivery[128];
                                                                                int i;
                                                                                int items[10];
                                                                                ResetLogFile();
                                                                                printf("\n\n******** Skipped Delivery Report *******\n");
                                                                                memset(items, 0, sizeof(items));
                                                                                printf("Reading Delivery Log File...");
```

```
while ( !LogEOF(LOGFILE_READ_EOF) )
       {
              if ( ReadReportLine(szDelivery, &reportLine) )
                      return ERR_READING_LOGFILE;
              if ( !LogEOF(LOGFILE_READ_EOF) )
              {
                      if ( CheckTimes(&reportLine) )
                             continue;for(i=0; i<10; i++){
                             if ( !reportLine.items[i] )
                                    items[i]++;
                      }
              }
       }
       print(f("n");
       printf("Skipped delivery table.\n");
       printf(" 1 - 2 = 3 - 4 = 5 = 6 7 8 9 10 \n");
       printf("---- ---- ---- ---- ---- ---- ---- ---- ---- ----\n");
       for(i=0; i<10; i++)printf("%4.4d ", items[i]);
       print(f("n");
       return ERR_SUCCESS;
/* FUNCTION: BOOL CheckTimes(PRPTLINE pRptLine)
 *\starPURPOSE: This function checks to see of the delilog record falls
withing the
                     begin and end time from the command line.
 * * ARGUMENTS: PRPTLINE pRptLine delilog processed report
line. ** RETURNS:
                      BOOL FALSE if report line is not within the
 * requested
start and end times.TRUE if the report line is
within the * requested
start and end times. *
 * COMMENTS: If startTime and endTime are both 0 then the user requested
                             the default behavior which is all records in
delilog are
  * valid.
  */
BOOL CheckTimes(PRPTLINE pRptLine)
       int iRptEndTime;
       int iRptStartTime;
       iRptStartTime = (pRptLine->start.wHour * 3600000) + (pRptLine-
>start.wMinute * 60000) + (pRptLine->start.wSecond * 1000) + pRptLine-
>start.wMilliseconds;iRptEndTime = (pRptLine->end.wHour * 3600000) + (pRptLine-
                                                                          >end.wMinute * 60000) + (pRptLine->end.wSecond * 1000) + pRptLine-
                                                                          >end.wMilliseconds;if ( iStartTime == 0 && iEndTime == 0 )
                                                                                        return FALSE;if ( iStartTime <= iRptStartTime && iEndTime >= iRptEndTime )
                                                                                        return FALSE;return TRUE;}
                                                                          /* FUNCTION: int OpenLogFile(void)
                                                                           * * PURPOSE: This function opens the delivery log file for use.
                                                                           *
 * ARGUMENTS: None
                                                                           * * RETURNS: int ERR_CANNOT_OPEN_RESULTS_FILE Cannot create
                                                                          results log file.
                                                                                                              ERR_SUCCESS
                                                                                               Log file successfully opened
                                                                            *
 *
 * COMMENTS: None
                                                                           *
 */
                                                                          static int OpenLogFile(void)
                                                                          {
                                                                                 fpLog = fopen(szLogFileTitle, "rb");
                                                                                 if ( !fpLog )
                                                                                        return ERR_CANNOT_OPEN_RESULTS_FILE;
                                                                                 return ERR_SUCCESS;
                                                                          }
                                                                          /* FUNCTION: int CloseLogFile(void)
                                                                           * * PURPOSE: This function closes the delivery log file.
                                                                           * * ARGUMENTS: None
                                                                           * * RETURNS: None
                                                                           *
 * COMMENTS: None
                                                                           *
 */
                                                                          static void CloseLogFile(void)
                                                                          {
                                                                                 if ( fpLog )
                                                                                        fclose(fpLog);
                                                                                 return;}
```
}

{

```
/* FUNCTION: static void ResetLogFile(void)
 * * PURPOSE: This function prepares the delilog. file for reading
 *\starARGUMENTS: None
 *RETURNS: None
 * * COMMENTS: None
 *
 */
static void ResetLogFile(void)
{
       fseek(fpLog, 0L, SEEK_SET);
       LogEOF(LOGFILE_CLEAR_EOF);
       return;}
/* FUNCTION: static BOOL LogEOF(int iOperation)
 *\starPURPOSE: This function tracks and reports the end of file condition
                      on the delilog file.
 * * ARGUMENTS: int iOperation requested operation this can be:
 *LOGFILE_READ_EOF check log file flag return current state
 *LOGFILE CLEAR EOF clear end of log file flag
 *LOGFILE_SET_EOF set flag end of log file reached
 * * * RETURNS: None
 * * COMMENTS: None
 *
 */
static BOOL LogEOF(int iOperation)
{
       static BOOL bEOF;switch(iOperation)
       {
               case LOGFILE_READ_EOF:
                      return bEOF;break;case LOGFILE_CLEAR_EOF:
                      bEOF = FALSE;break;case LOGFILE_SET_EOF:
                      bEOF = TRUE;break;}
       return FALSE;}
/* FUNCTION: static BOOL ReadReportLine(char *szBuffer, PRPTLINE pRptLine)
file line to be parsed. ** PURPOSE:
                                                                                         This function reads a text line from the delilog file.
                                                                                                 on the delilog file.
                                                                             * * ARGUMENTS: char *szBuffer buffer to placed read delilog
                                                                           file line into.PRPTLINE pRptLine returned
                                                                           structure containing parsed delilog
                                                                             *report line.
                                                                            ** RETURNS:
                                                                                                 FALSE if successfull or TRUE if an error occurs.
                                                                            *
 * COMMENTS: None
                                                                            \ddot{\phantom{1}}
 */
                                                                           static BOOL ReadReportLine(char *szBuffer, PRPTLINE pRptLine)
                                                                           {
                                                                                  int i = 0;
                                                                                  int ch;int iEof;while( i < 128 )
                                                                                   {
                                                                                          ch = fgetc(fpLog);if ( iEof = feof(fpLog) )
                                                                                                 break;if ( ch == '\rceil' )
                                                                                          {
                                                                                                 if ( i )
                                                                                                        break;continue;}
                                                                                          if ( ch == '\n' )
                                                                                                 continue;szBuffer[i++] = chi}
                                                                                  //delivery item format is to long cannot be a valid delivery item
                                                                                  if ( i > = 128 )
                                                                                         return TRUE;szBuffer[i] = 0;if ( iEof )
                                                                                  \left\{ \right.LogEOF(LOGFILE_SET_EOF);
                                                                                         if ( i == 0 )return FALSE;}
                                                                                  return ParseReportLine(szBuffer, pRptLine);
                                                                           }
                                                                           /* FUNCTION: static BOOL ParseReportLine(char *szLine, PRPTLINE pRptLine)
                                                                            * * PURPOSE: This function reads a text line from the delilog file.
                                                                                                 on the delilog file.
                                                                            * * ARGUMENTS: char *szLine buffer containing the delilog
```

```
 * PRPTLINE pRptLine returned
structure containing parsed delilog
 *report line values.
 *\starRETURNS: FALSE if successfull or TRUE if an error occurs.
 *
 * COMMENTS: None
 *
 */
static BOOL ParseReportLine(char *szLine, PRPTLINE pRptLine)
       int i;if ( ParseDate(szLine, &pRptLine->start) )
              return TRUE;pRptLine->end.wYear = pRptLine->start.wYear;
       pRptLine->end.wMonth = pRptLine->start.wMonth;
       pRptLine->end.wDay = pRptLine->start.wDay;
       if ( !(szLine = strchr(szLine, ',')) )return TRUE;szLine++;if ( ParseTime(szLine, &pRptLine->start) )
              return TRUE;if ( !(szLine = strchr(szLine, ',')) )return TRUE;szLine++;if ( ParseTime(szLine, &pRptLine->end) )
              return TRUE;if ( !(szLine = strchr(szLine, ',')) )return TRUE;szLine++;if ( !IsNumeric(szLine) )
              return TRUE;pRptLine->response = atoi(szLine);
       if ( \cdot | (szLine = strchr(szLine, ','))) )return TRUE;szLine++;if ( !IsNumeric(szLine) )
              return TRUE;pRptLine->w_id = atoi(szLine);
       if ( !(szLine = strchr(szLine, ',')) )return TRUE;szLine++;if ( !IsNumeric(szLine) )
              return TRUE;pRptLine->o_carrier_id = atoi(szLine);
                                                                                if ( !(szLine = strchr(szLine, ','')) )return TRUE;szLine++;for(i=0; i<10; i++){
                                                                                        if ( !IsNumeric(szLine) )
                                                                                               return TRUE;
pRptLine->items[i] = atoi(szLine);
                                                                                        if ( i < 9 & (szLine = strchr(szLine, ',')) )return TRUE;szLine++;}
                                                                                return FALSE;}
                                                                          /* FUNCTION: static BOOL ParseDate(char *szDate, LPSYSTEMTIME pTime)
                                                                           ** PURPOSE:
                                                                                        This function validates and extracts a date string in the
                                                                         format * yy/mm/dd into an SYSTEMTIME structure.
                                                                           ** ARGUMENTS: char
                                                                                                              *szDate buffer containing the
                                                                         date to be parsed.
                                                                                                      LPSYSTEMTIME pTime system time
                                                                         structure where date will be placed.
                                                                           ** RETURNS:
                                                                                               FALSE if successfull or TRUE if an error occurs.
                                                                           *
 * COMMENTS: None
                                                                           *
 */
                                                                         static BOOL ParseDate(char *szDate, LPSYSTEMTIME pTime)
                                                                          {
                                                                                 if ( !isdigit(*szDate) || !isdigit(*(szDate+1)) || *(szDate+2) !=
                                                                         '/' ||
                                                                                          !isdigit(*(szDate+3)) || !isdigit(*(szDate+4)) ||
                                                                          *(szDate+5) != '/' ||
                                                                                          !isdigit(*(szDate+6)) || !isdigit(*(szDate+7)) )
                                                                                          return TRUE;pTime->wYear = atoi(szDate);
                                                                                pTime->wMonth = atoi(szDate+3);pTime-<i>x</i>Day = atoi(szDate+6);if ( pfime->wMonth > 12 || pfime->wMonth < 0 || pfime->wDay > 31|| pTime->wDay < 0 )
                                                                                       return TRUE;return FALSE;}
                                                                          /* FUNCTION: static BOOL ParseTime(char *szTime, LPSYSTEMTIME pTime)
                                                                           *
```
{

```
 * PURPOSE: This function validates and extracts a time string in the
formathh:mm:ss:mmm into an SYSTEMTIME structure.
 * * ARGUMENTS: char *szTime buffer containing the
time to be parsed.
                             LPSYSTEMTIME pTime system time
structure where date will be placed.
 * * RETURNS: FALSE if successfull or TRUE if an error occurs.
 *
 * COMMENTS: None
 *
 */
static BOOL ParseTime(char *szTime, LPSYSTEMTIME pTime)
{
       if ( !isdigit(*szTime) || !isdigit(*(szTime+1)) || *(szTime+2) !=
':' ||
              !isdigit(*(szTime+3)) || !isdigit(*(szTime+4)) ||
*(szTime+5) != ':' |
                !isdigit(*(szTime+6)) || !isdigit(*(szTime+7)) ||
*(szTime+8) != '::' || !isdigit(*(szTime+9)) || !isdigit(*(szTime+10)) ||
!isdigit(*(szTime+11)) )
                return TRUE;pTime->wHour = atoi(szTime);
       pTime->wMinute = atoi(szTime+3);pTime->wSecond = atoi(szTime+6);pTime->wMilliseconds = atoi(szTime+9);
       if ( pfime->wHowi> > 23 || pfime->wHowi> < 0 ||
              pTime->wMinute > 59 || pTime->wMinute < 0
              pTime->wSecond > 59 || pTime->wSecond < 0 |
              pTime->wMilliseconds < 0 )
              return TRUE;if ( pTime->wMilliseconds > 999 )
       {
              pTime->wSecond += (pTime->wMilliseconds/1000);
              pTime->wMilliseconds = pTime->wMilliseconds % 1000;
       }
       return FALSE;}
  FUNCTION: void ErrorMessage(int iError)
 * * PURPOSE: This function displays an error message in the delivery
executable's console window. *ARGUMENTS: int iError error id to be displayed
 *RETURNS: None
 * * COMMENTS: None
 *
 */
static void ErrorMessage(int iError)
                                                                          {
                                                                                 int i;static SERRORMSG errorMsgs[] =
                                                                                 {
                                                                                                ERR_SUCCESS,
                                                                                         "Success, no error."
                                                                                                                      },
                                                                                                ERR_CANNOT_OPEN_RESULTS_FILE,
                                                                                 "Cannot open delivery results log file."
                                                                                         },
                                                                                                ERR_READING_LOGFILE,
                                                                                 "Reading delivery log file, Delivery item format incorrect."
                                                                                 },
                                                                                                ERR_INSUFFICIENT_MEMORY,
                                                                                 "insufficient memory to process 90th percentile report."
                                                                                 },
                                                                                                {}^{0}.
                                                                                                        ""
                                                                                         }
                                                                                 };
                                                                                 for(i=0; errorMsgs[i].szMsg[0]; i++)
                                                                                 {
                                                                                        if ( iError == errorMsgs[i].iError )
                                                                                         {
                                                                                                printf("\nError(%d): %s\n", iError,
                                                                          errorMsgs[i].szMsg);
                                                                                                return;}
                                                                                 }
printf("Error(%d): %s", errorMsgs[0].szMsg);
                                                                                 return;}
                                                                          /* FUNCTION: BOOL GetParameters(int argc, char *argv[])
                                                                           ** PURPOSE:
                                                                                        This function parses the command line passed in to the
                                                                          delivery executable, initializing
                                                                                                and filling in global variable parameters.
                                                                           * * ARGUMENTS: int argc number of command line arguments
                                                                          passed to delivery
                                                                                                       char *argv[] array of command line
                                                                          argument pointers
                                                                           ** RETURNS:
                                                                                                BOOL FALSE parameter read successfull
                                                                                                                      TRUE user has requested
                                                                          parameter information screen be displayed.
                                                                           *
 * COMMENTS: None
                                                                           *
 */
                                                                          static BOOL GetParameters(int argc, char *argv[])
                                                                          {
                                                                                  int i;
                                                                                 SYSTEMTIME startTime;
                                                                                 SYSTEMTIME endTime;
                                                                              UINT uLogTitleLen;
```

```
iStartTime = 0;iEndTime = 0;
       iReport = 4; strcpy(szLogFileTitle,DEFAULTLOGTITLE);
       for(i=0; i<sub>target</sub>; i++){
               if ( \arg{[i][0]} == '-' || \arg{[i][0]} == '/'){
                      switch(argv[i][1])
                      {
                             case 'S':case 's':if ( ParseTime(argv[i]+2,
&startTime) )
                                            return TRUE;
iStartTime = (startTime.wHour *
3600000) + (startTime.wMinute * 60000) + (startTime.wSecond * 1000) +
startTime.wMilliseconds;break;case 'E':case 'e':if ( ParseTime(argv[i]+2, &endTime)
\lambdareturn TRUE;iEndTime = (endTime.wHour * 3600000)
+ (endTime.wMinute * 60000) + (endTime.wSecond * 1000) +
endTime.wMilliseconds;break;case 'R':case 'r':iReport = atoi(argv[i]+2);
                                     if ( iReport > 4 || iReport < 1 )
                                            iReport = 4ibreak;case 'F':case 'f':
 uLogTitleLen = strlen(argv[i] - 2);
               if (uLogTitleLen > 0 && uLogTitleLen <
sizeof(szLogFileTitle))
\{ strcpy(szLogFileTitle,argv[i]+2);
                   printf("Log File Title set to %s",szLogFileTitle);
                };
                                     break;case '?':return TRUE;}
               }
       }
       return FALSE;}
/* FUNCTION: void PrintParameters(void)
 * * PURPOSE: This function displays the supported command line flags.
 * * ARGUMENTS: None
 * * RETURNS: None
                                                                            *
 * COMMENTS: None
                                                                            \ddot{\phantom{1}}
 */
                                                                           static void PrintParameters(void)
                                                                           {
                                                                                  PrintHeader();
                                                                                  printf("DELIRPT:\n\n");
                                                                                  printf("Parameter 
                                                                           Default\n");
                                                                                  printf("----------------------------------------------------------
                                                                           -------------\n");
                                                                                  printf("-S Start Time HH:MM:SS:MMM
                                                                           All \quad \{n\};
                                                                                  printf("-E End Time HH:MM:SS:MMM
                                                                           All \langle n" \rangle;
                                                                                  printf("-R 1)Average Response, 2)90th 3) Skipped 4) All
                                                                           All \ln";
                                                                                  printf("-? This help screen\n\n");
                                                                                  printf("Note: Command line switches are NOT case sensitive.\ln");
                                                                                  return;}
                                                                           /* FUNCTION: void PrintHeader(void)
                                                                            * * PURPOSE: This function displays the delivery report applications
                                                                           banner information. *
 * ARGUMENTS: None
                                                                            * * RETURNS: None
                                                                            *
 * COMMENTS: None
                                                                            \ddot{\phantom{0}}
 */
                                                                           static void PrintHeader(void)
                                                                           {
                                                                                  //cls();
                                                                                  printf("*************************************************\n");
                                                                                  printf("\star\);
                                                                                  printf("* Microsoft SQL Server 6.5 *\n");<br>printf("* * *\n");
                                                                                  printf("*
                                                                                  printf("* HTML TPC-C BENCHMARK KIT: Delivery Report *\n");
                                                                                  printf("* Version %d.%2.2d.%3.3d
                                                                           *\n", versionMS, versionMM, versionLS);
                                                                                  printf("* \star \nightharpoonup");
                                                                                  printf("*************************************************\n\n");
                                                                                   return;
                                                                           }
                                                                           /* FUNCTION: void cls(void)
                                                                            ** PURPOSE:
                                                                                          This function clears the console window
                                                                            *
```
 \* ARGUMENTS: None \* \* RETURNS: None \* \* COMMENTS: None  $\mathbf{r}$  \*/ static void cls(void) { HANDLE hConsole; COORD coordScreen =  $\{ 0, 0 \}$ ; //here's where we'll home the cursor DWORD cCharsWritten; CONSOLE SCREEN BUFFER INFO csbi;  $//$ to get buffer info DWORD dwConSize; //number of character cells in the current buffer hConsole = GetStdHandle(STD\_OUTPUT\_HANDLE); //get the number of character cells in the current buffer GetConsoleScreenBufferInfo( hConsole, &csbi ); dwConSize = csbi.dwSize.X \* csbi.dwSize.Y;//fill the entire screen with blanks FillConsoleOutputCharacter( hConsole, (TCHAR) ' ', dwConSize, coordScreen, &cCharsWritten ); GetConsoleScreenBufferInfo( hConsole, &csbi ); //now set the buffer's attributes accordingly FillConsoleOutputAttribute( hConsole, csbi.wAttributes,dwConSize, coordScreen, &cCharsWritten ); //put the cursor at (0, 0) SetConsoleCursorPosition( hConsole, coordScreen ); return;} /\* FUNCTION: BOOL IsNumeric(char \*ptr) \* \* PURPOSE: This function determines if a string is numeric. It fails if any characters other than numeric and null terminator are present. \*\* ARGUMENTS: char \*ptr pointer to string to check. \* \* RETURNS: BOOL FALSE if string is not all numeric TRUE if string contains only numeric characters i.e. '0' - '9' \* \* COMMENTS: A comma is counted as a valid delimiter. \* \*/ static BOOL IsNumeric(char \*ptr) { if (  $*ptr == 0$  ) return FALSE;

while( \*ptr && isdigit(\*ptr) )

return FALSE;

ptr++; if ( !\*ptr  $||$  \*ptr == ',' ) return TRUE;

else

}

# *Appendix B - Database Design*

## **Build Scripts**

## **CREATEDB.SQL**

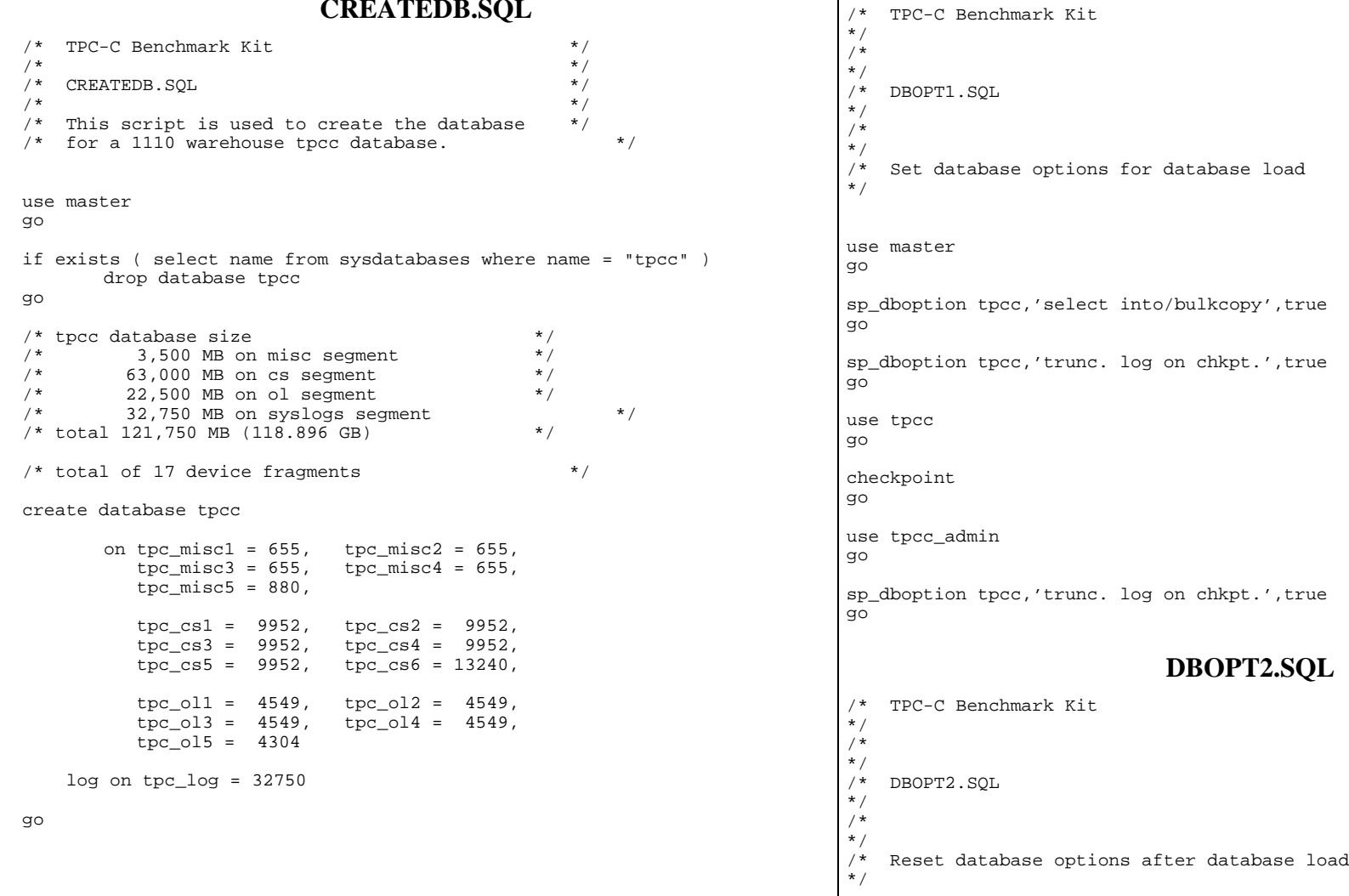

#### 4491 3580-100

**DBOPT1.SQL**

```
use mastergo
sp_dboption tpcc,'select ',false
go
sp_dboption tpcc,'trunc. ',false
go
use tpcc
go
```
checkpoint go

#### **DISKINIT.SQL**

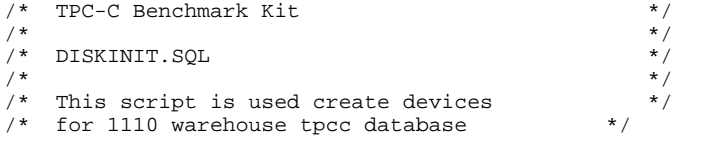

use master

```
go
```

```
/* devices for warehouse, district, item, history, \frac{*}{4}<br>/* orders and new-order tables
               orders and new-order tables
\frac{*}{*} 655MB = 335,360 pages of 2KB per device \frac{*}{*}<br>\frac{*}{*} 880MB = 450.560 pages of 2KB per device \frac{*}{*}/* 880MB = 450,560 pages of 2KB per device<br>/* 3.500MB total (3.418GB) = 4 x 655 + 880 */
/* 3,500MB total (3.418GB) = 4 x 655 + 880
disk init name = "tpc_misc1",
         physname = "G: ",<br>vdevno = 14,
         -<br>vdevno
         size = 335360go
disk init name = "tpc_misc2",
         physname = "H:".vdevno = 15,
         size = 335360go
disk init name = "tpc_misc3",
         physname = "I:",vdevno = 16,<br>size = 335360
         sizego
disk init name = "tpc_misc4",
         phvsname = "F:",
         vdewno = 17.
         size = 335360go
disk init name = "tpc_misc5",
```

```
physname = "E: ",<br>vdevno = 18.
        vdevno<br>size
                     = 450560go
\frac{7}{4} devices for customer and stock tables \frac{7}{4}<br>\frac{9.952MR}{4} = 5.095.424 pages of 2KR per device \frac{7}{4}/* 9,952MB = 5,095,424 pages of 2KB per device
/* 13,240MB = 6,778,880 pages of 2KB per device */
/* 63,000MB total (61.523GB) = 5 \times 9952 + 13240 */
disk init name = "tpc_cs1",
        physname = 'L:",
        vdevno = 20,
        size = 5095424go
disk init name = "tpc_cs2",
        physname = \overline{M}:",
        vdevno = 21,
        size = 5095424go
disk init name = "tpc_cs3",
        physname = \overline{N}:",
        vdevno = 22,size = 5095424go
disk init name = "tpc_cs4",
        physname = "0:",
        vdevno = 23,<br>size = 509!= 5095424go
disk init name = "tpc_cs5",
        physname = \overline{J}:",
        vdevno = 24,
        size = 5095424go
disk init name = "tpc_cs6",
        physname = \overline{K}:",
        vdevno = 25,
        size = 6778880go
/* devices for order-line \frac{*}{4}<br>/* 4.549MB = 2.329.088 pages of 2KB per volume \frac{*}{4}/* 4,549MB = 2,329,088 pages of 2KB per volume */<br>/* 4,304MB = 2,203,648 pages of 2KB per volume */
/* 4,304MB = 2,203,648 pages of 2KB per volume
/* 22.500MB total (21.973GB) = 4 \times 4549 + 4304 */
disk init name = "tpc_ol1",
        physname = \overline{\mathbb{T}}:",
        vdevno = 27,
         size = 2329088
go
disk init name = "tpc_ol2",
        physname = "U:",
```
vdevno = 28, size = 2329088go disk init name = "tpc\_ol3", physname =  $"R: "$  $vdevno = 29$ ,  $size = 2329088$ go disk init name = "tpc\_ol4", physname = "S:", vdevno =  $30,$ <br>size =  $232$  $= 2329088$ go disk init name = "tpc\_ol5", physname = "P:",  $vdevno = 31,$  $size = 2203648$ go  $\frac{*}{*}$  Log device  $\frac{*}{*}$ <br> $\frac{*}{*}$  32,750MB = 16,768,000 pages of 2KB  $\frac{*}{*}$  $/* 32,750MB = 16,768,000 pages of 2KB *$ <br> $/* 32,750MB total (31.982GB) *$ /\* 32,750MB total (31.982GB) \*/ disk init name = "tpc\_log", physname =  $"V: "$ ,<br>vdevno = 33, vdevno  $size = 16768000$ go **IDXCUSCL.SQL** /\* TPC-C Benchmark Kit \*/ /\* \*/ /\* IDXCUSCL.SQL  $\frac{1}{\ast}$ /\* \*/ /\* Creates clustered index on customer (seg)  $\star$  / use tpcc go if exists ( select name from sysindexes where name = 'customer\_c1' ) drop index customer.customer\_c1 go select getdate() go create unique clustered index customer c1 on customer(c w id, c d id, c\_id) with sorted\_data on cs\_seg go select getdate() go **IDXCUSNC.SQL** /\* TPC-C Benchmark Kit \*/ /\* \*/ /\* IDXCUSNC.SQL \*/ /\* \*/ /\* Creates non-clustered index on customer (seg)  $\star$  / use tpcc go if exists ( select name from sysindexes where name = 'customer\_nc1' ) drop index customer.customer\_nc1 go select getdate() go create unique nonclustered index customer\_nc1 on customer(c\_w\_id, c\_d\_id, c\_last, c\_first, c\_id) on cs\_seg go select getdate() go **IDXDISCL.SQL** /\* TPC-C Benchmark Kit \*/ /\*  $\frac{1}{\ast}$ /\* IDXDISCL.SQL \*/ /\* \*/ /\* Creates clustered index on district (seg) \*/

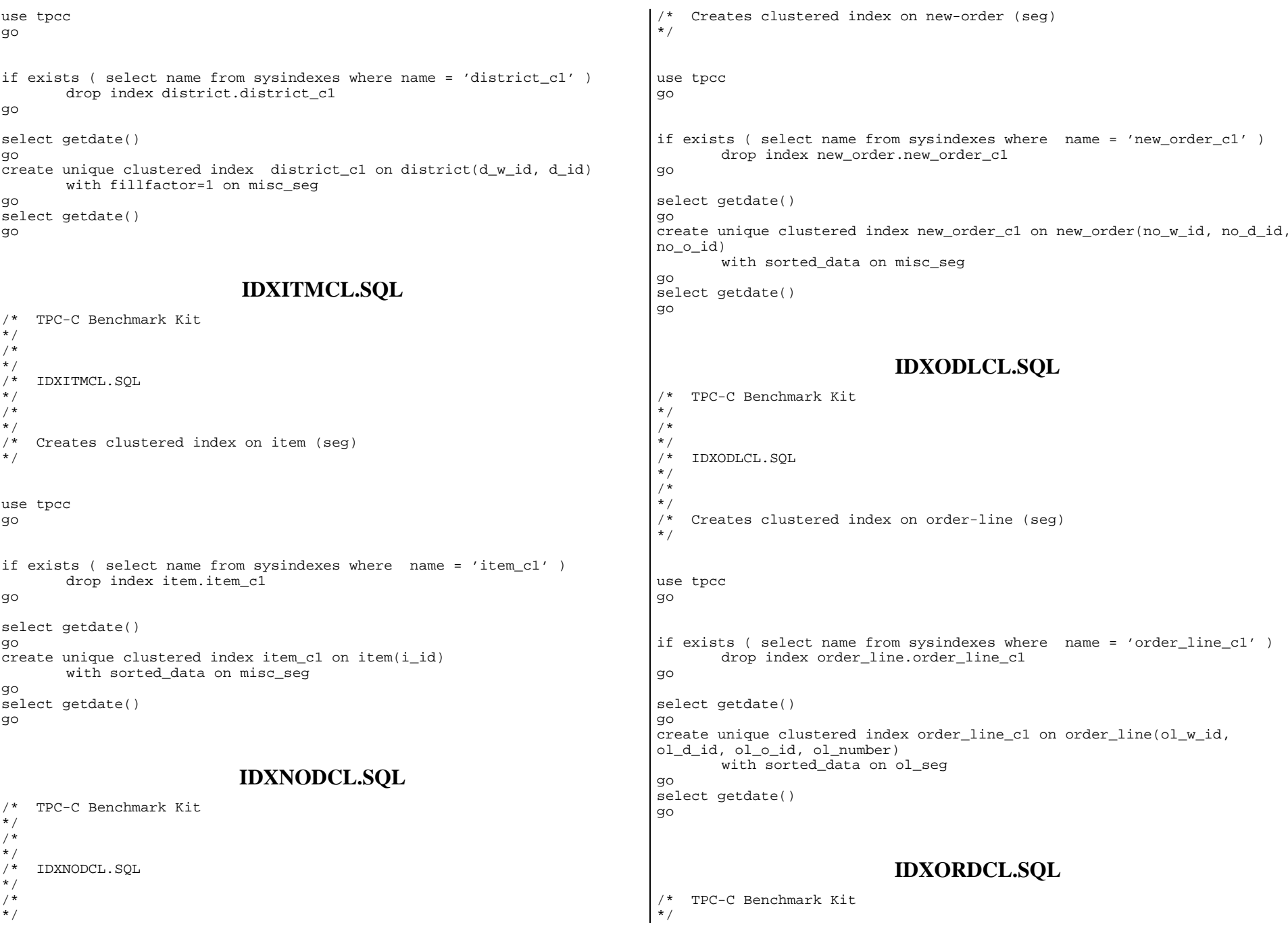

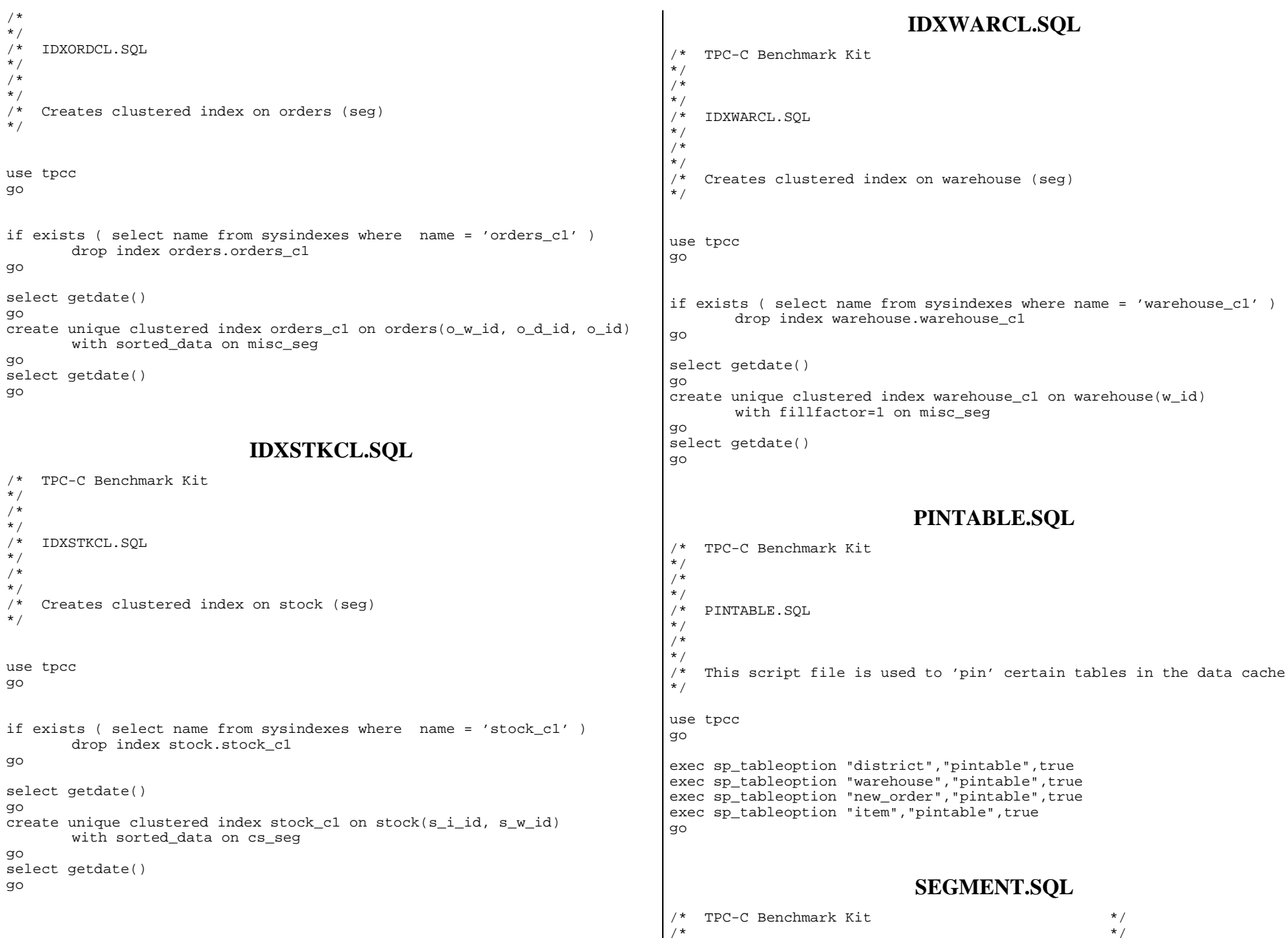

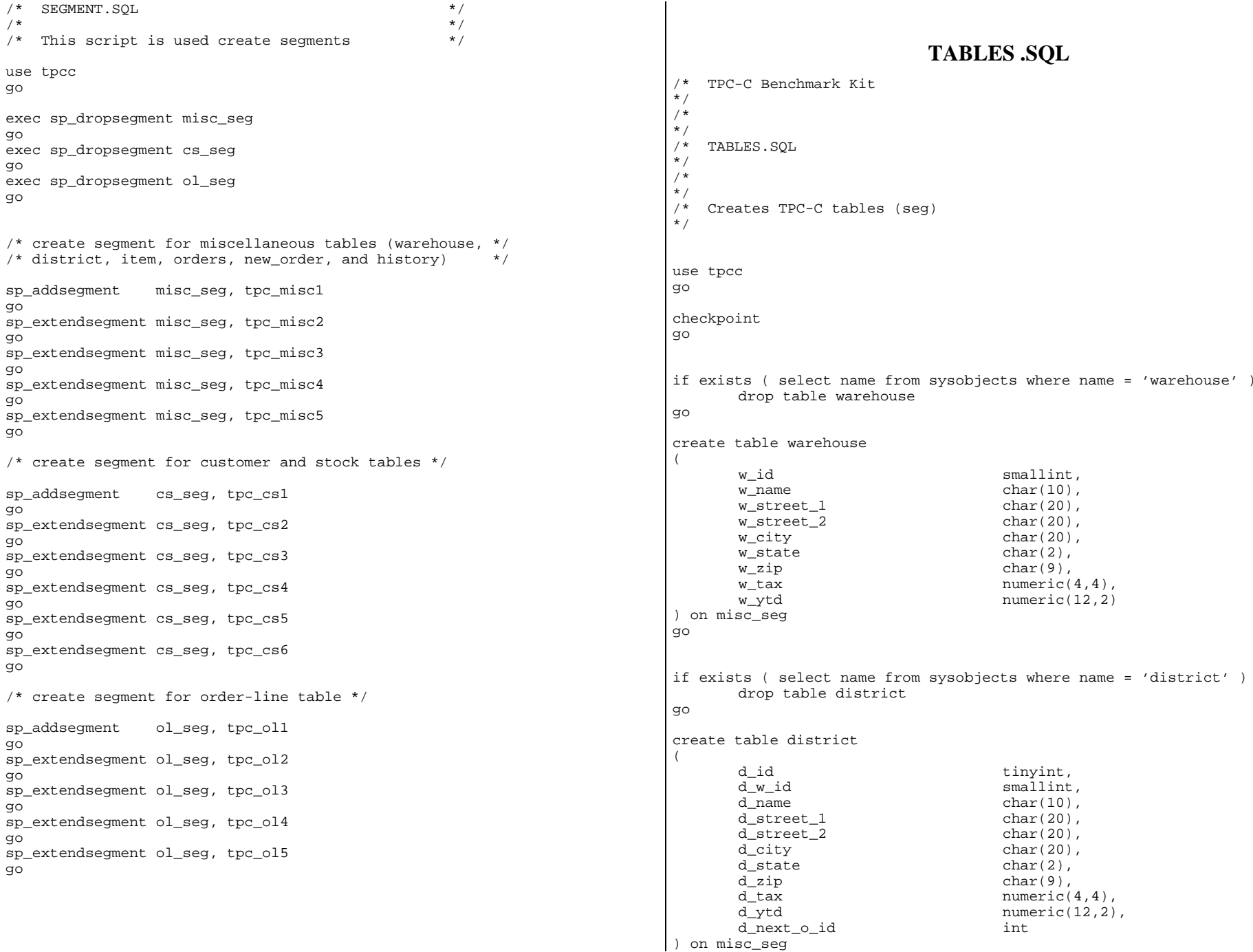

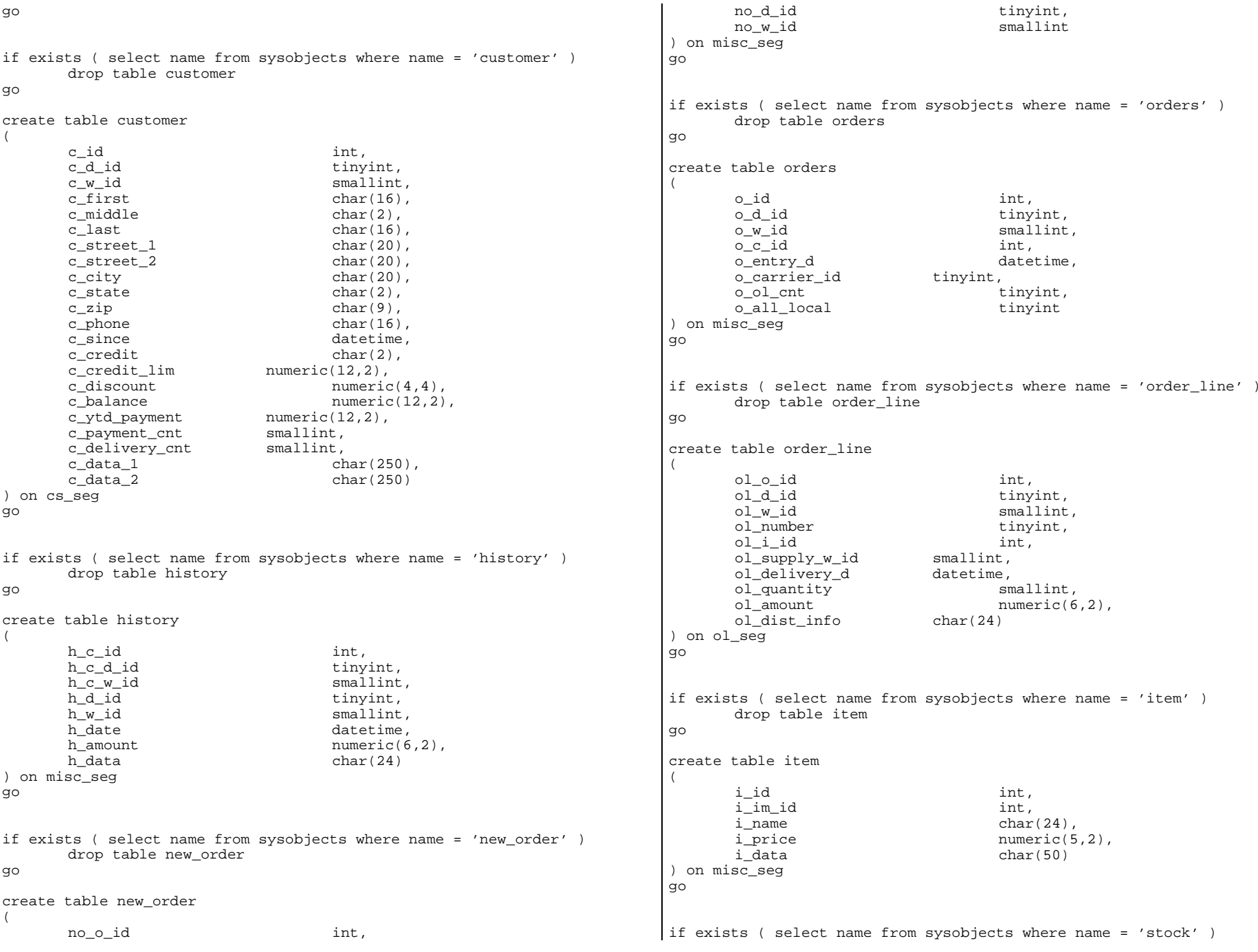

drop table stock go create table stock( s i id int, s\_w\_id smallint, s\_quantity smallint, s dist  $01$  char(24), s dist  $02$  char(24),  $s_d$ ist $_0$ 3 char $(24)$ ,  $s\_dist_04$  char(24),  $s_d$ ist $_0$ 5 char $(24)$ ,  $s$  dist  $06$  char(24), s dist  $07$  char(24),  $s_d$ ist $\qquad 08$  char(24), s dist  $09$  char(24),  $s_dist_10$  char(24), s\_ytd int, s order cnt smallint, s remote cnt smallint, s\_data char(50) ) on cs\_seg

go

go

#### **TPCCBCP.SQL**

/\* TPC-C Benchmark Kit \*/ /\* \*/ /\* TPCCBCP.SQL \*/ /\*  $\cdot$ /\* This script file sets the table lock option for bulk load \*/ use tpcc

exec sp\_tableoption "warehouse", "table lock on bulk load", true exec sp\_tableoption "district", "table lock on bulk load", true exec sp\_tableoption "stock", "table lock on bulk load", true exec sp\_tableoption "item","table lock on bulk load",true exec sp\_tableoption "customer", "table lock on bulk load", true exec sp\_tableoption "history", "table lock on bulk load", true exec sp\_tableoption "orders", "table lock on bulk load", true exec sp\_tableoption "order\_line", "table lock on bulk load", true exec sp\_tableoption "new\_order","table lock on bulk load",true go

### **TPCCIRL.SQL**

/\* TPC-C Benchmark Kit \*/

/\* \*/ /\* TPCCIRL.SQL \*/ /\* \*/ /\* This script file sets the insert row lock option on selected tables \*/ use tpcc go exec sp\_tableoption "history", "insert row lock", true exec sp\_tableoption "new\_order", "insert row lock", true exec sp\_tableoption "orders", "insert row lock", true exec sp\_tableoption "order\_line","insert row lock", true go **WARMUP.SQL** /\* Warm-up TPC-C database \*/ use tpcc go update sysobjects set cache= 2 from sysobjects where name='stock' go update sysobjects set cache= 5 from sysobjects where name='customer' go select name, id, cache from sysobjects where id > 100 go dbcc gaminit go select "tpcc database GAMINIT finished!" go **Stored ProceduresNEWORD.SQL** /\* File: NEWORD.SQL

/\* Microsoft TPC-C Kit Ver. 3.00.000 /\* Audited 08/23/96, By Francois Raab

/\* Copyright Microsoft, 1996

\*/

\*/

\*/ /\* \*/

\*/ /\* \*/

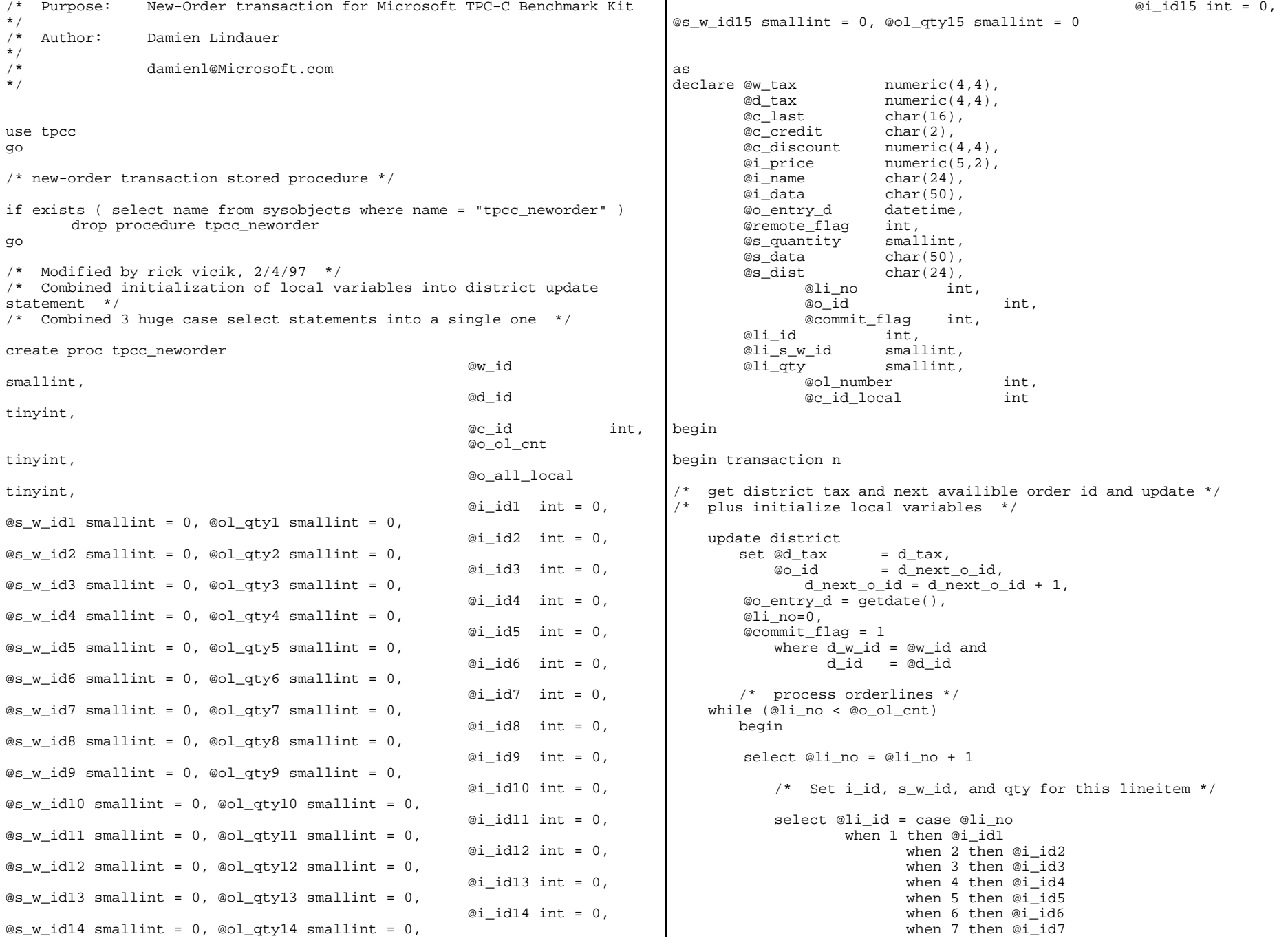

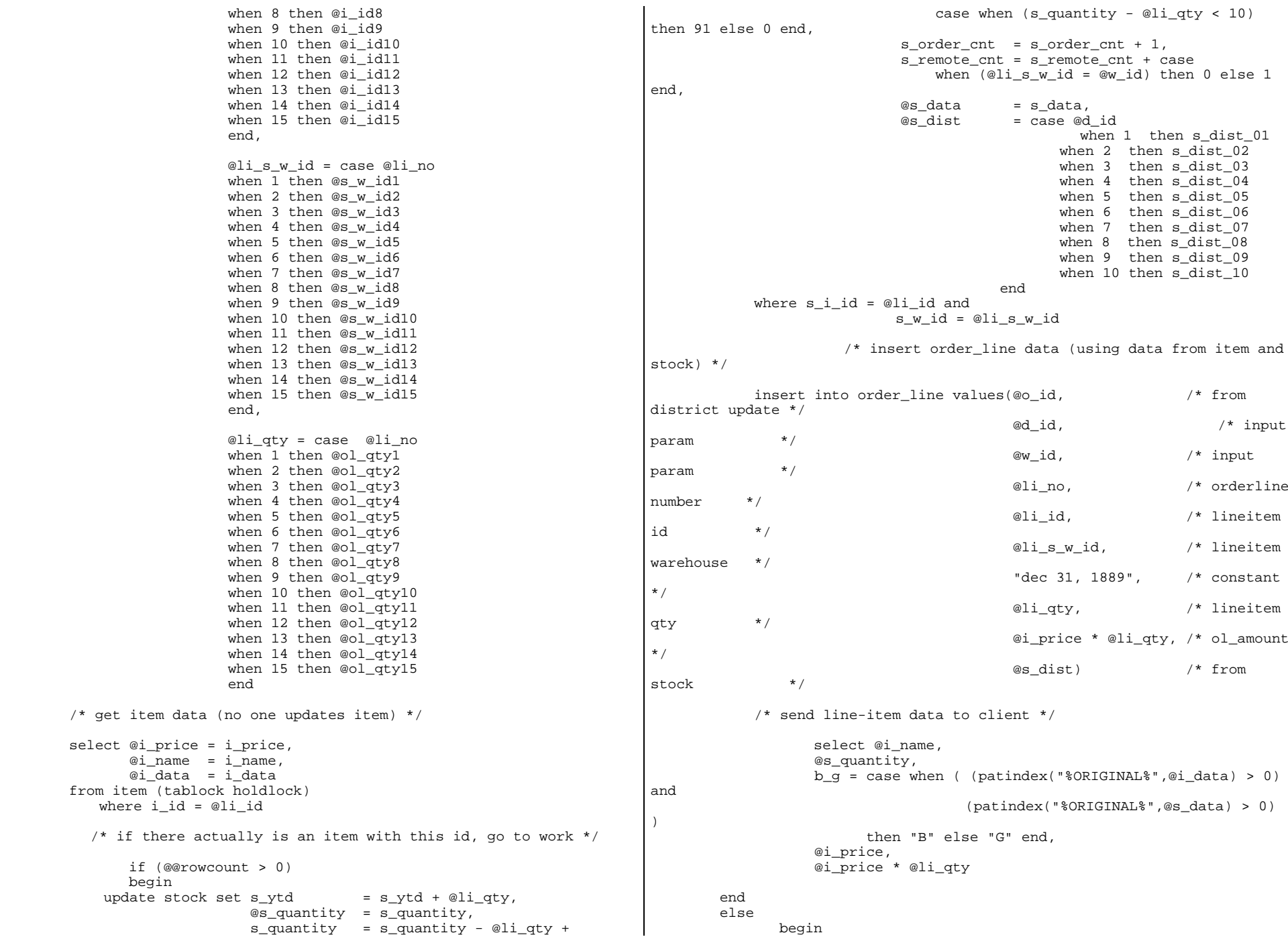

from
/\* no item found - triggers rollback condition \*/ select "",0,"",0,0 select @commit\_flag = 0 endend /\* get customer last name, discount, and credit rating \*/  $select @c_last = c_last,$  @c\_discount = c\_discount, @c\_credit = c\_credit, @c\_id\_local = c\_id from customer holdlock where c\_id = @c\_id and  $c_w_id = \mathcal{Q}w_id$  and  $c \overline{d}$  id =  $\overline{d}$  id /\* insert fresh row into orders table \*/ insert into orders values (@o\_id, @d\_id, @w\_id, @c\_id\_local, @o\_entry\_d,  $0<sub>1</sub>$  @o\_ol\_cnt,  $\overline{\omega}$  all local) /\* insert corresponding row into new-order table \*/ insert into new\_order values (@o\_id, @d\_id, @w\_id) /\* select warehouse tax \*/ select @w\_tax = w\_tax from warehouse holdlockwhere  $w$  id = @w id if (@commit flag = 1) commit transaction nelse/\* all that work for nuthin!!! \*/ rollback transaction n/\* return order data to client \*/ select @w\_tax, @d\_tax, @o\_id, @c\_last, @c\_discount, @c\_credit, @o\_entry\_d, @commit\_flag endgo **PAYMENT.SQL** /\* File: PAYMENT.SQL \*/ /\* Microsoft TPC-C Kit Ver. 3.00.000 \*/ /\* Audited 08/23/96, By Francois Raab \*/ /\*  $\frac{1}{\ast}$ /\* Copyright Microsoft, 1996 \*/ /\* \*/ /\* Purpose: Payment transaction for Microsoft TPC-C Benchmark Kit \*/ /\* Author: Damien Lindauer \*/ /\* damienl@Microsoft.com  $\star$  / use tpcc go if exists (select name from sysobjects where name = "tpcc\_payment" ) drop procedure tpcc\_payment go create proc tpcc\_payment @w\_id smallint, @c\_w\_id smallint, @h\_amount numeric(6,2), @d\_id tinyint, @c\_d\_id tinyint, @c\_id int,  $@c_last$  char(16) = ""asdeclare @w\_street\_1 char(20), @w\_street\_2 char(20),  $@w_city$  char(20),<br>  $@w$  state char(2), @w\_state  $@w$  zip char $(9)$ ,  $@w_name$  char $(10)$ , @d\_street\_1 char(20), @d\_street\_2 char(20),  $\begin{array}{ll}\n \text{ed\_city} & \text{char}(20), \\
 \text{ed state} & \text{char}(2),\n \end{array}$ @d state @d\_zip char(9), @d\_name char(10), @c\_first char(16),

```
 @c_middle char(2),
         @c_ \text{street}_1 char(20),
          @c_street_2 char(20),
          @c_city char(20),
          @c_state char(2),
         @c_zip char(9),<br>
@c phone char(16),
         @c_phone
          @c_since datetime,
          @c_credit char(2),
          @c_credit_lim numeric(12,2),
         @c_balance numeric(12,2),
          @c_discount numeric(4,4),
          @data1 char(250),
          @data2 char(250),
          @c_data_1 char(250),
          @c_data_2 char(250),
          @datetime datetime,
         @w vtd numeric(12,2),
         \mathcal{Q}d_ytd numeric(12,2),
          @cnt smallint,
          @val smallint,
         @screen_data char(200),
                @d_id_local tinyint,<br>@w_id_local smallint,
                @w_id_local
                 @c_id_local int
select @screen_data = ""
begin tran p
       /* get payment date */
       select @datetime = getdate()
       if @c_id = 0)begin
               /* get customer id and info using last name */
               select \&cnt = count(*)
               from customer holdlockwhere c last = @c last and
                     c \overline{w} id = @c\overline{w} id and
                      c_d_id = @c_d_id 
               select @val = (\omegacnt + 1) / 2
               set rowcount @valselect @c_id = c_id
               from customer holdlockwhere c_last = @c_last and
                     c_w_id = \text{ec}_w_id and
                      c_d_id = @c_d_id
               order by c_w_id, c_d_id, c_last, c_first
               set rowcount 0end/* get customer info and update balances */
                                                                                           @c_balance = c_balance = c_balance - @h_amount,
                                                                                           c_payment_cnt = c_payment_cnt + 1,
                                                                                           c_ytd_payment = c_ytd_payment + @h_amount,
                                                                                           @c first = c first,
                                                                                           @c_middle = c_middle,
                                                                                       @c last = c last,
                                                                                       @c_ \text{street}\_1 = c_ \text{street}\_1,
                                                                                           @c_ \texttt{street}_2 = c_ \texttt{street}_2,
                                                                                           @c city = c city,
                                                                                           @c_state = c_state,
                                                                                           @c zip = c zip,
                                                                                           @c_{\text{phone}} = c_{\text{phone}},
                                                                                           @c_credit = c_credit,
                                                                                           @c_credit_lim = c_credit_lim,
                                                                                           @c discount = c discount,
                                                                                           @c since = c since,
                                                                                           \text{edatal} = c data 1,
                                                                                           \mathcal{Q}data2 = c_data_2,
                                                                                           @c_id\_local = c_idwhere c id = @c id and
                                                                                           c_w_id = @c_w_id and
                                                                                           c_d_id = @c_d_id
                                                                                    /* if customer has bad credit get some more info */if (@c \text{credit} = "BC")begin
                                                                                           /* compute new info */
                                                                                           select @c data 2 = substring(@data1,209,42) +
                                                                                           select @c data 1 = convert(char(5),@c id) +
                                                                                           /* update customer info */
                                                                                           update customer set
                                                                                                  c data 1 = \text{@c} data 1,
                                                                                           where c_id = \mathbb{Q}c_id and
                                                                                                 c_d_id = \mathcal{C}_d_idselect @screen_data = substring (@c_data_1,1,200)
                                                                                    end/* get district data and update year-to-date */
                                                                                    update district
                                                                                                  @d_street_1 = d_street_1,
                                                                                                  @d\_street_2 = d\_street_2,\omegad city = d city,
```
substring(@data2, 1, 208)

convert(char(4),@c\_d\_id) +

 convert(char(5),@c\_w\_id) +  $convert(char(4),@d_id) +$ convert(char(5),@w id) + convert(char(19),@h\_amount) + substring(@data1, 1, 208)

 $c_data_2 = @c_data_2$ 

 $= d$  ytd + @h amount,

c\_w\_id = @c\_w\_id and

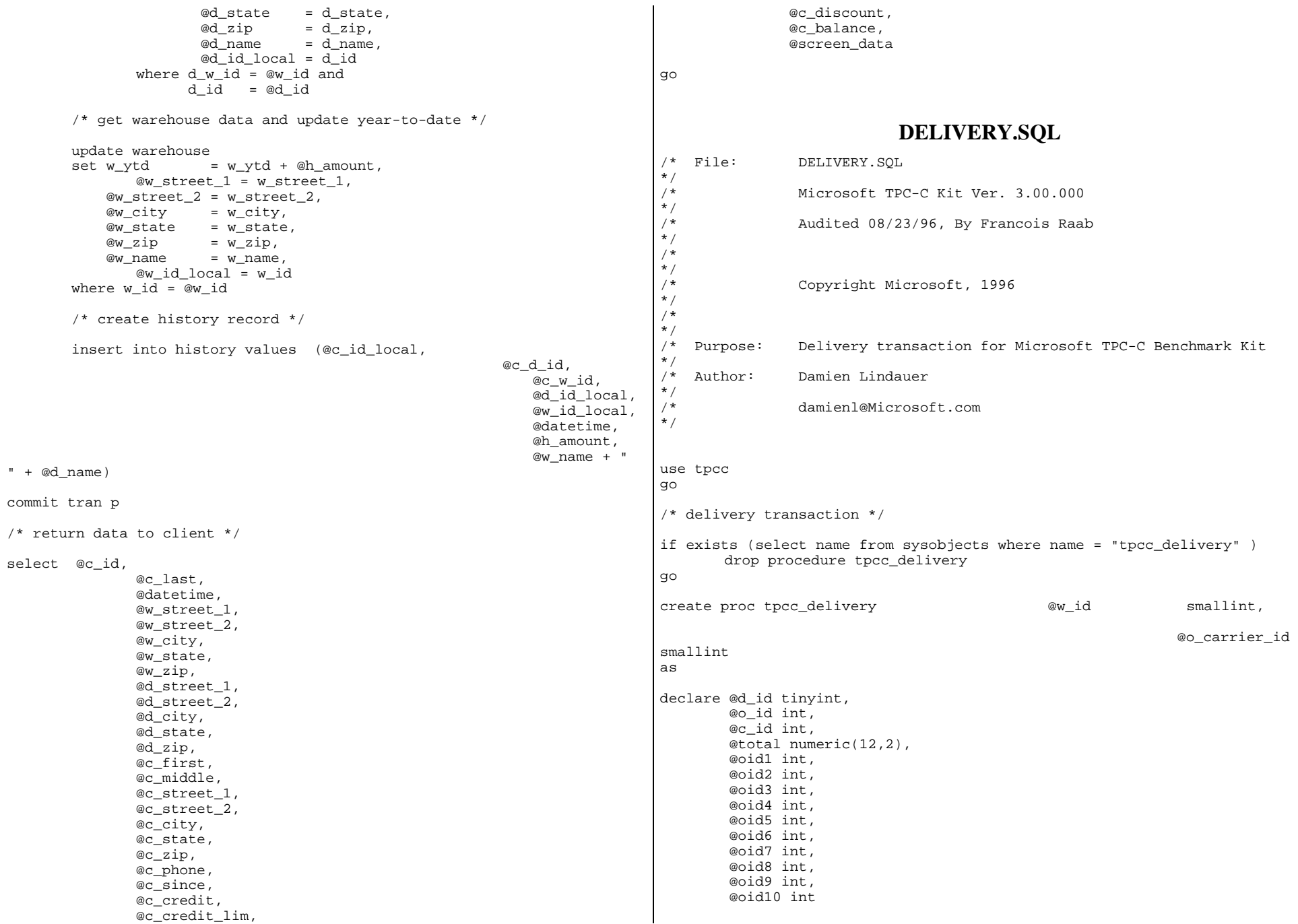

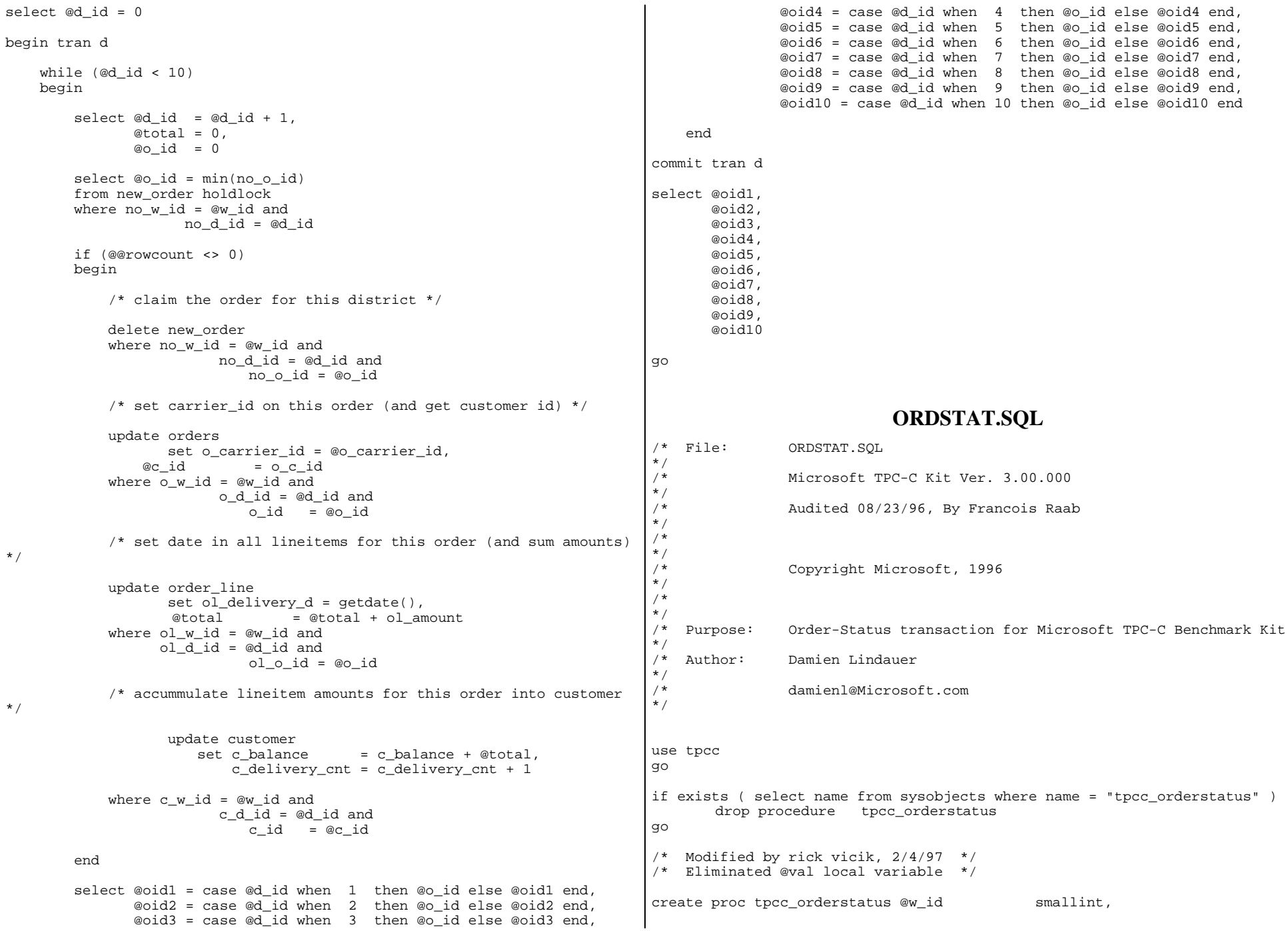

```
 @d_id
       tinyint,
                                                    @c_id int,
                                                    @c_last
       char(16) = ""asdeclare @c balance numeric(12,2),
       @c first char(16),
        @c_middle char(2),
       @o_id int,
        @o_entry_d datetime,
        @o_carrier_id smallint,
        @cnt smallint
begin tran o
       if (@c_id = 0)begin
              /* get customer id and info using last name */
              select @cnt = \left(\text{count}(\star) + 1\right)/2from customer holdlockwhere c_last = @c_last and
                 c_w_id = @w_id and
                 c_d_id = @d_id
              set rowcount @cntselect @c id = c id,
                         @c_balance = c_balance,
                        @c_{\text{first}} = c_{\text{first}},
                        @c_last = c_last, @c_middle = c_middle
              from customer holdlockwhere c last = @c last and
                 c_w_id = @w_id and
                 c_d_id = @d_id
              order by c_w_id, c_d_id, c_last, c_first
              set rowcount 0endelsebegin
              /* get customer info if by id*/
              select @c_balance = c balance,
                     @c_first = c_first, @c_middle = c_middle,
                     @c last = c last
              from customer holdlockwhere c_id = @c_id and
                     c_d_id = @d_id and
                    c_w_id = e_w_idselect @cnt = @@rowcount
```

```
end/* if no such customer */
       if (@cnt = 0)begin
              raiserror("Customer not found",18,1)
              goto custnotfound
       end/* get order info */
        select @o_id = o_id,
                 @o\_entry_d = o\_entry_d,
           @o_carrier_id = o_carrier_id 
        from orders holdlockwhere \circ w id = @w id and
          o_d_id = @d_id and
          o_c_id = @c_id/* select order lines for the current order */
       select ol_supply_w_id,
           ol_i_id,
               ol_quantity,
               ol_amount,
               ol_delivery_d
       from order line holdlock
       where ol \circ id = @o id and
              ol_d_id = @d_id and
             ol_w_id = \omega id
custnotfound:commit tran o/* return data to client */
select @c_id,
           @c_last,
           @c_first,
           @c_middle, 
           @o_entry_d,
           @o_carrier_id,
           @c_balance,
           @o_id
                          STOCKLEV.SQL
/* File: STOCKLEV.SQL
/* Microsoft TPC-C Kit Ver. 3.00.000
/* Audited 08/23/96, By Francois Raab
```
go

\*/

\*/

\*/ /\*  $\frac{1}{\ast}$ 

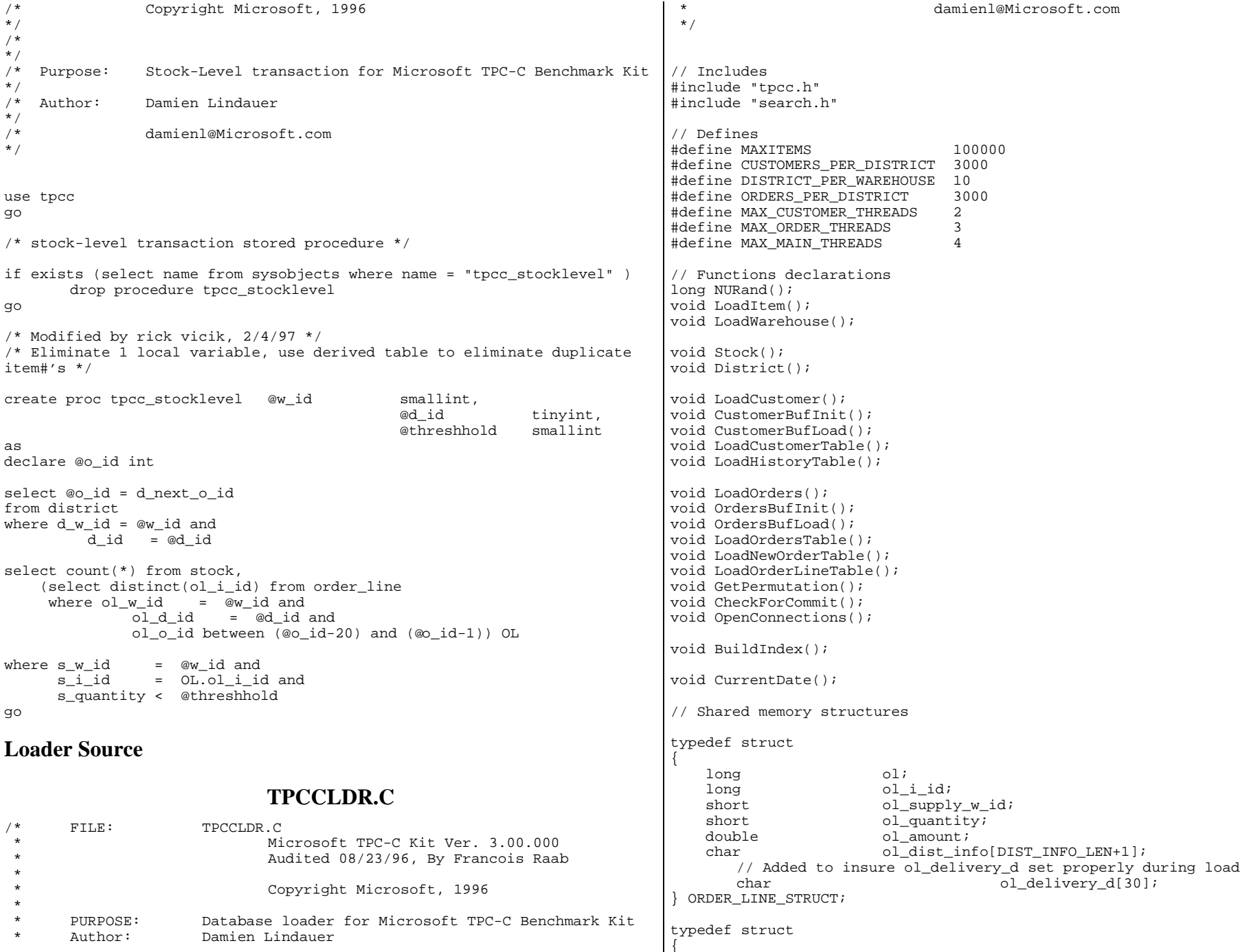

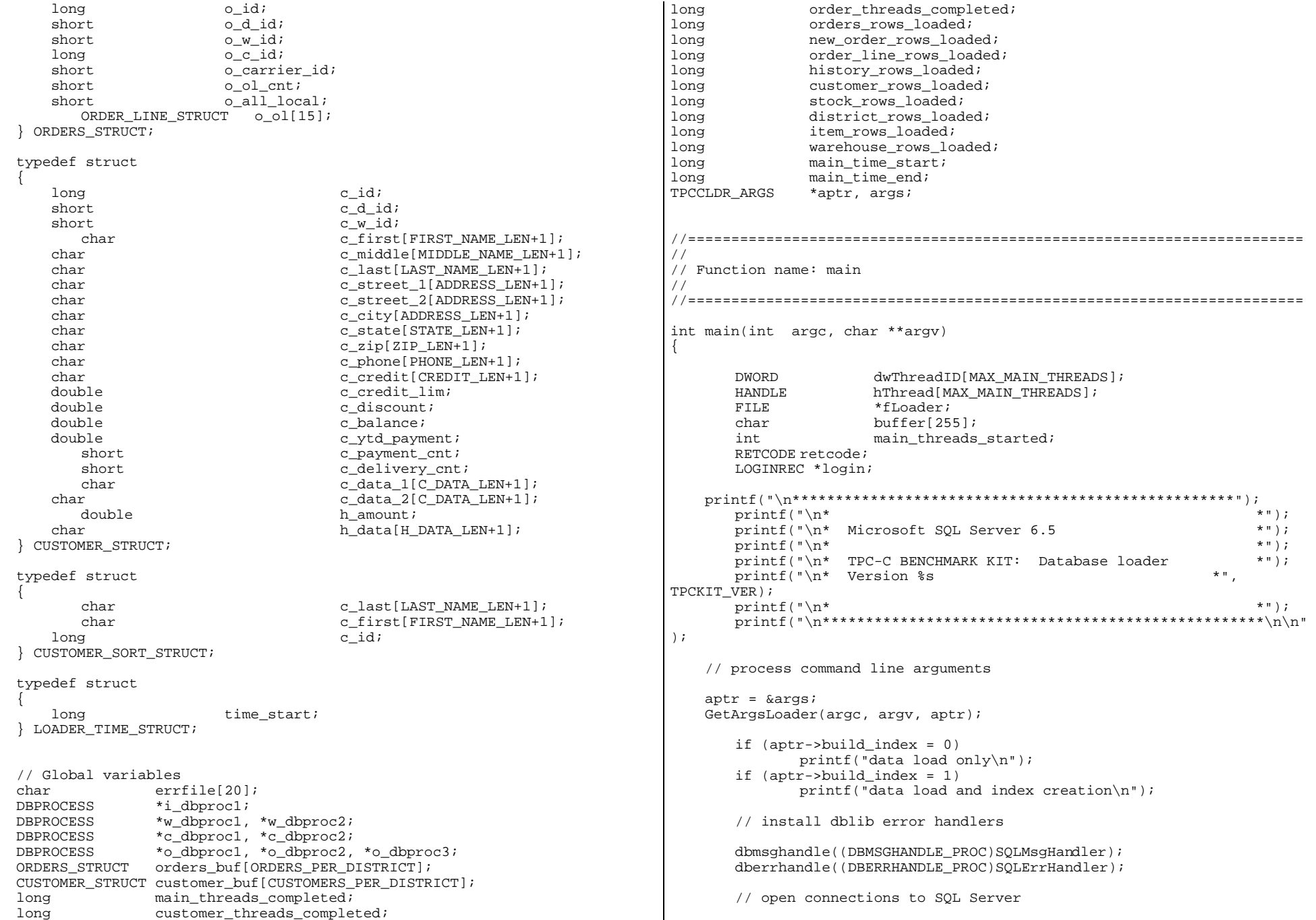

```
OpenConnections();
        // open file for loader results
     fLoader = fopen(aptr->loader_res_file, "a");
     if (fLoader == NULL)
        {
                printf("Error, loader result file open failed.");
                exit(-1);}
     // start loading data
     sprintf(buffer,"TPC-C load started for %ld warehouses: ", aptr-
>num_warehouses);
        if(aptr->build_index = 0)
                strcat(buffer, "data load only\n");
        if (aptr->build_index = 1)
                strcat(buffer, "data load and index creation\n");
        printf("%s",buffer);
        fprintf(fLoader,"%s",buffer);
        main_time_start = (TimeNow() / MILLI);
        // start parallel load threads
        main threads completed = 0;main_threads_started = 0;
        if ((aptr->table == NULL) || | ((stromp(aptr->table,"item")) ){
                fprintf(fLoader, "\nStarting loader threads for: item\n");
                hThread[0] = CreateThread(NULL,
                                                                     0,
(LPTHREAD_START_ROUTINE) LoadItem,
                                                                      NULL,
                                                                     0,&dwThreadID[0]);
                if (hThread[0] == NULL)
                 {
                         printf("Error, failed in creating creating thread =
0.\n\ln");
                         exit(-1);}
                main_threads_started++;
        }
        if ((\text{aptr}-\text{stable} == \text{NULL}) \mid \mid \cdot |(\text{strom}( \text{aptr}-\text{stable}, \text{"warehouse")){
                 fprintf(fLoader, "Starting loader threads for:
warehouse\n");
                hThread[1] = CreateThread(NULL,
                                                                     0,
                                                                                     (LPTHREAD_START_ROUTINE) LoadWarehouse,
                                                                                                                                                           NULL,
                                                                                                                                                          0,&dwThreadID[1]);
                                                                                                     if (hThread[1] == NULL)
                                                                                                     {
                                                                                                             printf("Error, failed in creating creating thread =
                                                                                    1.\n\langle n" \rangle;
                                                                                                             exit(-1);}
                                                                                                     main_threads_started++;
                                                                                             }
                                                                                         if ((aptr - \theta) == NULL) || :(strcmp(aptr - \theta) == ('char''){
                                                                                                     fprintf(fLoader, "Starting loader threads for:
                                                                                     customer\n");
                                                                                                     hThread[2] = CreateThread(NULL,
                                                                                                                                                          0,(LPTHREAD_START_ROUTINE) LoadCustomer,
                                                                                                                                                           NULL,
                                                                                                                                                          0<sub>1</sub>&dwThreadID[2]);
                                                                                                     if (hThread[2] == NULL){
                                                                                                             printf("Error, failed in creating creating main
                                                                                    thread = 2.\n\in \mathbb{Z}exit(-1);}
                                                                                                     main threads started++;
                                                                                             }
                                                                                         if ((\text{aptr}-\text{stable} == \text{NULL}) \mid \mid \cdot ((\text{strom}(aptr-\text{stable},\text{"orders")))){
                                                                                                     fprintf(fLoader, "Starting loader threads for: orders\n");
                                                                                                     hThread[3] = CreateThread(NULL,
                                                                                                                                                          0<sub>1</sub>(LPTHREAD START ROUTINE) LoadOrders,
                                                                                                                                                           NULL,
                                                                                                                                                          0,&dwThreadID[3]);
                                                                                                     if (hThread[3] == NULL)
                                                                                                     {
                                                                                                             printf("Error, failed in creating creating main
                                                                                    thread = 3.\n\in \mathbb{R}exit(-1);}
```

```
main_threads_started++;
       }
       while (main_threads_completed != main_threads_started)
              Sleep(1000L);
     main_time_end = (TimeNow() / MILLI);
     sprintf(buffer,"\nTPC-C load completed successfully in %ld
minutes.\n",
                      (main_time_end - main_time_start)/60);
       printf("%s",buffer);
       fprintf(fLoader, "%s", buffer);
       fclose(fLoader);
       dbexit();
    exit(0);}
//=======================================================================
//
// Function name: LoadItem
//
//=======================================================================
void LoadItem()
{
    long i_id;
       long i_im_id;
    char i_name[I_NAME_LEN+1];
     double i_price;
    char i data[I DATA LEN+1];
       char name[20];
       long time_start;
       printf("\nLoading item table...\n");
       // Seed with unique number
       seed(1);
       InitString(i_name, I_NAME_LEN+1);
       InitString(i_data, I_DATA_LEN+1);
       sprintf(name, "%s..%s", aptr->database, "item");
       bcp_init(i_dbproc1, name, NULL, "logs\\item.err", DB_IN);
       bcp_bind(i_dbproc1, (BYTE *) &i_id, 0, -1, NULL, 0,
0, 1);bcp_bind(i_dbproc1, (BYTE *) &i_im_id, 0, -1, NULL, 0,
0, 2);bcp bind(i_dbproc1, (BYTE *) i_name, 0, I_NAME_LEN, NULL, 0,
0, 3);bcp_bind(i_dbproc1, (BYTE *) &i_price, 0, -1, NULL, 0,
SQLFLT8, 4);
                                                                                  bcp_bind(i_dbproc1, (BYTE *) i_data, 0, I_DATA_LEN, NULL, 0,
                                                                           0, 5);time_start = (TimeNow() / MILLI);
                                                                                  item rows loaded = 0;
                                                                                  for (i_id = 1; i_id \leq \texttt{MAXITEMS}; i_id++){
                                                                                          i_im_id = RandomNumber(1L, 10000L);
                                                                                         MakeAlphaString(14, 24, I_NAME_LEN, i_name);
                                                                                          i price = ((float) RandomNumber(100L, 10000L))/100.0;
                                                                                          MakeOriginalAlphaString(26, 50, I_DATA_LEN, i_data, 10);
                                                                                          if (!bcp_sendrow(i_dbproc1))
                                                                                                 printf("Error, LoadItem() failed calling
                                                                           bcp_sendrow(). Check error file.\n");
                                                                                          item_rows_loaded++;
                                                                                          CheckForCommit(i_dbproc1, item_rows_loaded, "item",
                                                                           &time_start);
                                                                                   }
                                                                                  bcp done(i dbproc1);
                                                                                  dbclose(i_dbproc1);
                                                                                  printf("Finished loading item table.\n");
                                                                                  if (aptr->build_index == 1)
                                                                                          BuildIndex("idxitmcl");
                                                                                  InterlockedIncrement(&main_threads_completed);
                                                                           }
                                                                           //=======================================================================
                                                                           //
                                                                           // Function : LoadWarehouse
                                                                           //
                                                                           // Loads WAREHOUSE table and loads Stock and District as Warehouses are
                                                                           created//
                                                                           //=======================================================================
                                                                           void LoadWarehouse()
                                                                           {
                                                                                short w_id;
                                                                               char w_name[W_NAME_LEN+1];
                                                                                char w_street_1[ADDRESS_LEN+1];
                                                                               char w_street_2[ADDRESS_LEN+1];
                                                                                char w_city[ADDRESS_LEN+1];
                                                                                char w_state[STATE_LEN+1];
                                                                               char w_zip[ZIP_LEN+1];
                                                                               double w tax;
                                                                                double w_ytd;
                                                                                  char name[20];
                                                                                  long time_start;
```

```
printf("\nLoading warehouse table...\n");
       // Seed with unique number
       seed(2);
       InitString(w_name, W_NAME_LEN+1);
       InitAddress(w_street_1, w_street_2, w_city, w_state, w_zip);
       sprintf(name, "%s..%s", aptr->database, "warehouse");
       bcp_init(w_dbproc1, name, NULL, "logs\\whouse.err", DB_IN);
       bcp_bind(w_dbproc1, (BYTE *) \& u_id, 0, -1, NULL,
0, 0, 1;
       bcp_bind(w_dbproc1, (BYTE *) w_name, 0, W_NAME_LEN, NULL,
0, 0, 2;
       bcp_bind(w_dbproc1, (BYTE *) w_street_1, 0, ADDRESS_LEN, NULL,
0, 0, 3);bcp_bind(w_dbproc1, (BYTE *) w_street_2, 0, ADDRESS_LEN, NULL,
0, 0, 4;
       bcp_bind(w_dbproc1, (BYTE *) w_city, 0, ADDRESS_LEN, NULL,
0, 0, 5;
       bcp_bind(w_dbproc1, (BYTE *) w_state, 0, STATE_LEN, NULL,
0, 0, 6;
       bcp bind(w dbproc1, (BYTE *) w zip, 0, ZIP LEN, NULL,
0, 0, 7;
       bcp_bind(w_dbproc1, (BYTE *) \&w_tax, 0, -1, NULL,
0, SQLFLT8, 8);
       bcp_bind(w_dbproc1, (BYTE *) &w_ytd, 0, -1, NULL,
0, SQLFLT8, 9);
       time start = (Timenv() / MILLI);
       warehouse_rows_loaded = 0;
       for (w_id = aptr-> starting_warehouse; w_id < aptr->num warehouses+1; w id++)
       {
              MakeAlphaString(6,10, W_NAME_LEN, w_name);
              MakeAddress(w_street_1, w_street_2, w_city, w_state,
w_zip);
              w_{\text{tax}} = ((f\text{load}) \text{RandomNumber}(0L, 2000L))/10000.00;w ytd = 300000.00;
              if (!bcp_sendrow(w_dbproc1))
               printf("Error, LoadWarehouse() failed calling
bcp_sendrow(). Check error file.\n");
              warehouse rows loaded++;
              CheckForCommit(i_dbproc1, warehouse_rows_loaded,
"warehouse", &time_start);
       }
       bcp_done(w_dbproc1);
       dbclose(w_dbproc1);
       printf("Finished loading warehouse table.\n");
                                                                                 if (aptr->build_index == 1)
                                                                                        BuildIndex("idxwarcl");
                                                                                 stock rows loaded = 0;
                                                                                 district_rows_loaded = 0;
                                                                                 District(w_id); 
                                                                                Stock(w_id);
                                                                                 InterlockedIncrement(&main_threads_completed);
                                                                          }
                                                                          //=======================================================================
                                                                          //
                                                                          // Function : District
                                                                          //
                                                                          //=======================================================================
                                                                         void District()
                                                                          {
                                                                              short d_id;
                                                                              short d_w_id;
                                                                             char d_name[D_NAME_LEN+1];
                                                                             char d_street_1[ADDRESS_LEN+1];
                                                                             char d_street_2[ADDRESS_LEN+1];
                                                                              char d_city[ADDRESS_LEN+1];
                                                                             char d_state[STATE_LEN+1];
                                                                              char d_zip[ZIP_LEN+1];
                                                                              double d_tax;
                                                                              double d_ytd;
                                                                                 char name[20];
                                                                             long d_next_o_id;
                                                                              int rc;long time start;
                                                                                 int w_id;
                                                                                 for (w id = aptr->starting warehouse; w id < aptr-
                                                                         >num_warehouses+1; w_id++)
                                                                                 { 
                                                                                        printf("...Loading district table: w_id = d\lambdan", w_id);
                                                                                        // Seed with unique number
                                                                                        seed(4);InitString(d_name, D_NAME_LEN+1);
                                                                                        InitAddress(d_street_1, d_street_2, d_city, d_state,
                                                                         d_zip);
                                                                                        sprintf(name, "%s..%s", aptr->database, "district");
                                                                                        rc = bcp init(w dbproc2, name, NULL, "logs\\district.err",
                                                                         DBIN);
                                                                                        bcp bind(w dbproc2, (BYTE *) &d id, 0, -1,
                                                                         NULL, 0, 0, 1);
                                                                                        bcp_bind(w_dbproc2, (BYTE * ) &d_w_id, 0, -1,
                                                                         NULL, 0, 0, 2);
                                                                                        bcp_bind(w_dbproc2, (BYTE *) d_name, 0, D_NAME_LEN,
                                                                         NULL, 0, 0, 3);
```

```
bcp_bind(w_dbproc2, (BYTE *) d_street_1, 0,
ADDRESS_LEN, NULL, 0, 0, 4);
              bcp bind(w dbproc2, (BYTE *) d_street 2, 0,ADDRESS LEN, NULL, 0, 0, 5);
               bcp_bind(w_dbproc2, (BYTE *) d_city, 0,
ADDRESS LEN, NULL, 0, 0, 6);
               bcp_bind(w_dbproc2, (BYTE *) d_state, 0, STATE_LEN,
NULL, 0, 0, 7);
               bcp_bind(w_dbproc2, (BYTE *) d_zip, 0, ZIP_LEN,
NULL, 0, 0, 8);
               bcp_bind(w_dbproc2, (BYTE *) \&d_tax, 0, -1,
NULL, 0, SQLFLT8, 9);
              bcp_bind(w_dbproc2, (BYTE *) \&d_ytd, 0, -1,
NULL, 0, SQLFLT8, 10);
              bcp_bind(w_dbproc2, (BYTE *) &d_next_o_id, 0, -1,
NULL, 0, 0, 11);
              d_w_id = w_id;d ytd = 30000.0;d_next_o_id = 3001L;
               time_start = (TimeNow() / MILLI);
               for (d_id = 1; d_id <= DISTRICT_PER_WAREHOUSE; d_id++)
               {
                      MakeAlphaString(6,10,D_NAME_LEN, d_name);
                      MakeAddress(d_street_1, d_street_2, d_city,
d_state, d_zip);
                      d tax = ((float) RandomNumber(0L, 2000L))/10000.00;if (!bcp_sendrow(w_dbproc2))
                             printf("Error, District() failed calling
bcp sendrow(). Check error file.\n \n \begin{bmatrix}\n n' \\
 n' \\
 n''\n \end{bmatrix};
                      district_rows_loaded++;
                      CheckForCommit(w_dbproc2, district_rows_loaded,
"district", &time_start);
              }
              rc = bcp done(w dbproc2);
       }
       printf("Finished loading district table.\n");
       if (aptr->build_index == 1)
              BuildIndex("idxdiscl");
     return;}
//=======================================================================
//
// Function : Stock
//
//=======================================================================
                                                                          void Stock()
                                                                          {
                                                                              long s i id;
                                                                               short s_w_id;
                                                                               short s_quantity;
                                                                              char s dist 01[S DIST LEN+1];
                                                                               char s_dist_02[S_DIST_LEN+1];
                                                                               char s_dist_03[S_DIST_LEN+1];
                                                                               char s_dist_04[S_DIST_LEN+1];
                                                                               char s_dist_05[S_DIST_LEN+1];
                                                                              char s dist 06[S DIST LEN+1];
                                                                               char s_dist_07[S_DIST_LEN+1];
                                                                               char s_dist_08[S_DIST_LEN+1];
                                                                              char s dist 09[S DIST LEN+1];
                                                                               char s_dist_10[S_DIST_LEN+1];
                                                                               long s_ytd;
                                                                              short s_order_cnt;
                                                                               short s_remote_cnt;
                                                                               char s_data[S_DATA_LEN+1];
                                                                               short i; short len; int rc;char name[20];
                                                                                 long time_start;
                                                                                 // Seed with unique number
                                                                                 seed(3);
                                                                                 sprintf(name, "%s..%s", aptr->database, "stock");
                                                                                 rc = bcp_init(w_dbproc2, name, NULL, "logs\\stock.err", DB_IN);
                                                                                 bcp_bind(w_dbproc2, (BYTE *) \&s_i id, 0, -1, NULL,
                                                                          0, 0, 1);bcp\_bind(w_dbproc2, (BYTE *) & s\_w_id, 0, -1, NULL,
                                                                          0, 0, 2);bcp bind(w dbproc2, (BYTE *) &s quantity, 0, -1, \qquad NULL,
                                                                          0, 0, 3);bcp_bind(w_dbproc2, (BYTE *) s_dist_01, 0, S_DIST_LEN, NULL,
                                                                          0, 0, 4;
                                                                                 bcp_bind(w_dbproc2, (BYTE *) s_dist_02, 0, S_DIST_LEN, NULL,
                                                                          0, 0, 5;
                                                                                 bcp_bind(w_dbproc2, (BYTE *) s_dist_03, 0, S_DIST_LEN, NULL,
                                                                          0, 0, 6);
                                                                                 bcp_bind(w_dbproc2, (BYTE *) s_dist_04, 0, S_DIST_LEN, NULL,
                                                                          0, 0, 7);bcp_bind(w_dbproc2, (BYTE *) s_dist_05, 0, S_DIST_LEN, NULL,
                                                                          0, 0, 8);
                                                                                 bcp_bind(w_dbproc2, (BYTE *) s_dist_06, 0, S_DIST_LEN, NULL,
                                                                          0, 0, 9;
                                                                                 bcp bind(w dbproc2, (BYTE *) s dist 07, 0, S DIST LEN, NULL,
                                                                          0, 0, 10;bcp_bind(w_dbproc2, (BYTE *) s_dist_08, 0, S_DIST_LEN, NULL,
                                                                          0, 0, 11;
                                                                                 bcp_bind(w_dbproc2, (BYTE *) s_dist_09, 0, S_DIST_LEN, NULL,
                                                                          0, 0, 12;
                                                                                 bcp_bind(w_dbproc2, (BYTE *) s_dist_10, 0, S_DIST_LEN, NULL,
                                                                          0, 0, 13;
                                                                                 bcp bind(w dbproc2, (BYTE *) &s ytd, 0, -1, NULL,
                                                                          0, 0, 14;
```

```
bcp_bind(w_dbproc2, (BYTE *) &s_order_cnt, 0, -1, NULL,
0, 0, 15;
       bcp_bind(w_dbproc2, (BYTE *) &s_remote_cnt, 0, -1, NULL,
0, 0, 16;
       bcp_bind(w_dbproc2, (BYTE *) s_data, 0, S_DATA_LEN, NULL,
0, 0, 17;
       s_ytd = s_order_cnt = s_remote_cnt = 0;
       time_start = (TimeNow() / MILLI);
       printf("...Loading stock table\n");
       for (s_i_id=1; s_i_id \leq \texttt{MAXITEMS}; s_i_id++){
              for (s w id = aptr->starting warehouse; s w id < aptr-
>num_warehouses+1; s_w_id++)
              {
                     s quantity = RandomNumber(10L,100L);len = MakeAlphaString(24,24,S_DIST_LEN, s_dist_01);
                     len = MakeAlphaString(24,24,S_DIST_LEN, s_dist_02);
                     len = MakeAlphaString(24,24,S_DIST_LEN, s_dist_03);
                     len = MakeAlphaString(24,24,S_DIST_LEN, s_dist_04);
                     len = MakeAlphaString(24,24,S_DIST_LEN, s_dist_05);
                     len = MakeAlphaString(24,24,S_DIST_LEN, s_dist_06);
                     len = MakeAlphaString(24,24,S_DIST_LEN, s_dist_07);
                     len = MakeAlphaString(24,24,S_DIST_LEN, s_dist_08);
                     len = MakeAlphaString(24,24,S_DIST_LEN, s_dist_09);
                     len = MakeAlphaString(24,24,S_DIST_LEN, s_dist_10);
                     len = MakeOriginalAlphaString(26,50, S_DATA_LEN,
s data,10);
                     if (!bcp_sendrow(w_dbproc2))
                      printf("Error, Stock() failed calling
bcp sendrow(). Check error file.\ln");
                     stock rows loaded++;
                     CheckForCommit(w_dbproc2, stock_rows_loaded,
"stock", &time_start);
              }
       }
       bcp_done(w_dbproc2);
       dbclose(w_dbproc2);
       printf("Finished loading stock table.\n");
       if (aptr->build_index == 1)
              BuildIndex("idxstkcl");
       return;}
//=======================================================================
//
// Function : LoadCustomer
//
                                                                        //=======================================================================
                                                                        void LoadCustomer()
                                                                        {
                                                                               LOADER_TIME_STRUCT customer_time_start;
                                                                               LOADER_TIME_STRUCT history_time_start;
                                                                               short w_id;
                                                                            short d_id;
                                                                               DWORD dwThreadID[MAX_CUSTOMER_THREADS];
                                                                               HANDLE hThread[MAX_CUSTOMER_THREADS];
                                                                               char name[20];
                                                                               char buf[250];
                                                                               printf("\nLoading customer and history tables...\n");
                                                                               // Seed with unique number
                                                                               seed(5);
                                                                               // Initialize bulk copy
                                                                               sprintf(name, "%s..%s", aptr->database, "customer");
                                                                               bcp_init(c_dbproc1, name, NULL, "logs\\customer.err", DB_IN);
                                                                               sprintf(name, "%s..%s", aptr->database, "history");
                                                                               bcp_init(c_dbproc2, name, NULL, "logs\\history.err", DB_IN);
                                                                               customer rows loaded = 0;history rows loaded = 0;CustomerBufInit();
                                                                               customer time start.time start = (TimelNow() / MILLI);
                                                                               history time start.time start = (TimenNow() / MILLI);
                                                                               for (w_id = aptr->starting_warehouse; w_id <= aptr-
                                                                        >num_warehouses; w_id++)
                                                                               {
                                                                                      for (d id = 1L; d id <= DISTRICT PER WAREHOUSE; d id++)
                                                                                      {
                                                                                             CustomerBufLoad(d_id, w_id);
                                                                                             // Start parallel loading threads here...
                                                                                             customer_threads_completed=0;
                                                                                             // Start customer table thread
                                                                                             printf("...Loading customer table for: d_id = %d,
                                                                        w id = d\n", d id, w id);
                                                                                             hThread[0] = CreateThread(NULL,
                                                                                                                                          0,(LPTHREAD_START_ROUTINE) LoadCustomerTable,
                                                                        &customer_time_start,
                                                                                                                                          0,
                                                                        &dwThreadID[0]);
                                                                                             if (hThread[0] == NULL)
```

```
{
                              printf("Error, failed in creating creating
thread = 0.\n\ln");
                              exit(-1);}
                      // Start History table thread
                      printf("...Loading history table for: d_id = %d,
w_id = \frac{d}{n}, d_id, w_id;hThread[1] = CreateThread(NULL,
                                                                       0,
(LPTHREAD_START_ROUTINE) LoadHistoryTable,
&history_time_start,
                                                                      0,&dwThreadID[1]);
                      if (hThread[1] == NULL){
                              printf("Error, failed in creating creating
thread = 1.\n\ln");
                              exit(-1);}
                      while (customer_threads_completed != 2)
                              Sleep(1000L);
               }
        }
        // flush the bulk connection
       bcp_done(c_dbproc1);
       bcp_done(c_dbproc2);
    sprintf(buf, "update customer set c first = 'C LOAD = \frac{2}{3}d' where c id =
1 and c w id = 1 and c d id = 1", LOADER NURAND C);
       dbcmd(c_dbproc1, buf);
       dbsqlexec(c_dbproc1);
       while (dbresults(c_dbproc1) != NO_MORE_RESULTS);
       dbclose(c_dbproc1);
       dbclose(c_dbproc2);
       printf("Finished loading customer table.\n");
       if (aptr->build_index == 1)
               BuildIndex("idxcuscl");
       if (aptr->build_index == 1)
               BuildIndex("idxcusnc");
       InterlockedIncrement(&main_threads_completed);
     return;}
                                                                             //=======================================================================
                                                                             //
                                                                            // Function : CustomerBufInit
                                                                            //
                                                                            //=======================================================================
                                                                            void CustomerBufInit()
                                                                             {
                                                                                    int i;for (i=0;i<CUSTOMERS_PER_DISTRICT;i++)
                                                                                    {
                                                                                           customer buf[i].c id = 0;
                                                                                           customer buf[i].c d id = 0;
                                                                                           customer_buf[i].c_w_id = 0;
                                                                                           strcpy(customer_buf[i].c_first,"");
                                                                                           strcpy(customer_buf[i].c_middle,"");
                                                                                           strcpy(customer buf[i].c last, "");
                                                                                           strcpy(customer_buf[i].c_street_1,"");
                                                                                           strcpy(customer_buf[i].c_street_2,"");
                                                                                           strcpy(customer_buf[i].c_city,"");
                                                                                           strcpy(customer_buf[i].c_state,"");
                                                                                           strcpy(customer buf[i].c zip,"");
                                                                                           strcpy(customer_buf[i].c_phone,"");
                                                                                           strcpy(customer_buf[i].c_credit,"");
                                                                                           customer_buf[i].c_credit_lim = 0;
                                                                                           customer_buf[i].c_discount = (float) 0;
                                                                                           customer buf[i].c balance = 0;
                                                                                           customer_buf[i].c_ytd_payment = 0;
                                                                                           customer_buf[i].c_payment_cnt = 0;
                                                                                           customer_buf[i].c_delivery_cnt = 0;
                                                                                           strcpy(customer buf[i].c data 1, "");
                                                                                           strcpy(customer_buf[i].c_data_2,"");
                                                                                           customer buf[i].h_amount = 0;
                                                                                           strcpy(customer_buf[i].h_data,"");
                                                                                    }
                                                                             }
                                                                             //=======================================================================
                                                                            //
                                                                            // Function : CustomerBufLoad
                                                                            //
                                                                            // Fills shared buffer for HISTORY and CUSTOMER
                                                                             //=======================================================================
                                                                            void CustomerBufLoad(int d_id, int w_id)
                                                                             {
                                                                                    long i;
                                                                                 CUSTOMER_SORT_STRUCT c[CUSTOMERS_PER_DISTRICT];
```

```
for (i=0;i<CUSTOMERS_PER_DISTRICT;i++)
       {
              if (i < 1000)
                     LastName(i, c[i].c_last);
              elseLastName(NURand(255,0,999,LOADER_NURAND_C),
c[i].c_last);
              MakeAlphaString(8,16,FIRST_NAME_LEN, c[i].c_first);
              c[i].c_id = i+1;}
       printf("...Loading customer buffer for: d_id = *d, w_id = *d\n",
                     d id, w_id);for (i=0;i<CUSTOMERS_PER_DISTRICT;i++)
       {
              customer_buf[i].c_d_id = d_id;
              customer_buf[i].c_w_id = w_id;
              customer_buf[i].h_amount = 10.0;
              customer_buf[i].c_ytd_payment = 10.0;
              customer buf[i].c payment cnt = 1;
              customer_buf[i].c_delivery_cnt = 0;
              // Generate CUSTOMER and HISTORY data
              customer buf[i].c id = c[i].c id;
              strcpy(customer_buf[i].c_first, c[i].c_first);
              strcpy(customer_buf[i].c_last, c[i].c_last);
              customer_buf[i].c_middle[0] = 'O';
              customer buf[i].c middle[1] = 'E';
              MakeAddress(customer_buf[i].c_street_1,
                                 customer_buf[i].c_street_2,
                                 customer_buf[i].c_city,
                                customer buf[i].c_state,
                                customer buf[i].c zip);
              MakeNumberString(16, 16, PHONE_LEN,
customer_buf[i].c_phone);
              if (RandomNumber(1L, 100L) > 10)
                     customer buf[i].c credit[0] = 'G';
              elsecustomer_buf[i].c_credit[0] = 'B';
              customer_buf[i].c_credit[1] = 'C';
              customer_buf[i].c_credit_lim = 50000.0;
              customer buf[i].c discount = ((float) RandomNumber(0L,
5000L)) / 10000.0;
              customer_buf[i].c_balance = -10.0;
              MakeAlphaString(250, 250, C_DATA_LEN,
customer_buf[i].c_data_1);
                                                                                       MakeAlphaString(50, 250, C_DATA_LEN,
                                                                        customer_buf[i].c_data_2);
                                                                                       // Generate HISTORY data
                                                                                       MakeAlphaString(12, 24, H_DATA_LEN,
                                                                        customer buf[i].h data);
                                                                                }
                                                                         }
                                                                         //=======================================================================
                                                                         //
                                                                         // Function : LoadCustomerTable
                                                                         //
                                                                         //=======================================================================
                                                                        void LoadCustomerTable(LOADER_TIME_STRUCT *customer_time_start)
                                                                         {
                                                                               int i;long c_id;
                                                                            short cdid;
                                                                            short cwid;
                                                                            char c_first[FIRST_NAME_LEN+1];
                                                                            char c_middle[MIDDLE_NAME_LEN+1];
                                                                            char c last[LAST_NAME_LEN+1];
                                                                            char c street 1[ADDRESS LEN+1];
                                                                            char c_street_2[ADDRESS_LEN+1];
                                                                            char ccity[ADDRESS LEN+1];
                                                                            char c_state[STATE_LEN+1];<br>char c_zip[ZIP_LEN+1];
                                                                                        c_zip[ZIP_LEN+1];
                                                                            char c_phone[PHONE_LEN+1];
                                                                            char c_credit[CREDIT_LEN+1];
                                                                            double c credit lim;
                                                                            double c discount;
                                                                            double c_balance;<br>double c_vtd_payme
                                                                                        c ytd payment;
                                                                            short c payment cnt;
                                                                            short c delivery cnt;
                                                                            char c data 1[C DATA LEN+1];
                                                                            char c_data_2[C_DATA_LEN+1];
                                                                               char name[20];
                                                                               char c since[50];
                                                                            bcp_bind(c_dbproc1, (BYTE *) \&c_id, 0, -1,
                                                                        NULL,0,0, 1);
                                                                            bcp_bind(c_dbproc1, (BYTE *) \&c_d_id d, 0, -1,
                                                                        NULL,0,0, 2);
                                                                             bcp_bind(c_dbproc1, (BYTE *) &c_w_id, 0, -1,
                                                                        NULL,0,0, 3);
                                                                            bcp_bind(c_dbproc1, (BYTE *) c_first, 0, FIRST_NAME_LEN,
                                                                        NULL,0,0, 4);
                                                                             bcp_bind(c_dbproc1, (BYTE *) c_middle, 0,
                                                                        MIDDLE NAME LEN, NULL, 0, 0, 5);
                                                                             bcp_bind(c_dbproc1, (BYTE *) c_last, 0, LAST_NAME_LEN,
                                                                        NULL,0,0, 6);
                                                                             bcp_bind(c_dbproc1, (BYTE *) c_street_1, 0, ADDRESS_LEN,
                                                                        NULL,0,0, 7);
                                                                            bcp_bind(c_dbproc1, (BYTE *) c_street 2, 0, ADDRESS_LEN,
                                                                        NULL,0,0, 8);
                                                                             bcp_bind(c_dbproc1, (BYTE *) c_city, 0, ADDRESS_LEN,
                                                                        NULL,0,0, 9);
```

```
 bcp_bind(c_dbproc1, (BYTE *) c_state, 0, STATE_LEN,
NULL,0,0,10);
   bcp bind(c dbproc1, (BYTE * ) c zip, 0, ZIP LEN,NULL,0,0,11);
     bcp_bind(c_dbproc1, (BYTE *) c_phone, 0, PHONE_LEN,
NULL,0,0,12);
       bcp_bind(c_dbproc1, (BYTE *) c_since, 0, 50,
NULL,0,SQLCHAR,13);
     bcp_bind(c_dbproc1, (BYTE *) c_credit, 0, CREDIT_LEN,
NULL,0,0,14);
     bcp_bind(c_dbproc1, (BYTE *) &c_credit_lim, 0, -1,
NULL,0,SQLFLT8,15);
    bcp_bind(c_dbproc1, (BYTE *) \&c_discount, 0, -1,
NULL,0,SQLFLT8,16);
     bcp_bind(c_dbproc1, (BYTE *) &c_balance, 0, -1,
NULL,0,SQLFLT8,17);
    bcp_bind(c_dbproc1, (BYTE *) &c_ytd_payment, 0, -1,
NULL,0,SQLFLT8,18);
     bcp_bind(c_dbproc1, (BYTE *) &c_payment_cnt, 0, -1,
NULL,0,0,19);
     bcp_bind(c_dbproc1, (BYTE *) &c_delivery_cnt,0, -1,
NULL,0,0,20);
     bcp_bind(c_dbproc1, (BYTE *) c_data_1, 0, C_DATA_LEN,
NULL,0,0,21);
   bcp_bind(c_dbproc1, (BYTE *) c_data_2, 0, C_DATA_LEN,
NULL,0,0,22);
    for (i = 0; i < CUSTOMERS PER DISTRICT; i++)
     {
              c_id = customer_buff[i].c_id;c d id = customer buf[i].c d id;
              c_w_id = customer_buf[i].c_w_id;
              strcpy(c_first, customer_buf[i].c_first);
              strcpy(c_middle, customer_buf[i].c_middle);
              strcpy(c_last, customer buf[i].c_last);
              strcpy(c_street_1, customer_buf[i].c_street_1);
              strcpy(c_street_2, customer_buf[i].c_street_2);
              strcpy(c_city, customer_buf[i].c_city);
              strcpy(c_state, customer_buf[i].c_state);
              strcpy(c_zip, customer_buf[i].c_zip);
              strcpy(c_phone, customer_buf[i].c_phone);
              strcpy(c_credit, customer_buf[i].c_credit);
              CurrentDate(&c_since);
              c_credit_lim = customer_buf[i].c_credit_lim;
              c_discount = customer_buf[i].c_discount;
              c_balance = customer buf[i].c balance;
              c_ytd_payment = customer_buf[i].c_ytd_payment;
              c_payment_cnt = customer_buf[i].c_payment_cnt;
              c_delivery_cnt = customer_buf[i].c_delivery_cnt;
              strcpy(c_data_1, customer_buf[i].c_data_1);
              strcpy(c_data_2, customer_buf[i].c_data_2);
              // Send data to server
              if (!bcp_sendrow(c_dbproc1))
               printf("Error, LoadCustomerTable() failed calling
bcp_sendrow(). Check error file.\n");
                                                                                       customer_rows_loaded++;
                                                                                       CheckForCommit(c_dbproc1, customer_rows_loaded, "customer",
                                                                         &customer_time_start->time_start);
                                                                             }
                                                                                InterlockedIncrement(&customer_threads_completed);
                                                                         }
                                                                         //=======================================================================
                                                                         //
                                                                         // Function : LoadHistoryTable
                                                                         //
                                                                         //=======================================================================
                                                                         void LoadHistoryTable(LOADER_TIME_STRUCT *history_time_start)
                                                                         {
                                                                               int i;long c id;
                                                                            short c d id;
                                                                            short cwid;
                                                                                double h_amount;
                                                                            char h_data[H_DATA_LEN+1];
                                                                               char h date[50];
                                                                            bcp_bind(c_dbproc2, (BYTE *) &c_id, 0, -1, NULL, 0,
                                                                         0, 1);bcp_bind(c_dbproc2, (BYTE *) &c_d_id, 0, -1, \qquad \qquad \text{NULL}, 0,
                                                                        0, 2);bcp\_bind(c\_dbproc2, (BYTE *) &c\_w_id, 0, -1, NULL, 0,
                                                                        0, 3;
                                                                            bcp bind(c dbproc2, (BYTE *) &c d id, 0, -1, NULL, 0,
                                                                         0, 4);bcp_bind(c_dbproc2, (BYTE *) &c_w_id, 0, -1, NULL, 0,
                                                                         0, 5);bcp_bind(c_dbproc2, (BYTE *) h_date, 0, 50, NULL, 0,
                                                                         SOLCHAR, 6);
                                                                            bcp bind(c dbproc2, (BYTE *) &h amount, 0, -1, \overline{0}, NULL, 0,
                                                                         SQLFLT8, 7);
                                                                            bcp_bind(c_dbproc2, (BYTE *) h_data, \begin{bmatrix} 0, & H DATA_LEN, NULL, 0,
                                                                         0, 8);for (i = 0; i < CUSTOMERS PER DISTRICT; i++)
                                                                         \{c_id = customer_buff[i].c_id;c d id = customer buf[i].c d id;
                                                                                       c_w_id = customer_buff[i].c_w_id;h_amount = customer buf[i].h_amount;
                                                                                       strcpy(h_data, customer buf[i].h_data);
                                                                                       CurrentDate(&h_date);
                                                                                       // send to server
                                                                                       if (!bcp_sendrow(c_dbproc2))
                                                                                        printf("Error, LoadHistoryTable() failed calling
                                                                        bcp_sendrow(). Check error file.\n");
                                                                                       history_rows_loaded++;
                                                                                       CheckForCommit(c dbproc2, history rows loaded, "history",
                                                                         &history_time_start->time_start);
                                                                          }
```

```
4491 3580-100
```

```
InterlockedIncrement(&customer_threads_completed);
}
//============================================================-
===============//
// Function : LoadOrders
//
//========================================================================
=void LoadOrders()
{
       LOADER_TIME_STRUCT orders_time_start;
       LOADER_TIME_STRUCT new_order_time_start;
       LOADER_TIME_STRUCT order_line_time_start;
       short wid;
    short d_id;
       DWORD dwThreadID[MAX_ORDER_THREADS];
       HANDLE hThread[MAX_ORDER_THREADS];
       char name[20];
       printf("\nLoading orders...\n"); 
       // seed with unique number
       seed(6);
       // initialize bulk copy
       sprintf(name, "%s..%s", aptr->database, "orders");
       bcp_init(o_dbproc1, name, NULL, "logs\\orders.err", DB_IN);
       sprintf(name, "%s..%s", aptr->database, "new_order");
       bcp_init(o_dbproc2, name, NULL, "logs\\neword.err", DB_IN);
       sprintf(name, "%s..%s", aptr->database, "order_line");
       bcp_init(o_dbproc3, name, NULL, "logs\\ordline.err", DB_IN);
       orders rows loaded = 0;
       new order rows loaded = 0;order line rows loaded = 0;OrdersBufInit();
       orders_time_start.time_start = (TimeNow() / MILLI);
       new order time start.time start = (TimenNow() / MILLI);
       order line time start.time start = (TimenNow() / MILLI);for (w_id = aptr-> starting_warehouse; w_id <= aptr->num warehouses; w id++)
       {
              for (d id = 1L; d id <= DISTRICT PER WAREHOUSE; d id++)
              {
                     OrdersBufLoad(d_id, w_id);
                     // start parallel loading threads here...
                                                                                              order_threads_completed=0;
                                                                                              // start Orders table thread
                                                                                              printf("...Loading Order Table for: d_id = %d, w_id
                                                                        = %d\n", d id, w id);
                                                                                              hThread[0] = CreateThread(NULL,
                                                                                                                                           0,(LPTHREAD_START_ROUTINE) LoadOrdersTable,
                                                                        &orders_time_start,
                                                                                                                                           \Omega&dwThreadID[0]);
                                                                                              if (hThread[0] == NULL)
                                                                                              {
                                                                                                     printf("Error, failed in creating creating
                                                                         thread = 0.\n\ln");
                                                                                                     exit(-1);}
                                                                                              // start NewOrder table thread
                                                                                              printf("...Loading New-Order Table for: d_id = %d,
                                                                        w id = d\n\cdot n, d id, w id);
                                                                                              hThread[1] = CreateThread(NULL,
                                                                                                                                           0,(LPTHREAD_START_ROUTINE) LoadNewOrderTable,
                                                                        &new_order_time_start,
                                                                                                                                           0,
                                                                        &dwThreadID[1]);
                                                                                              if (hThread[1] == NULL){
                                                                                                     printf("Error, failed in creating creating
                                                                        thread = 1.\n\timesexit(-1);}
                                                                                              // start Order-Line table thread
                                                                                              printf("...Loading Order-Line Table for: d_id = %d,
                                                                        w_id = d\{d}. d_id, w_id);
                                                                                              hThread[2] = CreateThread(NULL,
                                                                                                                                           0.(LPTHREAD_START_ROUTINE) LoadOrderLineTable,
                                                                        &order_line_time_start,
                                                                                                                                           0,
                                                                        &dwThreadID[2]);
```

```
if (hThread[2] == NULL)
                       {
                              printf("Error, failed in creating creating
thread = 2.\n\in );
                              exit(-1);}
                      while (order_threads_completed != 3)
                              Sleep(1000L);
               }
        }
       printf("Finished loading orders.\n");
       InterlockedIncrement(&main_threads_completed);
     return;}
//=======================================================================
//
// Function : OrdersBufInit
//
// Clears shared buffer for ORDERS, NEWORDER, and ORDERLINE
//
//=======================================================================
void OrdersBufInit()
{
       int i;int i;
       for (i=0;i<ORDERS_PER_DISTRICT;i++)
        {
               orders buf[i].o id = 0;
               orders buf[i].o d id = 0;
               orders buf[i].o w id = 0;
               orders_buff[i].o_c_id = 0;orders_buf[i].o_carrier_id = 0;
               orders buf[i].o ol cnt = 0;
               orders buf[i].o all local = 0;
               for (i=0; j<=14; j++){
                      orders_buf[i].o_ol[j].ol = 0;
                      orders_buf[i].o_ol[j].ol_i_id = 0;
                      orders_buf[i].o_ol[j].ol_supply_w_id = 0;
                      orders buf[i].o ol[j].ol quantity = 0;
                      orders_buf[i].o_ol[j].ol_amount = 0;
                      strcpy(orders_buf[i].o_ol[j].ol_dist_info,"");
               }
        }
}
//=======================================================================
                                                                             //
                                                                             // Function : OrdersBufLoad
                                                                             //
                                                                            // Fills shared buffer for ORDERS, NEWORDER, and ORDERLINE
                                                                            //
                                                                             //=======================================================================
                                                                            void OrdersBufLoad(int d_id, int w_id)
                                                                             {
                                                                                    int cust[ORDERS_PER_DIST+1];
                                                                                    long o_id;
                                                                                    short ol;printf("...Loading Order Buffer for: d_id = %d, w_id = %d\n",
                                                                                                   d_id, w_id);
                                                                                    GetPermutation(cust, ORDERS_PER_DIST);
                                                                                    for (o_id=0;o_id<ORDERS_PER_DISTRICT;o_id++)
                                                                                    {
                                                                                           // Generate ORDER and NEW-ORDER data
                                                                                           orders_buf[o_id].o_d_id = d_id;
                                                                                           orders buf[o id].o w id = w id;
                                                                                           orders_buf[o_id].o_id = o_id+1;
                                                                                           orders_buf[o_id].o_c_id = cust[o_id+1];
                                                                                           orders_buf[o_id].o_ol_cnt = RandomNumber(5L, 15L);
                                                                                           if (o_id < 2100)
                                                                                            {
                                                                                                   orders_buf[o_id].o_carrier_id = RandomNumber(1L,
                                                                            10L);
                                                                                                   orders_buf[o_id].o_all_local = 1;
                                                                                            }
                                                                                           else{
                                                                                                   orders buf[o id].o carrier id = 0;
                                                                                                   orders_buf[o_id].o_all_local = 1;
                                                                                            }
                                                                                           for (ol=0;ol<orders buf[o_id].o_ol_cnt;ol++)
                                                                                            {
                                                                                                   orders_buf[o_id].o_ol[ol].ol = ol+1;
                                                                                                   orders buf[o_id].o_ol[ol].ol_i_id =
                                                                            RandomNumber(1L, MAXITEMS);
                                                                                                   orders buffoid.ool[ol].ol supply wid = wid;
                                                                                                   orders buf[o id].o ol[ol].ol quantity = 5;
                                                                                                   MakeAlphaString(24, 24, OL_DIST_INFO_LEN,
                                                                            &orders_buf[o_id].o_ol[ol].ol_dist_info);
                                                                                                   // Generate ORDER-LINE data
                                                                                                   if (o_id < 2100)
                                                                                                   {
                                                                                                           orders_buf[o_id].o_ol[ol].ol_amount = 0;
                                                                                                           // Added to insure ol_delivery_d set
                                                                            properly during load
```

```
CurrentDate(&orders_buf[o_id].o_ol[ol].ol_delivery_d);
                     }
                     else{
                            orders buf[o_id].o_ol[ol].ol_amount =
RandomNumber(1,999999)/100.0;
                            // Added to insure ol_delivery_d set
properly during load
       strcpy(orders_buf[o_id].o_ol[ol].ol_delivery_d,"Dec 31, 1889");
                     }
              }
       }
}
//=======================================================================
//
// Function : LoadOrdersTable
//
//=======================================================================
void LoadOrdersTable(LOADER_TIME_STRUCT *orders_time_start)
{
       int i;long o id;
       short o_d_id;
       short o_w_id;
    long o_c_id;
    short o carrier id;
    short o ol cnt;
    short o all local;
       char o_entry_d[50];
       // bind ORDER data
     bcp_bind(o_dbproc1, (BYTE *) &o_id, 0, -1, NULL, 0,
0, 1);bcp bind(o dbproc1, (BYTE *) &o d id, 0, -1, NULL, 0,
0, 2);bcp\_bind(odbproc1, (BYTE *) &0\_w\_id, 0, -1, NULL, 0,
0.3;
    bcp bind(o dbproc1, (BYTE *) &o c_id, 0, -1, \qquad NULL, 0,
0, 4); bcp_bind(o_dbproc1, (BYTE *) o_entry_d, 0, 50, NULL, 0,
SQLCHAR, 5);
   bcp bind(o dbproc1, (BYTE *) &o carrier id, 0, -1, NULL, 0,
0, 6);bcp_bind(o_dbproc1, (BYTE *) &\circledcirc ol_cnt, 0, -1, NULL, 0,
0, 7);
     bcp_bind(o_dbproc1, (BYTE *) &o_all_local, 0, -1, NULL, 0,
0, 8);
    for (i = 0; i < 0RDERS_PER_DISTRICT; i++)\{o_id = orders_buf[i].o_id;o_d_id = orders_buf[i].o_d_id;
              o_w_id = orders_buf[i].o_w_id;
              o_c_id = orders_buf[i].o_c_id;
              o_carrier_id = orders_buf[i].o_carrier_id;
              \Omega ol cnt = orders buffil.o ol cnt;
                                                                                     o_all_local = orders_buf[i].o_all_local;
                                                                                     CurrentDate(&o_entry_d);
                                                                                     // send data to server
                                                                                     if (!bcp_sendrow(o_dbproc1))
                                                                                     printf("Error, LoadOrdersTable() failed calling
                                                                       bcp_sendrow(). Check error file.\n");
                                                                                     orders_rows_loaded++;
                                                                                     // CheckForCommit(o_dbproc1, orders_rows_loaded, "ORDERS",
                                                                       &orders_time_start->time_start);
                                                                        }
                                                                              bcp_batch(o_dbproc1);
                                                                              if ((o_w_id == aptr->num_warehouse) & & (o_d_id == 10)){
                                                                                     bcp_done(o_dbproc1);
                                                                                     dbclose(o_dbproc1);
                                                                                     if (aptr->build_index == 1)
                                                                                            BuildIndex("idxordcl");
                                                                              }
                                                                              InterlockedIncrement(&order_threads_completed);
                                                                       }
                                                                       //=======================================================================
                                                                       //
                                                                       // Function : LoadNewOrderTable
                                                                       //
                                                                       //=======================================================================
                                                                       void LoadNewOrderTable(LOADER_TIME_STRUCT *new_order_time_start)
                                                                       {
                                                                           int i;long o id;
                                                                          short o d id;
                                                                           short o_w_id;
                                                                              // Bind NEW-ORDER data
                                                                          bcp bind(o dbproc2, (BYTE *) &o id, 0, -1, NULL, 0, 0, 1;
                                                                          bcp bind(o dbproc2, (BYTE *) &o d id, 0, -1, NULL, 0, 0, 2);
                                                                          bcp\_bind(o\_dbproc2, (BYTE *) & o_w_id, 0, -1, NULL, 0, 0, 3);for (i = 2100; i < 3000; i++){
                                                                                     o id = orders buf[i].o id;
                                                                                     o d id = orders buf[i].o d id;
                                                                                     o_w_id = orders_buf[i].o_w_id;if (!bcp_sendrow(o_dbproc2))
                                                                                      printf("Error, LoadNewOrderTable() failed calling
                                                                       bcp sendrow(). Check error file.\ln");
                                                                                    new_order_rows_loaded++;
                                                                                     // CheckForCommit(o_dbproc2, new_order_rows_loaded,
                                                                       "NEW ORDER", &new order time start->time start);
                                                                              }
                                                                              bcp_batch(o_dbproc2);
```

```
if ((o_w_id == aptr->num_warehouse) & & (o_d_id == 10)){
              bcp_done(o_dbproc2);
              dbclose(o_dbproc2);
              if (aptr->build_index == 1)
                     BuildIndex("idxnodcl");
       }
       InterlockedIncrement(&order_threads_completed);
}
//=======================================================================
//
// Function : LoadOrderLineTable
//
//=======================================================================
void LoadOrderLineTable(LOADER_TIME_STRUCT *order_line_time_start)
{
       int i,j;
    long o id;
       short odid;
       short o_w_id;
     long ol;
       long ol\_i\_id;
     short ol_supply_w_id;
    short ol quantity;
     double ol_amount;
    short o all local;
     char ol_dist_info[DIST_INFO_LEN+1];
       char ol_delivery_d[50];
       // bind ORDER-LINE data
     bcp_bind(o_dbproc3, (BYTE *) &o_id, 0, -1, NULL, 0, 0,
1);
     bcp_bind(o_dbproc3, (BYTE *) &o_d_id, 0, -1, NULL, 0, 0,
2);
    bcp bind(o dbproc3, (BYTE *) &o w id, 0, -1, NULL, 0, 0
3);
    bcp bind(o dbproc3, (BYTE * ) &ol, 0, -1, NULL, 0, 0
4);
     bcp_bind(o_dbproc3, (BYTE *) &ol_i_id, 0, -1, NULL, 0, 0,
5);
    bcp\_bind(odbproc3, (BYTE *) &ol\_supply\_w_id, 0, -1, NULL, 0, 0,
6);
       bcp bind(o dbproc3, (BYTE *) ol delivery d, 0, 50,
NULL, 0, SQLCHAR, 7);
    bcp_bind(o_dbproc3, (BYTE *) &ol_quantity, 0, -1, NULL, 0, 0,
8);
    bcp_bind(o_dbproc3, (BYTE *) &ol_amount, 0, -1, NULL, 0,SOLFLT8, 9);
     bcp_bind(o_dbproc3, (BYTE *) ol_dist_info, 0, DIST_INFO_LEN,
NULL, 0, 0, 10);
       for (i = 0; i < 0RDERS_PER_DISTRICT; i++)
\{o_id = orders_buf[i].o_id;
                                                                                    o_d id = orders_buf[i].o_d_id;
                                                                                    owid = orders buf[i].owid;
                                                                                    for (j=0; j < orders_buf[i].o_ol_cnt; j++)
                                                                                     {
                                                                                           ol = orders_buf[i].o_ol[j].ol;
                                                                                           ol_i_id = orders_buf[i].o_ol[j].ol_i_id;
                                                                                           ol_supply_w_id =
                                                                       orders_buf[i].o_ol[j].ol_supply_w_id;
                                                                                           ol quantity = orders buf[i].o ol[j].ol quantity;
                                                                                           ol\_amount = orders_buff[i].o_o[l[j].ol\_amount;// Changed to insure ol_delivery_d set properly
                                                                       (now set in OrdersBufLoad)
                                                                                           // CurrentDate(&ol_delivery_d);
                                                                              strcpy(ol_delivery_d,orders_buf[i].o_ol[j].ol_delivery_d);
                                                                              strcpy(ol_dist_info,orders_buf[i].o_ol[j].ol_dist_info);
                                                                                           if (!bcp_sendrow(o_dbproc3))
                                                                                                  printf("Error, LoadOrderLineTable() failed
                                                                       calling bcp\_sendrow(). Check error file.\n\nu);
                                                                                           order_line_rows_loaded++;
                                                                                           // CheckForCommit(o_dbproc3,
                                                                       order_line_rows_loaded, "ORDER_LINE", &order_line_time_start->time_start);
                                                                                     }
                                                                              }
                                                                              bcp_batch(o_dbproc3);
                                                                              if ((o_w_id == aptr->num_warehouse) && (o_d_id == 10)){
                                                                                    bcp_done(o_dbproc3);
                                                                                    dbclose(o_dbproc3);
                                                                                    if (aptr->build_index == 1)
                                                                                           BuildIndex("idxodlcl");
                                                                              }
                                                                              InterlockedIncrement(&order_threads_completed);
                                                                       }
                                                                       //=======================================================================
                                                                       //
                                                                       // Function : GetPermutation
                                                                       //
                                                                       //=======================================================================
                                                                       void GetPermutation(int perm[], int n)
                                                                       {
                                                                              int i, r, t;
                                                                              for (i=1;i<=n;i++)perm[i] = i;
```

```
4491 3580-100
```

```
for (i=1; i<=n; i++){
               r = RandomNumber(i,n);
               t = perm[i];perm[i] = perm[r];
               perm[r] = t;}
}
//=======================================================================
//
// Function : CheckForCommit
//
//=======================================================================
void CheckForCommit(DBPROCESS *dbproc,
                               int rows_loaded,
                                     char *table_name,
                              long *time_start)
{
    long time_end, time_diff;
     // commit every "batch" rows
     if ( !(rows_loaded % aptr->batch) )
     {
               bcp_batch(dbproc);
               time end = (Timenv() / MILL);
               time diff = time end - *time start;
               printf("-> Loaded %ld rows into %s in %ld sec - Total = %d
(*.2f \text{rps})\n\cdot,
                        aptr->batch,
                        table_name,
                              time_diff,
                        rows_loaded,
                              (float) aptr->batch / (time_diff ? time_diff
: 1L);
               *time_start = time_end;
     }
     return;}
//=======================================================================
//
// Function : OpenConnections
//
//=======================================================================
void OpenConnections()
{
       RETCODE retcode;
       LOGINREC *login;
                                                                                 login = dblogin();
                                                                                     {
                                                                                     }
                                                                                     {
                                                                                     }
                                                                                     {
                                                                                     }
                                                                                     {
                                                                                     }
                                                                             \{ }
                                                                             \{ }
                                                                             \{ }
                                                                             \{ }
                                                                             \{ }
```

```
 retcode = DBSETLUSER(login, aptr->user);
   if (retcode == FAIL)
           printf("DBSETLUSER failed.\n");
   retcode = DBSETLPWD(login, aptr->password);
   if (retcode == FAIL)
           printf("DBSETLPWD failed.\n");
   retcode = DBSETLPACKET(login, (USHORT) aptr->pack_size);
   if (retcode == FAIL)
           printf("DBSETLPACKET failed.\n");
   printf("DB-Library packet size: %ld\n",aptr->pack_size);
 // turn connection into a BCP connection
 retcode = BCP_SETL(login, TRUE);
   if (retcode == Fall)printf("BCP_SETL failed.\n");
 // open connections to SQL Server */
 if ((i_dbproc1 = dbopen(login, aptr->server)) == NULL)
           printf("Error on login 1 to server %s.\n", aptr->server);
           exit(-1); if ((w_dbproc1 = dbopen(login, aptr->server)) == NULL)
           printf("Error on login 2 to server %s.\n", aptr->server);
           exit(-1);if ((w\text{ dbproc2} = dbopen(loqin, aptr->server)) == NULL)printf("Error on login 3 to server %s.\n", aptr->server);
           ext(-1);if ((c dbproc1 = dbopen(login, aptr- server)) == NULL)
           printf("Error on login 4 to server %s.\n", aptr->server);
           ext(-1); if ((c_dbproc2 = dbopen(login, aptr->server)) == NULL)
           printf("Error on login 5 to server %s.\n", aptr->server);
           exit(-1);
```

```
 if ((o_dbproc1 = dbopen(login, aptr->server)) == NULL)
\{printf("Error on login 6 to server %s.\n", aptr->server);
               exit(-1);\qquad \qquad \} if ((o_dbproc2 = dbopen(login, aptr->server)) == NULL)
\{printf("Error on login 7 to server %s.\n", aptr->server);
               exit(-1);\left\{\begin{array}{ccc} \end{array}\right\} if ((o_dbproc3 = dbopen(login, aptr->server)) == NULL)
\{printf("Error on login 8 to server %s.\n", aptr->server);
               exit(-1);\qquad \qquad \}}
//=======================================================================
//
// Function name: SQLErrHandler
//
//=======================================================================
int SQLErrHandler(SQLCONN *dbproc,
                             int severity,<br>int err
                                     err,
                              int oserr,
                              char *dberrstr,
                              char *oserrstr)
{
        char msg[256];
        FILE *fp1;
        char timebuf[128];
        char datebuf[128];
        _strtime(timebuf);
        _strdate(datebuf);
        sprintf(msg, "%s %s : DBLibrary (%ld) %s\n", datebuf, timebuf,
err, dberrstr);
     printf("%s",msg);
        fp1 = fopen("logs\tpccldr.err","a");
        if (fn1 == NULL){
               printf("Error in opening errorlog file.\n");
        }
        else
        {
               fprintf(fp1, msg);
               fclose(fp1);
        }
     if (oserr != DBNOERR)
                                                                               \{sprintf(msg, "%s %s : OSError (%ld) %s\n", datebuf,
                                                                              timebuf, oserr, oserrstr);
                                                                                             printf("%s",msg);
                                                                                              fp1 = fopen("logs\\tpccldr.err","a");
                                                                                              if (fp1 == NULL){
                                                                                                     printf("Error in opening errorlog file.\n");
                                                                                              }
                                                                                             else{
                                                                                                     fprintf(fp1, msg);
                                                                                                     fclose(fp1);
                                                                                              }
                                                                                }
                                                                                      if ((dbproc == NULL) || (DBDEAD(dbproc))){
                                                                                              exit(-1);}
                                                                                      return (INT_CANCEL);
                                                                               }
                                                                               //=======================================================================
                                                                               //
                                                                              // Function name: SQLMsgHandler
                                                                               //
                                                                               //=======================================================================
                                                                              int SQLMsgHandler(SQLCONN *dbproc,
                                                                                                             DBINT msgno,
                                                                                                                int msgstate,
                                                                                                                int severity,
                                                                                                                char *msgtext)
                                                                               {
                                                                                   char msg[256];
                                                                                      FILE *fp1;
                                                                                      char timebuf[128];
                                                                                      char datebuf[128];
                                                                                   if ( (msgno == 5701) || (msgno == 2528) || (msgno == 5703) || (msgno
                                                                              == 6006){
                                                                                             return(INT_CONTINUE);
                                                                                      }
                                                                                      if (msgno == 0)\{return(INT_CONTINUE);
                                                                                      }
                                                                                      else{
                                                                                              _strtime(timebuf);
                                                                                              _strdate(datebuf);
```

```
sprintf(msg, "%s %s : SQLServer (%ld) %s\n", datebuf,
timebuf, msgno, msgtext); 
             printf("%s",msg);
              fp1 = fopen("logs\\tpccldr.err", "a");
              if (fp1 == NULL){
                    printf("Error in opening errorlog file.\n");
              }
              else{
                    fprintf(fp1, msg);
                    fclose(fp1);
              }
             exit(-1);}
       return (INT_CANCEL);
}
//=======================================================================
//
// Function name: CurrentDate
//
//=======================================================================
void CurrentDate(char *datetime)
{
       char timebuf[128];
       char datebuf[128];
       _strtime(timebuf);
       strdate(datebuf);
       sprintf(datetime, "%s %s", datebuf, timebuf);
}
//=======================================================================
//
// Function name: BuildIndex
//
//=======================================================================
void BuildIndex(char *index_script)
{
       char cmd[256];
       printf("Starting index creation: %s\n",index_script);
       sprintf(cmd, "isql -S%s -U%s -P%s -e -i%s\\%s.sql >>
logs\\%s.out",
                           aptr->server,
                           aptr->user,
                                                                                                 aptr->password,
                                                                                                  aptr->index_script_path,
                                                                                                  index_script,
                                                                                                  index_script);
                                                                             system(cmd);
                                                                             printf("Finished index creation: %s\n",index_script);
                                                                      }
                                                                                                 GETARGS.C// TPC-C Benchmark Kit
                                                                      //
                                                                      // Module: GETARGS.C
                                                                      // Author: DamienL
                                                                      // Includes
                                                                      #include "tpcc.h"
                                                                      //=======================================================================
                                                                      //
                                                                      // Function name: GetArgsLoader
                                                                      //
                                                                      //=======================================================================
                                                                      void GetArgsLoader(int argc, char **argv, TPCCLDR_ARGS *pargs)
                                                                      {
                                                                          int i;
                                                                          char *ptr;
                                                                      #ifdef DEBUG
                                                                          printf("[%ld]DBG: Entering GetArgsLoader()\n", (int)
                                                                      GetCurrentThreadId());
                                                                      #endif
                                                                           /* init args struct with some useful values */
                                                                         pargs->server = SERVER;
                                                                         pargs->user = USER;
                                                                          pargs->password = PASSWORD;
                                                                         pargs->database = DATABASE;
                                                                         pargs->batch = BATCH;
                                                                         pargs->num_warehouses = UNDEF;
                                                                         pargs->table = NULL;
                                                                             pargs->loader_res_file = LOADER_RES_FILE;
                                                                             pargs->pack_size = DEFLDPACKSIZE;
                                                                             pargs->starting_warehouse = DEF_STARTING_WAREHOUSE;
                                                                             pargs->build_index = BUILD_INDEX;
                                                                             pargs->index_script_path = INDEX_SCRIPT_PATH;
                                                                           /* check for zero command line args */
                                                                         if ( \text{argc} == 1 )
                                                                                    GetArgsLoaderUsage();
                                                                          for (i = 1; i < argc; ++i)\{
```

```
if (\arg v[i][0] := '-' \&\& \arg v[i][0] := '/'){
       printf("\nUnrecognized command");
       GetArgsLoaderUsage();
      exit(1);}
      ptr = argv[i];
      switch (ptr[1])
      {
       case 'h': /* Fall throught */
       case 'H':GetArgsLoaderUsage();
                    break; case 'D':pargs->database = ptr+2;
                    break; case 'P':pargs->password = ptr+2;
                    break; case 'S':pargs->server = ptr+2;
                    break; case 'U':pargs->user = ptr+2;
                    break; case 'b':pargs->batch = atol(ptr+2);break; case 'W':pargs->num_warehouses = atol(ptr+2);
                    break; case 's':
                    pargs\rightarrow starting warehouse = atol(ptr+2);
                    break; case 't':pargs->table = ptr+2;
                    break;case 'f':pargs->loader res file = ptr+2;break;case 'p':
                    pargs->pack_size = atol(ptr+2);
                    break;case 'i':pargs->build_index = atol(ptr+2); case 'd':
                                                                                         pargs->index_script_path = ptr+2;
                                                                                         break; default:
 GetArgsLoaderUsage();
                                                                                  exit(-1); break;}
                                                               }
                                                                  /* check for required args */
                                                                  if (pargs->num_warehouses == UNDEF )
                                                              \{printf("Number of Warehouses is required\n");
                                                                           exit(-2); }
                                                                  return;}
                                                              //=======================================================================
                                                              //
                                                              // Function name: GetArgsLoaderUsage
                                                              //
                                                              //=======================================================================
                                                              void GetArgsLoaderUsage()
                                                              {
                                                              #ifdef DEBUG
                                                                  printf("[%ld]DBG: Entering GetArgsLoaderUsage()\n", (int)
                                                             GetCurrentThreadId());
                                                              #endif
                                                                  printf("TPCCLDR:\n\n");
                                                                    printf("Parameter
                                                             Default\n");
                                                                    printf('-------\n\sqrt{n"'};
                                                                 printf("-W Number of Warehouses to Load Required
                                                              \ln");
                                                                 printf("-S Server %s\n",
                                                              SERVER);
                                                                 printf(' -U Username \USER);
                                                                  printf("-P Password %s\n",
                                                              PASSWORD);
                                                                  printf("-D Database %s\n",
                                                             DATABASE);
                                                                    printf("-b Batch Size
                                                              %ld\n", (long) BATCH);
                                                                    printf("-p TDS packet size
                                                              %ld\n", (long) DEFLDPACKSIZE);
                                                                    printf("-f Loader Results Output Filename
                                                              %s\n", LOADER RES FILE);
                                                                    printf("-s Starting Warehouse
                                                             %ld\n", (long) DEF_STARTING_WAREHOUSE);
```
printf("-i Build Option (data = 0, data and index = 1) %ld\n", (long) BUILD\_INDEX); printf("-d Index Script Path %s\n", INDEX SCRIPT PATH); printf("-t Table to Load all tables \n"); printf(" [item|warehouse|customer|orders]\n"); printf("\nNote: Command line switches are case sensitive.\n");  $exit(0);$ } //======================================================================= // // Function name: GetArgsMaster // //======================================================================= void GetArgsMaster(int argc, char \*\*argv, MASTER\_DATA \*pargs) { int i; char \*ptr; #ifdef DEBUG printf("[%ld]DBG: Entering GetArgsMaster()\n", (int) GetCurrentThreadId()); #endif pargs->server = SERVER; pargs->database = DATABASE; pargs->admin\_database = ADMIN\_DATABASE; pargs->user = USER; pargs->password = PASSWORD;  $pargs->ramp\_up$  =  $RAMP_JUP$ ; pargs->steady\_state = STEADY\_STATE; pargs->ramp\_down = RAMP\_DOWN; pargs->num\_users = NUM\_USERS; pargs->num\_warehouses = NUM\_WAREHOUSES; pargs->think\_times = THINK\_TIMES; pargs->display\_data = DISPLAY\_DATA; pargs->deadlock retry = DEADLOCK RETRY; pargs->tran = TRANSACTION; pargs->client\_mode = CLIENT\_MODE;  $parse->comment$  =  $NULL;$ pargs->load\_multiplier = DEF\_LOAD\_MULTIPLIER; pargs->checkpoint\_interval = DEF\_CHECKPOINT\_INTERVAL;  $p\text{args}-\text{first}$  checkpoint = DEF FIRST CHECKPOINT; pargs->delivery\_backoff = DELIVERY\_BACKOFF; pargs->num\_deliveries = NUM\_DELIVERIES; pargs->disable\_90th = DISABLE\_90TH; pargs->enable\_sqlstat = ENABLE\_SOLSTAT; pargs->resfilename =  $\angle$  RESFILENAME; pargs->sqlstat\_filename = SQLSTAT\_FILENAME; pargs->sqlstat\_period = SQLSTAT\_PERIOD; pargs->shutdown\_server = SHUTDOWN\_SERVER; pargs->auto\_run = AUTO\_RUN; pargs->disable\_sqlperf = DISABLE\_SQLPERF;  $\{$ 

if (  $\arg c == 1$  ) GetArgsMasterUsage(); for  $(i = 1; i < argc; ++i)$ if  $(\arg v[i][0] := '-' \&\& \arg v[i][0] := '/')$ { printf("\nUnrecognized command"); GetArgsMasterUsage();  $exit(1);$ }  $ptr = argv[i];$ switch (ptr[1]) { case 'h': /\* Fall throught \*/ GetArgsMasterUsage(); break; case 'S': pargs->server = ptr+2; break; case 'D': pargs->database = ptr+2; break; case 'A': pargs->admin\_database = ptr+2; break; case 'U':pargs->user = ptr+2; break; case 'P': pargs->password = ptr+2; break; case 'u': $pargs->ramp\_up = atol(ptr+2);$ break; case 's': $pargs\rightarrow steady\_state = atol(ptr+2);$ break; case 'd': $pargs-*ramp* down =  $atol(ptr+2)$ ;$ break; case 'c': $pargs-$ >num\_users = atol( $ptr+2$ ); break; case 'w': $pargs-$ >num warehouses = atol(ptr+2);

break;

case 'T':

/\* check for zero command line args \*/

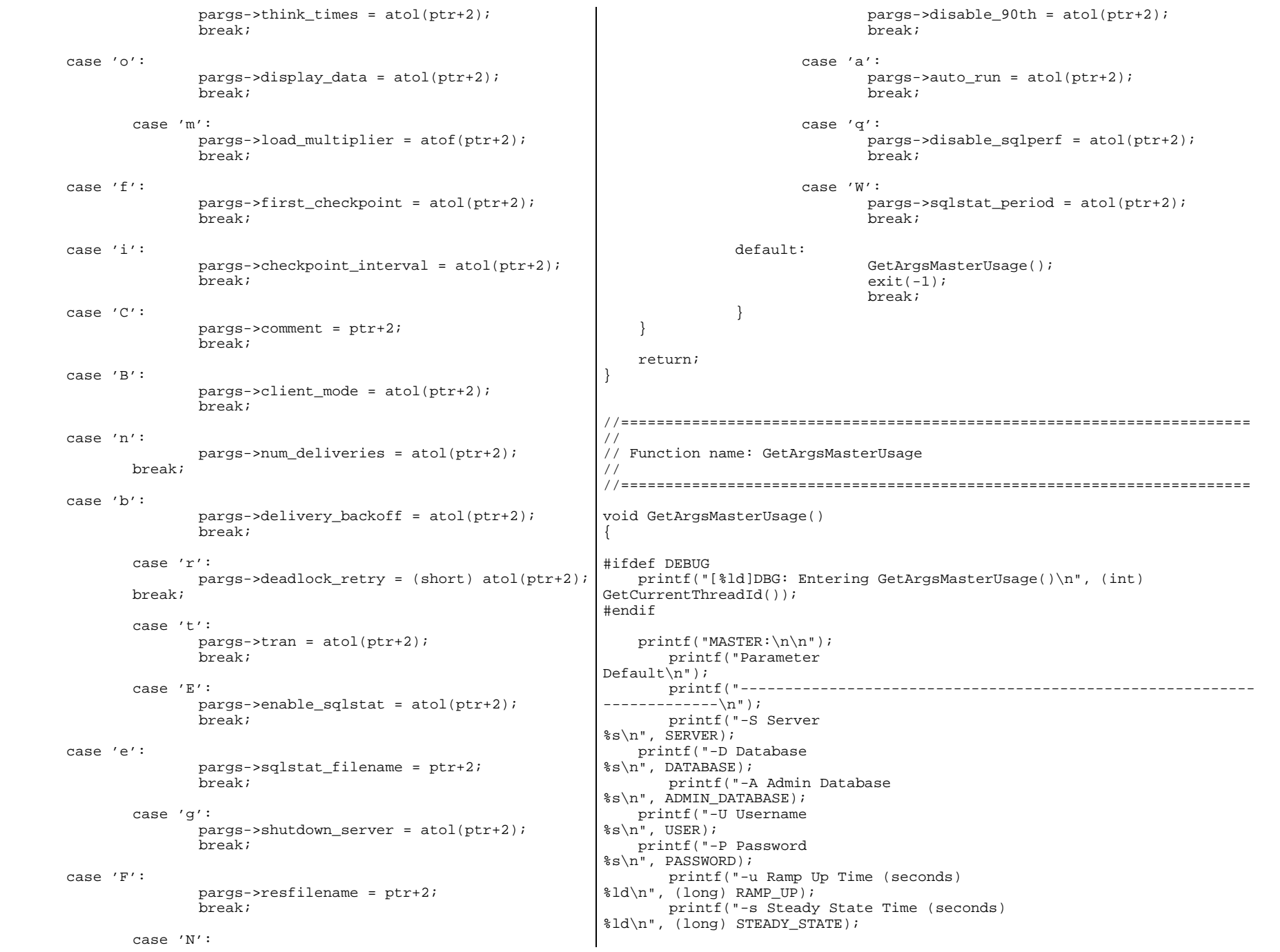

```
%ld\n", (long) RAMP_DOWN);
     printf("-c Number of Users
%ld\n", (long) NUM USERS);
       printf("-w Number of Warehouses 
%ld\n", (long) NUM WAREHOUSES);
       printf("-f First Checkpoint (seconds)
%ld\n", (long) DEF_FIRST_CHECKPOINT);
       printf("-i Checkpoint Interval (seconds)
%ld\n", (long) DEF_CHECKPOINT_INTERVAL);
       printf("-B Client mode (TPC-C Scaled = 0, TPC-C Batch = 1)
d\n\cdot , (long) CLIENT_MODE);
       printf("-n Number of Delivery Threads per Client Driver
%ld\n", (long) NUM DELIVERIES);
       printf("-b Delivery Queue Backoff Delay (seconds)
%ld\n", (long) DELIVERY_BACKOFF); 
       printf("-r Deadlock Retries
%ld\n", (long) DEADLOCK_RETRY);
       printf("-T Use Think Times (no = 0, yes = 1)
%ld\n", (long) THINK_TIMES);
       printf("-m Think Time Load Multiplier 
%0.4f\n", DEF_LOAD_MULTIPLIER);
       printf("-o Display Data to Console (no = 0, yes = 1)
%ld\n", (long) DISPLAY_DATA);
       printf("-t Transaction (0, 1, 2, 3, 4, 5)
%ld\n", (long) TRANSACTION); 
       printf("-N Disable 90th Per. Calc. (no = 0, yes = 1)
%ld\n",(long) DISABLE_90TH);
       printf("-E Enable Steady State Sqlstats Collection (no = 0, yes =
1) %ld\n",(long) ENABLE SOLSTAT);
       printf("-W Sqlstats Collection Period (seconds)
%ld\n",(long) SQLSTAT_PERIOD);
       printf("-e Sqlstats File Name
%s\n", SOLSTAT FILENAME);
       printf("-g Shutdown SQL Server at End of Test (no = 0, yes = 1)
%ld\n",(long) SHUTDOWN_SERVER);
       printf("-F Result File Name
%s\n", RESFILENAME);
     printf("-a Automated Test Run (no = 0, yes = 1)
%ld\n",(long) AUTO_RUN);
       printf("-C Comment to Include in Result File
None\n");
       printf("\nNote: Command line switches are case sensitive.\n");
    exit(0);}
//=======================================================================
//
// Function name: GetArgsClient
//
//=======================================================================
void GetArgsClient(int argc, char **argv, GLOBAL_CLIENT_DATA *pClient)
{
     int i;
     char *ptr;
```
printf("-d Ramp Down Time (seconds)

```
#ifdef DEBUG
    printf("[%ld]DBG: Entering GetArgsClient()\n", (int)
GetCurrentThreadId());
       pClient->num_threads = NUM_THREADS;
    pClient->server = SERVER;
   pClient->database = DATABASE;
       pClient->admin_database = ADMIN_DATABASE;
    pClient->user = USER;
    pClient->password = PASSWORD;
                                        = (long) DEFCLPACKSIZE;
       pClient->synch_servername = SYNCH_SERVERNAME;
       pClient->disable_delivery_resfiles = DISABLE_DELIVERY_RESFILES;
      pClient->enable qj p = ENABLE QJ;
    /* check for 1 or more command line args */
    if ( argc != 1 )
              for (i = 1; i < argc; ++i){
               if (argv[i][0] != '-' && argv[i][0] != '/')
       \{printf("\nUnrecognized command");
                            GetArgsClientUsage();
                            exit(1); }
                 ptr = argv[i];
               switch (ptr[1])
       \left\{ \begin{array}{c} 1 & 1 \\ 1 & 1 \end{array} \right\}case 'S':pClient->server = ptr+2;
                             break;case 'D':pClient->database = ptr+2;
                             break;case 'A':pClient->admin_database = ptr+2;
                             break;case 'U':pClient->user = ptr+2;
                             break;case 'P':
pClient->password = ptr+2;
                             break;case 'c':
                                   pClient->num_threads = atol(ptr+2);
                             break;case 'p':
                                   pClient->pack size = atol(ptr+2);
                                   break;
```

```
case 'd':
```
#endif

{

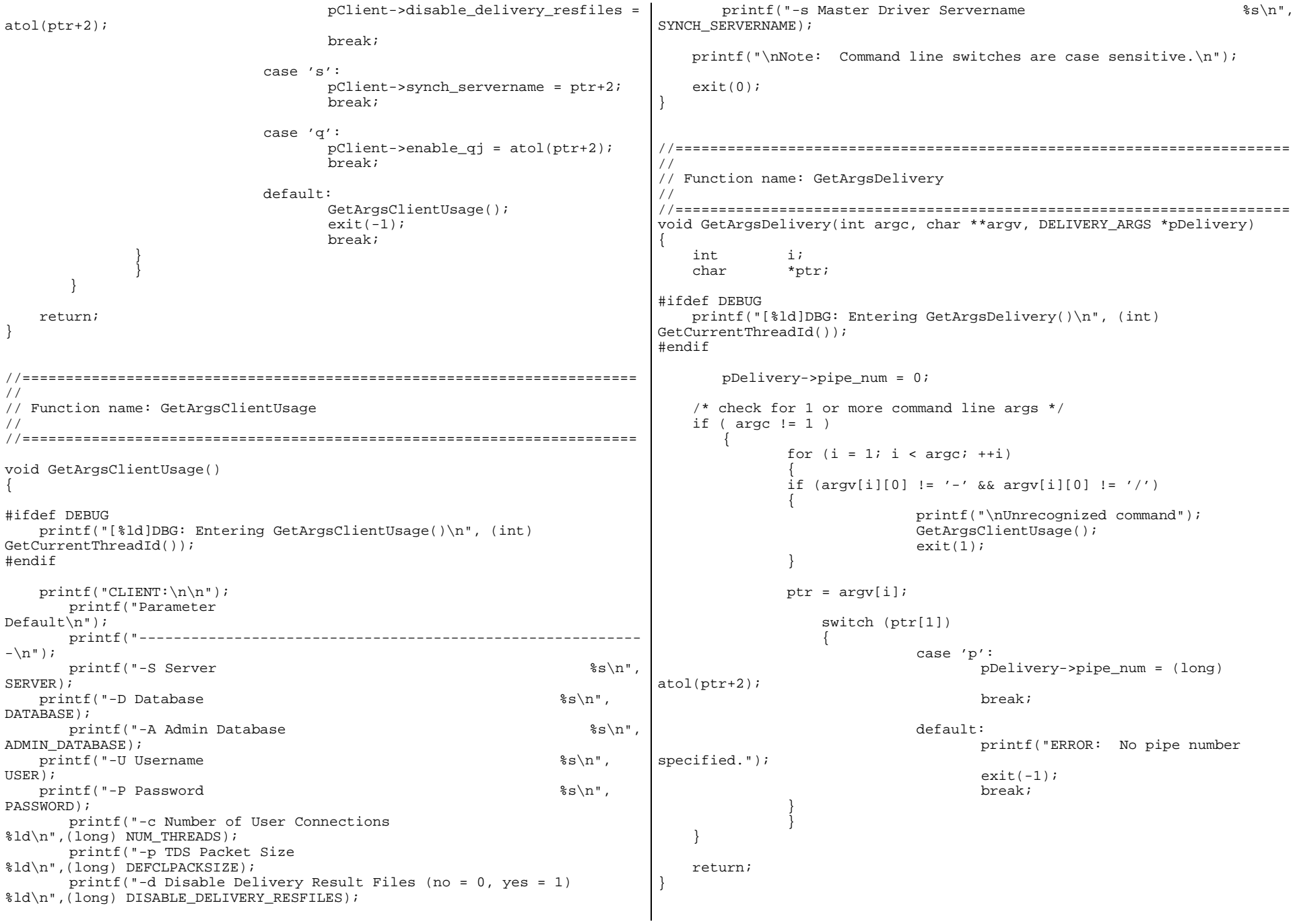

```
//=======================================================================
//
// Function name: GetArgsSQLStat
//
//=======================================================================
void GetArgsSQLStat(int argc, char **argv, SQLSTAT_ARGS *pargs)
{
     int i;
     char *ptr;
     /* init args struct with some useful values */
    pargs->server = SERVER;
    pargs->user = USER;
     pargs->password = PASSWORD;
    pargs->admin_database = ADMIN_DATABASE;
       pargs->sqlstat_filename = SQLSTAT_FILENAME;
       parse->run_id /* check for zero command line args */
    if (\text{area} == 1)GetArgsSQLStatUsage();
    for (i = 1; i < argc; ++i) {
               if (\arg v[i][0] := '-' \&\& \arg v[i][0] := ''/'){
                printf("\nUnrecognized command");
                GetArgsSQLStatUsage();
               exit(1);}
               ptr = argv[i];switch (ptr[1])
               {
                case 'S':pargs->server = ptr+2;
                              break; case 'U':pargs->user = ptr+2;
                              break; case 'P':pargs->password = ptr+2;
                              break; case 'A':pargs->admin_database = ptr+2;
                              break;case 'i':parse->run id = atol(ptr+2);
                              break;case 'f':pargs->sqlstat_filename = ptr+2;
                              break; default: GetArgsSQLStatUsage();
                                                                                                     exit(-1); break;}
                                                                               }
                                                                                   /* check for required args */
                                                                                   if (pargs->run_id == UNDEF )
                                                                              \{printf("Error, Run ID is required.\n");
                                                                                             ext(-2); }
                                                                                   return;}
                                                                              //=======================================================================
                                                                              //
                                                                              // Function name: GetArgsSQLStatUsage
                                                                              //
                                                                              //=======================================================================
                                                                              void GetArgsSQLStatUsage()
                                                                              {
                                                                                   printf("SQLSTAT:\n\n");
                                                                                     printf("Parameter
                                                                              Default\bar{\n\rangle}n");
                                                                                      printf("----------------------------------------------------------
                                                                              ---\n(n");
                                                                                  printf("-S Server \frac{1}{s}\sin^n, \frac{1}{s}\sin^n, \frac{1}{s}\sin^n, \frac{1}{s}\sin^n, \frac{1}{s}\sin^n, \frac{1}{s}\sin^n, \frac{1}{s}\sin^n, \frac{1}{s}\sin^n, \frac{1}{s}\sin^n, \frac{1}{s}\sin^n, \frac{1}{s}\sin^n, \frac{1}{s}\sin^n, \frac{1}{s}\sin^n, \frac{1}{s}\sin^n, \frac{1}{s}\sin^n, \frac{1}{s}\sinSERVER);
                                                                                  printf('-U Username \&s\n",
                                                                              USER);
                                                                                   printf("-P Password %s\n",
                                                                              PASSWORD);
                                                                                   printf("-A Admin Database %s\n",
                                                                              ADMIN_DATABASE);
                                                                                     printf("-i Run ID
                                                                              (required)\n");
                                                                                     printf("-f Statistics Result file
                                                                              %s\n", SQLSTAT_FILENAME);
                                                                                     printf("\nNote: Command line switches are case sensitive.\n");
                                                                                   exit(0);
                                                                              }
                                                                                                             RANDOM.C/* FILE: RANDOM.C
                                                                                                             Microsoft TPC-C Kit Ver. 3.00.000
                                                                                * Audited 08/23/96, By Francois Raab
                                                                                *\starCopyright Microsoft, 1996
                                                                                *
```
 \* PURPOSE: Random number generation functions for Microsoft TPC-C Benchmark KitAuthor: Damien Lindauer \* damienl@Microsoft.com \*/ // Includes #include "tpcc.h" #include "math.h" // Defines #define A 16807 #define M 2147483647 #define Q 127773 /\* M div A \*/ #define R 2836 /\* M mod A \*/ #define Thread \_\_\_declspec(thread) // Globals long Thread Seed =  $0$ ;  $\frac{1}{2}$  thread local seed \*/ /\*\*\*\*\*\*\*\*\*\*\*\*\*\*\*\*\*\*\*\*\*\*\*\*\*\*\*\*\*\*\*\*\*\*\*\*\*\*\*\*\*\*\*\*\*\*\*\*\*\*\*\*\*\*\*\*\*\*\*\*\*\*\*\*\*\*\*\*\*\*\*\*\* \*\*\*\*\*\* \* $\star$ random -\*Implements a GOOD pseudo random number generator. This generator \*will/should? run the complete period before repeating. \*\*\*Copied from: \*Random Numbers Generators: Good Ones Are Hard to Find. \*Communications of the ACM - October 1988 Volume 31 Number 10 \*\*\*Machine Dependencies: \*long must be  $2 \wedge 31 - 1$  or greater. \*\*\*\*\*\*\*\*\*\*\*\*\*\*\*\*\*\*\*\*\*\*\*\*\*\*\*\*\*\*\*\*\*\*\*\*\*\*\*\*\*\*\*\*\*\*\*\*\*\*\*\*\*\*\*\*\*\*\*\*\*\*\*\*\*\*\*\*\*\*\*\*\*\*\*\*\*\*\*\*\*/ /\*\*\*\*\*\*\*\*\*\*\*\*\*\*\*\*\*\*\*\*\*\*\*\*\*\*\*\*\*\*\*\*\*\*\*\*\*\*\*\*\*\*\*\*\*\*\*\*\*\*\*\*\*\*\*\*\*\*\*\*\*\*\*\*\*\*\*\*\*\*\*\*\* \*\*\*\*\*\* seed - load the Seed value used in irand and drand. Should be usedbefore \*\* first call to irand or drand. \*\*\*\*\*\*\*\* \*\*\*\*\*\*\*\*\*\*\*\*\*\*\*\*\*\*\*\*\*\*\*\*\*\*\*\*\*\*\*\*\*\*\*\*\*\*\*\*\*\*\*\*\*\*\*\*\*\*\*\*\*\*\*\*\*\*\*\*\*\*\*\*\*\*\*\*\*\*\*\*\*\*\*\*\*\*/ void seed(long val) { #ifdef DEBUG printf("[%ld]DBG: Entering seed()...\n", (int) GetCurrentThreadId()); printf("Old Seed %ld New Seed %ld\n", Seed, val); #endif if (  $val < 0$  ) val =  $abs(va1)$ ; Seed =  $val$ ; } /\*\*\*\*\*\*\*\*\*\*\*\*\*\*\*\*\*\*\*\*\*\*\*\*\*\*\*\*\*\*\*\*\*\*\*\*\*\*\*\*\*\*\*\*\*\*\*\*\*\*\*\*\*\*\*\*\*\*\*\*\*\*\*\*\*\*\*\*\*\*\*\*\* \*\*\*\*\*\* \* irand - returns a 32 bit integer pseudo random number with a period of \* $1$  to  $2$  ^ 32 - 1. \*\*\*parameters: \*none. \*\*\* \* returns: \*32 bit integer - defined as long ( see above ). \*\*\* $\star$ side effects: \*seed get recomputed. \* $***$ \*\*\*\*\*\*\*\*\*\*\*\*\*\*\*\*\*\*\*\*\*\*\*\*\*\*\*\*\*\*\*\*\*\*\*\*\*\*\*\*\*\*\*\*\*\*\*\*\*\*\*\*\*\*\*\*\*\*\*\*\*\*\*\*\*\*\*\*\*\*\*\*\*\*\*\*\*/ long irand() { register long s; /\* copy of seed \*/ register long test; /\* test flag \*/ register long hi; /\* tmp value for speed \*/ register long lo; /\* tmp value for speed \*/ #ifdef DEBUG printf("[%ld]DBG: Entering irand()...\n", (int) GetCurrentThreadId()); #endif  $s =$  Seed; hi =  $s / Q$ ; lo =  $s \text{ } 8 \text{ } Qi$  test = A \* lo - R \* hi; if ( test  $> 0$  )

```
Seed = test; elseSeed = test + M;
     return( Seed );
}
/*************************************************************************
******\stardrand - returns a double pseudo random number between 0.0 and 1.0.
*See irand.
*
*****************************************************************************/
double drand()
{
#ifdef DEBUG
     printf("[%ld]DBG: Entering drand()...\n", (int) GetCurrentThreadId());
#endif
     return( (double)irand() / 2147483647.0);
}
//=======================================================================
// Function : RandomNumber
//
// Description:
//=======================================================================
long RandomNumber(long lower, long upper)
{
    long rand num;
#ifdef DEBUG
     printf("[%ld]DBG: Entering RandomNumber()...\n", (int)
GetCurrentThreadId());
#endif
        if ( upper == lower ) /* pgd 08-13-96 perf enhancement */
               return lower;upper++;
     if ( upper <= lower )
               rand num = upper;
     elserand_num = lower + irand() % (upper - lower); /* pgd 08-13-
96 perf enhancement */
#ifdef DEBUG
     printf("[%ld]DBG: RandomNumber between %ld & %ld ==> %ld\n",
                                (int) GetCurrentThreadId(), lower, upper,
rand_num);
#endif
                                                                                     return rand_num;
                                                                                 }
                                                                                #if 0
                                                                                 //Orginal code pgd 08/13/96
                                                                                long RandomNumber(long lower,
                                                                                                                   long upper)
                                                                                 {
                                                                                      long rand_num;
                                                                                 #ifdef DEBUG
                                                                                     printf("[%ld]DBG: Entering RandomNumber()...\n", (int)
                                                                                GetCurrentThreadId());
                                                                                #endif
                                                                                        upper++;
                                                                                     if ((upper <= lower))
                                                                                                rand_num = upper;
                                                                                      elserand num = lower + irand() % ((upper > lower) ? upper -
                                                                                lower : upper);
                                                                                 #ifdef DEBUG
                                                                                     printf("[%ld]DBG: RandomNumber between %ld & %ld ==> %ld\n",
                                                                                                                (int) GetCurrentThreadId(), lower, upper,
                                                                                rand_num);
                                                                                #endif
                                                                                     return rand_num;
                                                                                 }
                                                                                #endif
                                                                                 //=======================================================================
                                                                                 // Function : NURand
                                                                                 //
                                                                                 // Description:
                                                                                 //=======================================================================
                                                                                long NURand(int iConst,
                                                                                             long x,
                                                                                             long y,
                                                                                             long C)
                                                                                 {
                                                                                    long rand num;
                                                                                #ifdef DEBUG
                                                                                     printf("[%ld]DBG: Entering NURand()...\n", (int)
                                                                                GetCurrentThreadId());
                                                                                #endif
                                                                                     rand_num = (((RandomNumber(0,iConst) | RandomNumber(x,y)) + C) % (y-
                                                                                x+1)) +x;
                                                                                #ifdef DEBUG
```
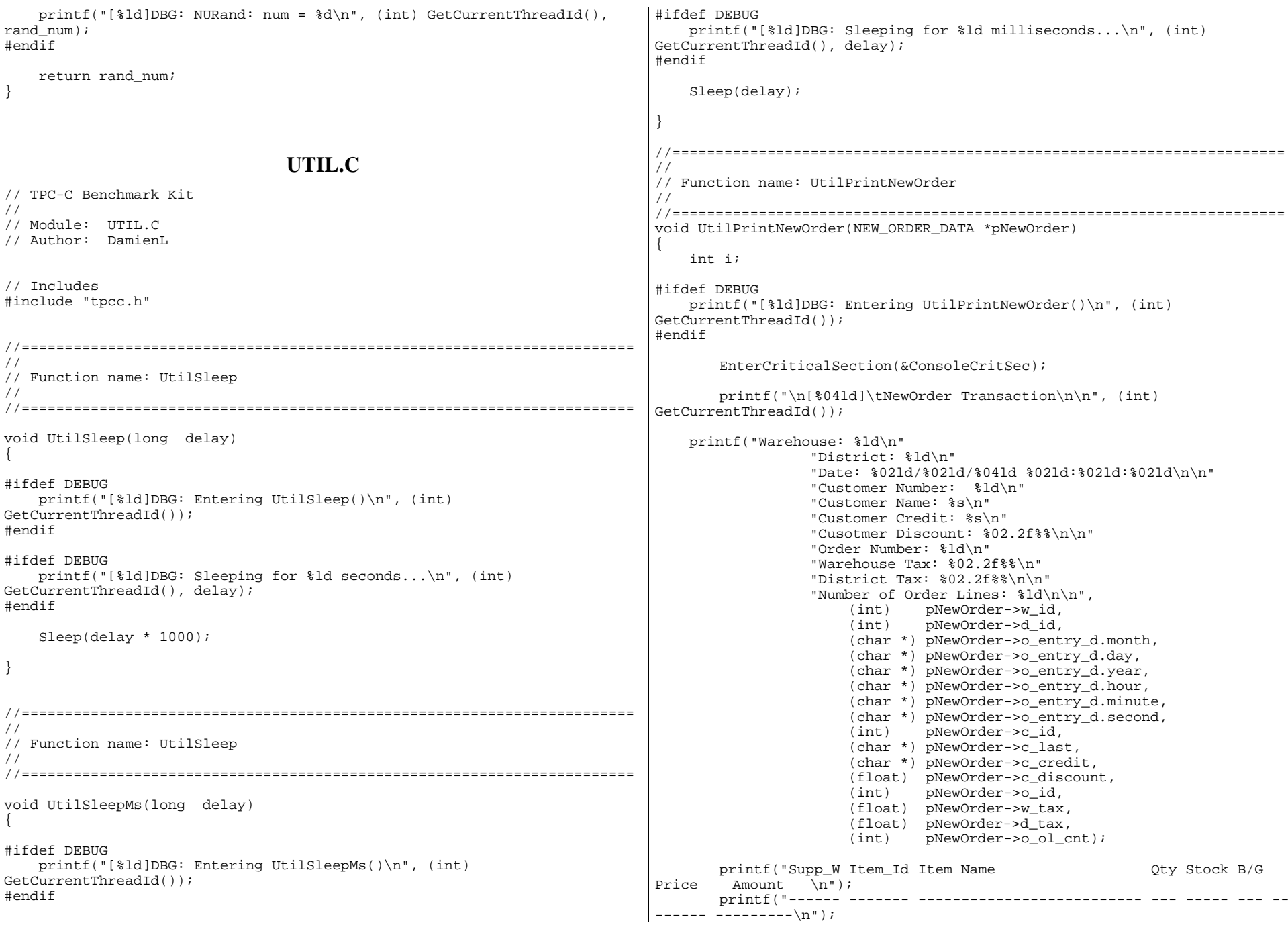

```
for (i=0:i < pNewOrder->o_0l_cnt:i++)\{printf("%04ld %06ld %24s %02ld %03ld %1s %8.2f
%9.2f\n",
               (int) pNewOrder->Ol[i].ol_supply_w_id,<br>(int) pNewOrder->Ol[i].ol i id,
                        pNewOrder->Ol[i].ol_i_id,
                        (char *) pNewOrder->Ol[i].ol_i_name,
                (int) pNewOrder->Ol[i].ol_quantity,
                (int) pNewOrder->Ol[i].ol_stock,
                (char *) pNewOrder->Ol[i].ol_brand_generic,
                (float) pNewOrder->Ol[i].ol_i_price,
                (float) pNewOrder->Ol[i].ol_amount);
\qquad \qquad \}printf("\nTotal: $%05.2f\n\n",
                       (float) pNewOrder->total_amount);
       printf("Execution Status: %s\n\n",
                       (char *) pNewOrder->execution_status);
       LeaveCriticalSection(&ConsoleCritSec);
}
//=======================================================================
//
// Function name: UtilPrintPayment
//
//=======================================================================
void UtilPrintPayment(PAYMENT_DATA *pPayment)
{
       char tmp_data[201];
    char data line 1[51];
       char data_line_2[51];
       char data_line_3[51];
       char data line 4[51];
#ifdef DEBUG
     printf("[%ld]DBG: Entering UtilPrintPayment()\n", (int)
GetCurrentThreadId());
#endif
     EnterCriticalSection(&ConsoleCritSec);
       printf("\n[%04ld]\tPayment Transaction\n\n", (int)
GetCurrentThreadId());
     printf("Date: %02ld/%02ld/%04ld %02ld:%02ld:%02ld\n\n",
                (int) pPayment->h_date.month,
                       (int) pPayment->h_date.day,
                (int) pPayment->h_date.year,
                       (int) pPayment->h_date.hour,
                       (int) pPayment->h_date.minute,
                       (int) pPayment->h_date.second);
       printf("Warehouse: %ld\n"
                   "District: %ld\n\n",
```
(int) pPayment->w\_id, (int) pPayment->d\_id); printf("Warehouse Address Street 1: %s\n" "Warehouse Address Street 2: %s\n", (char \*) pPayment->w\_street\_1, (char \*) pPayment->w\_street\_2); printf("Warehouse Address City: %s\n" "Warehouse Address State: %s\n" "Warehouse Address Zip: %s\n\n", (char \*) pPayment->w\_city, (char \*) pPayment->w\_state, (char \*) pPayment->w\_zip); printf("District Address Street 1: %s\n" "District Address Street 2: %s\n", (char \*) pPayment->d\_street\_1, (char \*) pPayment->d\_street\_2); printf("District Address City: %s\n" "District Address State: %s\n" "District Address Zip: %s\n\n", (char \*) pPayment->d\_city, (char \*) pPayment->d\_state, (char \*) pPayment->d\_zip); printf("Customer Number: %ld\n" "Customer Warehouse: %ld\n" "Customer District: %ld\n", (int) pPayment->c\_id, (int) pPayment->c w id, (int) pPayment->c\_d\_id); printf("Customer Name: %s %s %s\n" "Customer Since: %02ld-%02ld-%04ld\n", (char \*) pPayment->c\_first, (char \*) pPayment->c\_middle, (char \*) pPayment->c\_last, (int) pPayment->c\_since.month, (int) pPayment->c\_since.day, (int) pPayment->c\_since.year); printf("Customer Address Street 1: %s\n" "Customer Address Street 2: %s\n" "Customer Address City: %s\n" "Customer Address State: %s\n" "Customer Address Zip: %s\n" "Customer Phone Number: %s\n\n" "Customer Credit: %s\n" "Customer Discount: \$02.2f%\n", (char \*) pPayment->c\_street\_1, (char \*) pPayment->c\_street\_2, (char \*) pPayment->c\_city,  $(char *)$  pPayment->c\_state, (char \*) pPayment->c\_zip, (char \*) pPayment->c\_phone, (char \*) pPayment->c\_credit, (double) pPayment->c\_discount);

printf("Amount Paid: \$%04.2f\n"

```
 "New Customer Balance: $%10.2f\n",
                          (float) pPayment->h_amount,
                          (double) pPayment->c_balance);
     printf("Credit Limit: $%10.2f\n\n",
                          (double) pPayment->c_credit_lim);
      if (strcmp(pPayment->c_data," ") != 0)
         {
                 strcpy(tmp_data, pPayment->c_data);
                 strncpy(data_line_1, tmp_data, 50); data_line_1[50] =
' \setminus 0';
                 strncpy(data_line_2, &tmp_data[50], 50); data_line_2[50] =
' \setminus 0';
                 strncpy(data_line_3, &tmp_data[100], 50); data_line_3[50] =
' \setminus 0';
                 strncpy(data line 4, &tmp data[150], 50); data line 4[50] =
' \setminus 0';
         }
        else{
                 strcpy(data_line_1, " "); strcpy(data_line_2, " ");
                 strcpy(data_line_3, " "); strcpy(data_line_4, " ");
         }
        printf(" ------------------------------------------
------\n\ n");
     printf("Customer Data: |%50s|\n", data_line_1);
        printf(" |850s|\n\pi, data_line_2);<br>printf(" |850s|\n\pi, data line 3);
        \begin{array}{c}\n\text{printf} \\
\text{printf} \\
\text{printf} \\
\text{if} \\
\text{if} \\
\text{if} \\
\text{if} \\
\text{if} \\
\text{if} \\
\text{if} \\
\text{if} \\
\text{if} \\
\text{if} \\
\text{if} \\
\text{if} \\
\text{if} \\
\text{if} \\
\text{if} \\
\text{if} \\
\text{if} \\
\text{if} \\
\text{if} \\
\text{if} \\
\text{if} \\
\text{if} \\
\text{if} \\
\text{if} \\
\text{if} \\
\text{if} \\
\text{if} \\
\text{if} \\
\text{if} \\
\text{if} \\
\text{if} \\
\text{if}printf(" |%50s|\n", data_line_4);
         printf(" ------------------------------------------
------\n\cdot n'\nprintf("Execution Status: %s\n\n",
                          (char *) pPayment->execution_status);
         LeaveCriticalSection(&ConsoleCritSec);
}
//=======================================================================
//
// Function name: UtilPrintOrderStatus
//
//=======================================================================
void UtilPrintOrderStatus(ORDER_STATUS_DATA *pOrderStatus)
{
     int i;#ifdef DEBUG
     printf("[%ld]DBG: Entering UtilPrintOrderStatus()\n", (int)
GetCurrentThreadId());
#endif
        EnterCriticalSection(&ConsoleCritSec);
                                                                                                printf("\n[%04ld]\tOrder-Status Transaction\n\n", (int)
                                                                                       GetCurrentThreadId());
                                                                                                printf("Warehouse: %ld\n"
                                                                                                         "District: %ld\n\n",
                                                                                                                 (int) pOrderStatus->w_id,
                                                                                                                 (int) pOrderStatus->d_id);
                                                                                                printf("Customer Number: %ld\n"
                                                                                                         "Customer Name: %s %s %s\n\n",
                                                                                                                 (int) pOrderStatus->c_id,
                                                                                                                 (char *) pOrderStatus->c_first,
                                                                                                                 (char *) pOrderStatus->c_middle,
                                                                                                                 (char *) pOrderStatus->c_last);
                                                                                                printf("Customer Balance: $%5.2f\n\n",
                                                                                                                 (double) pOrderStatus->c_balance);
                                                                                                printf("Order Number: %ld\n"
                                                                                                         "Entry Date: %02ld/%02ld/%04ld %02ld:%02ld:%02ld\n"
                                                                                                         "Carrier Number: %ld\n\n"
                                                                                                         "Number of order lines: %ld\n\n",
                                                                                                                 (int) pOrderStatus->o_id,
                                                                                                                 (int) pOrderStatus->o_entry_d.month,
                                                                                                                 (int) pOrderStatus->o_entry_d.day,
                                                                                                                 (int) pOrderStatus->o_entry_d.year,
                                                                                                                 (int) pOrderStatus->o_entry_d.hour,
                                                                                                                 (int) pOrderStatus->o_entry_d.minute,
                                                                                                                 (int) pOrderStatus->o_entry_d.second,
                                                                                                                 (int) pOrderStatus->o_carrier_id,
                                                                                                                 (int) pOrderStatus->o_ol_cnt);
                                                                                             printf ("Supply-W Item-Id Delivery-Date Qty Amount \n");
                                                                                                printf ("-------- -------- --------------<sup>-</sup> <sup>-</sup>---
                                                                                       \n\langle n" \rangle;
                                                                                            for (i=0:i < p0rderStatus->o ol cnt; i++) {
                                                                                                        printf("%04ld %06ld %02ld/%02ld/%04ld
                                                                                       %02ld %9.2f\n",
                                                                                                                          (int) pOrderStatus-
                                                                                       >OlOrderStatusData[i].ol_supply_w_id,
                                                                                                                          (int) pOrderStatus-
                                                                                       >OlOrderStatusData[i].ol_i_id,
                                                                                                                          (int) pOrderStatus-
                                                                                        >OlOrderStatusData[i].ol_delivery_d.month,
                                                                                                                          (int) pOrderStatus-
                                                                                       >OlOrderStatusData[i].ol_delivery_d.day,
                                                                                                                          (int) pOrderStatus-
                                                                                        >OlOrderStatusData[i].ol_delivery_d.year,
                                                                                                                          (int) pOrderStatus-
                                                                                       >OlOrderStatusData[i].ol_quantity,
                                                                                                                          (double) pOrderStatus-
                                                                                       >OlOrderStatusData[i].ol_amount);
                                                                                         }
                                                                                                if (pOrderStatus->o_ol_cnt == 0)
                                                                                                        printf("\nNo Order-Status items.\n\n");
                                                                                                printf("\nExecution Status: %s\n\n",
```
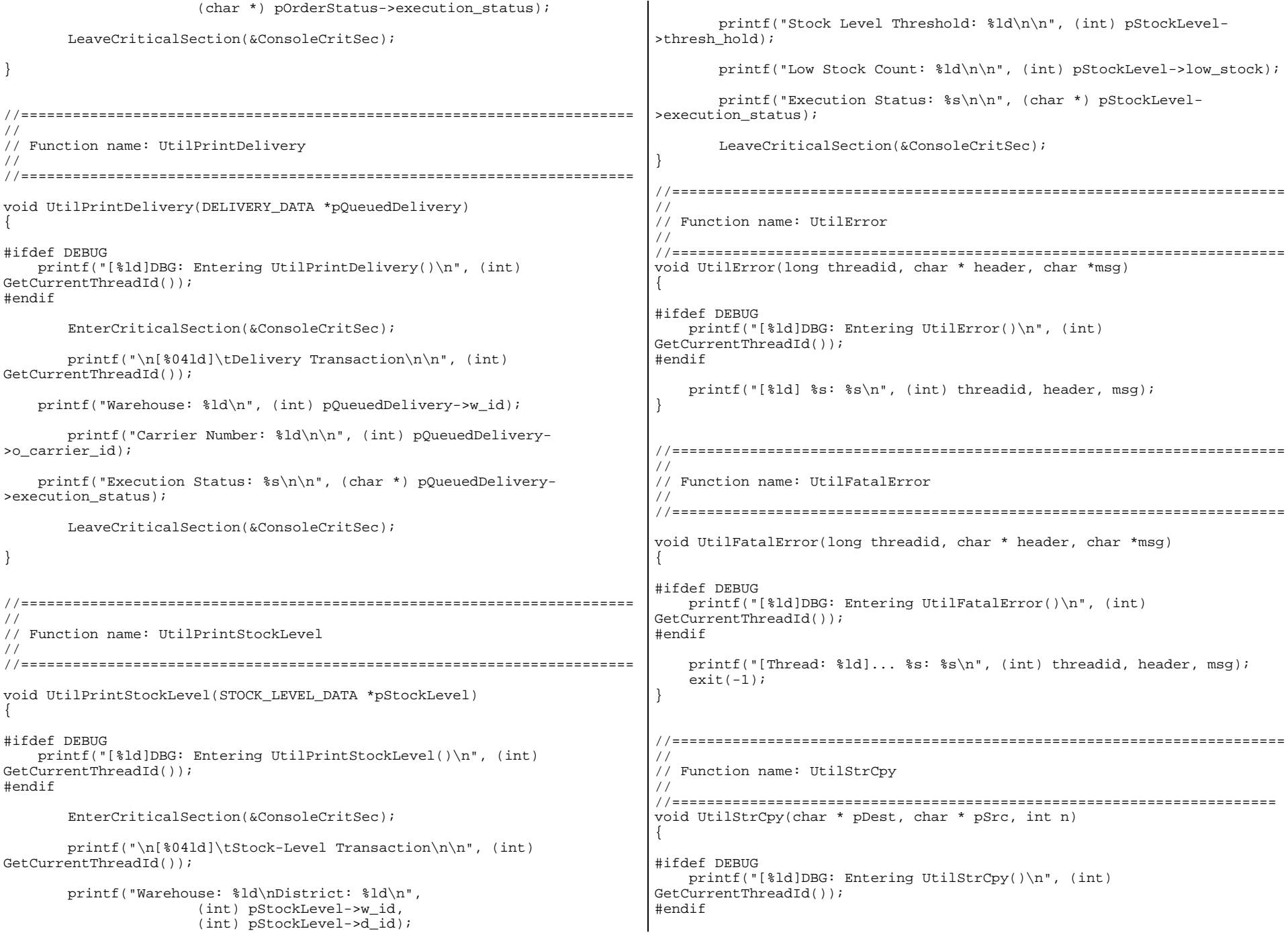

```
 strncpy(pDest, pSrc, n);
    pDest[n] = '\\0'i}
#ifdef USE_CONMON
//=======================================================================
//
// Function name: WriteConsoleString
//
//======================================================================
void WriteConsoleString(HANDLE hConMon, char *str, short x, short y, short
color, BOOL pad)
{
       COORD dwWriteCoord = \{0, 0\};
       DWORD cCharsWritten;LPVOID dummy;
       int len, i;
#ifdef DEBUG
     printf("[%ld]DBG: Entering WriteConsoleString()\n", (int)
GetCurrentThreadId());
#endif
       dwWriteCoord.X = x;dwWriteCoord.Y = y;
       if (pad)
        {
               len = strlen(str);if (len < CON_LINE_SIZE)
               {
                       for(i=1;i<CON_LINE_SIZE-len;i++)
                       {
                              strcat(str," ");
                       }
               }
        }
       EnterCriticalSection(&ConsoleCritSec);
       switch (color)
\{case YELLOW:SetConsoleTextAttribute(hConMon,
                              FOREGROUND_INTENSITY | FOREGROUND_GREEN |
FOREGROUND_RED | BACKGROUND_BLUE);
                break;case RED:SetConsoleTextAttribute(hConMon,
                              FOREGROUND_INTENSITY | FOREGROUND_RED |
BACKGROUND_BLUE);
                break;case GREEN:
SetConsoleTextAttribute(hConMon,
                              FOREGROUND_INTENSITY | FOREGROUND_GREEN |
BACKGROUND_BLUE);
                       break; }
                                                                                    SetConsoleCursorPosition(hConMon, dwWriteCoord);
                                                                                    WriteConsole(hConMon, str, strlen(str), &cCharsWritten, dummy);
                                                                                    LeaveCriticalSection(&ConsoleCritSec);
                                                                             }
                                                                             #endif
                                                                             //=======================================================================
                                                                             //
                                                                             // Function name: AddDeliveryQueueNode
                                                                             //
                                                                             //=======================================================================
                                                                            BOOL AddDeliveryQueueNode(DELIVERY_PTR node_to_add)
                                                                             {
                                                                                    DELIVERY PTR local node;
                                                                             #ifdef DEBUG
                                                                                    DELIVERY_PTR ptrtmp;
                                                                                    short i;#endif
                                                                                    EnterCriticalSection(&QueuedDeliveryCritSec);
                                                                                    if ((local_node = malloc(sizeof(struct delivery_node)) ) == NULL)
                                                                                     {
                                                                                            printf("ERROR: problem allocating memory for delivery
                                                                             queue.\n");
                                                                                            exit(-1);}
                                                                                    else{
                                                                                            memcpy(local_node, node_to_add, sizeof (struct
                                                                            delivery node));
                                                                                            if (queued_delivery_cnt == 0)
                                                                                            {
                                                                                                   delivery_head = local_node;
                                                                                                   delivery head->next delivery = NULL;
                                                                                                   delivery tail = delivery head;
                                                                                            }
                                                                                            else{
                                                                                                   local_node->next_delivery = NULL;
                                                                                                   delivery tail->next delivery = local node;
                                                                                                   delivery tail = local node;
                                                                                            } 
                                                                                     }
                                                                                    queued_delivery_cnt++;
                                                                             #ifdef DEBUG
                                                                                    i=0;printf("Add to delivery list: %ld\n", queued delivery cnt);
                                                                                    ptrtmp=delivery_head;
                                                                                    while (ptrtmp != NULL)
```

```
{
              i++;
              printf("%ld - w_id %ld - o_carrier_id %ld - queue_time
%d/%d/%d %d:%d:%d:%d\n",
                             i, ptrtmp->w_id, ptrtmp->o_carrier_id,
                             ptrtmp->queue_time.wMonth,
                             ptrtmp->queue_time.wDay,
                             ptrtmp->queue_time.wYear,
                             ptrtmp->queue_time.wHour,
                             ptrtmp->queue_time.wMinute,
                             ptrtmp->queue_time.wSecond,
                             ptrtmp->queue_time.wMilliseconds);
              ptrtmp=ptrtmp->next_delivery;
       }
#endif
       LeaveCriticalSection(&QueuedDeliveryCritSec);
     return TRUE;}
//=======================================================================
//
// Function name: GetDeliveryQueueNode
//
//=======================================================================
BOOL GetDeliveryQueueNode(DELIVERY_PTR node_to_get)
{
       DELIVERY PTR local node;
       BOOL rc;
#ifdef DEBUG
       DELIVERY PTR ptrtmp;
       short i;
#endif
       EnterCriticalSection(&QueuedDeliveryCritSec);
       if (queued_delivery_cnt == 0)
       {
#ifdef DEBUG
              printf("No delivery nodes found.\n");
#endif
              rc = FALSE;}
       else{
              memcpy(node_to_get, delivery_head, sizeof(struct
delivery node));
              if (queued_delivery_cnt == 1)
               {
                      free(delivery_head);
                      delivery_head = NULL;
                      queued delivery cnt = 0;
                                                                                        }
                                                                                        else{
                                                                                               local node = delivery head;delivery_head = delivery_head->next_delivery;
                                                                                               free(local_node);
                                                                                               queued_delivery_cnt--;
                                                                                         } 
                                                                         #ifdef DEBUG
                                                                                        i=0;
printf("Get from delivery list:
                                                                         %ld\n",queued_delivery_cnt);
                                                                                        ptrtmp=delivery_head;
                                                                                        while (ptrtmp != NULL)
                                                                                        {
                                                                                               i + + j
printf("%ld - w_id %ld - o_carrier_id %ld -
                                                                         queue_time %d/%d/%d %d:%d:%d:%d\n",
                                                                                                              i, ptrtmp->w_id, ptrtmp-
                                                                          >o_carrier_id,
                                                                                                              ptrtmp->queue_time.wMonth,
                                                                                                              ptrtmp->queue_time.wDay,
                                                                                                              ptrtmp->queue_time.wYear,
                                                                                                              ptrtmp->queue_time.wHour,
                                                                                                              ptrtmp->queue_time.wMinute,
                                                                                                              ptrtmp->queue_time.wSecond,
                                                                                                              ptrtmp->queue_time.wMilliseconds);
                                                                                               ptrtmp=ptrtmp->next_delivery;
                                                                                        }
                                                                          #endif
                                                                                        rc = TRUE;}
                                                                                 LeaveCriticalSection(&QueuedDeliveryCritSec);
                                                                              return rc;}
                                                                          //=======================================================================
                                                                          //
                                                                          // Function name: WriteDeliveryString
                                                                          //
                                                                          //=======================================================================
                                                                         void WriteDeliveryString(char buf[255])
                                                                          {
                                                                                 DWORD bytesWritten;
                                                                                DWORD retCode;#ifdef DEBUG
                                                                              printf("[%ld]DBG: Entering UtilDeliveryMsg()\n", (int)
                                                                         GetCurrentThreadId());
                                                                         #endif
```
EnterCriticalSection(&WriteDeliveryCritSec);

 retCode = WriteFile (hDeliveryMonPipe, buf, PLEASE\_WRITE, &bytesWritten, NULL);

LeaveCriticalSection(&WriteDeliveryCritSec);

}

# *Appendix C - Tunable Parameters*

### **Microsoft Windows NT 4.0 Configuration Parameters**

There were no Windows NT Registry parameters that were changed from their default settings. The following services were disabled in the Windows NT Control Panel/ Services on the Server:

- License Logging Service
- NT LM Security Support Provider
- Plug and Play
- Spooler

### **Microsoft SQL Server Startup Parameters**

c:\ mssql\binn\sqlservr -c -x -t1081 -T812 -T3502 -T1140 -Cd1450000 - Cp4500

#### Where:

- -c Start SQL Server independently of the Service Control Manager
- -x Disables the keeping of CPU time and cache hit ratio statistics
- -t1081 Allows the index pages a "second" trip through the cache
- -T812 Disables checkpoint buffer sorting
- -T3502 Writes a message to the SQL Server Errorlog showing the beginning and ending time of each checkpoint
- -T1140 Optimizes free space allocation
- -Cd1450000 Defines the number of 2KB database cache buffers
- -Cp4500 Defines the number of buffers for the procedure cache

## **SQL Server Stack Size**

The default stack size for Microsoft SQL Server 6.5.SP4 (6.50.258) was changed using the EDITBIN utility. The EDITBIN utility ships with Microsoft Visual C++ V4.0. The command used to change the stack size is:

editbin /S: 65536 sqlservr.exe

This command is fully documented as an article in the Microsoft Knowledge Base on the Microsoft Web Site at www.microsoft.com/support.

## **DBCC GAMINIT**

Prior to the execution of the benchmark, the following script was run to proactively populate the Global Allocation Map (GAM) rather than allowing it to be populated on an as needed basis.

Use tpcc go dbcc gaminit go

This command is fully documented as an article in the Microsoft Knowledge Base on the Microsoft Web Site at www.microsoft.com/support.

### **'Cache' Column of Sysobjects Table**

Prior to the execution of the benchmark, the following script was run and SQL Server was restarted to improve cache performance of tables which are accessed non-uniformly. Use of this feature is fully documented as an article in the Microsoft Knowledge Base on the Microsoft Web Site at www.microsoft.com/support.

```
Use tpcc
go
update sysobjects set cache=2 from sysobjects where name='stock'
go
update sysobjects set cache=5 from sysobjects where name='customer'
go
```
## **BOOT.INI**

The /3gb switch was added to the boot.ini file to cause NT Server to allow 3GB of user and 1GB of kernel virtual address space, rather than the usual 2GB of virtual address space for each.

### **Microsoft SQL Server Startup Parameters**

```
Key Name: SOFTWARE\Microsoft\MSSQLServer\MSSQLServer\Parameters
Class Name: <NO CLASS>
Last Write Time: 6/25/97 - 9:42 PM
Value 0Name:SOLArg0
  Type: REG_SZ
 Data: -dC:\MSSQL\DATA\MASTER.DATValue 1Name: SOLArg1
  Type: REG_SZ
 Data: -eC:\MSSQL\LOG\ERRORLOG
```
### **Microsoft SQL Server Configuration Parameters**

```
1> 2> 3> 4> 5> 6> 7> 8> 9> 10> 11> 12> 13> 14>/* File: VERSION.SQL
              Microsoft TPC-C Kit Ver. 3.00.000
              Audited 08/23/96, By Francois Raab
              Copyright Microsoft, 1996
/* Author: Damien Lindauer
              damienl@Microsoft.com
                                                                          ---------------------------------------------------------------------------------------------------- Microsoft SQL Server 6.50 - 6.50.258 (Intel X86)
                                                                               Jun 16 1997 11:46:49Cop
                                                                               yright (c) 1988-1997 Microsoft Corporation
                                                                         (1 row affected)
                                                                        1 > 2
1> 2> 3> 4> 5> 6> 7> 8> 9> 10> 11> 12> 13> 14>
                                                                         /* File: CONFIG.SQL
                                                                         \frac{1}{\ast}/* Microsoft TPC-C Kit Ver. 3.00.000
                                                                         */
                                                                         /* Audited 08/23/96, By Francois Raab
                                                                         */
                                                                         /*
                                                                         */
                                                                         /* Copyright Microsoft, 1996
                                                                         */
                                                                         /*
                                                                         */
                                                                         /* Author: Damien Lindauer
                                                                         \star /
                                                                         /* damienl@Microsoft.com
                                                                         */
                                                                        print " "
                                                                        select convert(char(30), getdate(), 9)
                                                                        print " "
                                                                           ------------------------------ Oct 7 1997 9:29:02:826AM(1 row affected)
                                                                        1> 2> 3> Configuration option changed. Run the RECONFIGURE command to
                                                                        install.sp_configure "show advanced",1
                                                                        1> 2> reconfigure with override
                                                                        1> 2> sp_configure
```
print " "

print " "

 $1 > 2 > 3>$ 

(1 row affected)

select @@version

select convert(char(30), getdate(), 9)

 ------------------------------Oct 7 1997 9:29:02:043AM

 $\frac{*}{\prime}$ 

\*/

\*/ /\* \*/

> \*/ /\* \*/

 $\star$  /

 $'$  \*/

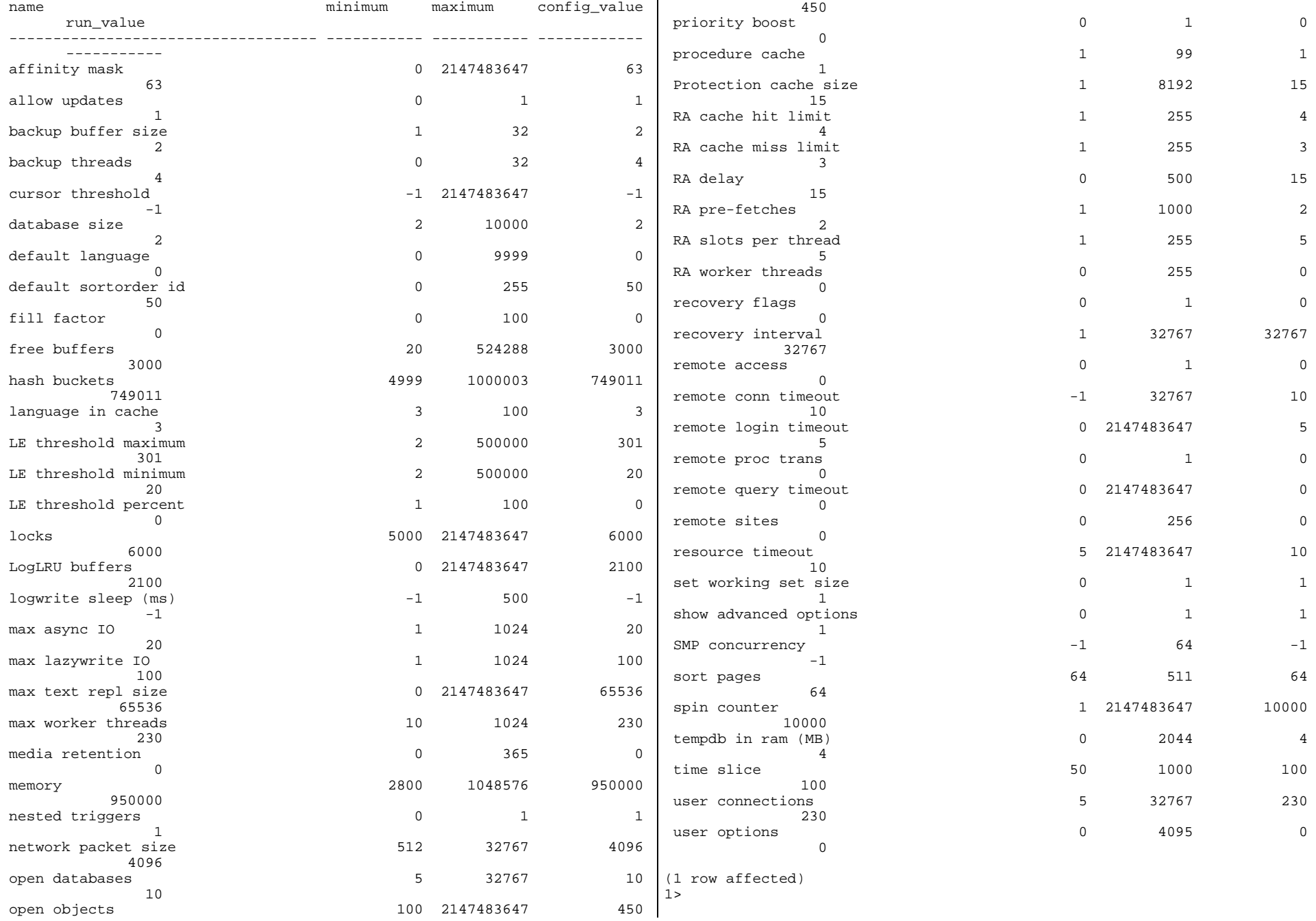

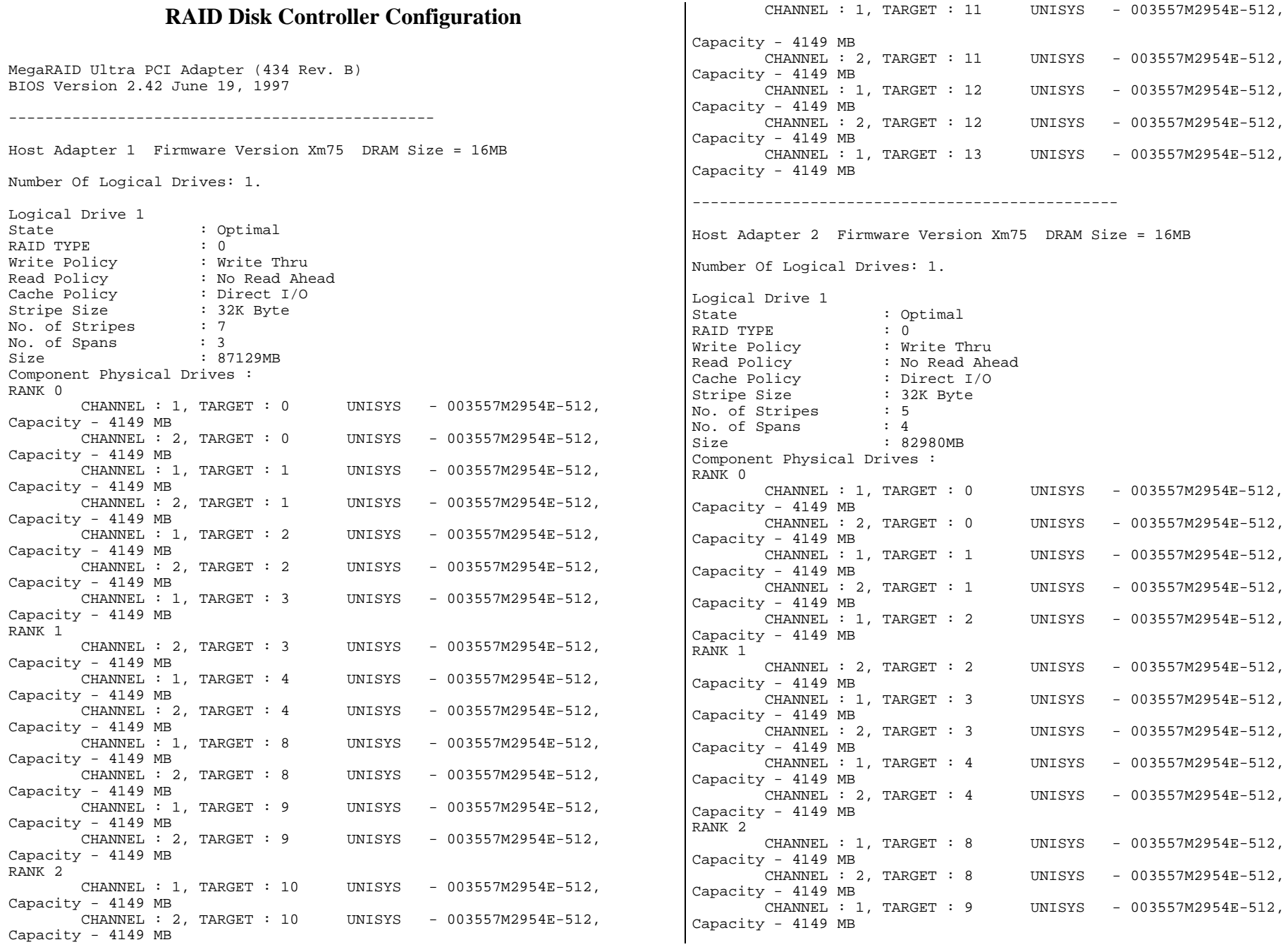

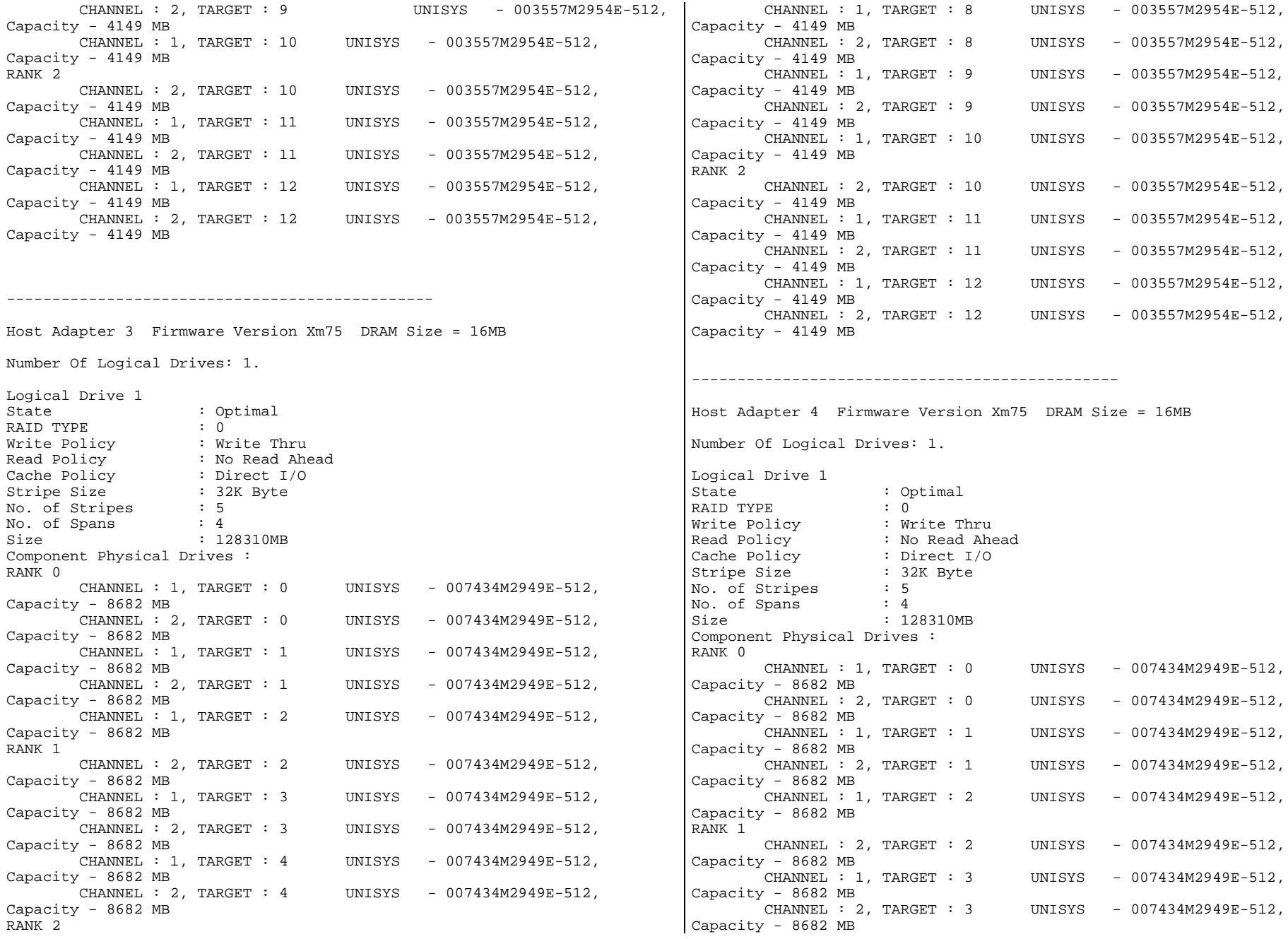

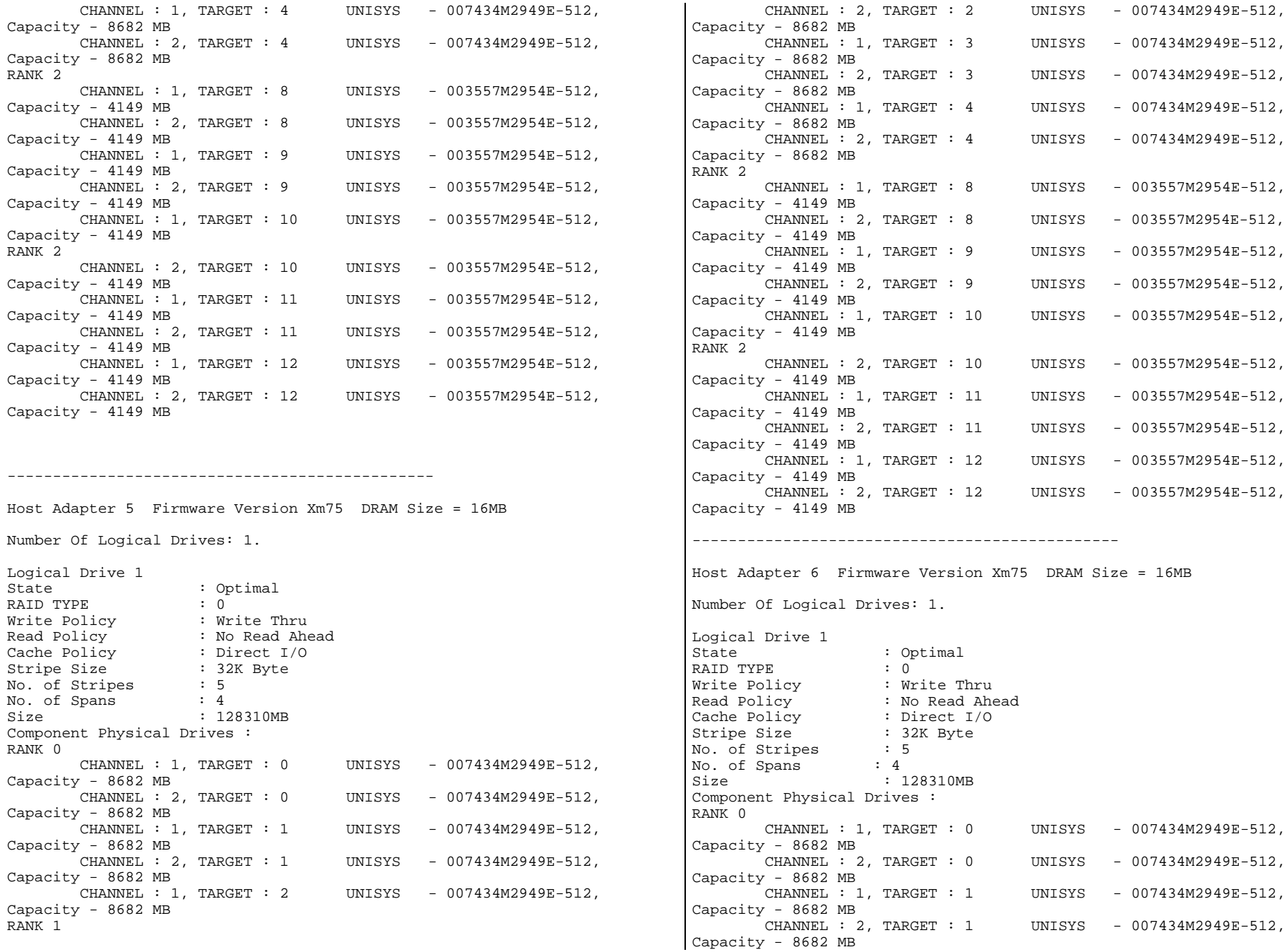

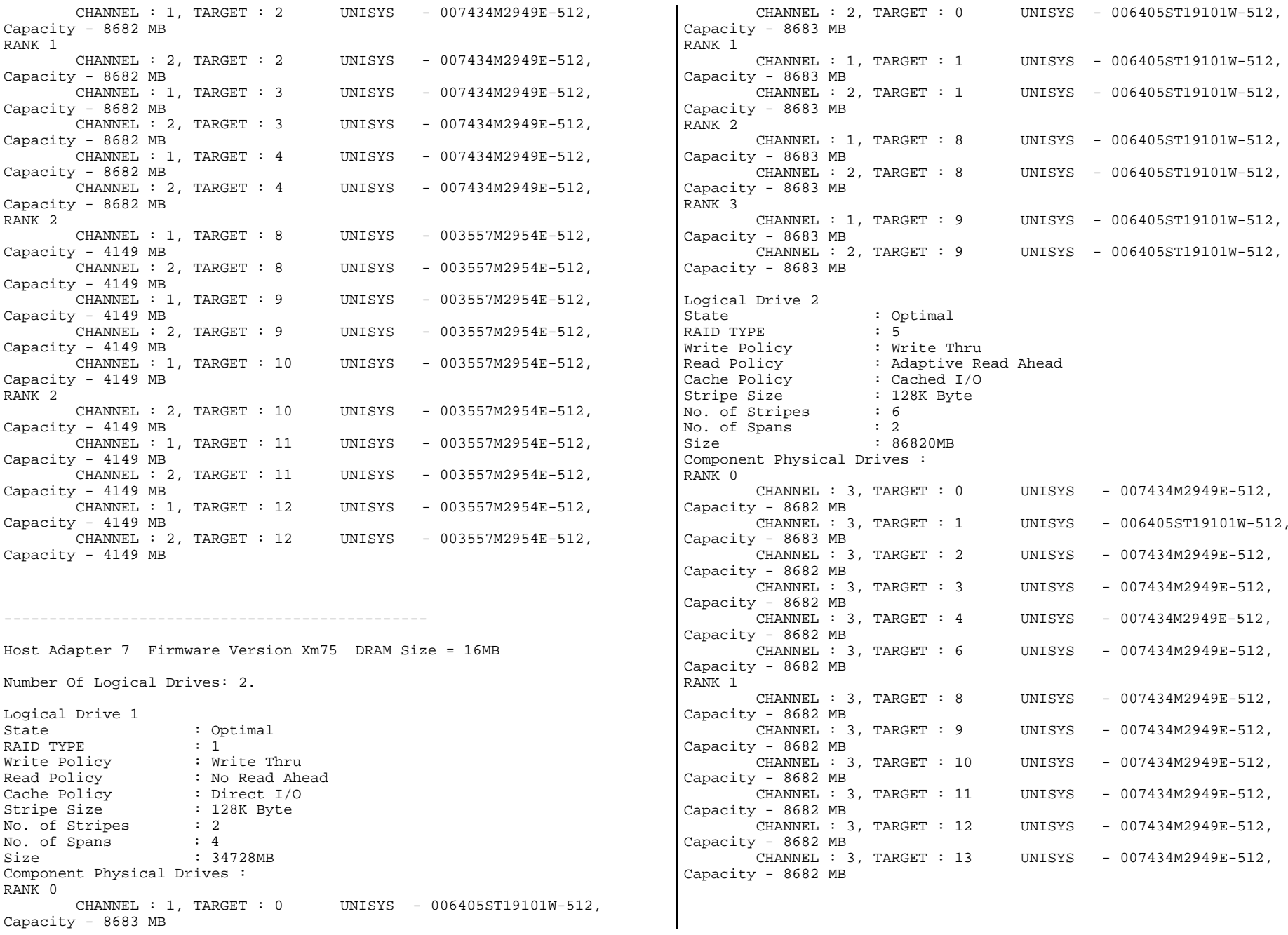

### **Configuration of Log Drives**

There were four mirrored pairs of log drives, with four log drives housed in one independently powered disk cage and their four mirrors housed in a second independently powered disk cage. Each disk cage contained redundant power supplies. The two disk cages were attached to two channels of the seventh RAID controller. The controller was configured to stripe log IO across the four pairs of log drives and to use Write Thru, No Read Ahead and DirectIO (no read or write caching in the RAID controller).

The log disk drives themselves have large data buffers and support both Read Cache Enable (RCE, Factory enabled) and Write Cache Enable (WCE, Factory disabled). All disk writes first load data into the disk buffer. If WCE is enabled, IO completion is signaled immediately, and data is transferred to the media as soon as possible. If WCE is disabled, IO completion is not signaled until after the data is transferred to the media.

Unisys software (provided with the base system) was used to change the setting of WCE for each log drive to enabled.

For the priced configuration, a UPS was attached to the power supply of each of the two log disk cages. Since even with WCE enabled, the log drives will transfer the data from the buffer to the media as soon as possible (i.e., during the next disk revolution for sequential writes), the existence of the UPS guarantees that a loss of system power will not stop the writes from occurring to the disk media after IO completion is signaled to the RAID controller and system. Since there is no single point of failure in this configuration, it meets the TPC-C requirements of guaranteeing the durability of all committed transactions.

### **NT Server Configuration Information**

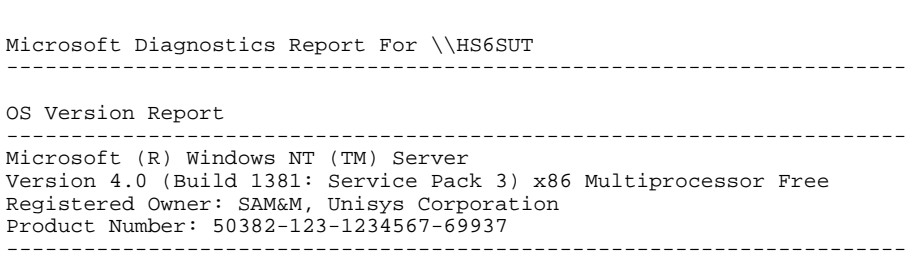

System Report

System: AT/AT COMPATIBLE Hardware Abstraction Layer: MPS 1.4 - APIC platform BIOS Date: 09/30/97 BIOS Version: PhoenixBIOS 4.0 Release 5.16.9B1Processor list: 0: x86 Family 6 Model 1 Stepping 9 GenuineIntel ~200 Mhz 1: x86 Family 6 Model 1 Stepping 9 GenuineIntel ~200 Mhz 2: x86 Family 6 Model 1 Stepping 9 GenuineIntel ~200 Mhz 3: x86 Family 6 Model 1 Stepping 9 GenuineIntel ~200 Mhz 4: x86 Family 6 Model 1 Stepping 9 GenuineIntel ~200 Mhz 5: x86 Family 6 Model 1 Stepping 9 GenuineIntel ~200 Mhz ----------------------------------------------------------------------Video Display Report ----------------------------------------------------------------------BIOS Date: 09/02/94 BIOS Version: CL-GD5429 VGA BIOS Version 1.00aAdapter: Setting: 1024 x 768 x 256 72 Hz Type: cirrus compatible display adapter String: Cirrus Logic Compatible Memory: 1 MB Chip Type: CL 5429 DAC Type: Integrated RAMDAC Driver: Vendor: Microsoft Corporation File(s): cirrus.sys, vga.dll, cirrus.dll, vga256.dll, vga64K.dll Version: 4.00, 4.0.0 Drives Report ----------------------------------------------------------------------C:\ (Local - NTFS) SYSTEM Total: 0KB, Free: 0KB Serial Number: E006 - C69 Bytes per cluster: 512 Sectors per cluster: 1 Filename length: 255 D:\ (Local - NTFS) DUMP10 Total: 4,241,128KB, Free: 3,458,380KB Serial Number: C4B4 - 84B6 Bytes per cluster: 512 Sectors per cluster: 8 Filename length: 255  $W:\left\{\right.$  (Local - NTFS) DUMP1110 Total: 88,895,644KB, Free: 5,948,264KB Serial Number: 8B1 - 8407 Bytes per cluster: 512 Sectors per cluster: 8 Filename length: 255  $X:\bigvee$  (Local - NTFS) FILES Total: 2,152,708KB, Free: 738,076KB Serial Number: D0BB - 55B8 Bytes per cluster: 512 Sectors per cluster: 8 Filename length: 255 Memory Report

----------------------------------------------------------------------

----------------------------------------------------------------------

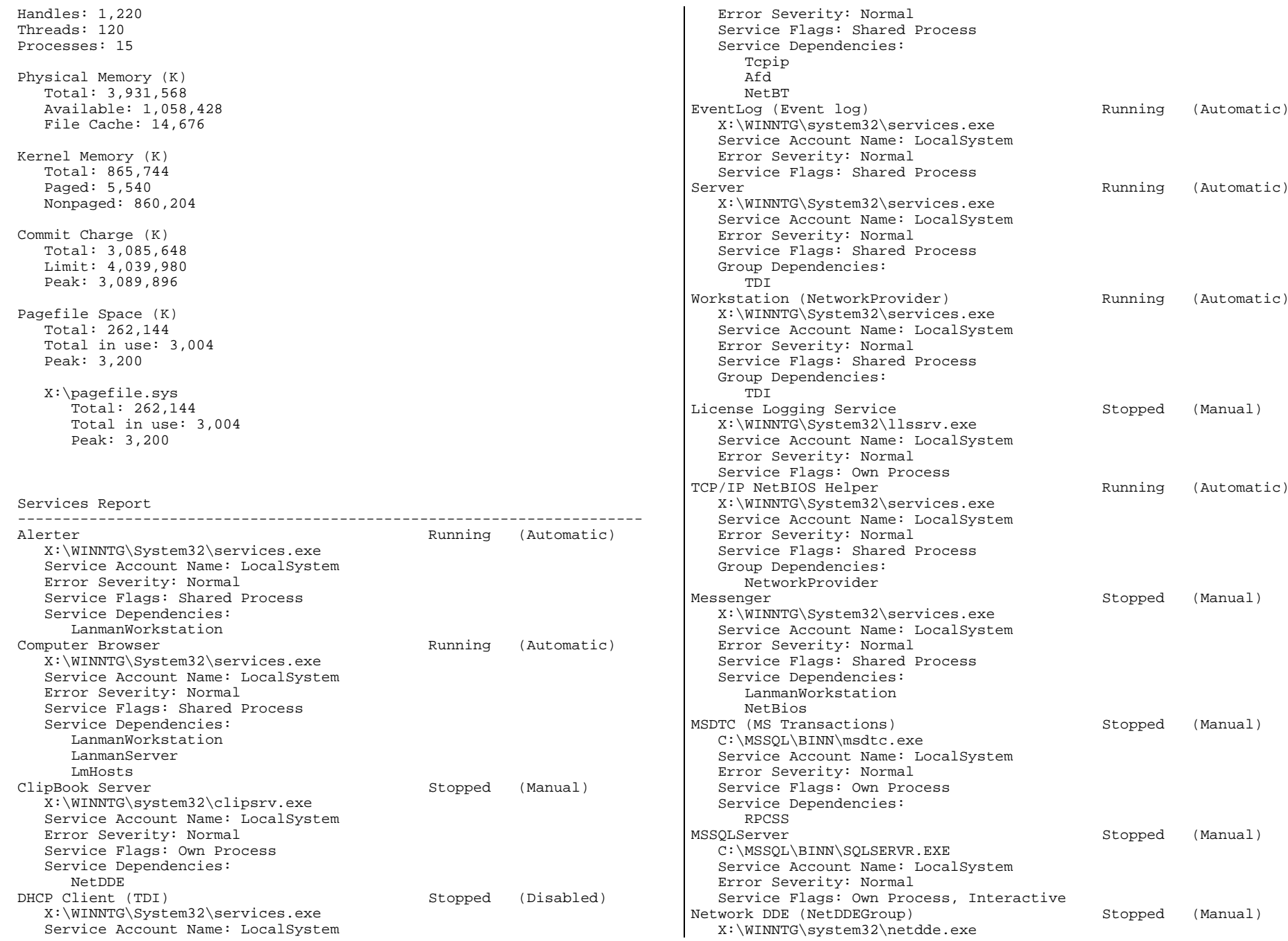

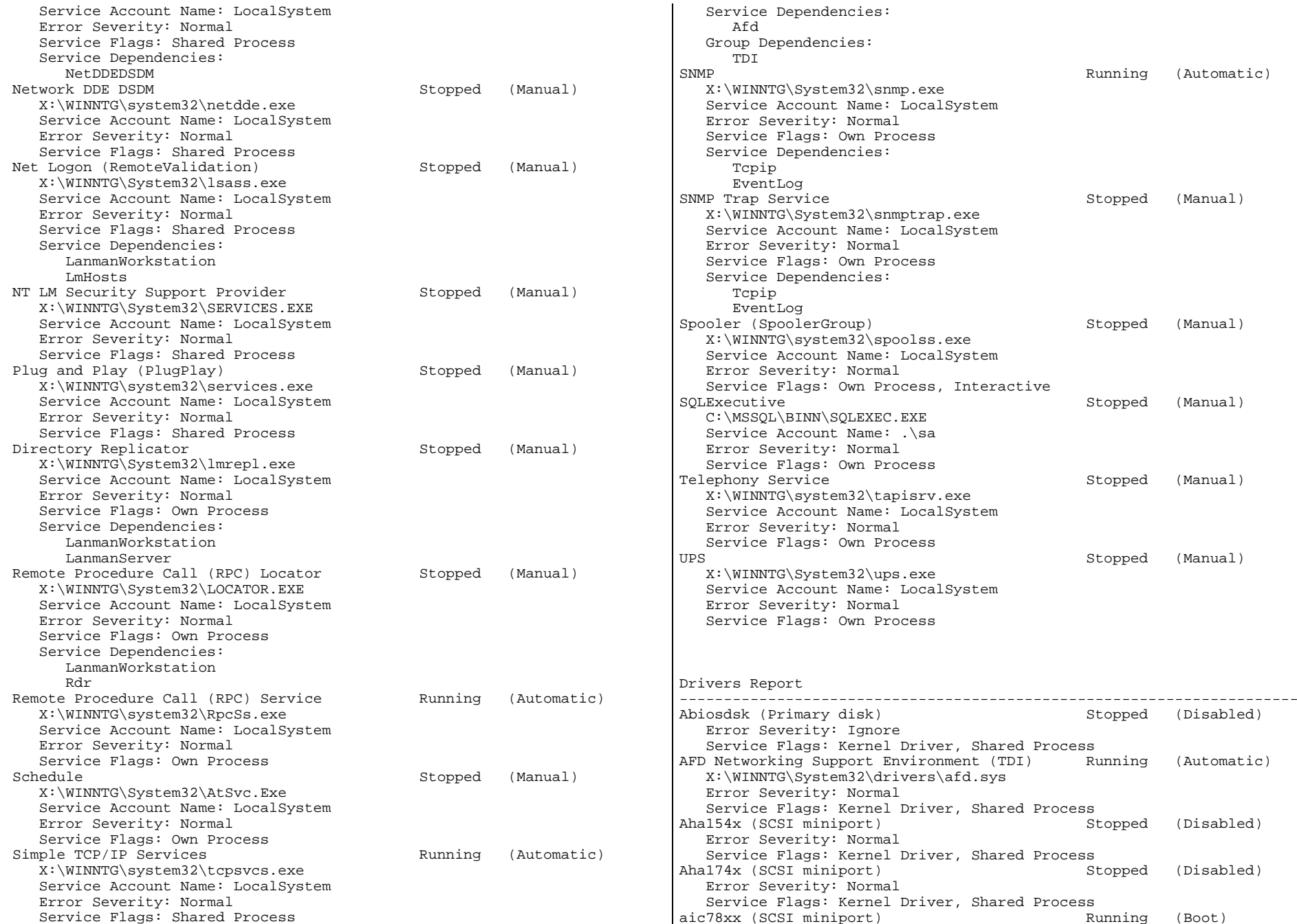

 X:\WINNTG\System32\DRIVERS\aic78xx.sys Error Severity: Normal Service Flags: Kernel Driver, Shared Process Always (SCSI miniport) Stopped (Disabled) Error Severity: Normal Service Flags: Kernel Driver, Shared Process ami0nt (SCSI miniport) Stopped (Disabled) Error Severity: Normal Service Flags: Kernel Driver, Shared Process amsint (SCSI miniport) Stopped (Disabled) Error Severity: Normal Service Flags: Kernel Driver, Shared Process Arrow (SCSI miniport) Stopped (Disabled) Error Severity: Normal Service Flags: Kernel Driver, Shared Process Asante PCI Adapter Driver (NDIS) Running (Automatic) X:\WINNTG\System32\drivers\asantpci.sys Error Severity: Normal Service Flags: Kernel Driver, Shared Process Aspi32 Running (Automatic) Error Severity: Normal Service Flags: Kernel Driver, Shared Process atapi (SCSI miniport) Stopped (Disabled) Error Severity: Normal Service Flags: Kernel Driver, Shared Process Atdisk (Primary disk) Stopped (Disabled) Error Severity: Ignore Service Flags: Kernel Driver, Shared Process ati (Video) Stopped (Disabled) Error Severity: Ignore Service Flags: Kernel Driver, Shared Process Beep (Base) **Running** (System) Error Severity: Normal Service Flags: Kernel Driver, Shared Process BusLogic (SCSI miniport) Stopped (Disabled) Error Severity: Normal Service Flags: Kernel Driver, Shared Process Busmouse (Pointer Port) Stopped (Disabled) Error Severity: Ignore Service Flags: Kernel Driver, Shared Process Cdaudio (Filter) Stopped (System) Error Severity: Ignore Service Flags: Kernel Driver, Shared Process Cdfs (File system) and Running (Disabled) Error Severity: Normal Service Flags: File System Driver, Shared Process Group Dependencies: SCSI CDROM ClassCdrom (SCSI CDROM Class) Running (System) Error Severity: Ignore Service Flags: Kernel Driver, Shared Process Group Dependencies: SCSI miniport Changer (Filter) Stopped (System) Error Severity: Ignore Service Flags: Kernel Driver, Shared Process cirrus (Video) and Running (System) Error Severity: Normal Service Flags: Kernel Driver, Shared Process

Cpqarray (SCSI miniport) Stopped (Disabled) Error Severity: Normal Service Flags: Kernel Driver, Shared Process cpqfws2e (SCSI miniport) Stopped (Disabled) Error Severity: Normal Service Flags: Kernel Driver, Shared Process dac960nt (SCSI miniport) Stopped (Disabled) Error Severity: Normal Service Flags: Kernel Driver, Shared Process dce376nt (SCSI miniport) Stopped (Disabled) Error Severity: Normal Service Flags: Kernel Driver, Shared Process Delldsa (SCSI miniport) Stopped (Disabled) Error Severity: Normal Service Flags: Kernel Driver, Shared Process Dell\_DGX (Video) Stopped (Disabled) Error Severity: Ignore Service Flags: Kernel Driver, Shared Process Disk (SCSI Class) Running (Boot) Error Severity: Ignore Service Flags: Kernel Driver, Shared Process Group Dependencies: SCSI miniport diskint Running (System) Error Severity: Normal Service Flags: Kernel Driver, Shared Process Diskperf (Filter) Stopped (Disabled) Error Severity: Normal Service Flags: Kernel Driver, Shared Process DptScsi (SCSI miniport) Stopped (Disabled) Error Severity: Normal Service Flags: Kernel Driver, Shared Process dtc329x (SCSI miniport) Stopped (Disabled) Error Severity: Normal Service Flags: Kernel Driver, Shared Process em (Base) Running (System) Error Severity: Normal Service Flags: Kernel Driver, Shared Process et4000 (Video) Stopped (Disabled) Error Severity: Ignore Service Flags: Kernel Driver, Shared Process Fastfat (Boot file system) Stopped (Disabled) Error Severity: Normal Service Flags: File System Driver, Shared Process Fd16\_700 (SCSI miniport) Stopped (Disabled) Error Severity: Normal Service Flags: Kernel Driver, Shared Process Fd7000ex (SCSI miniport) Stopped (Disabled) Error Severity: Normal Service Flags: Kernel Driver, Shared Process Fd8xx (SCSI miniport) Stopped (Disabled) Error Severity: Normal Service Flags: Kernel Driver, Shared Process flashpnt (SCSI miniport) Stopped (Disabled) Error Severity: Normal Service Flags: Kernel Driver, Shared Process Floppy (Primary disk) Running (System) Error Severity: Ignore Service Flags: Kernel Driver, Shared Process

Ftdisk (Filter) Stopped (Disabled) Error Severity: Ignore Service Flags: Kernel Driver, Shared Process i8042 Keyboard and PS/2 Mouse Port Driver (Keyboard Port) Running (System) System32\DRIVERS\i8042prt.sys Error Severity: Normal Service Flags: Kernel Driver, Shared Process Inport (Pointer Port) Stopped (Disabled) Error Severity: Ignore Service Flags: Kernel Driver, Shared Process Jazzg300 (Video) Stopped (Disabled) Error Severity: Ignore Service Flags: Kernel Driver, Shared Process Jazzg364 (Video) Stopped (Disabled) Error Severity: Ignore Service Flags: Kernel Driver, Shared Process Jzvxl484 (Video) Stopped (Disabled) Error Severity: Ignore Service Flags: Kernel Driver, Shared Process Keyboard Class Driver (Keyboard Class) Running (System) System32\DRIVERS\kbdclass.sys Error Severity: Normal Service Flags: Kernel Driver, Shared Process KSecDD (Base) Running (System) Error Severity: Normal Service Flags: Kernel Driver, Shared Process mga (Video) Stopped (Disabled) Error Severity: Ignore Service Flags: Kernel Driver, Shared Process mga\_mil (Video) Stopped (Disabled) Error Severity: Ignore Service Flags: Kernel Driver, Shared Process mitsumi (SCSI miniport) Stopped (Disabled) Error Severity: Normal Service Flags: Kernel Driver, Shared Process mkecr5xx (SCSI miniport) Stopped (Disabled) Error Severity: Normal Service Flags: Kernel Driver, Shared Process Modem (Extended base) Stopped (Manual) Error Severity: Ignore Service Flags: Kernel Driver, Shared Process Mouse Class Driver (Pointer Class) Running (System) System32\DRIVERS\mouclass.sys Error Severity: Normal Service Flags: Kernel Driver, Shared Process mraid (Primary disk) **Running** (Boot) Error Severity: Ignore Service Flags: Kernel Driver, Shared Process mraid35x (SCSI miniport) Stopped (Boot) X:\WINNTG\system32\drivers\mraid35x.sys Error Severity: Normal Service Flags: Kernel Driver, Shared Process Msfs (File system) and the Running (System) Error Severity: Normal Service Flags: File System Driver, Shared Process Mup (Network) Running (Manual) X:\WINNTG\System32\drivers\mup.sys Error Severity: Normal

 Service Flags: File System Driver, Shared Process Ncr53c9x (SCSI miniport) Stopped (Disabled) Error Severity: Normal Service Flags: Kernel Driver, Shared Process ncr77c22 (Video) Stopped (Disabled) Error Severity: Ignore Service Flags: Kernel Driver, Shared Process Ncrc700 (SCSI miniport) Stopped (Disabled) Error Severity: Normal Service Flags: Kernel Driver, Shared Process Ncrc710 (SCSI miniport) Stopped (Disabled) Error Severity: Normal Service Flags: Kernel Driver, Shared Process Microsoft NDIS System Driver (NDIS) Running (System) Error Severity: Normal Service Flags: Kernel Driver, Shared Process NetBIOS Interface (NetBIOSGroup) Stopped (Manual) X:\WINNTG\System32\drivers\netbios.sys Error Severity: Normal Service Flags: File System Driver, Shared Process Group Dependencies: TDIWINS Client(TCP/IP) (PNP\_TDI) Stopped (Automatic) X:\WINNTG\System32\drivers\netbt.sys Error Severity: Normal Service Flags: Kernel Driver, Shared Process Service Dependencies: Tcpip NetDetect Stopped (Manual) X:\WINNTG\system32\drivers\netdtect.sys Error Severity: Normal Service Flags: Kernel Driver, Shared Process Npfs (File system) Running (System) Error Severity: Normal Service Flags: File System Driver, Shared Process Ntfs (File system) Running (Disabled) Error Severity: Normal Service Flags: File System Driver, Shared Process Null (Base) Running (System) Error Severity: Normal Service Flags: Kernel Driver, Shared Process NWLink IPX/SPX Compatible Transport Protocol (PNP\_TDI) Running (Automatic) X:\WINNTG\System32\drivers\nwlnkipx.sys Error Severity: Normal Service Flags: Kernel Driver, Shared Process NWLink NetBIOS (PNP\_TDI) Running (Automatic) X:\WINNTG\System32\drivers\nwlnknb.sys Error Severity: Normal Service Flags: Kernel Driver, Shared Process Service Dependencies: NwlnkIpx NWLink SPX/SPXII Protocol Running (Manual) X:\WINNTG\System32\drivers\nwlnkspx.sys Error Severity: Normal Service Flags: Kernel Driver, Shared Process Service Dependencies: NwlnkIpx Oliscsi (SCSI miniport) Stopped (Disabled)

 Error Severity: Normal Service Flags: Kernel Driver, Shared Process Parallel (Extended base) Running (Automatic) Error Severity: Ignore Service Flags: Kernel Driver, Shared Process Service Dependencies: Parport Group Dependencies: Parallel arbitrator Parport (Parallel arbitrator) Running (Automatic) Error Severity: Ignore Service Flags: Kernel Driver, Shared Process ParVdm (Extended base) Running (Automatic) Error Severity: Ignore Service Flags: Kernel Driver, Shared Process Service Dependencies: Parport Group Dependencies: Parallel arbitratorPCIDump (PCI Configuration) Stopped (System) Error Severity: Ignore Service Flags: Kernel Driver, Shared Process Pcmcia (System Bus Extender) Stopped (Disabled) Error Severity: Normal Service Flags: Kernel Driver, Shared Process PnP ISA Enabler Driver (Base) Stopped (System) Error Severity: Ignore Service Flags: Kernel Driver, Shared Process PortFltr (port) Stopped (Manual) Error Severity: Normal Service Flags: Kernel Driver, Shared Process Group Dependencies: SCSI miniport psidisp (Video) Stopped (Disabled) Error Severity: Ignore Service Flags: Kernel Driver, Shared Process Ql10wnt (SCSI miniport) Stopped (Disabled) Error Severity: Normal Service Flags: Kernel Driver, Shared Process qv (Video) Stopped (Disabled) Error Severity: Ignore Service Flags: Kernel Driver, Shared Process Rdr (Network) Running (Manual) X:\WINNTG\System32\drivers\rdr.sys Error Severity: Normal Service Flags: File System Driver, Shared Process s3 (Video) Stopped (Disabled) Error Severity: Ignore Service Flags: Kernel Driver, Shared Process Scsiprnt (Extended base) Stopped (Automatic) Error Severity: Ignore Service Flags: Kernel Driver, Shared Process Group Dependencies: SCSI miniport Scsiscan (SCSI Class) Stopped (System) Error Severity: Ignore Service Flags: Kernel Driver, Shared Process Group Dependencies: SCSI miniport

Serial (Extended base) **Running** (Automatic) Error Severity: Ignore Service Flags: Kernel Driver, Shared Process Sermouse (Pointer Port) Stopped (Disabled) Error Severity: Ignore Service Flags: Kernel Driver, Shared Process Sfloppy (Primary disk) Stopped (System) Error Severity: Ignore Service Flags: Kernel Driver, Shared Process Group Dependencies: SCSI miniport Simbad (Filter) Stopped (Disabled) Error Severity: Normal Service Flags: Kernel Driver, Shared Process slcd32 (SCSI miniport) Stopped (Disabled) Error Severity: Normal Service Flags: Kernel Driver, Shared Process Sparrow (SCSI miniport) Stopped (Disabled) Error Severity: Normal Service Flags: Kernel Driver, Shared Process Spock (SCSI miniport) Stopped (Disabled) Error Severity: Normal Service Flags: Kernel Driver, Shared Process Srv (Network) **Running** (Manual) X:\WINNTG\System32\drivers\srv.sys Error Severity: Normal Service Flags: File System Driver, Shared Process symc810 (SCSI miniport) Stopped (Disabled) Error Severity: Normal Service Flags: Kernel Driver, Shared Process T128 (SCSI miniport) Stopped (Disabled) Error Severity: Normal Service Flags: Kernel Driver, Shared Process T13B (SCSI miniport) Stopped (Disabled) Error Severity: Normal Service Flags: Kernel Driver, Shared Process TCP/IP Service (PNP\_TDI) Running (Automatic) X:\WINNTG\System32\drivers\tcpip.sys Error Severity: Normal Service Flags: Kernel Driver, Shared Process tga (Video) Stopped (Disabled) Error Severity: Ignore Service Flags: Kernel Driver, Shared Process tmv1 (SCSI miniport) Stopped (Disabled) Error Severity: Normal Service Flags: Kernel Driver, Shared Process Ultra124 (SCSI miniport) Stopped (Disabled) Error Severity: Normal Service Flags: Kernel Driver, Shared Process Ultra14f (SCSI miniport) Stopped (Disabled) Error Severity: Normal Service Flags: Kernel Driver, Shared Process Ultra24f (SCSI miniport) Stopped (Disabled) Error Severity: Normal Service Flags: Kernel Driver, Shared Process v7vram (Video) Stopped (Disabled) Error Severity: Ignore Service Flags: Kernel Driver, Shared Process VgaSave (Video Save) Stopped (System)

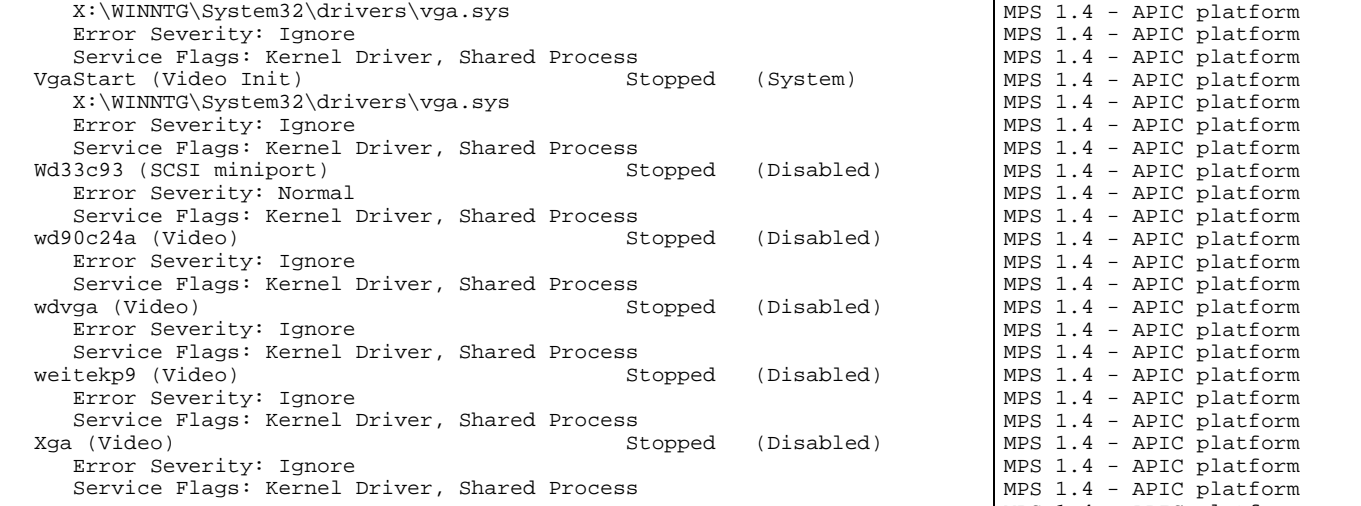

IRQ and Port Report

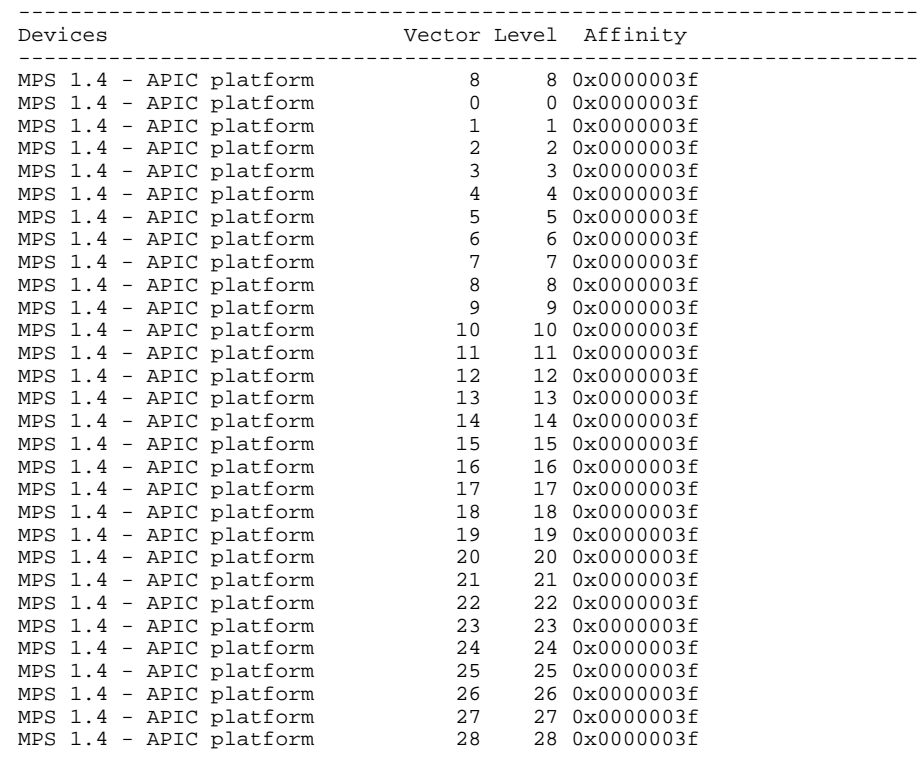

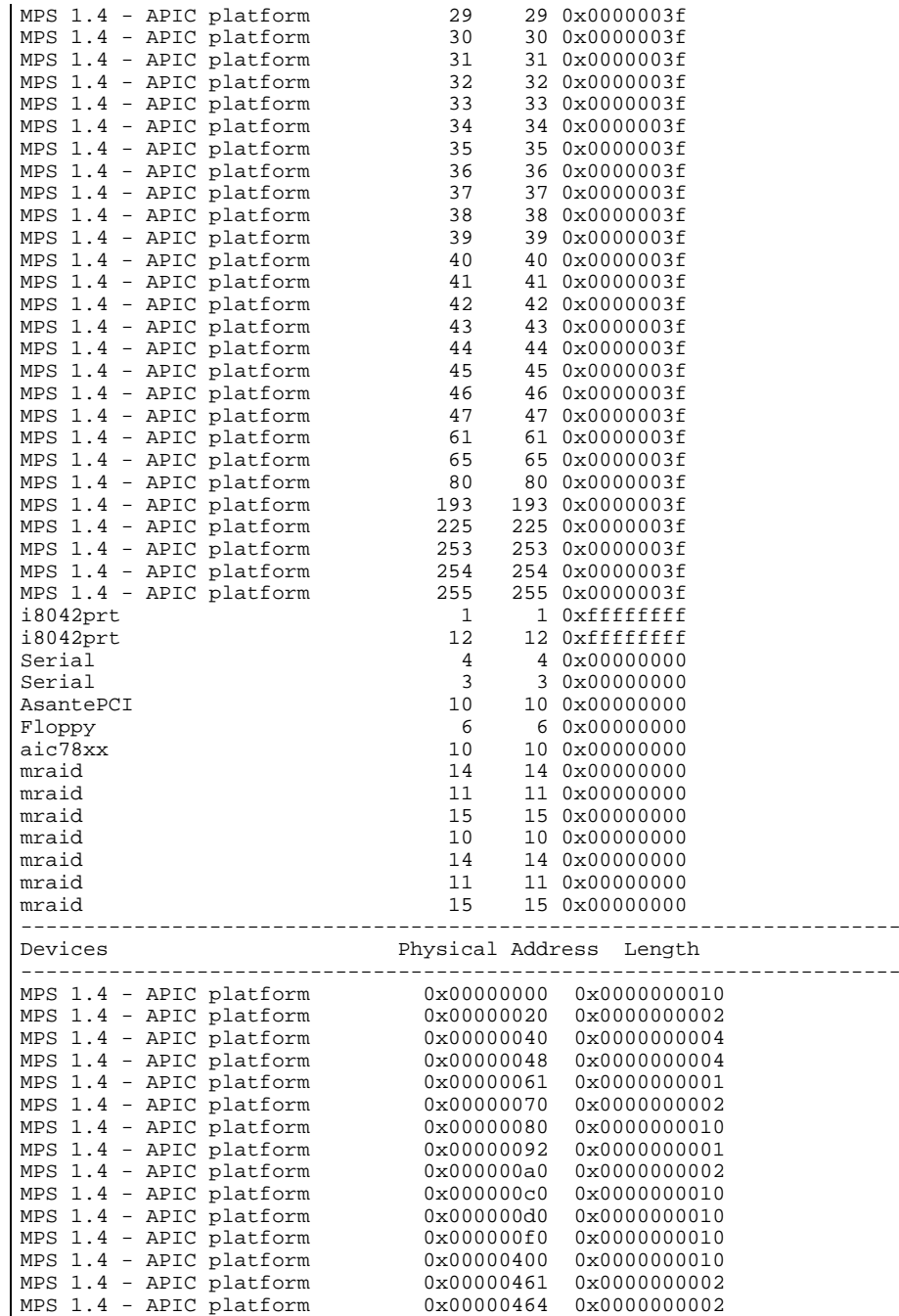

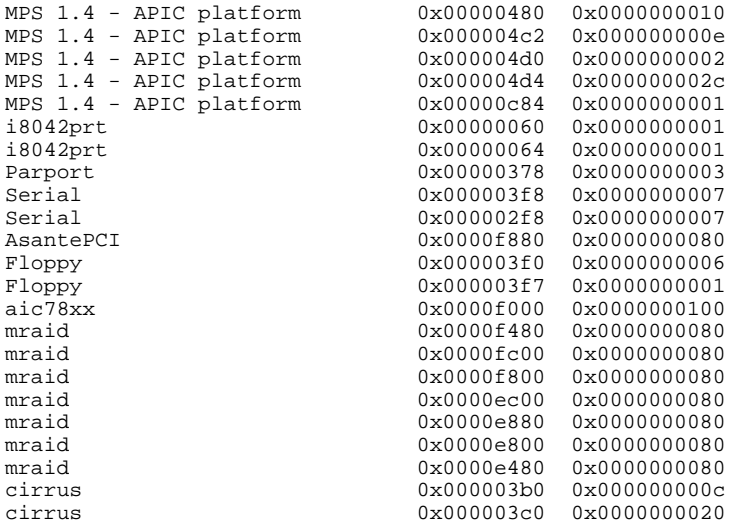

DMA and Memory Report

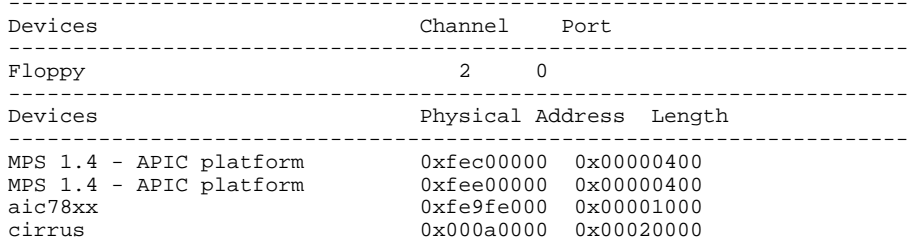

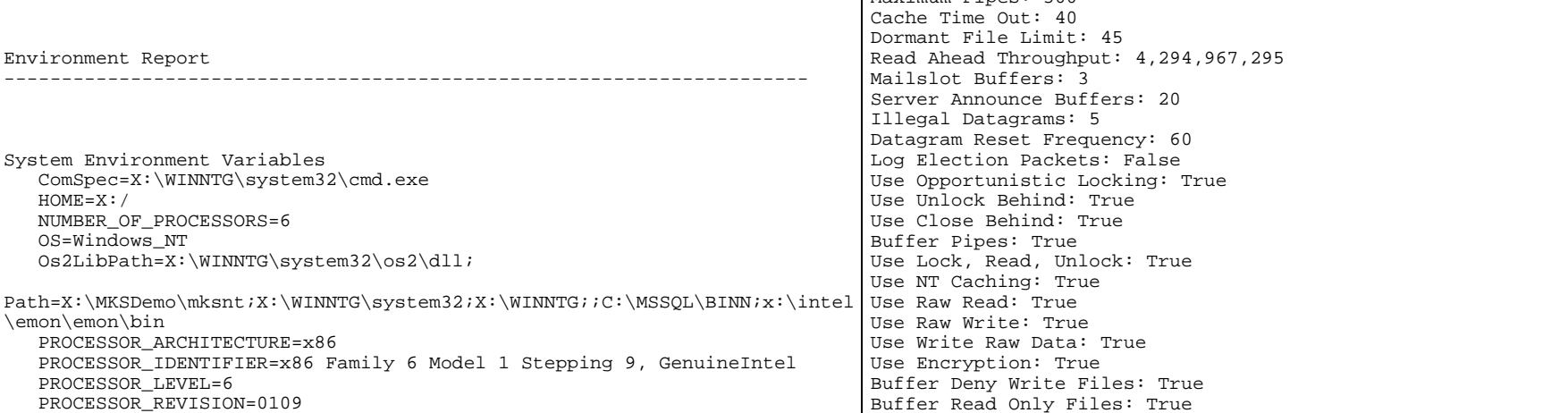

ROOTDIR=X:/MKSDemo

 TMPDIR=X:/TEMP windir=X:\WINNTG

 TEMP=X:\TEMP TMP=X:\TEMP

Network Version: 4.0 LanRoot: WORKGROUPLogged On Users: 1

 Logon Domain: HS6SUT Logon Server: HS6SUT

Character Wait: 3,600 Collection Time: 250

Keep Connection: 600 Maximum Commands: 5 Session Time Out: 45 Character Buffer Size: 512Maximum Threads: 50Lock Quota: 6,144 Lock Increment: 10 Maximum Locks: 500 Pipe Increment: 10 Maximum Pipes: 500

Network Report

SHELL=X:/MKSDemo/mksnt/sh.exe

Environment Variables for Current User

Your Access Level: Admin & LocalWorkgroup or Domain: WORKGROUP

Current User (1): Administrator

Maximum Collection Count: 16

----------------------------------------------------------------------

Transport: NwlnkNb, 00-00-94-79-6D-68, VC's: 2, Wan: Wan

Force Core Creation: True 512 Byte Max Transfer: False Bytes Received: 24,569,653 SMB's Received: 149,692 Paged Read Bytes Requested: 0 Non Paged Read Bytes Requested: 711,306,240 Cache Read Bytes Requested: 0 Network Read Bytes Requested: 355,653,120 Bytes Transmitted: 10,748,616 SMB's Transmitted: 149,692 Paged Read Bytes Requested: 0 Non Paged Read Bytes Requested: 1,169,003 Cache Read Bytes Requested: 0 Network Read Bytes Requested: 0 Initally Failed Operations: 0 Failed Completion Operations: 0 Read Operations: 86,832 Random Read Operations: 86,825 Read SMB's: 86,832 Large Read SMB's: 0 Small Read SMB's: 3 Write Operations: 37,247 Random Write Operations: 0 Write SMB's: 37,246 Large Write SMB's: 0 Small Write SMB's: 0 Raw Reads Denied: 0 Raw Writes Denied: 0Network Errors: 0Sessions: 80 Failed Sessions: 0Reconnects: 0Core Connects: 0 LM 2.0 Connects: 0 LM 2.x Connects: 0 Windows NT Connects: 79Server Disconnects: 1Hung Sessions: 0 Use Count: 156 Failed Use Count: 0 Current Commands: 0 Server File Opens: 3 Server Device Opens: 0 Server Jobs Queued: 0 Server Session Opens: 1 Server Sessions Timed Out: 0 Server Sessions Errored Out: 0Server Password Errors: 0 Server Permission Errors: 0 Server System Errors: 0 Server Bytes Sent: 24,523,912 Server Bytes Received: 10,696,166 Server Average Response Time: 0 Server Request Buffers Needed: 0 Server Big Buffers Needed: 0

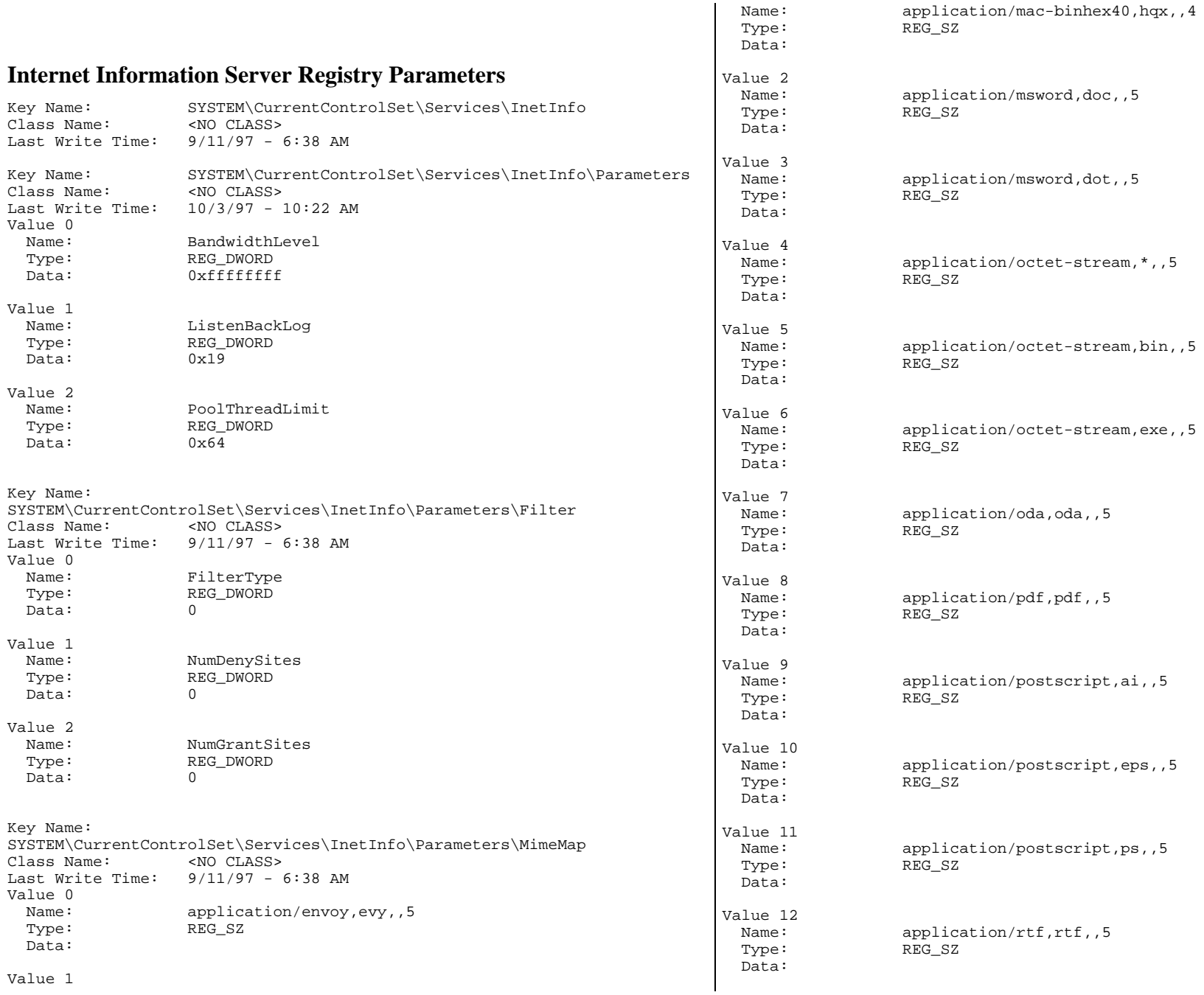

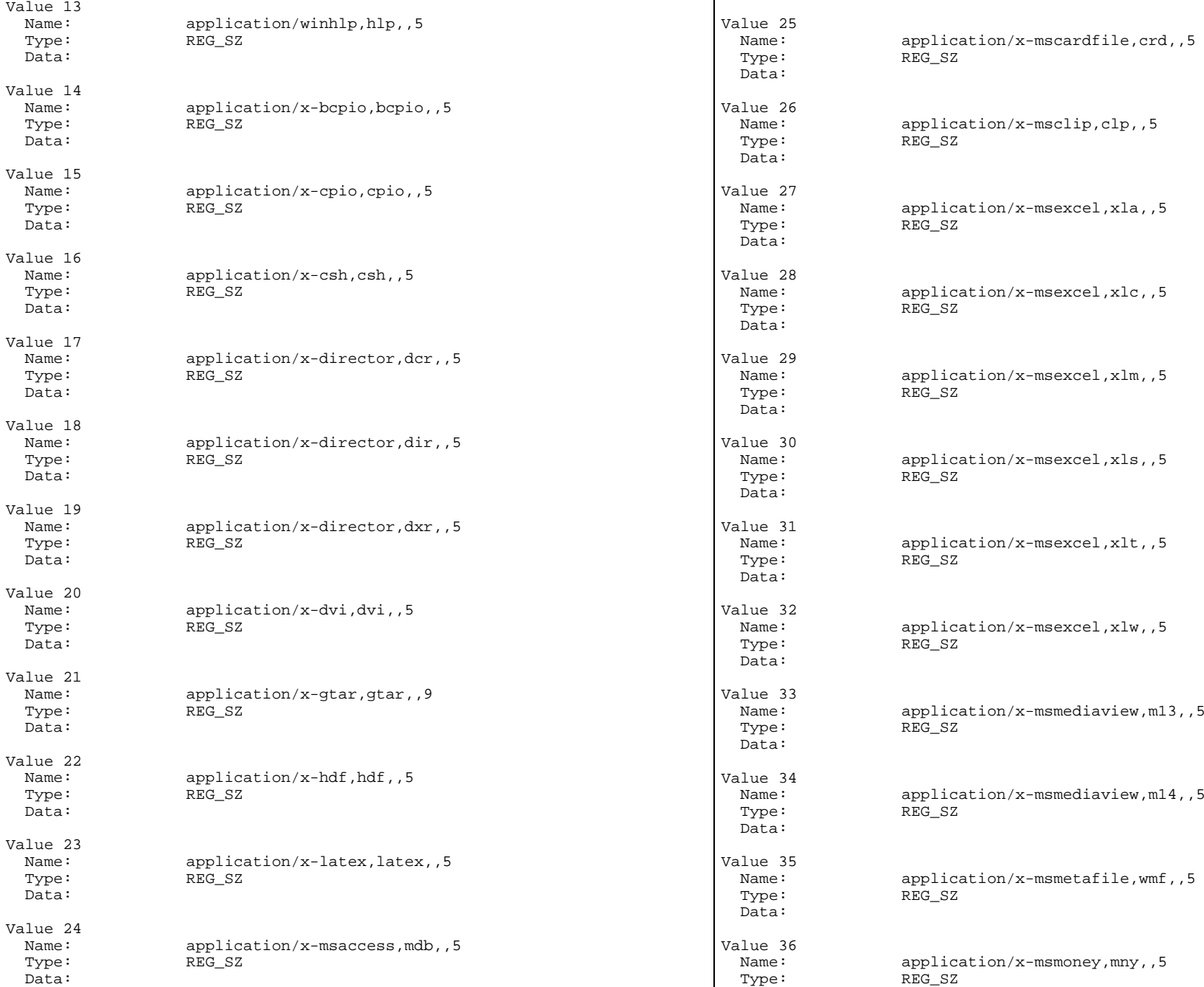

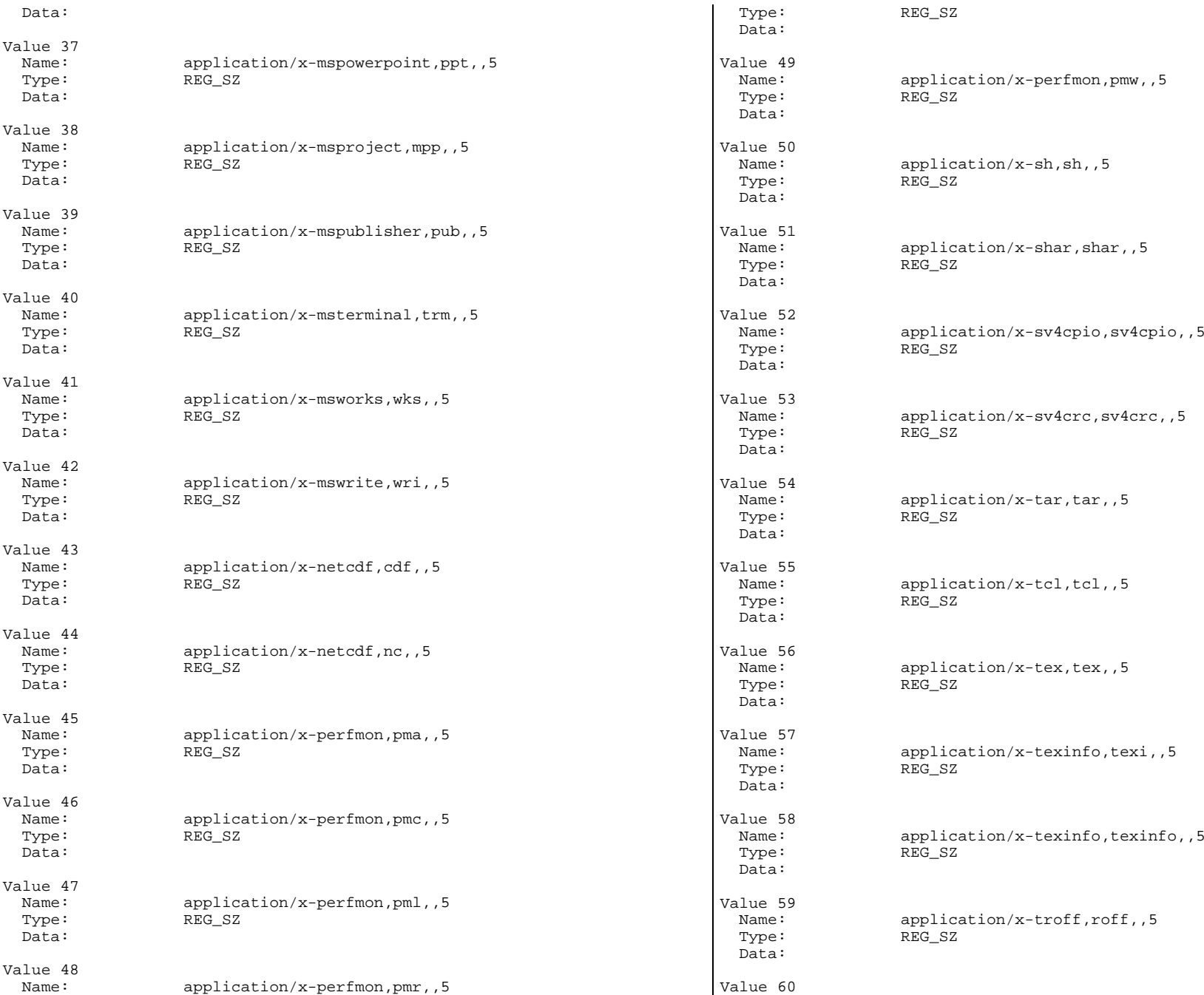

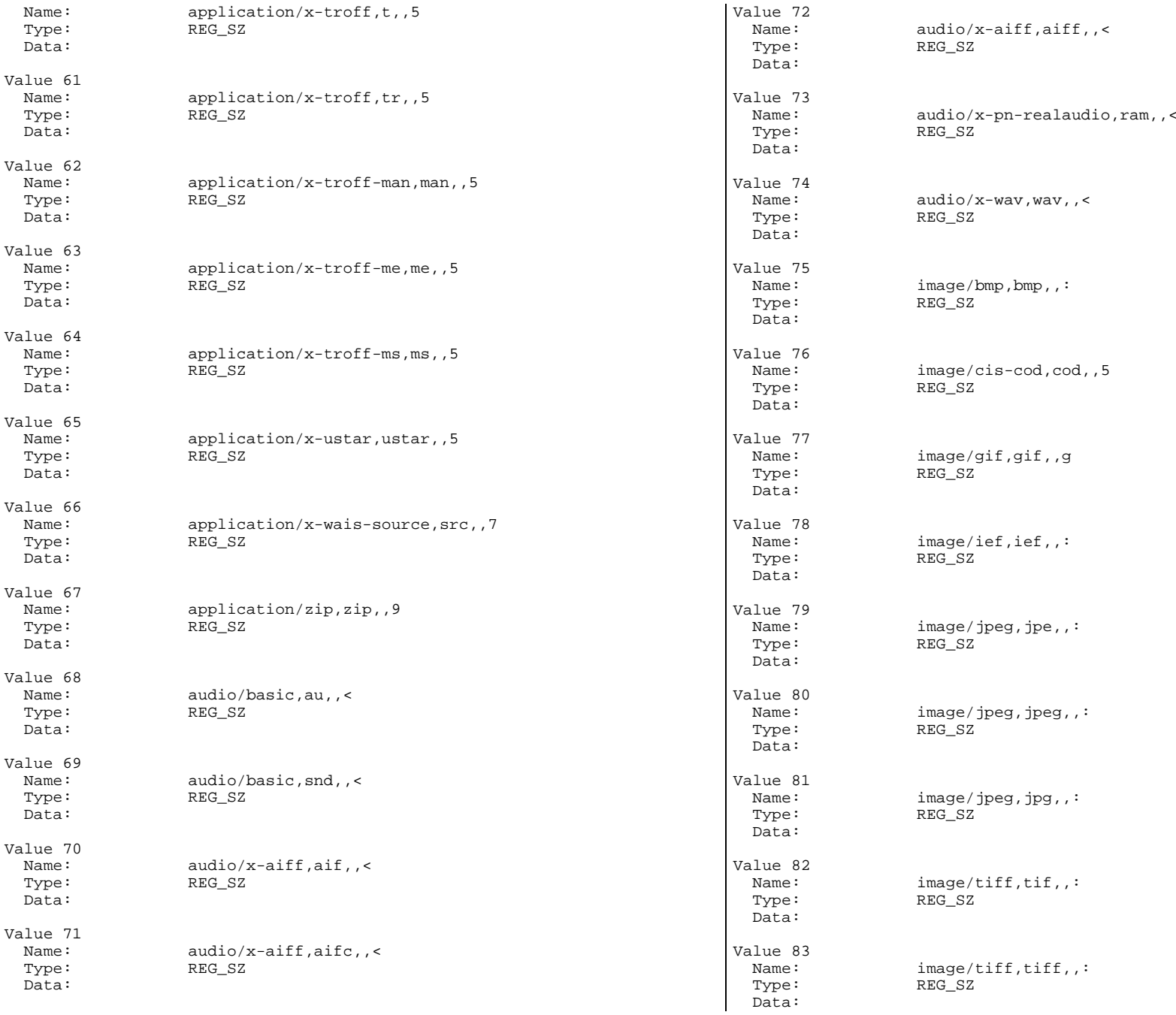

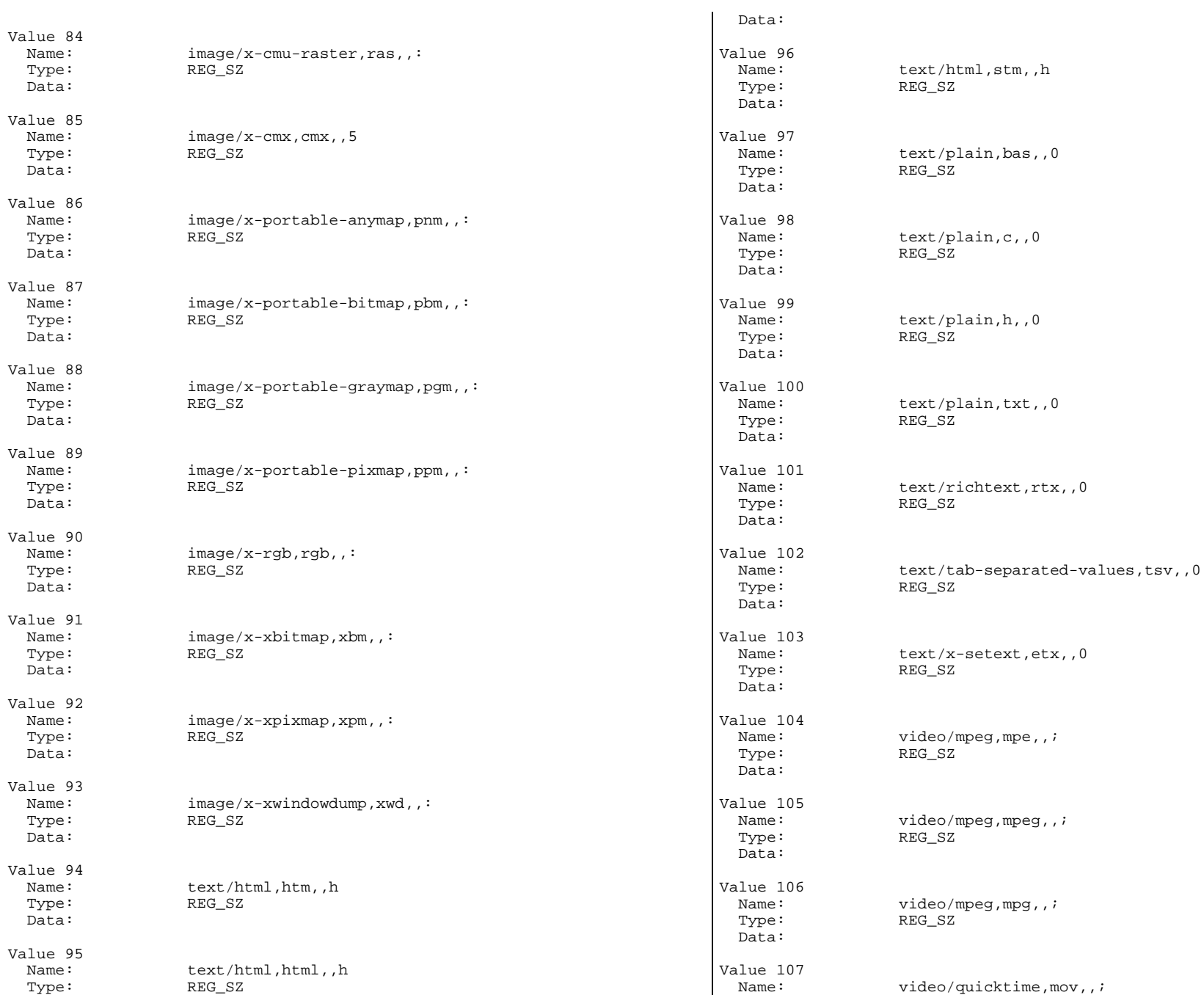

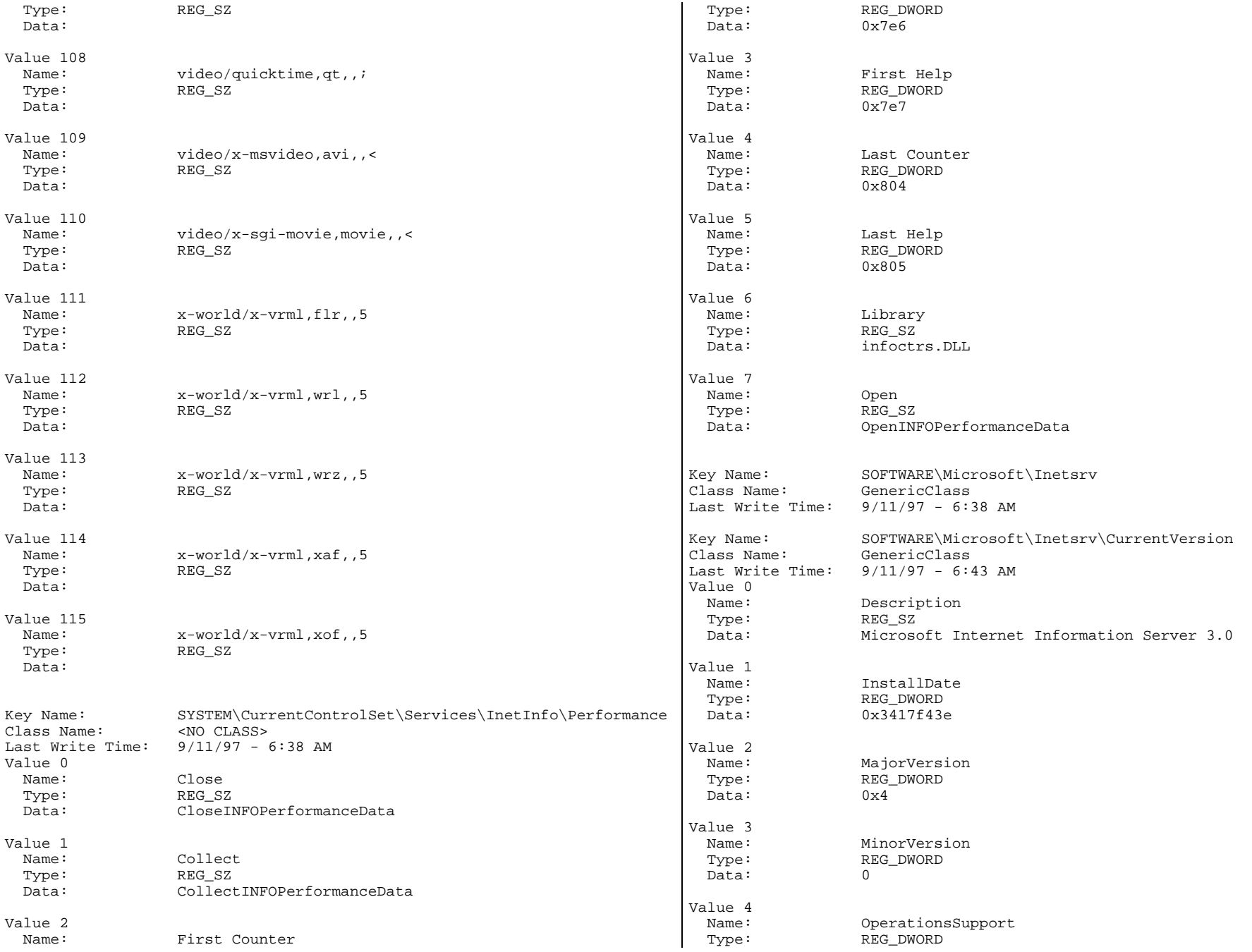

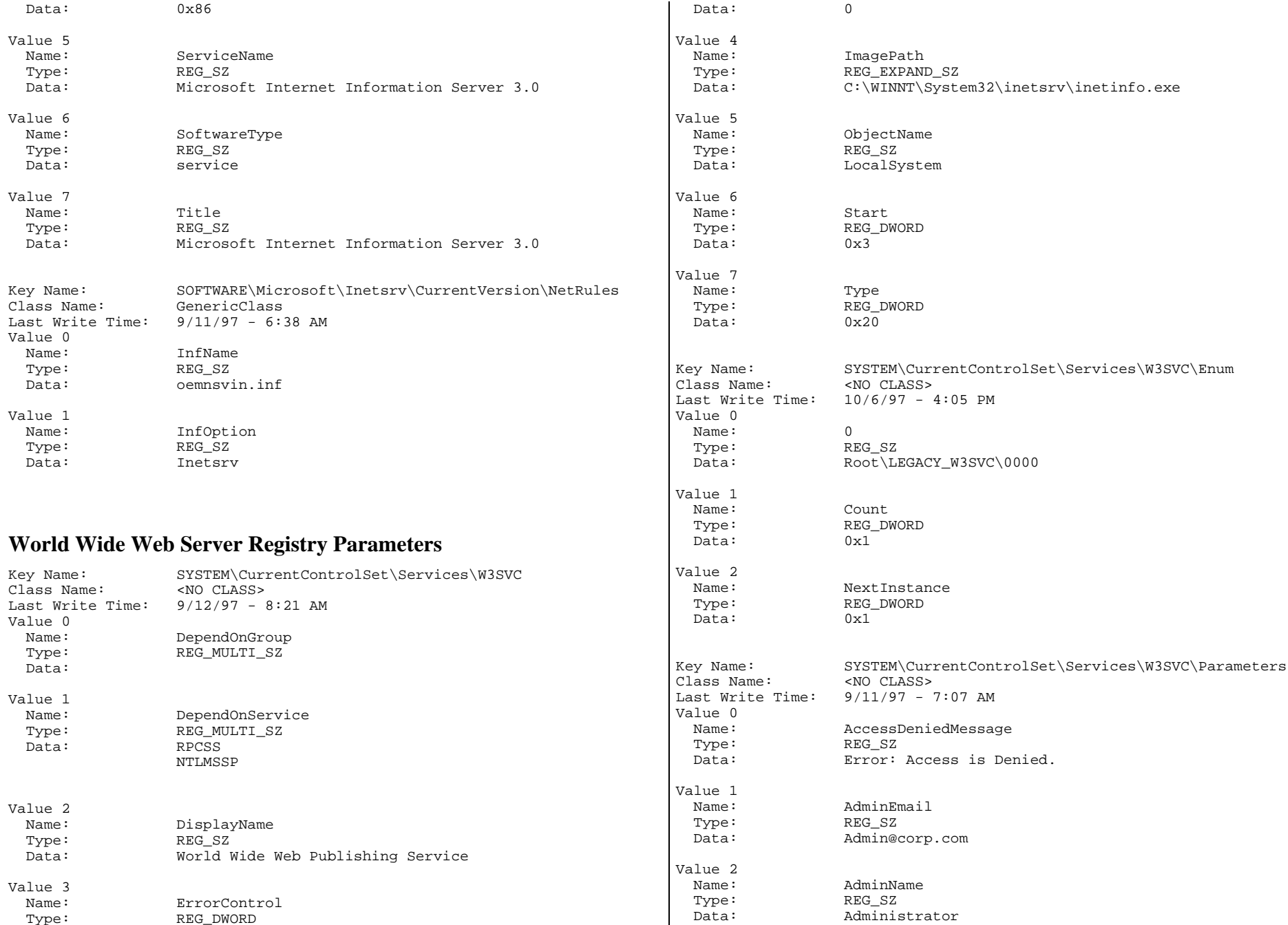

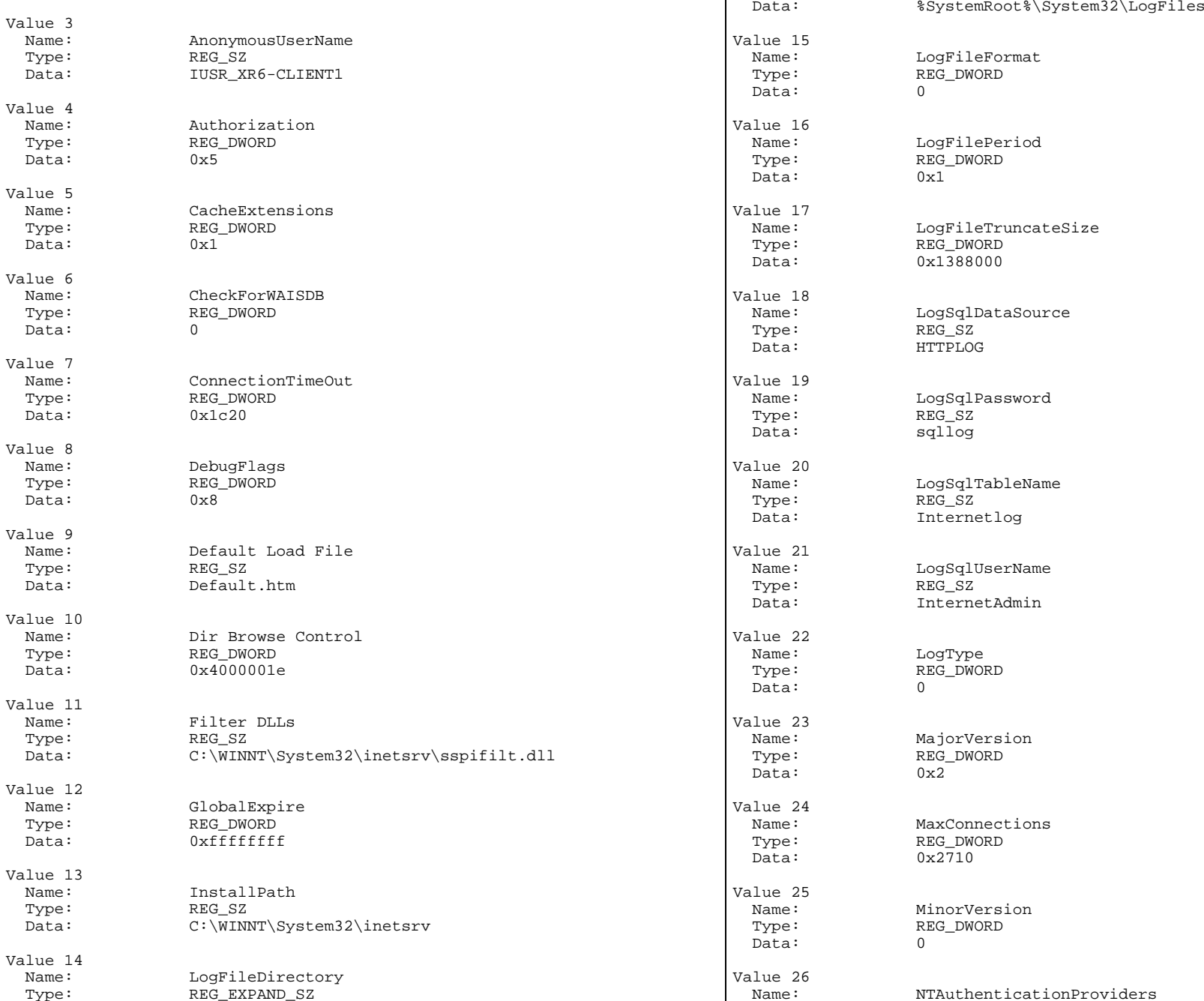

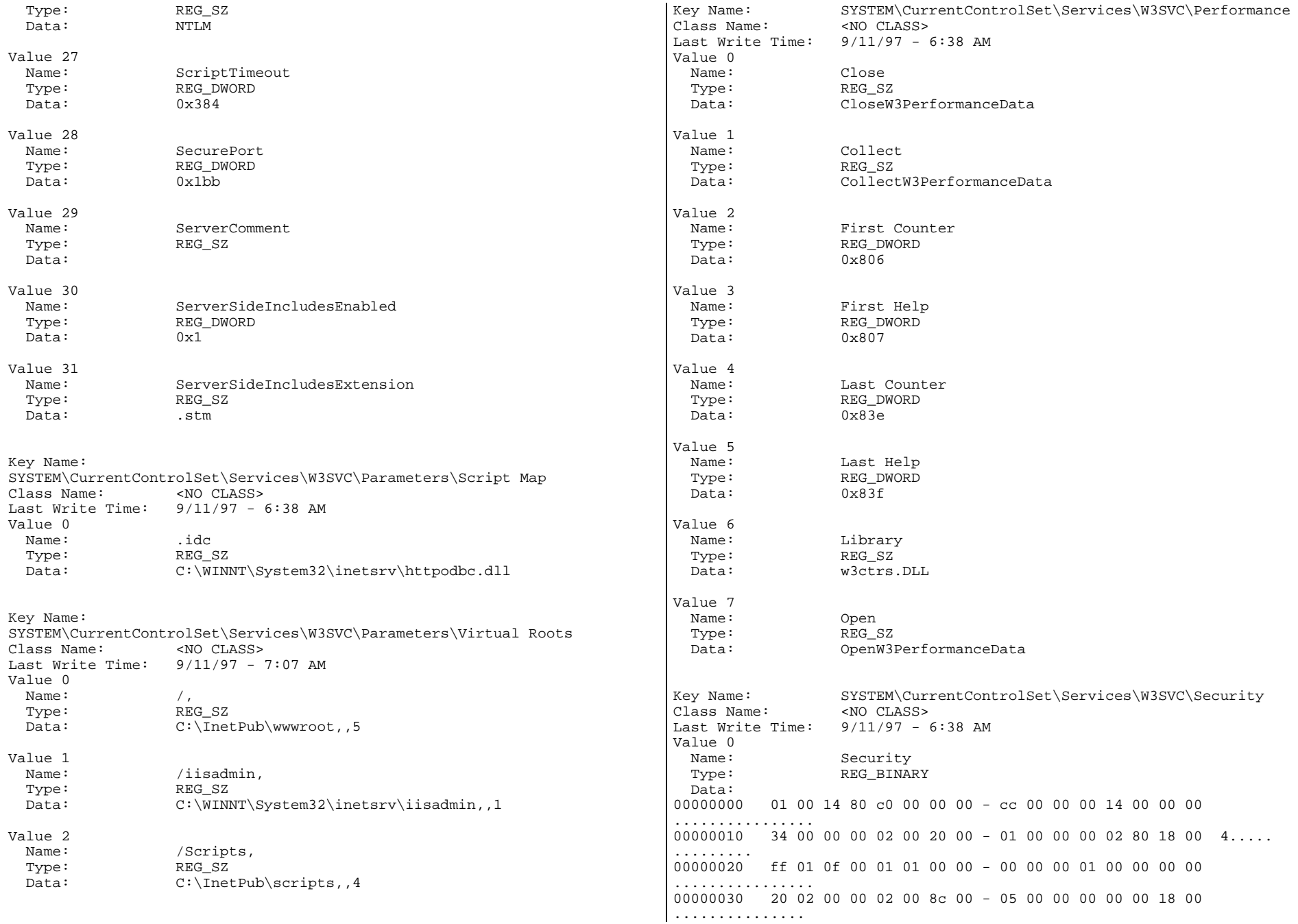

00000040 8d 01 02 00 01 01 00 00 - 00 00 00 01 00 00 00 00................ 00000050 ff ff ff ff 00 00 1c 00 - fd 01 02 00 01 02 00 00................00000060 00 00 00 05 20 00 00 00 - 23 02 00 00 08 b8 14 00 .... ...#....... 00000070 00 00 1c 00 ff 01 0f 00 - 01 02 00 00 00 00 00 05 ................00000080 20 00 00 00 20 02 00 00 - 08 b8 14 00 00 00 1c 00 ... ........... $0.0000090$  ff  $01$   $0f$   $00$   $01$   $02$   $00$   $00$  -  $00$   $00$   $00$   $05$   $20$   $00$   $00$   $00$   $\dots$ ...000000a0 25 02 00 00 08 b8 14 00 - 00 00 18 00 fd 01 02 00 %............... 000000b0 01 01 00 00 00 00 00 05 - 12 00 00 00 25 02 00 00 ............%... 000000c0 01 01 00 00 00 00 00 05 - 12 00 00 00 01 01 00 00................000000d0 00 00 00 05 12 00 00 00 -  $\ldots \ldots$ Key Name: SYSTEM\CurrentControlSet\Services\W3SVC\W3SAMP Class Name: <NO CLASS> Last Write Time: 9/11/97 - 6:39 AM **Tuxedo Configuration** Note: this configuration file is repeated on each of the other 5 clients with the exception of the Hostname, "XR6-CLIENT1", which is replaced by "XR6-CLIENT2" thru "XR6-CLIENT6".\*RESOURCESIPCKEY 133133 MAXACCESSERS 1900 MAXSERVERS 210 MAXSERVICES 1800 MODEL SHM MASTER tpcctm LDBAL N SCANUNIT 15 BLOCKTIME 60 BBLQUERY 60 \*MACHINES DEFAULT:"XR6-CLIENT1" LMID=tpcctm TUXDIR="c:\tuxedo" APPDIR="c:\tuxedo\runtime" TUXCONFIG="c:\tuxedo\runtime\tuxconfig" ULOGPFX="c:\tuxedo\runtime\ulog\ULOG" TYPE="WinNT" $UID=0$ GID=0\*GROUPSGROUPNTLMID=tpcctm GRPNO=1 OPENINFO=NONE \*SERVERSDEFAULT:CLOPT="-A -- -sHS6SUT -dtpcc" tpccsvr SRVGRP=GROUPNT SRVID=100MIN=35 MAX=200 RQADDR=tpccq REPLYQ=Y tpccdelv SRVGRP=GROUPNT SRVID=301MIN=1 MAX=1CLOPT="-A -- -sHS6SUT -dtpcc -n301" RQADDR=delivery REPLYQ=Y tpccdelv SRVGRP=GROUPNT SRVID=302MIN=1 MAX=1CLOPT="-A -- -sHS6SUT -dtpcc -n302" RQADDR=delivery REPLYQ=Y \*SERVICES

# *Appendix D - RTE Code*

### **Admin Environment**

set WEBADMINCFG=web1065-24x6.cfg set WEBMAXDRIVERS=24set WEBDIAGLEVEL=4set WEBEVENTLOG=0set WEBEVENTHOST= set WEBCHECKLEVEL=2

webadmin.exe

### **Profiles used for Performance Run**

### **web1065-24x6.cfg**

// // Common Driver Configuration // INITBASEPORT 4300INITSYNCMAX 4INITPAUSE 1INITRSCALE 220 INITTSCALE 100 INITRWID 1, 1065 INITFIXEDWID 1INITCCLAST 223INITCCID 223INITCITEMID 223// // Configuration Driver 1 // 1 INITIPADDR 192.59.13.2281 INITIISADDR 192.168.83.11 INITIISPORT 801 INITBROWSERS 440 1 INITMYWID 1,44 // // Configuration Driver 2 // 2 INITIPADDR 192.59.13.229 2 INITIISADDR 192.168.85.2 2 INITIISPORT 802 INITBROWSERS 440

```
2 INITMYWID 45,88
//
// Configuration Driver 3
//
3 INITIPADDR 192.59.13.2303 INITIISADDR 192.168.87.33 INITIISPORT 80
3 INITBROWSERS 4403 INITMYWID 89,132
//
// Configuration Driver 4
//
4 INITIPADDR 192.59.13.231
4 INITIISADDR 192.168.89.44 INITIISPORT 804 INITBROWSERS 4404 INITMYWID 133,176
//
// Configuration Driver 5
//
5 INITIPADDR 192.59.13.223
5 INITIISADDR 192.59.32.55 INITIISPORT 805 INITBROWSERS 440
5 INITMYWID 177,220
//
// Configuration Driver 6
//
6 INITIPADDR 192.59.13.2246 INITIISADDR 192.59.34.66 INITIISPORT 80
6 INITBROWSERS 440
6 INITMYWID 221,264
//
// Configuration Driver 7
//
7 INITIPADDR 192.59.13.224
7 INITIISADDR 192.59.35.67 INITIISPORT 80
7 INITBROWSERS 4407 INITMYWID 265,308
//
// Configuration Driver 8
//
8 INITIPADDR 192.59.13.2238 INITIISADDR 192.59.33.58 INITIISPORT 80
8 INITBROWSERS 4408 INITMYWID 309,352
//
```

```
// Configuration Driver 9
//
9 INITIPADDR 192.59.13.2319 INITIISADDR 192.168.90.49 INITIISPORT 80
9 INITBROWSERS 4409 INITMYWID 353,396
//
// Configuration Driver 10
//
10 INITIPADDR 192.59.13.230
10 INITIISADDR 192.168.88.310 INITIISPORT 8010 INITBROWSERS 44010 INITMYWID 397,440
//
// Configuration Driver 11
//
11 INITIPADDR 192.59.13.229
11 INITIISADDR 192.168.86.211 INITIISPORT 8011 INITBROWSERS 440
11 INITMYWID 441,484
//
// Configuration Driver 12
//
12 INITIPADDR 192.59.13.228
12 INITIISADDR 192.168.84.112 INITIISPORT 8012 INITBROWSERS 440
12 INITMYWID 485,528
//
// Configuration Driver 13
//
13 INITIPADDR 192.59.13.228
13 INITIISADDR 192.168.83.113 INITIISPORT 80
13 INITBROWSERS 440
13 INITMYWID 529,572
//
// Configuration Driver 14
//
14 INITIPADDR 192.59.13.22914 INITIISADDR 192.168.85.214 INITIISPORT 8014 INITBROWSERS 440
14 INITMYWID 573,616
//
// Configuration Driver 15
//
15 INITIPADDR 192.59.13.230
15 INITIISADDR 192.168.87.315 INITIISPORT 8015 INITBROWSERS 44015 INITMYWID 617,660
//
// Configuration Driver 16
//
16 INITIPADDR 192.59.13.231
```

```
16 INITIISADDR 192.168.89.416 INITIISPORT 80
16 INITBROWSERS 45016 INITMYWID 661,705
//
// Configuration Driver 17
//
17 INITIPADDR 192.59.13.223
17 INITIISADDR 192.59.32.517 INITIISPORT 80
17 INITBROWSERS 450
17 INITMYWID 706,750
//
// Configuration Driver 18
//
18 INITIPADDR 192.59.13.224
18 INITIISADDR 192.59.34.6
18 INITIISPORT 8018 INITBROWSERS 450
18 INITMYWID 751,795
//
// Configuration Driver 19
//
19 INITIPADDR 192.59.13.224
19 INITIISADDR 192.59.35.619 INITIISPORT 80
19 INITBROWSERS 450
19 INITMYWID 796,840
//
// Configuration Driver 20
//
20 INITIPADDR 192.59.13.22320 INITIISADDR 192.59.33.520 INITIISPORT 80
20 INITBROWSERS 450
20 INITMYWID 841,885
//
// Configuration Driver 21
//
21 INITIPADDR 192.59.13.231
21 INITIISADDR 192.168.90.421 INITIISPORT 8021 INITBROWSERS 450
21 INITMYWID 886,930
//
// Configuration Driver 22
//
22 INITIPADDR 192.59.13.230
22 INITIISADDR 192.168.88.322 INITIISPORT 8022 INITBROWSERS 450
22 INITMYWID 931,975
//
// Configuration Driver 23
//
23 INITIPADDR 192.59.13.22923 INITIISADDR 192.168.86.223 INITIISPORT 80
23 INITBROWSERS 450
```

```
23 INITMYWID 976,1020
//
// Configuration Driver 24
//
24 INITIPADDR 192.59.13.228
24 INITIISADDR 192.168.84.124 INITIISPORT 80
24 INITBROWSERS 450
24 INITMYWID 1021,1065
//
```
#### **Driver Environment**

Note: this configuration file is repeated on each of the other 23 drivers with the exception of WEBDRIVERNO, which is replaced by 2 thru 24.

set WEBDRIVERNO=1set WEBADMBASEPORT=4300 set WEBDIAGLEVEL=2 set WEBEVENTLOG=1set WEBEVENTHOST= set WEBLOGLEVEL=1 set WEBSINGLETRAN=0 set WEBTPCCAUDIT=0 set WEBRTFUDGETM=110 set WEBNEWORDERPROB=4476 set WEBPAYMENTPROB=4309 set WEBORDERSTATUSPROB=405set WEBDELIVERYPROB=405 set WEBSTOCKLEVELPROB=405

webdriver.exe exit

# **TPC-C 180-Day Disk Space Requirements**

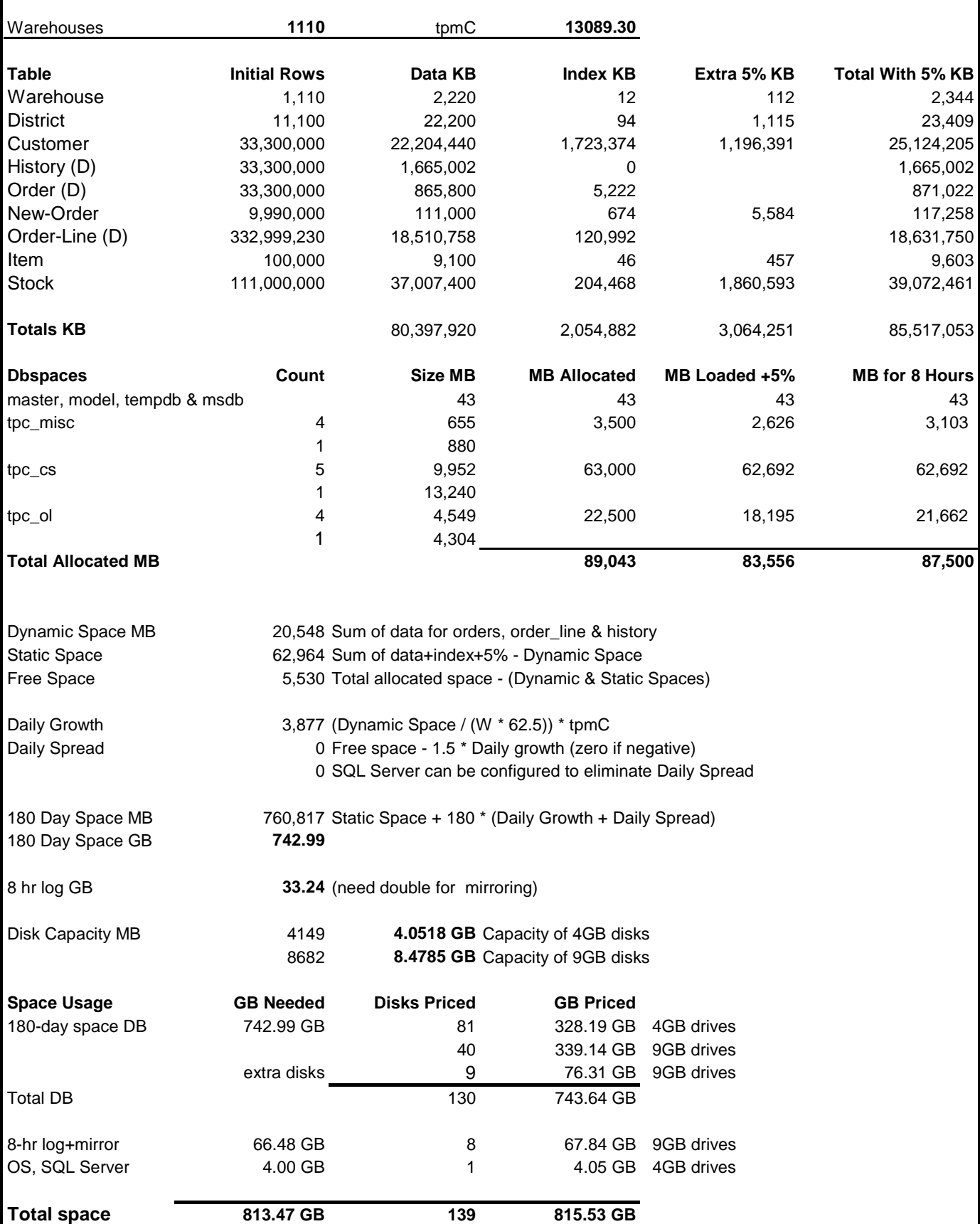

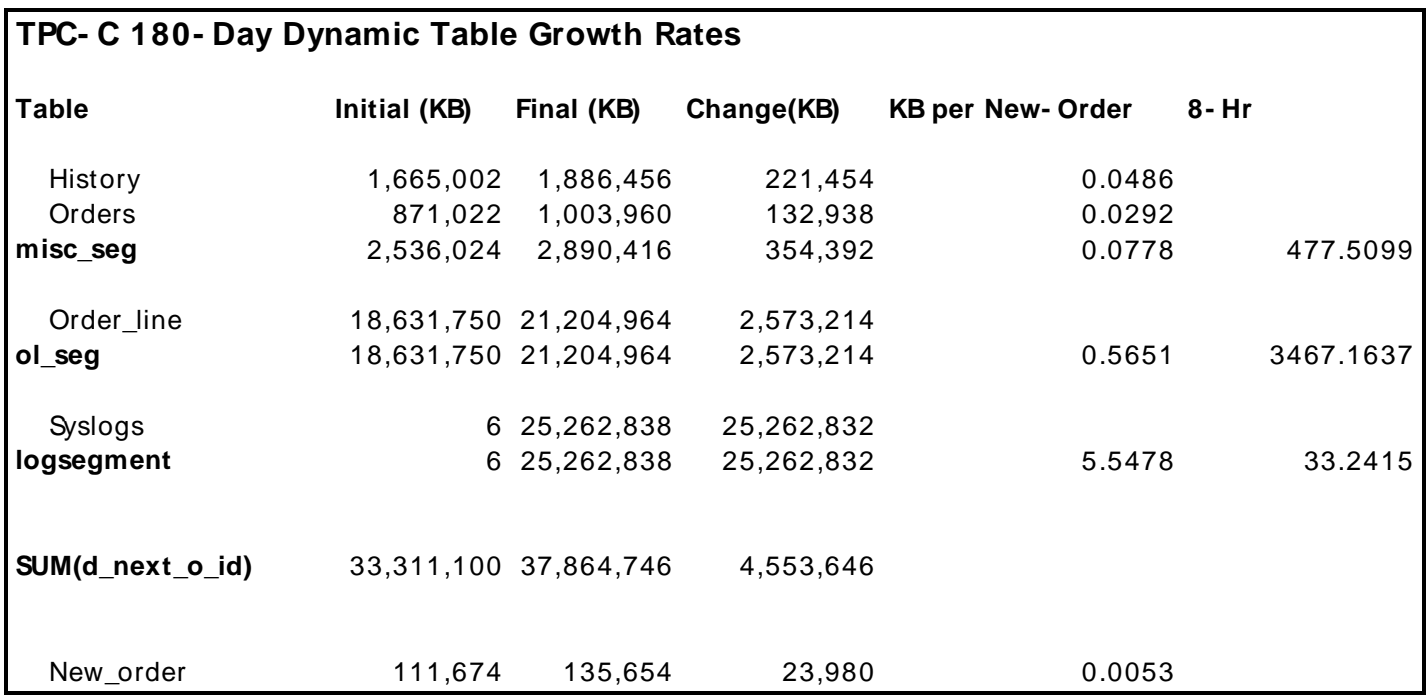

# *Appendix F - Third-Party Price Quotations*

#### $P.02$

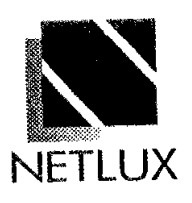

**NETLUX** 

14180 Live Oak Ave., Unit E Baldwin Park, Ca. 91760

1-800-789-1780 Phone#818851-9737 Fax #818-851-9837

October 14, 1997

**UNISYS Corp. Rick Freeman** 25725 Jeronimo Rd. Mission Viejo, Ca 92691 714-380-5344

## Quotation

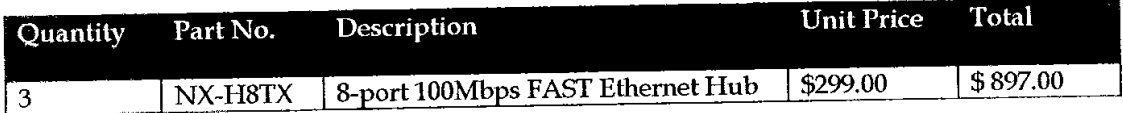

**Terms and Conditions:** FOB Origin 5 Year Warranty Prices good for 60 Days

Sincerely, **Martin Parry NETLUX** 

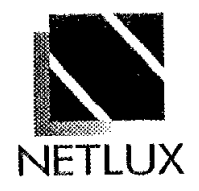

**NETLUX** 

14180 Live Oak Ave., Unit E Baldwin Park, Ca. 91760

1-800-789-1780 Phone#818851-9737 Fax #818-851-9837

October 14, 1997

UNISYS Corp. **Rick Freeman** 25725 Jeronimo Rd. Mission Viejo, Ca 92691 714-380-5344

## Quotation

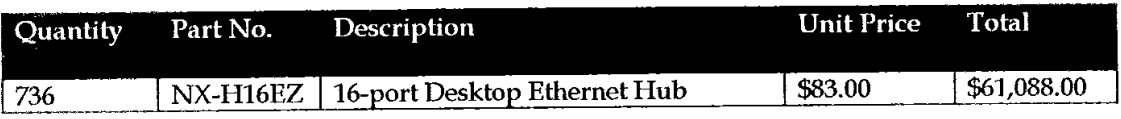

**Terms and Conditions:** FOB Origin 5 Year Warranty Prices good for 60 Days

Sincerely, Martin Parry **NETLUX**
3 ニ イ **ENTERPRISE MIDDLEWARE SOLUTIONS** 

May 16, 1997

Jerrold Buggert Director, Unisys System Analysis' Modeling, and Measurement Unisys 25725 Jeronimo Road Mission Viejo, CA. 92691

Subject: Pricing for Tuxedo 6.3

Dear Mr. Buggert;

This letter is to confirm our policy on Tuxedo versions' general availability and prices. At present we are in the process of removing Tuxedo 4.2.2 (from BEA, ITI, IMC or Novell) from general availabilty. It is replaced by Tuxedo 6.x from BEA Systems, Inc.

For purposes of TPC activity we recommend the use of Tuxedo 6.3 available through our Core Functionality Services (CFS) program. This is a replacement for version 4.2.2 or earllier. This is a genrally available product and should be denoted as Tuxedo 6.3 CFS in all publications. It is priced as shown below.

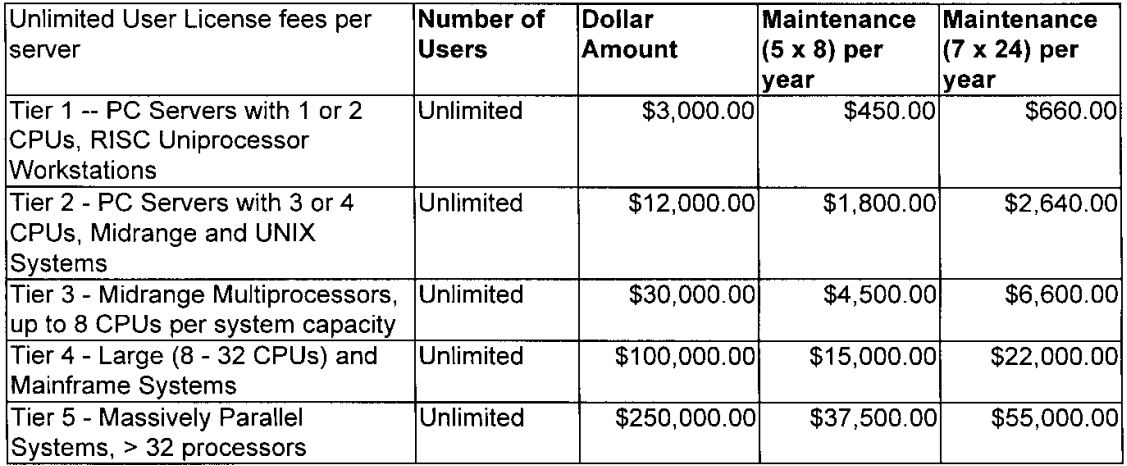

## BEA Tuxedo Core Functionaty Services Program License Fees Per Server

Sincerely,

Lew Brentano Director, Product Management

05/16/97

Page 1

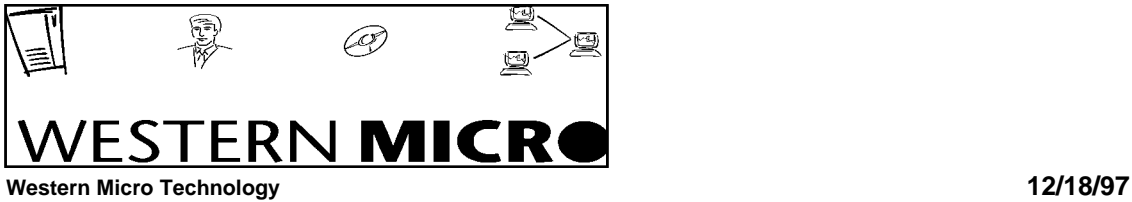

**(800)937-8446**

## **Quoted to: Jill Christman/Unisys for TPC.org Prepared by: Bill Scott**

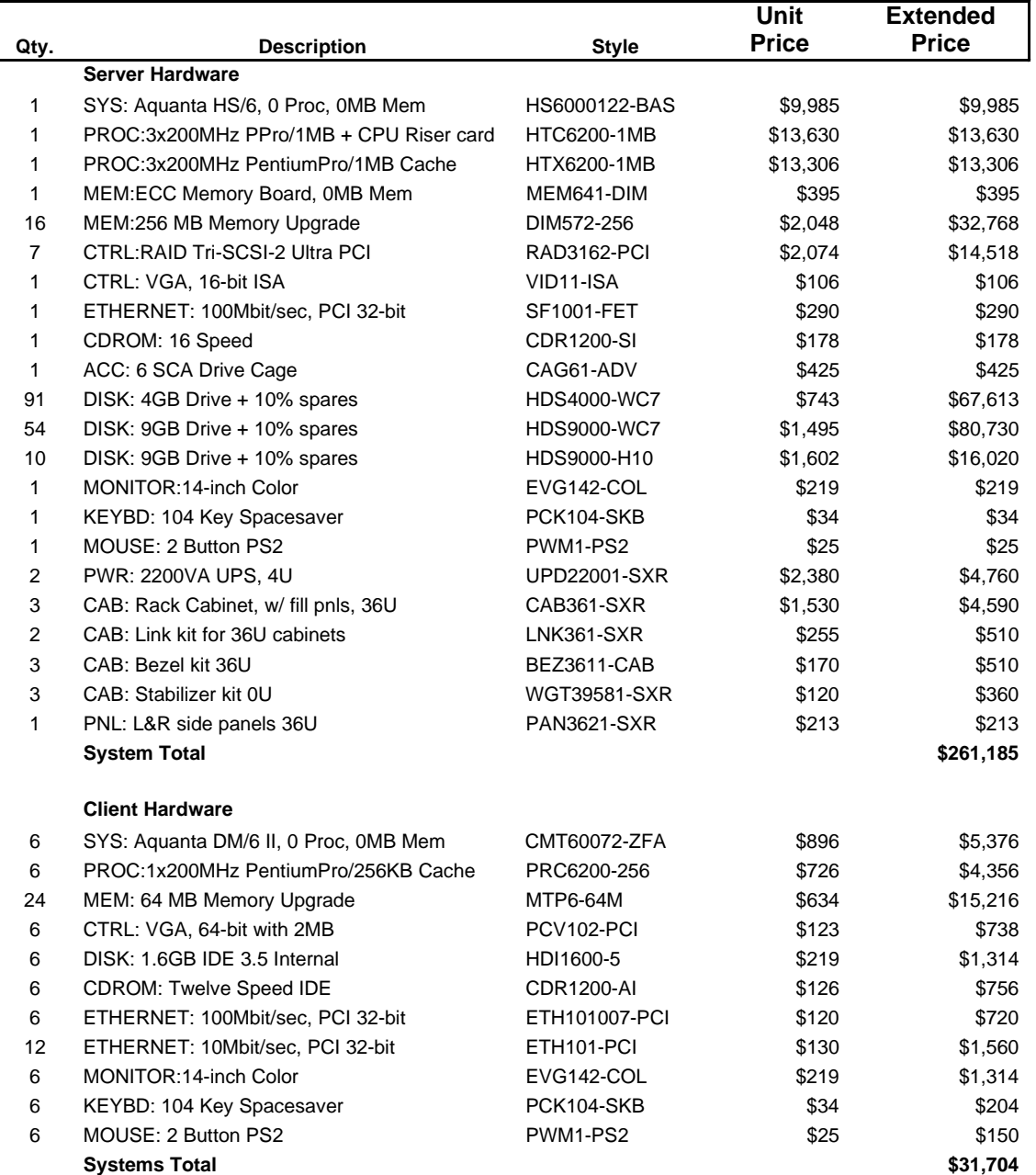

Quote valid for 75 days.

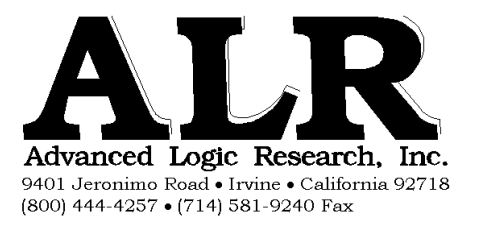

October 13, 1997

Rick Freeman Unisys Corporation 25725 Jeronimo Road Mission Viejo, CA 92691

Dear Rick,

Following please find the prices for the products/services you have requested.

Quick Hot Swap Storage Drawer II (7u) #11910190 \$1,795 SUP

5 Year Warranty/Factory Depot Service (ALR-Irvine, CA) for the above mentioned drawer (11910190). This price is based on a one-time purchase of 10-16 drawers for each service, and is based upon a 7-day repair or replenishment turn around time.

Price per drawer:

\$431.00 each.

If you have any questions please contact me immediately at  $(800)$  444-4257 x 2260.

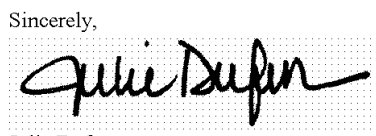

Julie Dufur Account Manager/OEM Sales

cc: Glenn Weeks, Unisys Corporation Bob Dunford, Advanced Logic Research Ben Marchak, Advanced Logic Research

Document: rf101397.DOC

Tel 206 882 8080 Telex 160520<br>Fax 206 936 7329

## **Microsoft**

October 17, 1997

Mr. Jerrold Buggert Director, Systems Analysis, Modeling, Measurement Unisys Corporation 25725 Jeronimo Road Mission Viejo, CA 92691

via FAX # 714-380-5468

Dear Jerry,

Here is the information you requested regarding pricing of certain Microsoft products:

 $\overline{a}$ 

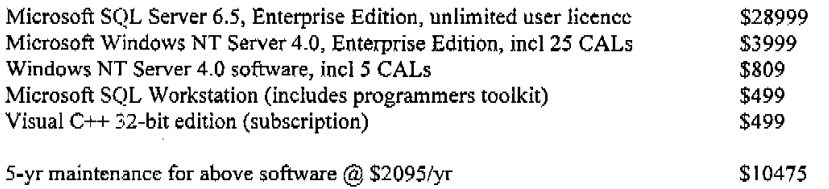

This quote is valid for the next 60 days. Please let me know if I can be of any further assistance.

Best regards,

 $\overline{\mathcal{L}}$ 

Sid Arora Product Manager, Microsoft SQL Server Personal and Business Systems Group

Microsoft Corporation is an equal opportunity employer.

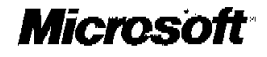

October 28, 1997

Mr. Jerrold Buggert Director, Systems Analysis, Modeling, Measurement Unisys Corporation 25725 Jeronimo Road Mission Viejo, CA 92691

via FAX # 714-380-5539

Dear Jerry,

Microsoft has received your request for permission to disclose the results of TPC-C benchmark tests conducted by Unisys with Microsoft SQL Server, Enterprise Edition 6.5 on the following system:

Unisys Aquanta HS/6 Server, 6-processors, Pentium Pro, 200 MHz, 1MB cache Test Results: 13089 tpmC @ \$39/tpmC approximately

Microsoft hereby grants Unisys permission to disclose these results to third parties and acknowledges that Unisys has formally requested permission to do so in accordance with the license agreement for Microsoft SQL Server Enterprise Edition software.

Best regards,

Sid Arora

Product Manager, Microsoft SQL Server Personal and Business Systems Group

Microsoft Corporation is an equal opportunity employer.

 $\frac{\partial^2}{\partial x^2}$